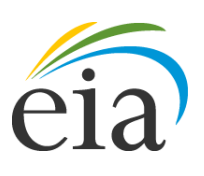

Independent Statistics & Analysis U.S. Energy Information<br>Administration

# Model Documentation Report: International Natural Gas Model 2011

August 2013

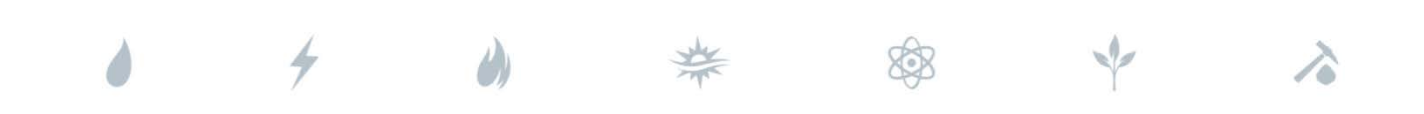

*Independent Statistics & Analysis* www.eia.gov

U.S. Department of Energy Washington, DC 20585

This report was prepared by the U.S. Energy Information Administration (EIA), the statistical and analytical agency within the U.S. Department of Energy. By law, EIA's data, analyses, and forecasts are independent of approval by any other officer or employee of the United States Government. The views in this report therefore should not be construed as representing those of the Department of Energy or other Federal agencies.

# **Contents**

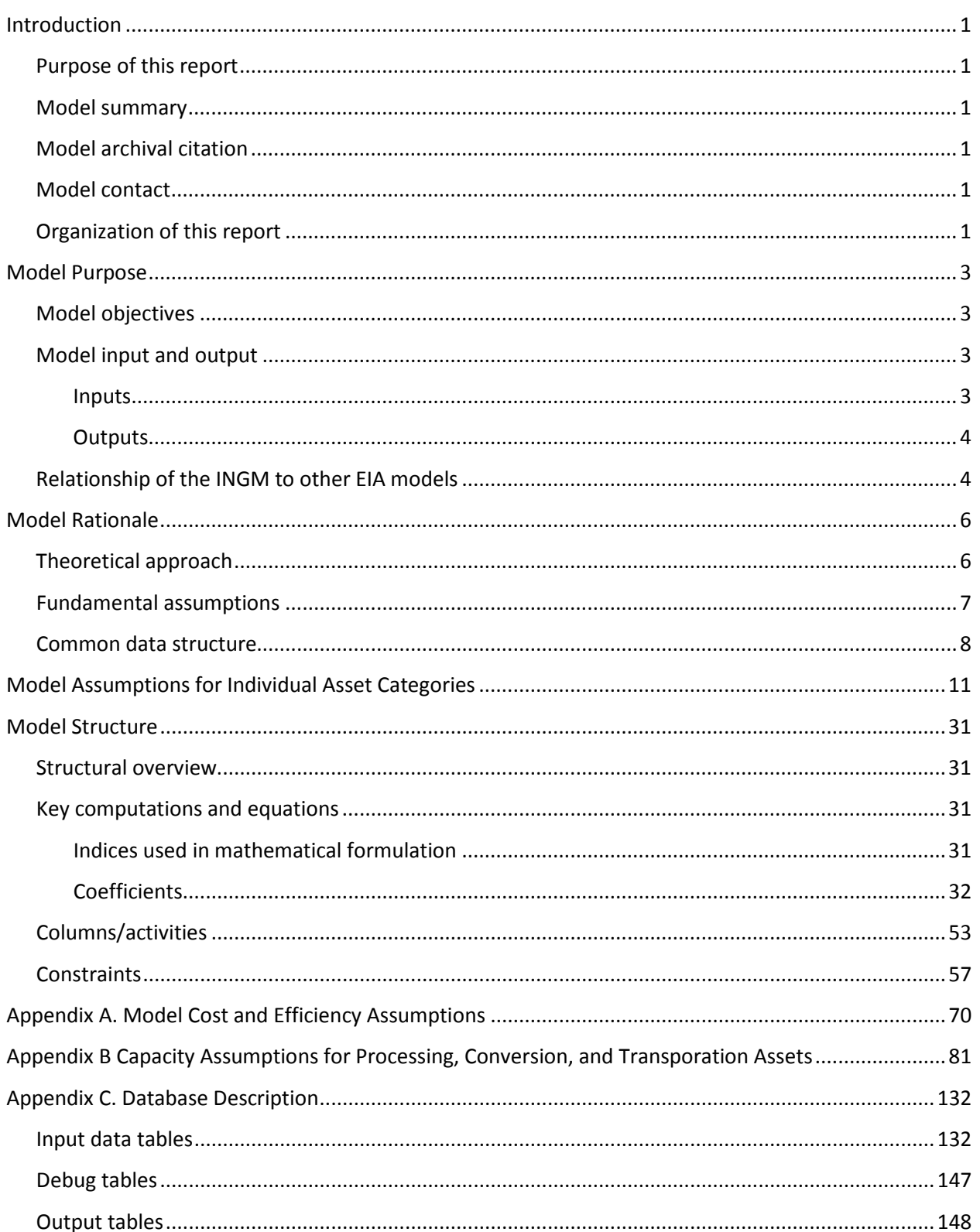

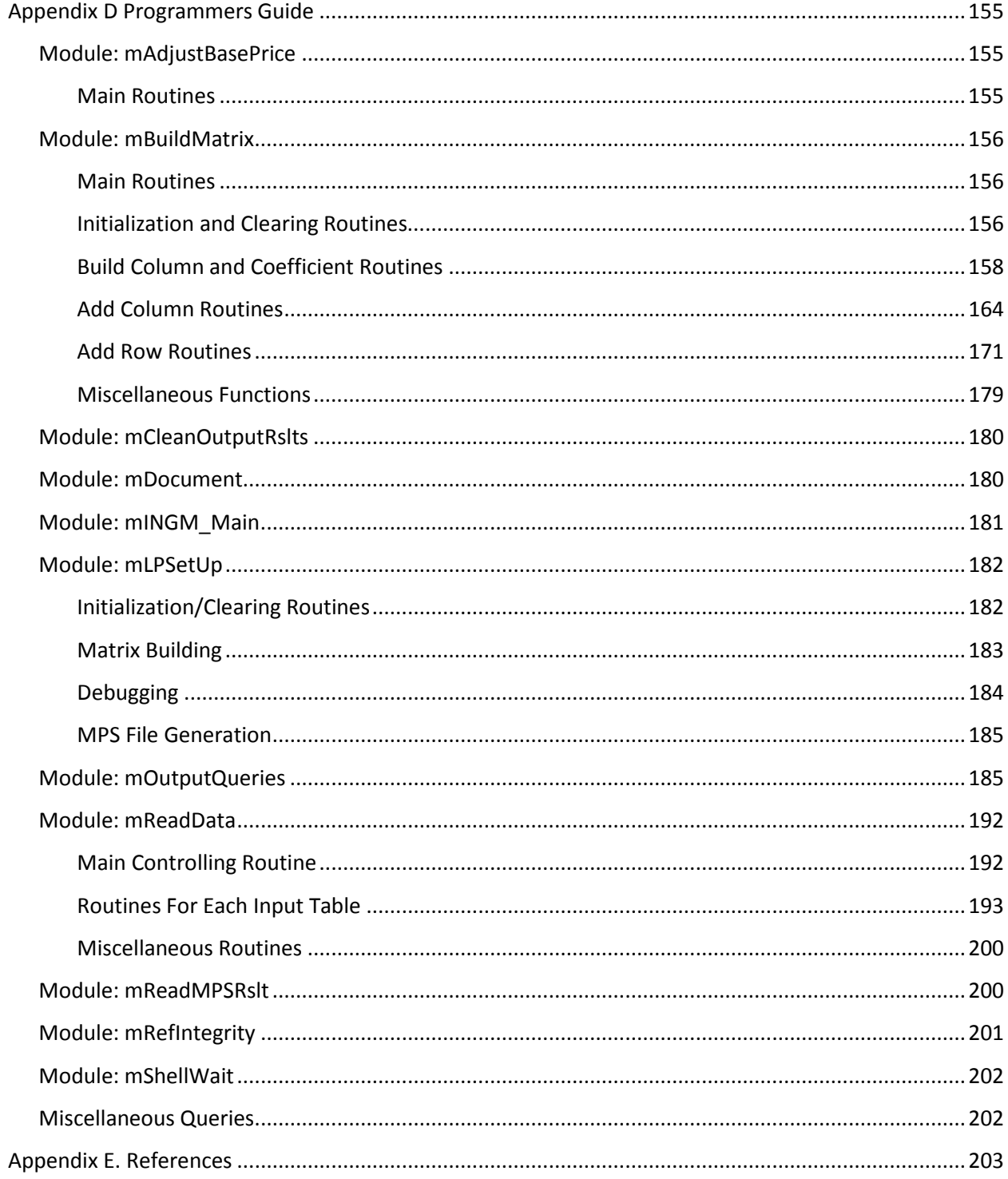

# **Tables**

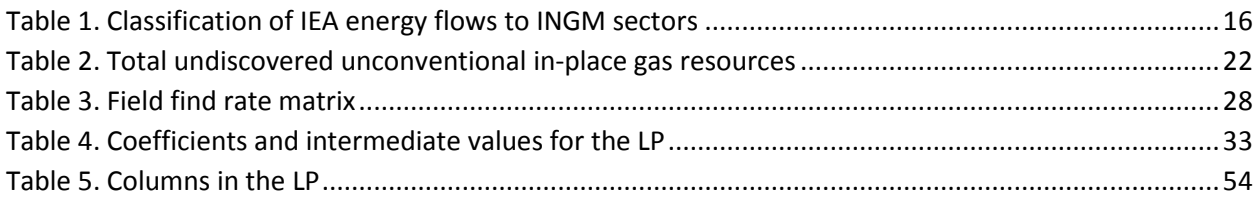

# **Figures**

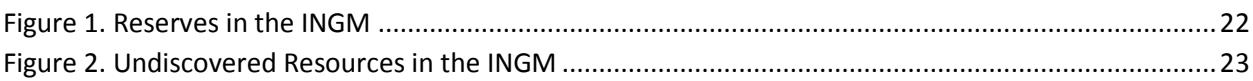

# <span id="page-6-0"></span>**Introduction**

# <span id="page-6-1"></span>**Purpose of this report**

This report documents the mathematical formulation, database description, and programming guide for the International Natural Gas Model (INGM). The documentation conforms to EIA standards manual 2002-26. The report lists and describes the modeling assumptions, computational methodology, and source code. This document serves multiple purposes. First, it is a reference document providing a detailed description for model analysts, users, and the public. Second, this report meets the legal requirement of the Energy Information Administration (EIA) to provide adequate documentation in support of its models (Public Law 93-275, section 57.b.1). Third, it facilitates continuity in model development by providing documentation from which energy analysts can undertake model enhancements, data updates, and parameter refinements as future projects.

# <span id="page-6-2"></span>**Model summary**

The INGM is a tool that estimates natural gas production, demand, and international trade for 61 regions covering the globe. It combines estimates of natural gas reserves, natural gas resources and resource extraction costs, energy demand, and processing and transportation costs and capacity, and it uses these data to estimate future production, consumption, and prices of natural gas.

# <span id="page-6-3"></span>**Model archival citation**

This documentation refers to the International Natural Gas Model as archived for the International Energy Outlook 2011 (IEO 2011).

### <span id="page-6-4"></span>**Model contact**

Justine Barden Office of Energy Analysis Phone: (202) 586-3508 Email: justine.barden@eia.gov

# <span id="page-6-5"></span>**Organization of this report**

This document provides the mathematical formulation, database description, and programming guide for the International Natural Gas Model (INGM). The documentation conforms to EIA standards manual 2002-26.

The report is organized into this introduction, three additional chapters and five appendicies. Chapter 2 focuses on the model purpose including key objectives and model inputs and outputs. Chapter 3 discusses the model rationale including the theoretical approach and the fundamental assumptions used for the Annual Energy Outlook (AEO) 2011 and IEO 2011 model runs. Chapter 4 provides more detail into the model structure including the mathematical formulation of the linear program (LP) used to solve for the market equilibrium and key algorithms used to determine the model coefficients.

Appendix A provides the model cost and efficiency assumptions and Appendix B provides assumptions used for asset capacities including near term and longer term capacity constraints. Appendix C contains a description of the database used to store the input assumptions and output results including names of variables used in the mathematical descriptions. Appendix D provides a programmer's guide for the Visual Basic for Applications (VBA) code used to implement the model in Microsoft Access. Appendix E provides the list of references used in this documentation.

# <span id="page-8-0"></span>**Model Purpose**

# <span id="page-8-1"></span>**Model objectives**

Natural gas represents over twenty percent of global primary energy consumption and one of the fastest growing energy sources globally. As such, global production, consumption, and international trade of natural gas are key components of any forecast of national or international energy markets.

EIA developed the INGM to provide the following:

- A reasonably detailed outlook for global natural gas production including:
	- o Detail by production source (conventional or unconventional)
	- o Regional detail where it is critical to understanding international trade and constraints on production, consumption, or trade
- Detailed estimates of natural gas consumption and competing uses of natural gas including data by demand sector and for key regions
- Detailed estimates of international trade and regional prices including imports and exports of LNG to/from the U.S.

# <span id="page-8-2"></span>**Model input and output**

# <span id="page-8-3"></span>*Inputs*

The primary inputs to INGM include:

- Data describing natural gas resources
	- o Primary data including
		- Reserves
		- Convnetional undiscovered/undeveloped resources, including
			- o Field sizes
			- o Well depths
			- o Water depths
			- o Onshore/Offshore
		- Unconventional in-place resource estimates
		- Resource extraction costs including drilling costs, facility costs, fixed and variable operation maintenance (O&M) costs
	- o Secondary data
		- Resource supply curves based on the primary data
- Demand estimates
	- o U.S. estimates from the National Energy Modelling System (NEMS)
	- o Other estimates from the World Energy Projection System Plus (WEPS+)
	- o Includes estimates of energy consumption for 5 demand sectors and 6 energy sources
	- o Price elasticities by demand sector
- Transportation, processing, and energy conversion asset specifications including
	- o Data for gas processing plants, liquefaction plants, regasification plants, LNG tankers, gas-to-liquid (GTL) plants, and pipelines
- o Existing asset capacities
- o Constraints on asset capacities in the near term and long term
- o Asset investment and O&M costs
- o Asset efficiencies including pipeline fuel use, energy losses in gas processing, liquefaction, regasification, and gas-to-liquid (GTL) plants
- LNG tanker routes including
	- o Length of round trips
	- o Time at port for loading and unloading

# <span id="page-9-0"></span>*Outputs*

The primary outputs of INGM include projections of:

- Natural gas production for five resource categories, by year and for 61 geographic aggregations covering the globe, henceforth referred to *as nodes*.
- Natural gas demand for seven demand sectors, 61 nodes, and three seasons: Winter, Summer, and Spring/Fall.
- Asset capacities for gas processing, liquefaction, regasification, GTLs, pipelines and tankers
- Asset utilization for gas processing, liquefaction, regasification, GTLs, pipelines and tankers
- Annual and seasonal wholesale natural gas prices by node and year

The natural gas production resource estimates are broken out into the following categories:

- Conventional onshore
- Conventional offshore
- Tight gas
- Shale gas
- Coal bed methane

The demand sectors include:

- **Residential**
- Commercial
- Industrial Feedstocks
- Industrial Cogeneration
- Other Industrial (does not include energy use in LNG plants)
- Transportation (not including pipeline fuel use)
- Electric Power Generation

# <span id="page-9-1"></span>**Relationship of the INGM to other EIA models**

The INGM uses information from EIA's World Energy Projections Plus (WEPS+) model and from the National Energy Modelling System (NEMS); it also provides information to WEPS+ and to the Natural Gas Transmission and Distribution Module (NGTDM) of NEMS.

The interface between the INGM and WEPS+ is in both directions with the INGM providing natural gas supply curves to WEPS+ and using demand estimates developed by WEPS+ in an iterative process. For a more detailed description of the interaction, the reader is referred to the WEPS+ Overview Documentation.

The INGM uses regional demand estimates from NEMS for the U.S., replacing the aggregated WEPS+ estimates. Additionally, the INGM provides NGTDM with estimates of LNG available to North America from the Atlantic and Pacific basins.

# <span id="page-11-0"></span>**Model Rationale**

# <span id="page-11-1"></span>**Theoretical approach**

The basic assumption behind the model structure is that future natural gas and LNG markets will behave competitively including among producers, energy transportation providers, consumers, providers of alternatives to natural gas (such as coal in the power generation sector) and converters of natural gas (such as to methanol or GTLs).

The model assumes that while contracts with pricing formulas related to crude oil or fuel oil prices will dominate LNG trade and pipeline supply from Russia to Europe, marginal supply and demand decisions will reflect the marginal costs based on supply, demand, and transport fundamentals as reflected in short-term nodal and seasonal market prices. In addition, while LNG contracts may constrain trade in the near term, the long term trends will predominantly reflect flexible markets where the LNG will flow to the demand locations that value the LNG the most. The model does not account for the impact of contractual flows or pricing.

Regions that currently show non-competitive characteristics or have internal constraints that will impact future markets are captured through min/max constraints on future key asset capacities for domestic use and possibly international trade. Max constraints on asset capacity provides hard limits on a region's ability to produce and export natural gas or LNG, while forcing in assets with min constraints makes these assets available for utilization at variable O&M costs.

Saudi Arabia, for example, is not permitted in INGM to build LNG or natural gas export facilities so as to reflect political decisions to keep the natural gas for domestic uses and economic growth.

The INGM uses a linear program (LP) to simulate the competitive global natural gas and LNG markets. The LP combines multiple activities at different locations and optimizes them to determine the market equilibrium for each year of the simulation.

The objective function is the variable optimized within the LP. General equilibrium theory predicts that gas prices will converge in each geographic node and year to those price values that maximize the cumulative discounted sum of producer and consumer surplus. This theory is the basic assumption of the INGM. In this model, we approximate this sum with the net discounted values below:

- Producer profits are represented as the marginal nodal price times resource quantity developed minus supply development and production cost. The producer costs used in the calculation of profits has in it a similar cost of capital as used in the discounting in the INGM but also includes government take. This means that the overall producer surplus is underestimated by the amount of the government take.
- Consumer profits are represented as the difference between the prices consumers are willing to pay minus the marginal nodal gas price, times the volume of gas the consumers are willing to consume at this price. These values are summed across all from the demand curves which are derived from the WEPS+ demand estimates using the WEPS+ prices and price elasticities by sector.

• Asset operator profits represent the discounted value of the output of the assets (e.g., LNG for liquefaction facility and dry gas delivered for a pipeline) minus the investment and operating costs including the cost of the gas input to the LNG facility or pipeline.

The model looks at the global natural gas market from production to consumption in 61 nodes, simulating activities for three seasons. The model includes endogenous decisions on capacity expansion and capacity utilization within capacity expansion constraints provided by the user. The specific activities modeled include:

- Finding and development of undiscovered gas resources
- Production of natural gas
- Gas processing
- Liquefaction
- Regasification
- Gas-to-Liquids conversion
- Pipeline transport of natural gas
- Tanker transport of LNG

The LP contains energy balance constraints for each fuel at each node and each year and season. The "duals" from the LP solution define the wholesale market prices reported by the INGM. Duals in this LP represent the marginal cost of the constraint and in this case define the instantaneous value of the energy in the season at the node.

The simulation can use either full perfect foresight or a rolling optimization. For a rolling optimization, the INGM will start in the first year (e.g., 2008) and provide a detailed annual simulation for a number of years (typically 11) and then group years after that with the simulation going out twenty-five or thirty years. After this optimization, the capacity decisions for the first five years are constrained to the solution value and the optimization is restarted five years later with detailed annual simulation for the same number of years as before and grouped after that.

For a run with full perfect foresight, the INGM will typically be run using single years through the end of the desired forecast range (2035) and then run using three year increments past the end of the desired forecast range for approximately 20 years in order to reduce any impact of end-of-forecast conditions that would otherwise lead to over or under building of capacity.

# <span id="page-12-0"></span>**Fundamental assumptions**

This section provides the assumptions and data sources used for different input parameters and constraints for capacity expansion in version 16zb of the INGM model. The section is organized by sector or area of the natural gas supply chain as defined in the model structure. The following sectors are included:

- Processing Assets
	- a. Liquefaction
	- b. Regasification
	- c. GTL Plants
	- d. Gas Processing
- LNG Shipping
	- a. Tankers
	- b. Ports
- Gas Pipelines
- Gas Storage
- Natural Gas Demand
- Natural Gas Supply
- Common Economic Parameters

There are two main types of input required for infrastructure assets (processing, shipping, pipelines and storage): capacity and costs. The capacity for each type of asset includes the operational capacity as of the base year (2008) and the minimum and maximum limits on possible capacity expansion for the remaining time period. For the near-term forecast (2008-2015), the minimum and maximum limits are arrived at by summing up capacities of projects already under construction and those judged to have a high likelihood of becoming operational. Most of these projects are in advanced stages of construction or planning. For the mid-term (2016-2018), maximum limits are computed by summing up capacities of proposed projects that could reasonably become operational within this time period. For the mid-term, minimums are generally not set, reflecting the uncertain nature of proposed projects, and giving the model the ability to determine the optimum capacity expansion within the maximum limits set. For most nodes, the limits on expansion after 2018 are relaxed so that the model can determine the optimum capacity expansion based on investment decisions. The costs include investment required to build new facilities and operating and maintenance costs for existing as well as future facilities. All costs in the model are in real 2006 dollars.

# <span id="page-13-0"></span>**Common data structure**

Some common elements in the cost structure and the capacity expansion are applicable to all types of assets. Please note that gas volume inputs to the model are measured in petajoules per day (PJ/day) of output. Fixed costs are measured in millions of dollars (\$MM) or millions of dollars per year (\$MM/y), while variable costs are measured in dollars per gigajoule (\$/GJ). 1 Bcf/d is equivalent to 1.083 PJ/d and \$1/Mcf is equivalent to 0.923 \$/GJ for processed gas with an energy content of 1.025 mmbtu/mcf.

**Common Cost Structure:** The common elements for the cost structure are as follows:

- 1. **Capacity Increment**: This defines the unit size of expansion. For example, the capacity increment for gas pipelines is 1.083 PJ/d (1 Bcf/d). The investment costs provided relate directly to the facility expansion for 1 Bcf/d pipelines, i.e., the capacity increment.
- 2. **Number of years required for planning and approvals (Num\_Yrs\_PlnAppr):** This is the number of years between project announcement and start of construction. It includes time for planning, permitting and feasibility studies. Pipelines and regasification plants are assumed to require 3 years for planning and approval. Gas processing plants, GTL plants, liquefaction plants and gas storage assets are assumed to require 3 years for planning and approval.
- 3. **Annual Planning and Approval costs (PlanAppr\_Cst):** This is the total amount of money required for the planning and approval stage of the project divided by the number of years required for approval. The units are millions of dollars per year. In the model, this is assumed to be \$500,000/ year for most assets.
- 4. **Number of years required for construction (Num\_Yrs\_Inv):** This is the number of years required for construction. In the model, the default assumption for this category is 3 years. The exceptions are small LNG carriers (2 years).
- 5. **Investment cost in year (Investment\_Cost):** This is the total amount of investment required for construction divided by the number of years required for construction. The units are million dollars per year.
- 6. **Maximum operating life of asset (Maximum\_Life):** The physical life of an asset before retirement. The current version of the model assumes that all assets have 100 years of physical life. This means that assets will not retire during the model time frame.
- 7. **Annual fixed operating and maintenance costs (Fixed\_OaM\_Cost):** This is the fixed annual operating cost of an asset including taxes, insurance, labor costs etc. This does not include the capital recovery or depreciation cost, which is accounted for separately by the model using the discount rates. The units are millions of dollars per year for an asset of the size specified by the capacity increment.
- 8. **Variable Operating and Maintenance Cost (Variable\_OaM\_Cost):** This is the variable operating and maintenance cost of running an asset and is specified in dollars per gigajoule. It primarily consists of the non-fuel costs associated with operations since fuel costs are captured as part of the fuel use for asset (e.g., pipelines and storage) or in the input and output energy specifications (e.g., processing assets). In one case, tankers, this number includes the cost of the fuel used to run the tankers.
- 9. **Cost of retiring the asset (Retirement\_Cost):** This represents the cost of retiring an asset and is specified in millions of dollars for an asset of the size specified by the capacity increment. The default assumption used in the model is 0.1 \$MM.

**Common structure for the asset capacity specification:** Once the capacity in the base year is specified, lower and upper bounds on the capacity for the future years are computed by adding the minimum and maximum volume of capacity expansion that can occur. As explained earlier, projects already under construction or in advanced stages of planning are assumed to definitely become operational and their capacities are used as the minimum capacity expansion for that node. The minimum capacity limits are usually set for projects becoming operational in the 2008-2015 timeframe. Once an expansion is announced, the asset will go through the planning and construction phases based on the number of years specified (Num\_Yrs\_PlnAppr, Num\_Yrs\_Inv). The capacity expansion from year 2008 (base year) till 2015 is constrained based on the announcements already made in the media. From 2016 onwards, the minimum capacity expansion is generally set at zero. From 2016 to 2018 maximum capacity expansions are set based on proposed projects, and beyond 2018 the maximums are set at 99999 PJ/d (except where we have limited it to keep the model from building capacities to unrealistic levels), an artificially high number that indicates that the model can build new capacity as required based on investment decisions. The following are elements of the common structure used to specify asset capacities in the model:

- 1. **Node Name (NodeId):** Node for which the capacity is specified.
- 2. **Asset Id (AssetId):** The asset within the node for which the capacity is specified (e.g. GTL Plant, Liquefaction facility etc.)
- 3. **Start Year (SYear):** First year that following data apply for (e.g., 2008)
- 4. **Last Year (EYear):** Last year that following data apply for (e.g., 2008)
- 5. **Minimum Capacity (Min\_Capacity):** Minimum capacity expansion allowed in the region. The units are PJ/day output of primary fuel.
- 6. **Maximum Capacity (Max\_Capacity):** Maximum capacity expansion allowed in the region. The units are PJ/day output of primary fuel.

The next section gives the numeric values for the cost and capacity parameters used in the model and the underlying assumptions/sources.

# <span id="page-16-0"></span>**Model Assumptions for Individual Asset Categories**

# **1. Processing assets**

#### *Asset capacity*

The capacity assumptions for all liquefaction, regasification, and GTL plants are provided in Appendix B, Table B.1. The gas processing capacity is assumed to be unconstrained.

Asset Costs and Energy Conversion Specifications

Table A.1 and Table A.2 in Appendix A provides the specifications for the different processing [1, 2, 3], liquefaction [4, 5, 6], regasification [4, 5, 7], and GTL plants [8, 9].

Note that industry estimates put the overall energy efficiency for the GTL process at about 60% (i.e., for 100 Btu of natural gas in, you get about 60 Btu of hydrocarbon product out) [10]. In newer plants, it appears to require about 10 MMBtu of gas to produce one barrel of GTL product. Energy efficiency is more consistently cited at about 65%, .i.e., the energy content of the GTL product represents only 65% of what was contained in the input gas [11].

# **2. LNG shipping**

#### *Tanker capacity*

Table B.2 in Appendix B provides the assumed LNG shipping capacity. A database of existing LNG carriers and those on order was built using the data available on the Maritime Business Strategies, LLC website [12]. Existing ships have a capacity of about 135,000 cu.m with a few ships below the 100,000 cu.m size. The ships that are on order range from 135,000 cu.m to 270,000 cu.m (ordered by RasGas, Qatar) in capacity. Based on the data, four ship categories were defined: Small (<100,000 cu. m. LNG), Medium (100,000-160,000), Large (160,000-200,000) and Ultra-Large (>200,000). Next, the delivery date for each ship was used to determine if the ship was an existing ship, or an ordered ship. Since the model base year is 2008, all ships delivered after 2008 have been moved to the "ordered" category which is essentially the number of LNG ships forecasted. The forecast is limited to 2008-2010 because that is the extent of the Colton database. For 2008 to 2010, ICF forecasted for each year the number of ships in each size class added to the LNG fleet. Between 2008 and 2010, ICF assumed no growth in the number of ships beyond those listed as ordered in the Maritime Business Strategies, LLC database. After 2010, ICF allowed the model to decide on new ship construction based on requirements. The short term forecast was validated by comparing against predictions by other sources. One such source was the website of Mitsui O.S.K. Lines that owns nearly one-quarter of the world LNG shipping fleet [13]. As of 12/1/2006, the website indicated that there will be a total of 344 LNG ships by 2010. This compares well with the 335 ships that we have in the INGM database based on data from Maritime Business Strategies, LLC.

The majority of ships that are on order fall into the medium capacity category of 100,000-160,000 cu. m. LNG. Some ships that are scheduled to be delivered after 2006 will have very large capacities not seen in the existing fleet.

# *Tanker costs*

The tanker cost and other specifications are provided in Table A.3 of Appendix A.

The Maritime Business Strategies, LLC database also has values for the construction cost of most ships on order and we estimated the tanker costs using this data. The medium and large tanker costs are set consistent with the average costs for ships of that size and costs for the small and ultra-large tankers are estimated using a linear extrapolation from these values<sup>[1](#page-17-0)</sup>.

# *Average ship speed*

Based on the fleet data, the design speed for new LNG carriers is approximately 19.5 knots. The average ship speed on port to port voyages was assumed to be 80% of the design speed to account for slow speeds due to port manoeuvring and bad weather. Other related data sources for LNG carriers are [15, 5, 12].

# *Ports and routes*

Each node was assigned a port city that was used to calculate distances between ports. Port cities were selected based on existing, planned or proposed LNG infrastructure or based on ICF assessment of the most logical LNG port for a given node.

Each node was assigned one port to be used in estimating distance between nodes. Port distances were taken from a distance calculator 'Sea Distances - Voyage Calculator' [16]. For links where the distance could be reduced by using the Suez Canal, it was assumed that the ship would pass through it, and the reduced distance was estimated. The number of days required by tankers to complete a one-way journey on each link was estimated by dividing the total distance by an average tanker speed of 80% of 19.5 knots for all tanker categories.

ICF assessed a matrix of exporting and importing nodes to determine the most likely routes for LNG trade. ICF used knowledge of LNG market supply and demand to populate the model with likely LNG trade routes rather than all possible node to node connections.

The utilization of either the Panama or Suez Canal was determined by the *Sea Distance and Voyage Calculator*. A ship that travels through one of these canals incurs tolls not paid by other LNG ships. Therefore, on any route through a canal an additional cost had to be calculated and applied to the total shipping cost for that route. $2$ 

The Suez Canal cost was calculated using the *Suez* Toll Calculator [17], which requires inputs to determine the tolls for an LNG tanker. The following LNG tanker assumptions were made to calculate the total canal charge: capacity- 160,000 cubic meters, Suez specific tonnage- 105,000 dwt, gross laden part and ballast legs of the trip and added together to determine a total roundtrip canal cost. LNG tankers going through the Suez Canal receive a 35% rebate, which was applied to the total cost. The final total cost after the rebate was divided by the volume of gas aboard the ship to arrive at the cost in  $\zeta/GJ$ .

The Panama Canal did not have a toll calculator similar to the Suez toll calculator. To estimate cost, actual 2005 Panama Canal traffic data was used [18]. As for the Suez tolls, both laden and ballast tolls were calculated. The total number of laden trips through the canal was divided by the total tolls

<span id="page-17-0"></span> $1$  LNG carrier Cost data was obtained from [12]. GDP Deflator was estimated from Bureau of Economic Analysis data Current-Dollar and "Real" Gross Domestic Product [14].<br><sup>2</sup> The canal tolls have not yet been implemented.

<span id="page-17-1"></span>

collected to calculate an average toll per ship. The same was done for ballast trips. Average laden ship tolls were added to average ballast ship tolls for a total Panama Canal toll cost. The final total cost was divided by the volume of gas aboard the ship to arrive at the cost in \$/GJ.

# **3. Gas pipelines**

#### *Pipeline capacity*

Appendix B, Table B.3 shows the pipeline capacity constraints assumed for the INGM.

ICF forecasted worldwide pipeline capacity based on numerous sources of data. The 2008 base year data for North American capacity as well as other international pipeline capacity was supplied by EIA databases. Each pipeline record in the EIA databases had the following properties listed: start point, end point, pipeline name, status, start year, and capacity.

EIA assigned each pipeline in their database a status: operating, under construction, firm, planned, and potential. All five of these statuses were included in the INGM pipeline database. The status represents the likelihood that the pipeline will at some point be completed and additional capacity added. The pipelines with a status of operating were included in the base capacity estimate. The scale for likelihood of completion went from "under construction" (the most likely) to "potential" (the least likely).

Existing gas pipeline capacity data were collected for the U.S.A [19], Europe [20], Russia [21], as well as for other regions [22]. Capacity expansion data was obtained from EIA [23, 24] and ICF's internal data sources.

#### *Pipeline costs and specifications*

Appendix A, Table A.4 shows the assumptions for the pipeline asset costs. The standard unit of pipeline expansion (capacity increment) was assumed to be 1 Bcf/d. The cost of expansion between different nodes is estimated using the distance between two representative locations in those nodes. Pipeline investment costs were calculated using data from an Oil & Gas Journal survey, which reported the actual total costs and distances for fifteen pipelines built in the United States in 2005. ICF used pipeline diameter to calculate the daily pipeline flow rate. ICF then divided the total reported cost by the flow rate to calculate the average dollars per mile per Bcf of gas flow per day for the fifteen pipelines in the survey. This average, \$2.8 million per mile per Bcf/d<sup>[3](#page-18-0)</sup>, was applied to each pipeline link represented in the INGM to calculate total investment costs based on distance. Because the number of years for investment (3 years) and the unit of expansion (1 Bcf/d) are constants, total pipeline investment cost for different links varies based solely on distance.

Variable operating and maintenance pipeline costs are based on fuel use and gas price consistent with [25, 26]. ICF used fuel use data for an upcoming pipeline being built from the Rocky Mountains to Ohio as the default for all pipeline links. The 'Rockies Express' pipeline project fuel usage percentage is equivalent to 2.59% per 1000 miles of pipeline length. Variable O&M costs were then calculated by multiplying the fuel use by an ICF assumed gas price of \$5/GJ.

<span id="page-18-0"></span> $3$  The exception to this rule are the pipelines originating in the Russia Arctic node. Due to the inhospitable construction and operating environment, the unit capital cost was doubled for pipelines connecting Russia Arctic to Russia West and Russia East.

# *Pipelines from the 'Russia Arctic' nodes.*

The nodes in the Russian Arctic region (above the Arctic Circle) contain some of the largest Russian gas resources. The resources in this node were discovered nearly two decades ago and are counted as reserves; however there is no current production as political decisions have regularly delayed investment in production facilities. The Russian state natural gas company, Gazprom indicates that the resources in these nodes will be home to the biggest new production developments that will constitute most of the expected increase in Russia's natural gas supply over the next three decades. The key developments include Shtokman and the Yamal Peninsula (onshore and offshore) which have been in the news for many years and are currently expected to start producing in the next 10 to 20 years.

Due to the special nature of this supply reserve, production from it cannot be predicted based on economics alone. The pipeline capacity and marine LNG links that will take gas out of this region are used to model the above-ground constraints on supply. The pipelines connecting to the Russian arctic nodes have artificial capacity constraints which have been applied to approximate the production schedule as per official announcements and analyst judgement.

# **4. Gas storage**

Gas storage in the INGM only covers underground storage facilities that can be used for seasonal storage of natural gas. Small gas storage facilities at LNG plants or other facilities that are used for operational smoothing are not included in this category. The list of existing gas storage facilities is taken from the CEDIGAZ Underground Gas Storage in the World 2006 report.

### *Gas storage capacity constraints*

Appendix B, Table B.4 contains the assumed constraints for gas storage capacity. The primary source of data on existing working gas storage capacity was obtained from a CEDIGAZ publication [27] that lists underground natural gas storage capacity in the world, by country, as of January 2006.

ICF used data from the EIA [28] to allocate the United States capacity as reported by CEDIGAZ to the various United States INGM regions.

Outside the U.S., EIA made the following assumptions regarding countries with storage capacity that have more than one node:

- All existing Canadian capacity is in the Canada East node
- All Australia capacity is in the Australia and NZ Demand node
- All Russia capacity is in the Russia West node
- All China capacity is in the Northeast China node

# *Gas storage asset assumptions*

Appendix A, Table A.5 shows the assumptions used for the gas storage asset build and operation costs. The unit costs for new builds are based on a UNECE study [29] and additional data from [30, 31].

# *Natural gas demand*

Natural gas demand baseline estimates are based on model results provided from the EIA NEMS and WEPS+ models for the following sectors:

- Residential
- **Commercial**
- Transportation (not including pipeline fuel or tanker fuel)
- Industrial
- Electric Power Generation

An additional sector for natural gas used for reinjection to support crude oil production was also included in the INGM with estimates developed from a number of sources.

Energy used in gas processing, liquefaction, regasification, and GTL production are accounted for separately in the model.

# *Price elasticity of demand*

When making the final model run, in order to match the input demands from the WEPS+ model as closely as possible, the INGM is run with very low demand elasticities. In earlier model runs used to iterate with the WEPS+ model higher demand elasticities are used in INGM. Appendix A, Table A.6 shows both sets of assumed demand price elasticities used in INGM.

### *Nodal and sectoral allocation of demand*

WEPS+ model demand output for the sixteen WEPS+ regions was used as the basis to allocate demand to the 61 INGM nodes. Each INGM node was mapped to a single WEPS+ region as shown in Appendix A, Table A.7. IEA data for years 2003 and 2004 was used to allocate the WEPS+ regional demands to the nodes within each region. The IEA data was available by individual country and within the country by sector. The average demand for 2003 and 2004 was calculated by sector and country. The averages for each individual country and sector were summed up in the respective INGM nodes. Each INGM node was then rolled in to the appropriate WEPS+ region and the percentage of sector demand for each INGM node within each WEPS+ region was calculated. The resulting shares of demand were used to allocate WEPS+ regional forecast demand to INGM nodes. For nodes that contained only part of a single country, the allocations are further explained below.

In many cases, the future trends for each node within a WEPS+ region may vary considerably especially due to the large variance in factors such as political systems and energy resource endowment which will not be captured by fixed allocations through 2035. For some nodes, we revised the allocations to reflect short term information on growth in demand at the node which may be different then the overall growth of the WEPS+ region. For example, the power demand for natural gas grows faster in Qatar than for the remaining nodes within the WEPS+ Middle East region.

The allocations by sector are based on historical IEA energy balance data. The 2004 edition of IEA energy balance was used, which included time series data for all countries through 2002. Table 1 details how energy flows in the IEA data were classified into sectors for the model and coefficients assigned to the flows for the purpose of aggregating them into the INGM sectors.

<span id="page-21-0"></span>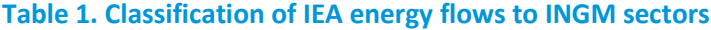

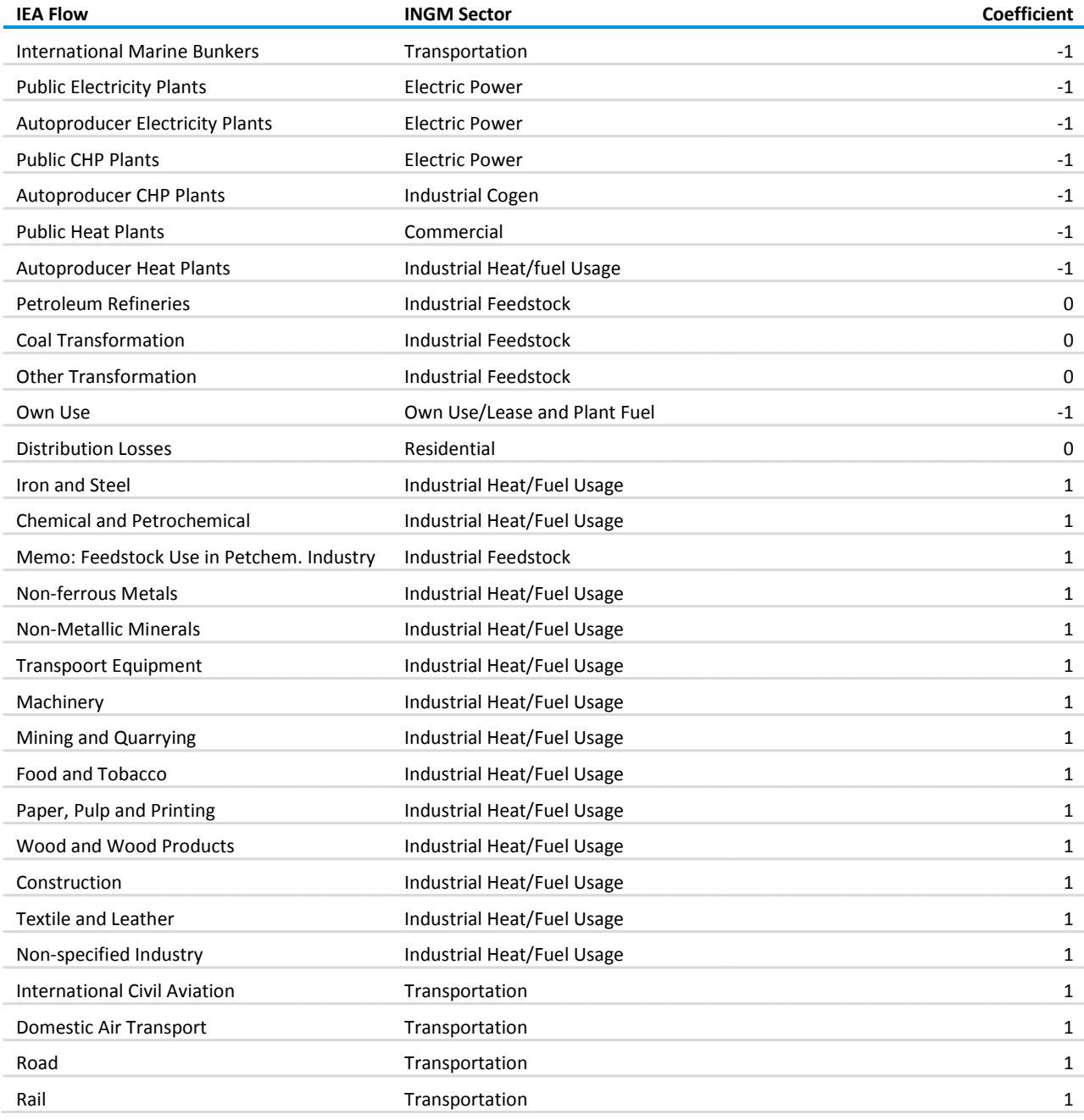

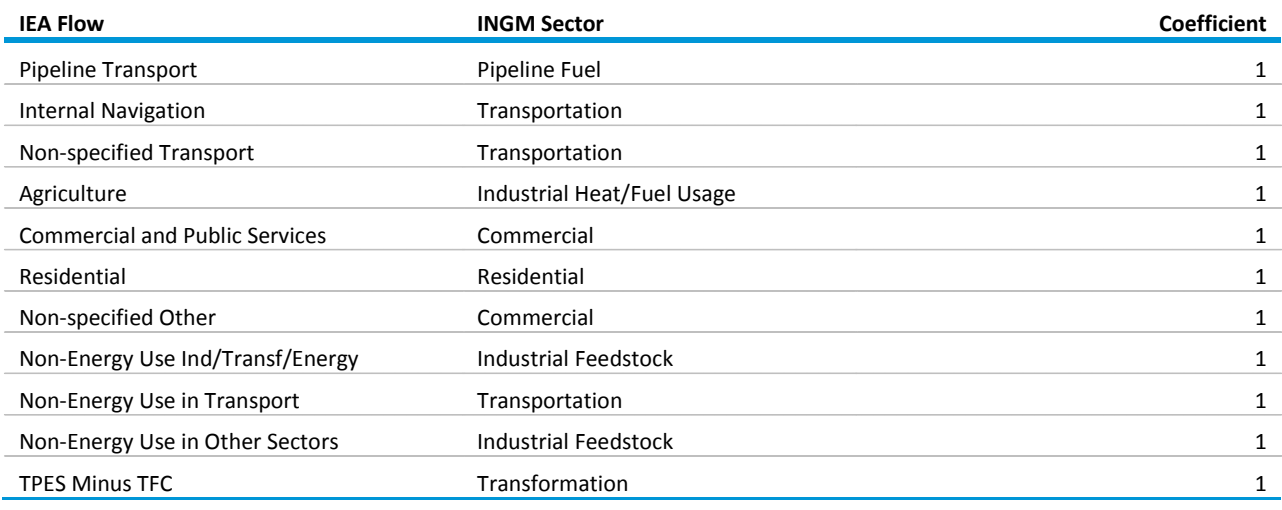

### **Table 1. Classification of IEA energy flows to INGM sectors (cont.)**

The following combinations of fuels and flows have coefficients of zero, superseding those listed above:

- Electricity: All three types autoproducer plants, all three types public plants
- Heat: All three types autoproducer plants, all three types public plants
- Crude, NGL and Feedstocks: Other Transformation

The "Chemical and Petrochemical" values used are derived by subtracting "Memo: Feedstock Use In Petchem. Industry" values from the IEA data values for "Chemical and Petrochemical."

Countries that came into existence during the period covered by the IEA time series necessitated two assumptions for the purpose of generating continuous time series:

- For former Soviet republics: 1971-1991 demand data for each of the 15 member republics were computed as a percentage of the "Former USSR" totals. A separate percentage was computed for each fuel and sector combination using 1992 numbers.
- For the former Yugoslavia: Since all the current states of the former Yugoslavia are in the same INGM node, demand data for "Former Yugoslavia" was retained instead of computing estimates for each of the current states for the period prior to the dissolution.

### *Sub-country allocation*

There are six countries that each comprises two or more INGM nodes, thus requiring national-level consumption figures to be allocated to the nodes. Similar but not identical methodologies were used for the allocation based on relevant information that was available. In general, subnational proportions were calculated and applied to all previous years of historical data.

**United States:** The United States demand projections for the nine census divisions were allocated to INGM nodes based on EIA's state-level natural gas consumption data for 2003 through 2007 [32].

**Canada:** Canada's national-level demand was allocated to INGM nodes based on the sum of 2002 Statistics Canada data for direct sales and utility sales, as follows [33]:

Canada East - 43.8% Canada West - 56.2%

**Mexico:** Mexico's national-level demand was allocated to INGM nodes as follows [34]:

Mexico Northwest - 5.2% Mexico Northeast - 25.7% Mexico South - 69.1%

**India:** India's national-level demand was allocated to INGM nodes by population, as follows [35]:

India - North - 48% India – Southeast - 29% India - Southwest - 23%

**China:** China's national-level demand was allocated to INGM nodes as follows [36]:

China - West - 28% China - Northeast - 31% China - South - 41%

**Russia:** Russia's national-level demand was allocated to INGM nodes as follows [37]:

Russia West - 90% Russia East - 10%

This allocation is based on a Gazprom report stating that 34% of 2006 domestic consumption took place in the Central Federal District, 14% in the Southern Federal District, and 32% in the Volga Federal District. All the consumption for these three districts is included in the Russia West node, as well as for two of the four remaining districts. The remaining 20% of consumption is allocated to the remaining four federal districts by population.

**Australia:** Australia's national-level demand was allocated to INGM nodes consistent with the historic demand in Western Australia verses that in Eastern Australia and New Zealand as follows:

Australia and New Zealand - Demand - 70.3% Australia and New Zealand - NW Shelf - 29.7%

#### *Seasonal multipliers by sector*

Seasonal multipliers were calculated for INGM nodes and sectors. These multipliers are applied to annual base demand numbers to model seasonal variation in natural gas demand by sector. The following two sections describe how seasonal multipliers were calculated for the 61 INGM nodes.

**United States:** Monthly data from 2001-2005 for each sector [38] was used to calculate average monthly consumption on an MMcf/d basis for the United States as a whole. The months were then broken down in to seasons as follows: December, January and February constitute Winter; June, July, August constitute Summer; and March, April, May, September, October, November constitute Spring/Fall. The average seasonal consumption on an MMcf/d basis was calculated for each season. The seasonal multipliers were then calculated by dividing the average seasonal consumption by the average annual consumption.

**Japan:** The electric power sector accounts for nearly two-thirds of the annual gas consumption in Japan. Seasonal multipliers for the Japanese electric power sector were derived from monthly "Electricity Generated and Purchased" bulletins from the Federation of Electric Power Companies of Japan [39]. These bulletins list the monthly gas purchase and consumption for electricity generation.

The seasonal demand pattern for the other sectors in Japan was estimated using the same method as for "Other Nodes" given below.

**South Korea:** Monthly gas consumption statistics for South Korea were obtained from the Korea Energy Economics Institute [40]. The data from this website was used to develop seasonal allocation factors for the Electric, Residential/Commercial and Industrial sectors.

**Europe:** Monthly gas consumption statistics for European countries was obtained from the Eurostat database [41]. The data for the individual countries was aggregated to IEO regions (OECD Europe and Non-OECD Europe). The monthly statistics were available for two broad categories in each region: Power Generation Sector and Gross Inland Consumption. The seasonal multipliers derived from Eurostat's power generation sector were applied to the Power Generation Sector of INGM for OECD Europe and Non-OECD Europe regions respectively, and multipliers derived from gross inland consumption were applied to all other sectors in OECD Europe, and Non-OECD Europe.

**Other Nodes:** A different method was used for regions for which monthly or quarterly data were unavailable. The other regions that have seasonal differences in demand are: Arabian Producers, Australia and New Zealand, Brazil, Canada, Chile, China, FSU Central Asia, India, Iran, Latin America – Southern Cone, Qatar, Russia, and Saudi Arabia. The four sectors that may have seasonal differences are: Residential, Commercial, Industry, and Power Generation. Not all nodes have seasonal variation in all sectors. For instance, Saudi Arabia only has seasonal differences only in the power generation sector.

To estimate the seasonal variation in these regions and sectors, ICF matched the regions with U.S. regions based on weather data. ICF used a climate database with heating degree day (HDD) and cooling degree day (CDD) data for weather stations all over the world. For each region, a weather station was chosen that was as close as possible to a primary demand center in that region based on longitude and latitude coordinates. The average HDD and CDD were calculated for that weather station. ICF then performed an analysis of U.S. weather stations to examine which U.S. weather stations have a similar weather pattern to the foreign region station based on HDD and CDD. For each region, two U.S. weather stations were chosen that exhibited very similar HDD and CDD data. The corresponding EIA monthly state and sector-level data [38] for each U.S. weather station was used to calculate the seasonality for each region as described in the U.S. methodology above.

For the remaining regions, ICF assumed no seasonality in demand, based on knowledge of the climate and natural gas demand.

### *Nodal allocation of wholesale prices*

WEPS+ model wholesale prices for the 16 WEPS+ regions was used as the basis to allocate prices to the 61 INGM nodes. Each INGM node was mapped to a single WEPS+ region as shown in Appendix A, Table A.7. The WEPS+ regional wholesale price was allocated to component nodes based on nodal prices from the previous INGM run.

# **Natural gas resources and extraction**

This section provides an overview of the data sources used to estimate natural gas resources and extraction and details how the resource estimates are used to produce resource extraction curves for use in the INGM.

# *Conventional gas resources: The primary data source was the United States Geological Survey (USGS), which provides data on gas resources for the United States [42, 43] and the world [44].*

The USGS data include the following:

- Resource data by assessment units (AU) (306 globally)
- A field size distribution for the remaining resources in each AU,
- Mean resources for each AU,
- Minimum, median, and maximum well depths for each AU,
- Minimum, median, and maximum water depths for each AU.
- The portion of resources that are onshore and offshore

# *Canada conventional gas resources*

The 2000 USGS assessment only covered some areas of Canada. In order to include a comprehensive assessment of the remaining Canadian potential, ICF developed an analysis that combines the recent USGS assessment of the Mackenzie –Beaufort region and a previous analysis carried out in 2003 by the National Petroleum Council, an industry sponsored forecasting analysis of North American gas markets which includes detailed oil and gas resource base characterization of the U.S., Canada, and Mexico [45]. This new analysis includes the Western Canadian Sedimentary Basin, the East Coast onshore and offshore, and various frontier regions of Canada. For each area, a field size distribution was specified, as was the mix of crude oil, natural gas, and NGLs. ICF also included estimates of onshore drilling depth and offshore water depth for each area. Proved reserves in Canada are provided in [46].

### *China conventional gas resources*

The 2000 USGS assessment covered the undiscovered resources and field size distribution of major future potential areas for China. More recent data on oil and gas reserves were also available [47, 48]. For the INGM, it was necessary to re-allocate the USGS resources in China to the three INGM nodes for China. ICF evaluated the map distribution of the USGS basin assessments to assign resources to specific nodes.

# *Conventional gas reserves growth*

The 2000 USGS assessment also provides AU level data on the growth of gas volume from the non-U.S. gas and oil fields. This data is used in INGM to estimate reserves growth (RG) for each AU. The AU level reserve growth is calculated based on AU level growth volumes, reserves, and estimated ultimate recovery (EUR), and is scaled up to meet the world growth target (excluding U.S.) of 3,305 Tcf. The following is the procedure for calculating an AU-level reserves growth factor:

- 1. Start with USGS growth volumes by AU
- 2. Scale up the growth volume to reach the world growth target (excluding US) of 3,305 Tcf subject to:
	- a. Minimum growth of 30% of AU reserves
	- b. Maximum growth of 75% of AU estimated ultimate recovery (EUR)
- 3. Calculate RG factor:

 AU RG Factor = ( [AU Resources] + [AU Growth] ) / [AU Resources]

Since basin level growth data is not available for the United States, a constant RG percentage is assumed for U.S. regions. Values of 1.9157 and 1.72 are used for U.S. onshore and offshore regions, respectively.

### *Unconventional gas resources*

Multiple data sources and documents were used to estimate unconventional gas resources [49, 50, 51, 52, 53].

[49] provides worldwide estimates of gas-in-place for coalbed methane, shale gas, and tight-sand gas resources (Table 2). The article further mentions that the volume of undiscovered resources is around 10% of the total gas-in-place for the United States. But more recent estimates of recoverable reserves suggest a ratio of closer to 19% which we used to estimate the economically and technically recoverable resources for tight gas, shale gas and coal bed methane (CBM).

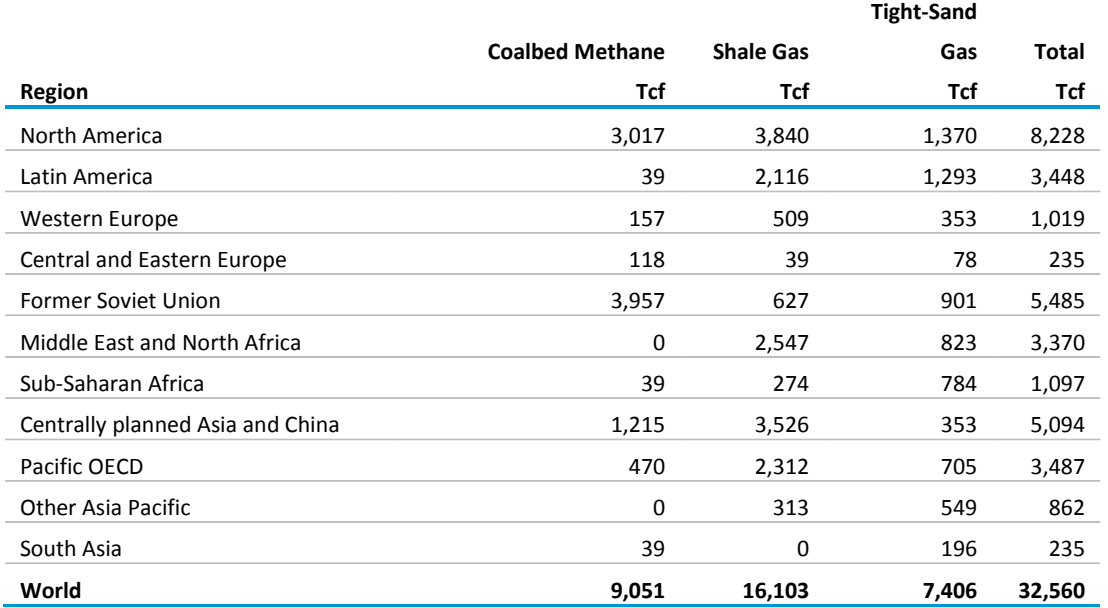

#### <span id="page-27-0"></span>**Table 2. Total undiscovered unconventional in-place gas resources[4](#page-27-2)**

The regional estimates of reserves and undiscovered resources are presented in Figure and Figure below. The allocation of natural gas between reserves and undiscovered resources differs from the allocation based on USGS data, due to the reallocation in regions with P/R ratios less than 0.04. In this case, some of the reserves are modelled as very low cost undiscovered resources. The regional allocation also reflects modifications to reserves and resources in Canada and China.

#### <span id="page-27-1"></span>**Figure 1. Reserves in the INGM [5](#page-27-3)**

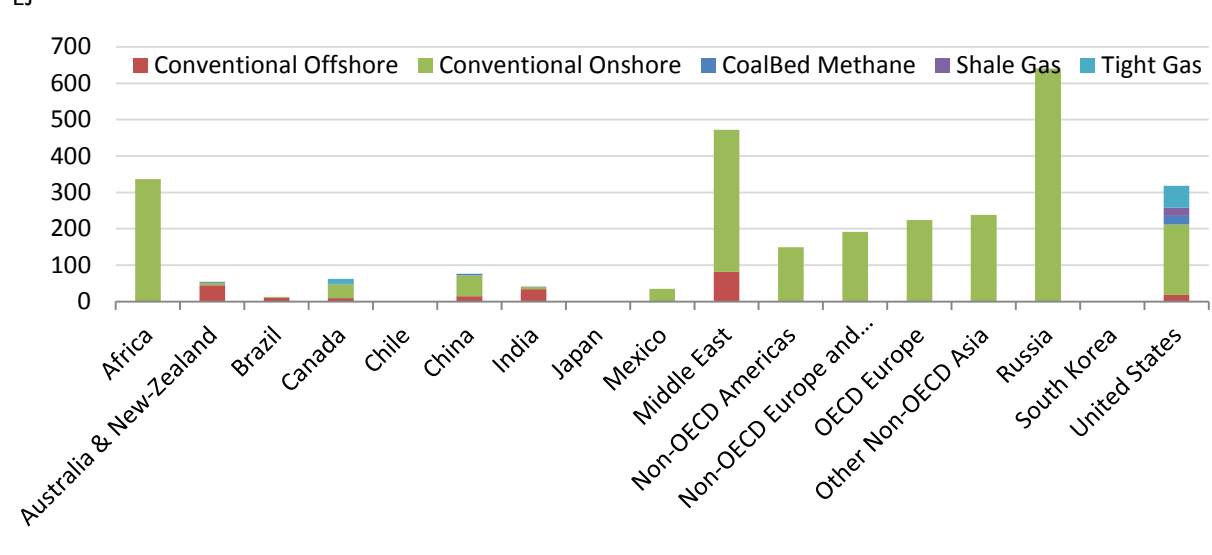

EJ

<span id="page-27-2"></span> $^{4}$  [49, 50]

<span id="page-27-3"></span><sup>&</sup>lt;sup>5</sup> Existing reserves of unconventional gas may be classified as conventional where no separate data exists.

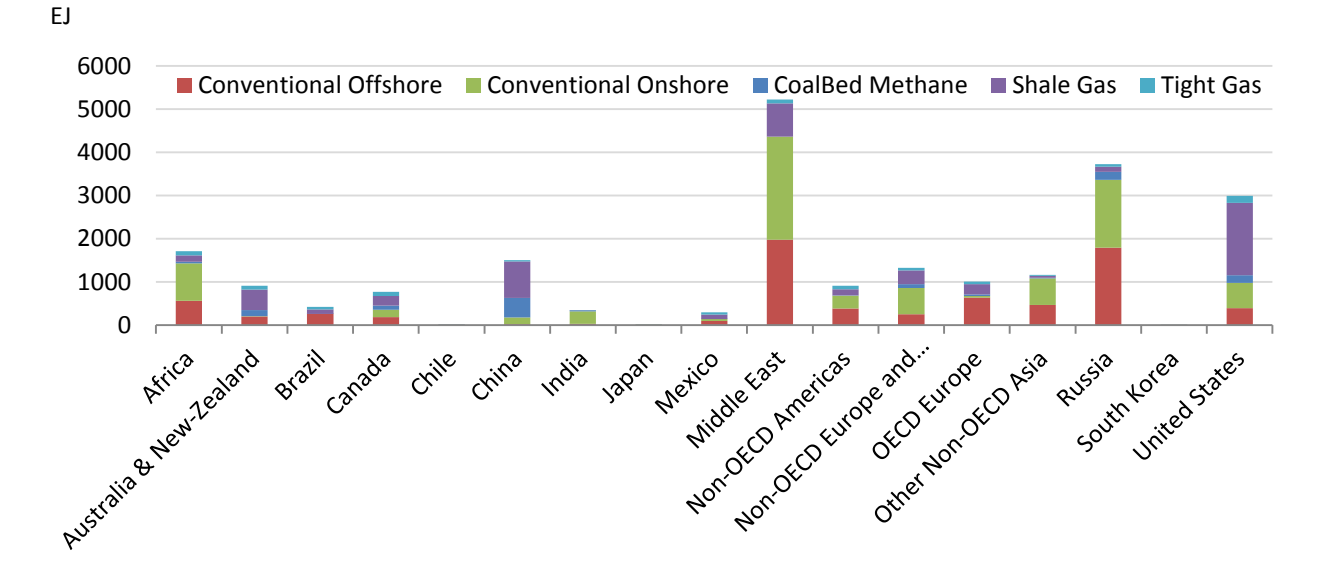

#### <span id="page-28-0"></span>**Figure 2. Undiscovered Resources in the INGM**

#### *Resource extraction cost curves*

In order to develop resource extraction cost curves, ICF used average nodal field size distributions and well depths from USGS conventional resources.

The aforementioned data sources provide resource estimates but do not provide the cost of developing and producing the resources with one exception, the MMS source for offshore federal resources in the United States. ICF then integrated these estimates within a simplified development/production cost model to develop resource extraction curves.

The resource cost curves were developed as follows:

- Allocate resources to resource steps based on field size classes, well depths, and water depths
- Determine the number of wells for each resource step based on the field size
- Determine the production to reserves ratio based on field size
- Determine development and operating costs for the resource step
- Estimate minimum acceptable supply price for the resource step
- Convert the field size class resource step into a risk-based drilling step using the field find rate matrix which was developed from ICF's World Assessment Unit (WAU) model

**Resource steps:** The allocation of undiscovered resources to the resource step first involves allocating the resources to field size categories based on the field size distribution. In many cases, the sum of the fields in each field size category times the average resources in the field size category do not add to the estimated mean resources. The number of fields is then scaled to achieve this.

**Number of wells per field:** The number of wells per field is determined by the following formula that was derived from a more detailed production model (ICF's North American Natural Gas Analysis System – NANGAS) for the United States and constrained to reflect the much larger fields in the Middle East, and Russia.

 $NWells_{rs}$  =  $Min[EXP(NWI + NWRes * log(Res_{rs}) + UnWIA_{rs}) * 5, MAX(\frac{RES_{rs}}{MnWell_{rs}}, EXP(NWI +$  $NWRes * log( Res_{rs}) + UnW1A_{rs})$ 

 $NWells_{rs} = MIN(EXP(NWI+NWRes*Log(Res_{rs})+UnWIA_{rs})$ \*5,

```
MAX(Res<sub>rs</sub> /MnWell<sub>rs</sub>),EXP(NWI+NWRes*Log(Res<sub>rs</sub>)+UnWlA<sub>rs</sub>))
```
where,

- NWells $_{rs}$  is the number of wells estimated for each field in the field size class
- Res<sub>rs</sub> is the average size of the field size class (Bcf)
- MnWell<sub>rs</sub> is the minimum number of wells needed to develop the field size class. The values of 6.5 for conventional and 3.5 for unconventional resources are utilized based on regression analysis of U.S. resources using NANGAS model
- NWI and NWRes are regression coefficients derived from the same regression above which take the values 1.446804 and 0.417948 respectively
- UnWIA<sub>rs</sub> is an adjustment for unconventional resources which take the value 1.157944 for coalbed methane and shale gas, and 0.628118 for tight gas and is derived from the same regression above

**PR ratio:** The production to reserves ratio is then estimated. The first step is to estimate the present value of production for the field size class based on the following equation:

$$
PVPrd_{rs} = EXP(-0.57965 + 0.965089 * \log(Res_{rs}))
$$

where,

- PVPrd $_{rs}$  is the present value of production from the field (BCF), and
- the two coefficients are estimated using regression analysis of NANGAS results on multiple fields in the United States. This estimate of present value of production assumes a real discount rate of 12%.

The PR ratio is then estimated from the reserves in the field and the present value of reserves as follows:

$$
PR_{rs} = \left(\frac{PVPrd_{rs}}{Res_{rs}}\right) * (1 - 0.9)/(1 - \left(\frac{PVPrd_{rs}}{Res_{rs}}\right) * 0.9)
$$

where,

• PR<sub>rs</sub> is the production to reserves ratio (fraction).

**Drilling costs :** The next step is to estimate drilling costs using the equation below:

$$
DDCst_{rs} = 1.1542
$$
  
\*( $(dc1 + dc2 * DD_{rs} + dc3 * DD_{rs}^2 + dc4 * DD_{rs}^3) * 1.1$   
+  $(0.000079863 * DD_{rs} * WD_{rs}) * (\frac{NWells_{rs}}{DSucRate} - 1) * DCostS_{rs}$ 

$$
EDCst_{rs} = 1.1542
$$
  
\*( $(dc1 + dc2 * DD_{rs} + dc3 * DD_{rs}^2 + dc4 * DD_{rs}^3) * 1.1 * dc5$   
+  $(0.000079863 * DD_{rs} * WD_{rs}) * NWells_{rs} * DCostS_{rs})/ESucRate$ 

where,

- DDCst<sub>rs</sub> is the development drilling costs (\$000) for the field
- EDCst<sub>rs</sub> is the exploration drilling costs (\$000) for the field
- 1.1542 is inflation adjustment and 1.1 is a drilling cost adjustment,
- DD<sub>rs</sub> is the drilling depth (ft),
- WD $_{rs}$  is the water depth (ft),
- dc1, dc2, dc3, dc4, and dc5 take the values below

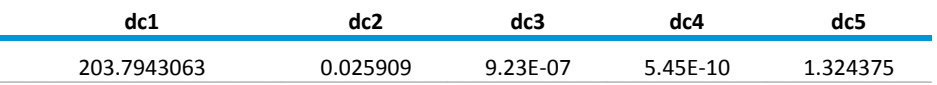

- DSucRate is development drilling success rate (fraction) and is set to 0.9
- ESucRate is exploration drilling success rate (fraction) and is set to 0.2
- DCostS<sub>rs</sub> is set to 1.0 for conventional resources and 1.75 for unconventional resources.

**Fixed operating costs:** The fixed operating costs are estimated as a function of the number of wells and well depth for onshore resources and as a function of the number of wells for offshore resources as follows:

 $Foc_{rs} = 2.37 * NWells_{rs} * DD_{rs}$  if the resource is onshore and

 $FOC_{rs} = 289423.7 * NWells_{rs}$  otherwise

where,

FOC<sub>rs</sub> is the fixed operating costs (\$000 per year)

**Well workover costs:** ICF assumes one workover per well during the production life (10th year) with the following cost structure:

$$
WWC_{rs}=\frac{25000+3*D_{rs}+WWAdder_{rs}}{1000} * \textit{Nwells}_{rs}
$$

where,

- WWC<sub>rs</sub> is the well workover costs (\$000), and
- WWAdder<sub>rs</sub> is a cost adder which is zero for conventional resources and \$43,750 for unconventional resources.

**Facilities costs:** The facilities costs are estimated as a function of well depth and the number of wells as follows:

$$
FC_{rs} = \frac{17,327.32 + 1.44 * DD_{rs}}{1000} * NWells_{rs}
$$

where,

• FC<sub>rs</sub> is the facilities costs for the field (\$000)

**Compression:** The cost of compression facilities is estimated by calculating initial flow rate from the wells which is used to determine the size of the compressor and the overall cost.

$$
IPR_{rs} = Re_{rs} * \frac{PR_{rs}}{365} * 10^{6}
$$

$$
CC_{rs} = 22 * \frac{IPR_{rs}}{1000} * 1400
$$

where,

- IPR<sub>rs</sub> is the initial production rate (mcf/day),
- CC<sub>rs</sub> is the compression cost for the field (\$000),
- 22 is a conversion coefficient (BHP\*day/mcf/psia),
- 500 is the wellhead pressure (psia), and \$1400 is the compressor cost  $\frac{\epsilon}{5}$ /BHP)<sup>[6](#page-31-0)</sup>

**Other costs:** Other costs include geological and geophysical (G&G) costs and variable production costs. The G&G costs are defined as a function of exploratory drilling costs:

$$
GGC_{rs} = 0.05 * EDCst_{rs}
$$

<span id="page-31-0"></span> $6$  For single stage compressor, BHP stands for Brake Horsepower

where,

GGC<sub>rs</sub> is the G&G costs (\$000)

The variable production costs are set to \$0.20/mcf.

#### **Minimum acceptable supply price**

The minimum acceptable supply price is defined as the cumulative discounted present value of costs divided by the cumulative discounted present value of production. All investment costs are assumed to occur in the first year of production. The fixed operating costs occur annually and the variable operating costs are scaled by production. The well workover costs are assumed to occur in the 10th year of production.

#### **Common economic parameters**

Prices for diesel fuel from Gas-to-Liquids facilities are set to a Btu equivalent of crude oil prices.

#### **Risk-based drilling resource steps**

In order to account for the risks associated in finding different size fields within the assessment unit, a field find rate is applied to the resource cost curves. ICF's World Assessment Unit (WAU) model is used to construct a matrix of field find rates by field size class (FSC) and by drilling step as shown in Table 3. The matrix is used to convert the original FSC-based resource steps into risk-based drilling steps where a higher probability of finding is given to the larger fields and vice versa.

<span id="page-33-0"></span>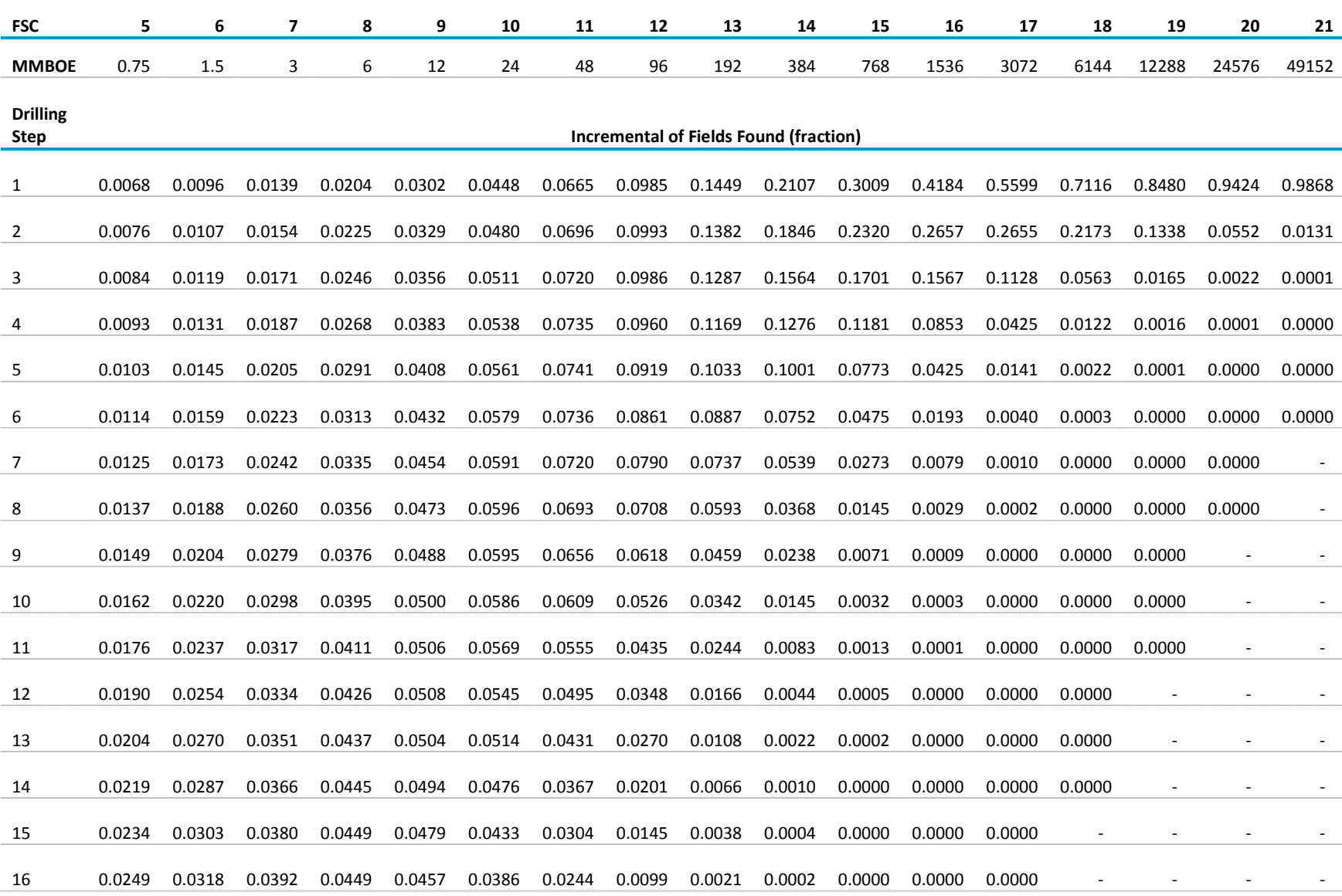

# **Table 3. Field find rate matrix**

# **Table 3. Field find rate matrix (cont.)**

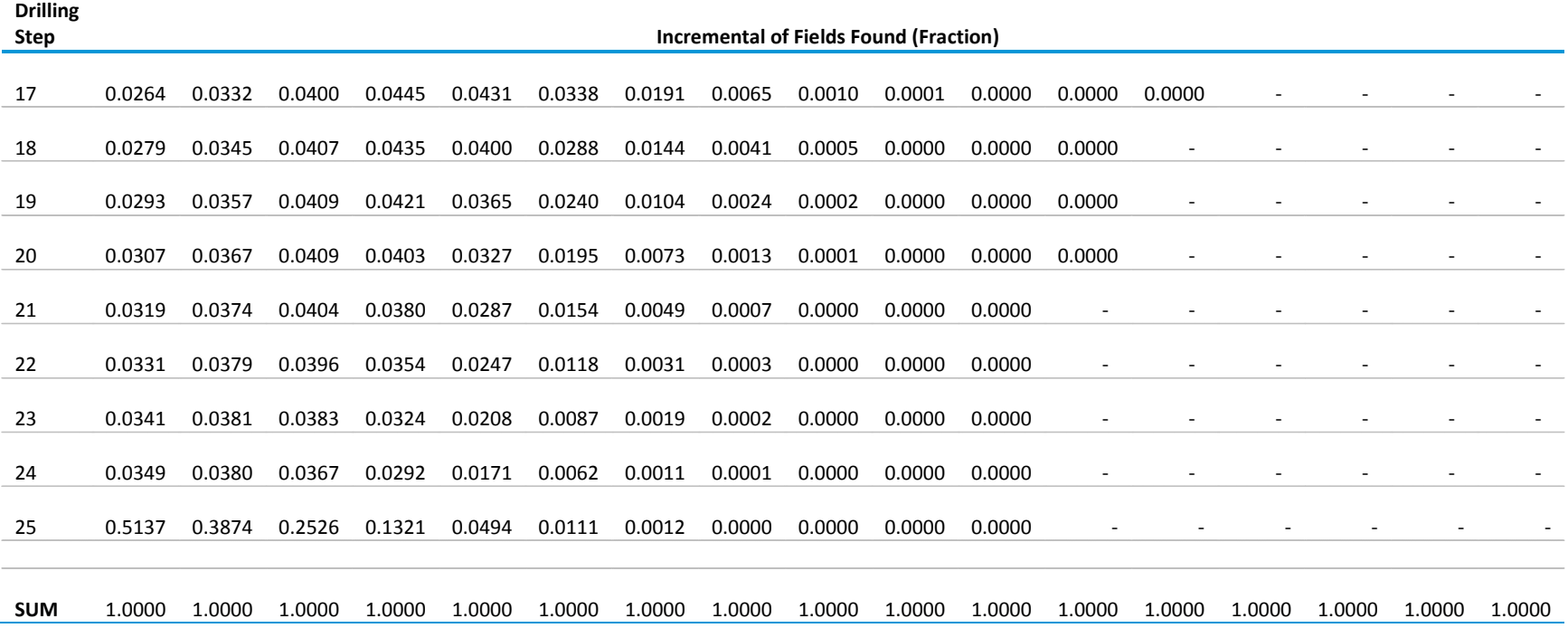

#### *Resource availability constraints*

The resource cost curves resulting from the above described methods include significant volumes of relatively low cost tight, shale and coalbed methane resources. Timing of the development and production of these resources, however, is dependent on more than just their cost relative to other resources in the region. To prevent the model from developing and producing these resources before it is realistically possible, the portion of the total resources available for development in any one year are limited. Appendix B, Table B.5 contains the assumed constraints for resource availability by node, year and resource type. Conventional onshore and offshore resources have an availability of 1.00 in the base year. This means that 100 percent of the remaining resource is available for development in the base year and all subsequent years. The percent of tight, shale and coalbed methane resources available for development in any given year is limited based on the regulatory environment and existing gas infrastructure for the region and to what extent there has been leasing or drilling activity in the region for each resource type. Various sources were consulted in developing these constraints including [54] for shale gas and [55] for tight, shale and coalbed methane.
# **Model Structure**

## **Structural overview**

The INGM includes a number of key components including:

- Spreadsheet used to combine the input natural gas resource data and develop supply curves for the INGM
- Spreadsheet used to reformat the energy consumption estimates from WEPS+ and NEMS and allocate the consumption and wholesale prices to 61 nodes from the 16 regions in WEPS+ and the 9 census divisions in NEMS.
- Input database tables which include all cost, efficiency, and capacity specifications for a run and how these are combined to create scenarios
- Output database tables including the model results by scenario
- Code to develop the LP used to represent the competitive natural gas markets
- A commercial LP solver used to solve the LP
- Code to extract the LP results and store them in the output database tables

The algorithms used in the two input spreadsheets are described under the fundamental assumptions in the previous section. The input and output database tables are described in Appendix C. The detailed mathematical representation used in the LP is described below.

## **Key computations and equations**

This section provides detailed mathematical formulation of the LP used to solve for production, transmission, and demand in the model.

#### *Indices used in mathematical formulation*

The indices used in the definition of coefficients, columns/activities, and rows/constraints in the LP are as follows:

- *a* processing asset id
- *c* supply category
- *f* fuel type
- *g* storage asset
- *i* demand price step
- *j*  supply minor price step for supply category
- *k*  demand sector
- *l*  port-to-port link id
- *m* major price step for supply category
- $\bullet$   $n$  node
- *p* pipeline asset id
- $\bullet$   $r$  region
- *s* season
- *sy*  starting year (e.g., 2006)
- *t*  tanker id
- *x*  investment year of asset

•  $y -$  year or marker<sup>[7](#page-37-0)</sup> year

#### *Coefficients*

The following table, Table 4, defines the coefficients and intermediate values used in the LP. These definitions include references to data from the database whose definitions can be found in the database section of this document.

<span id="page-37-0"></span> $<sup>7</sup>$  The marker year is a single year within a time group used to identify the time group.</sup>

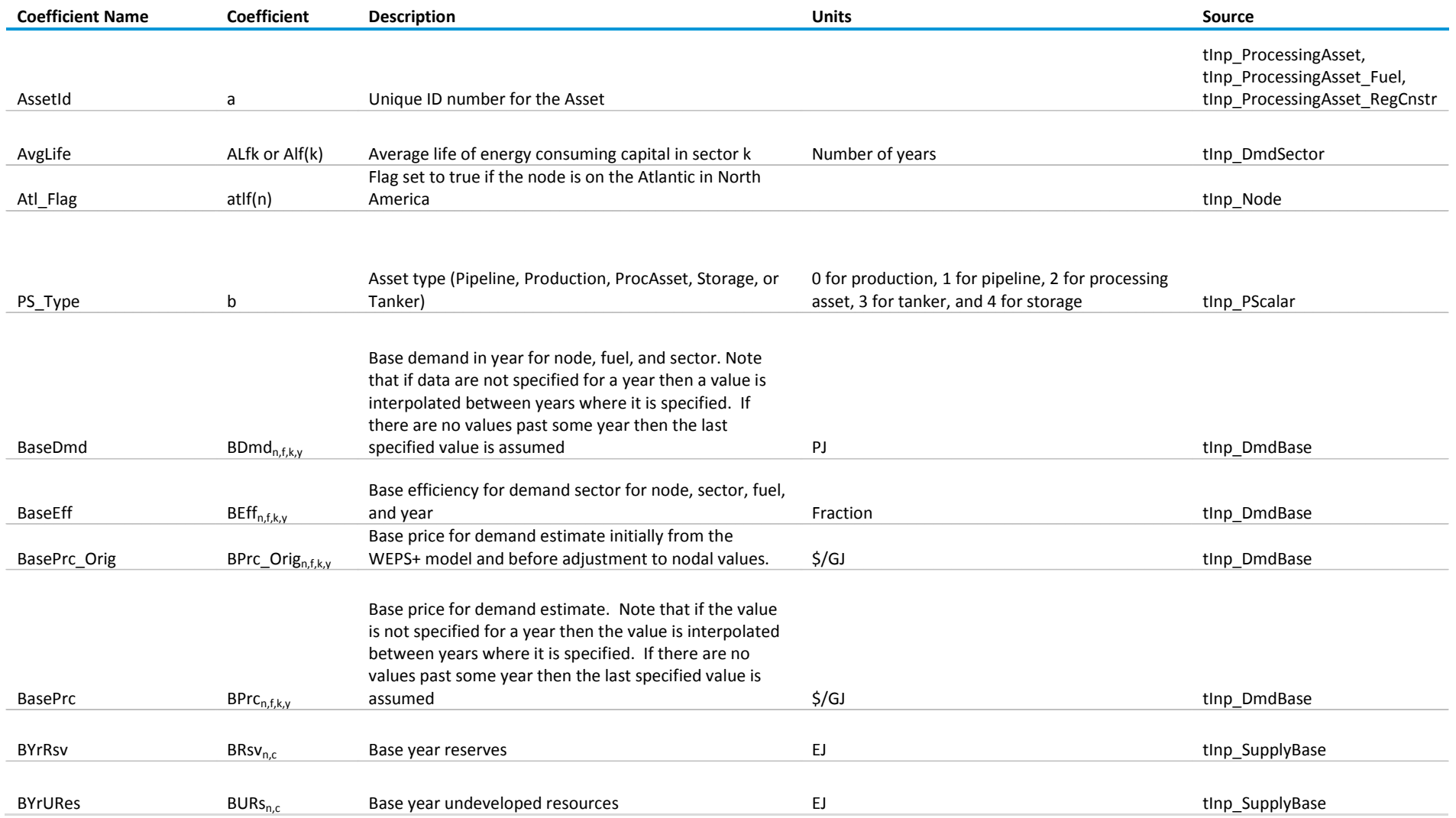

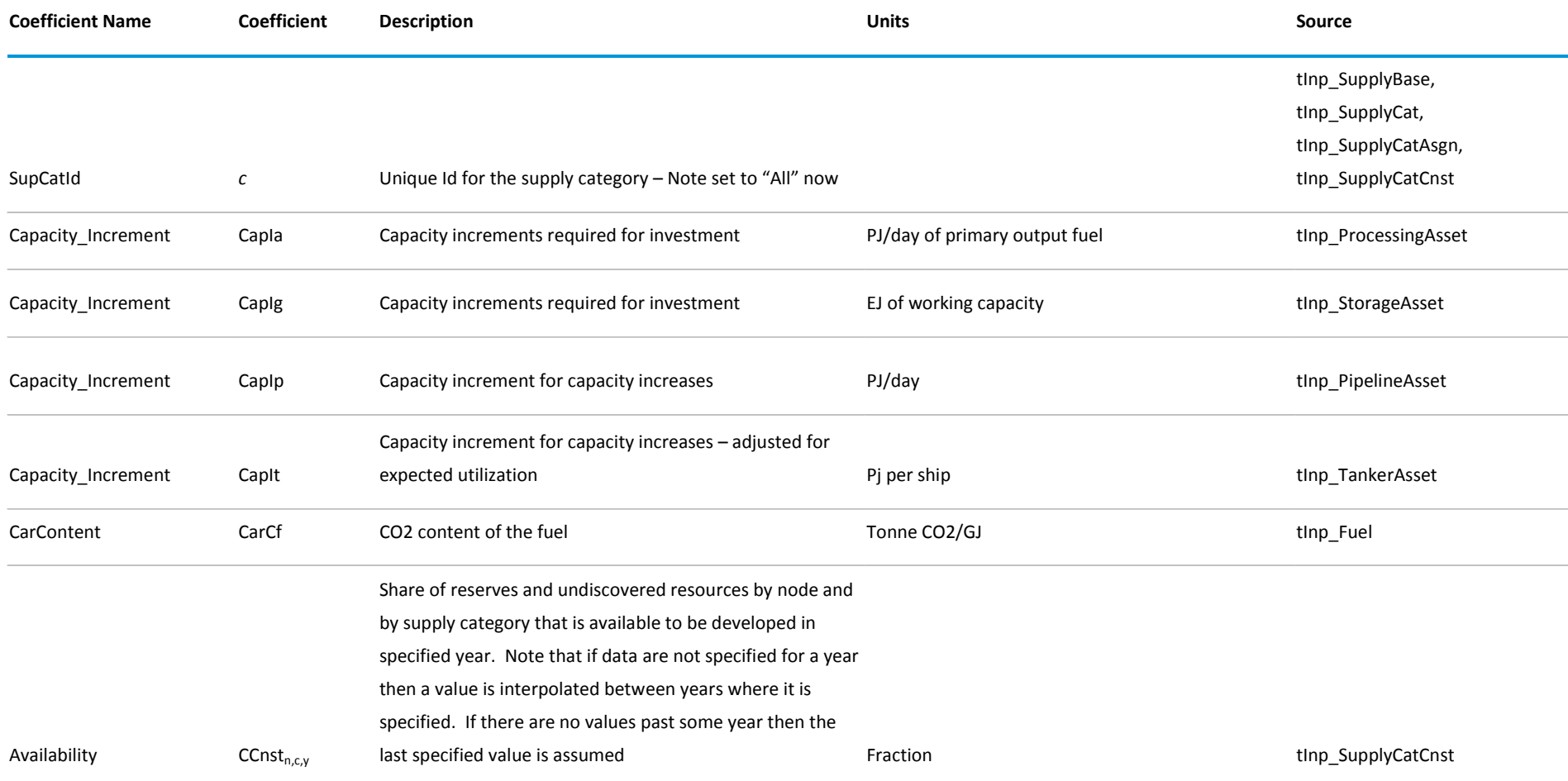

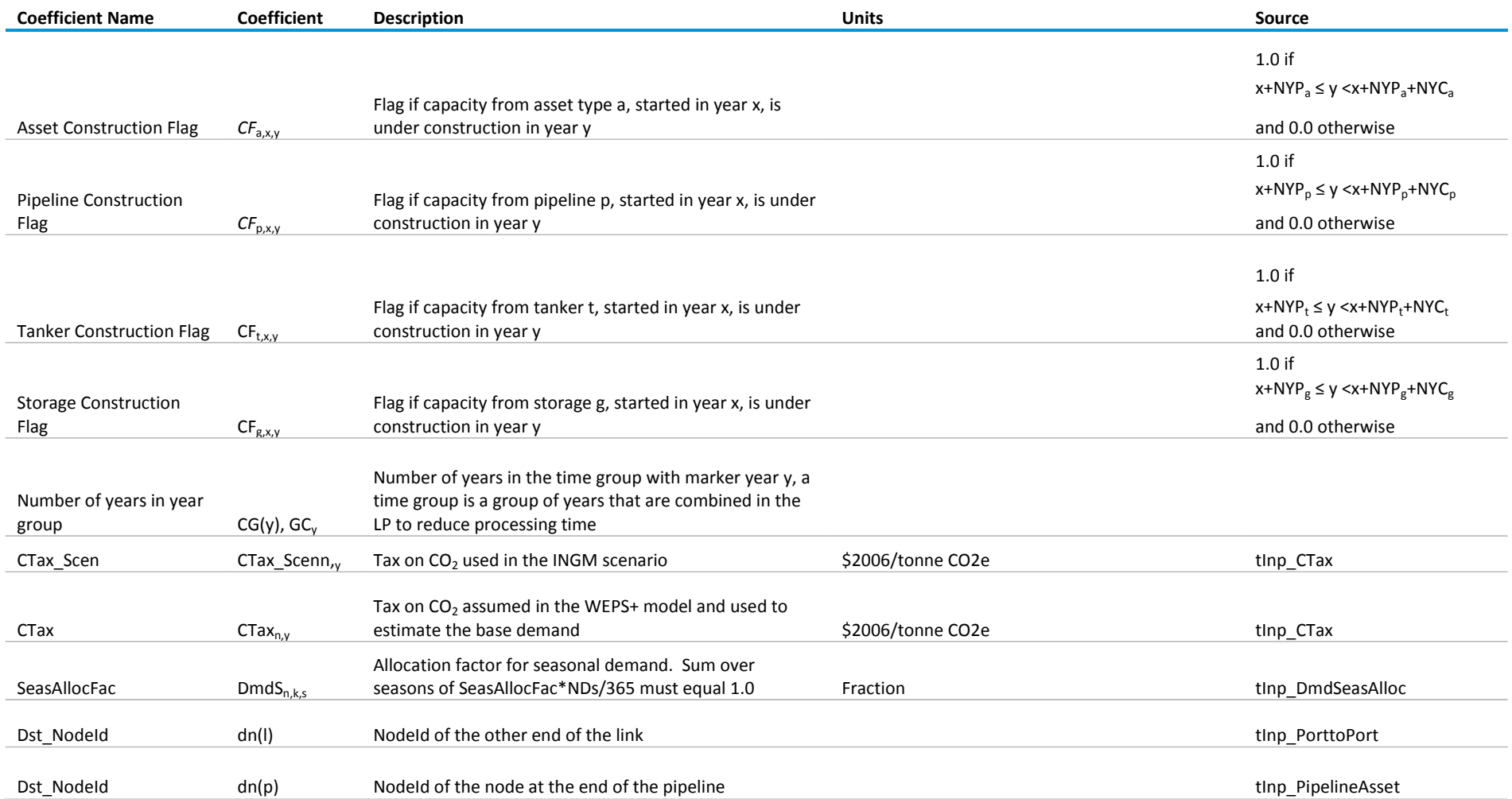

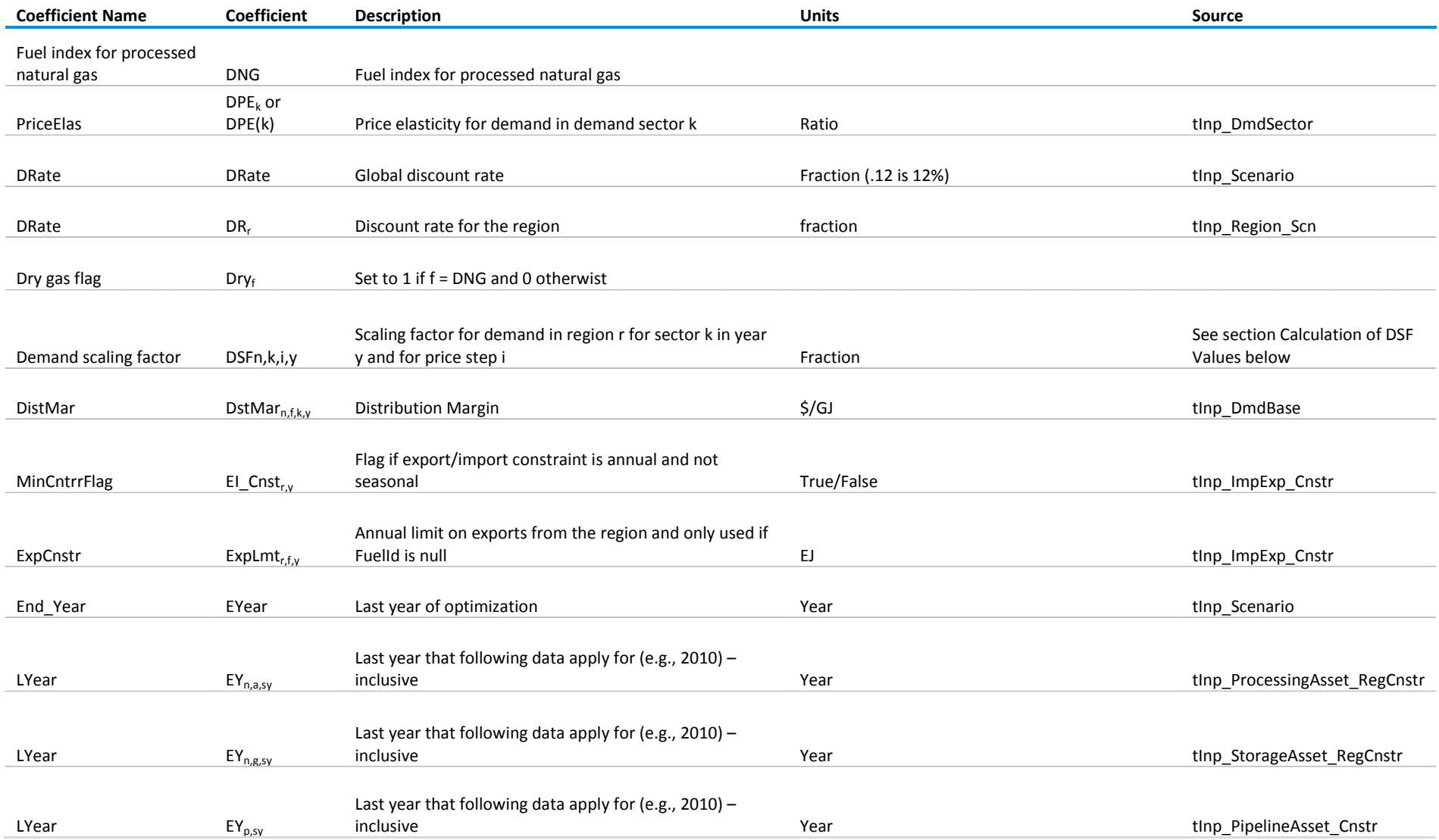

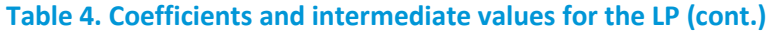

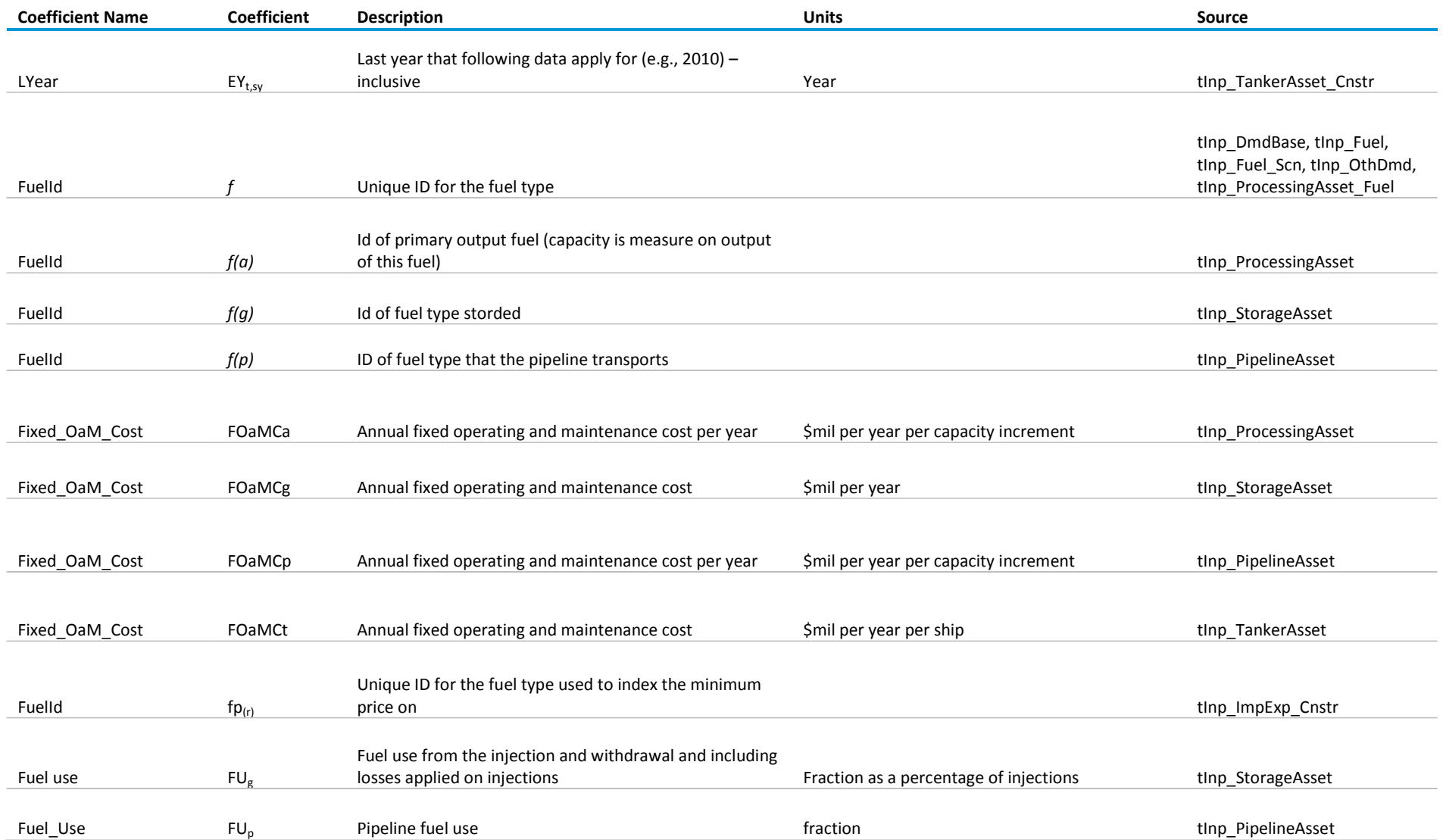

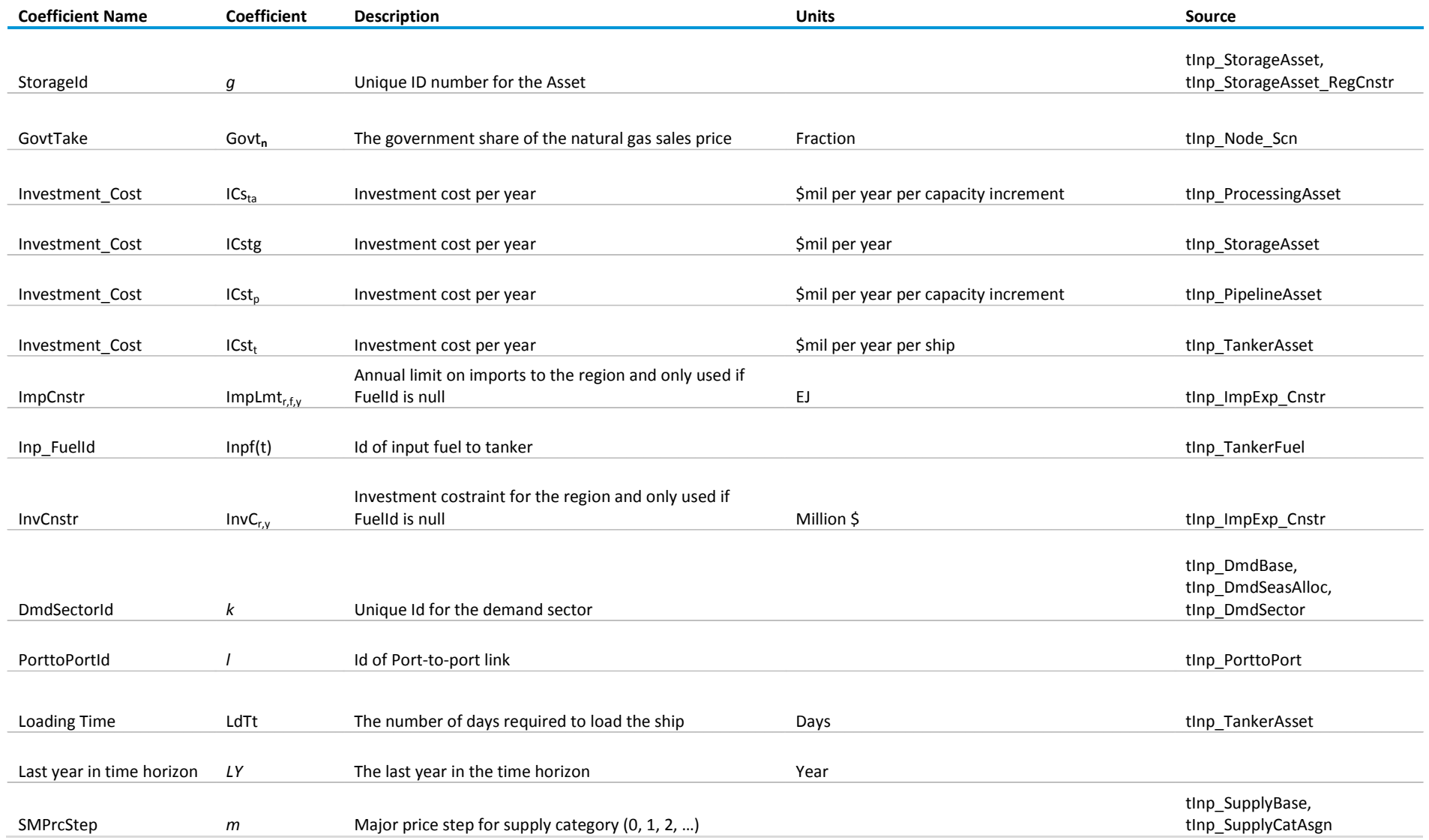

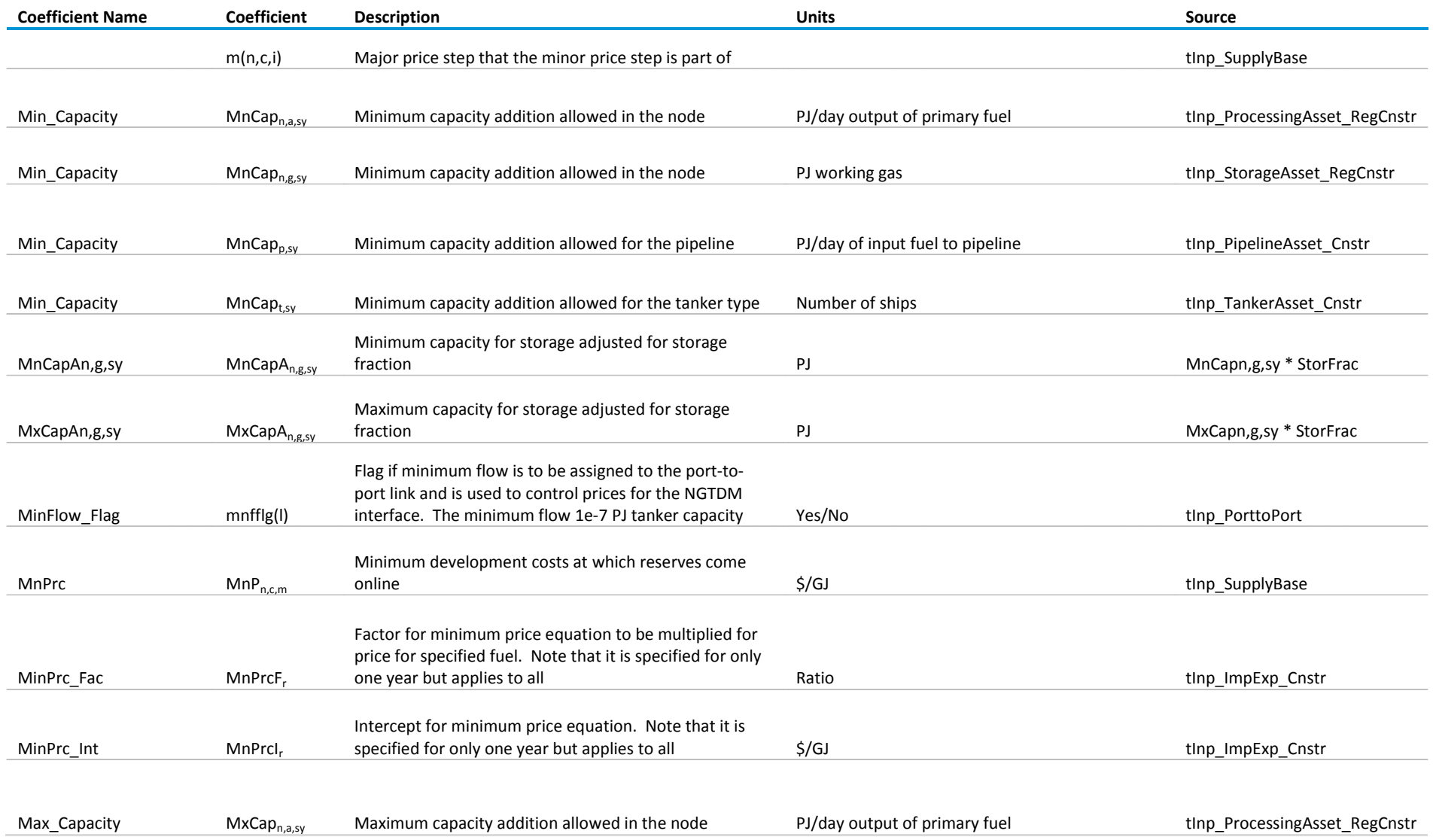

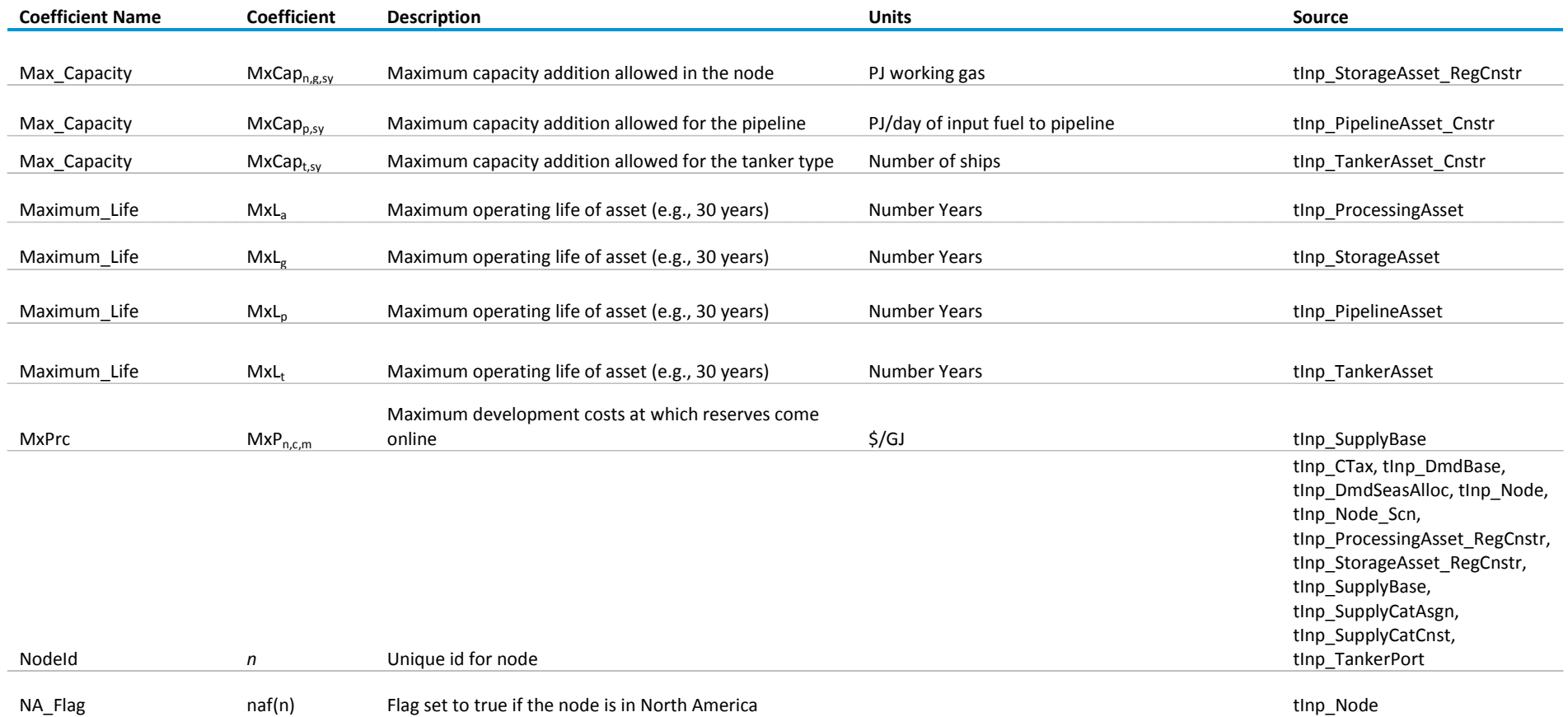

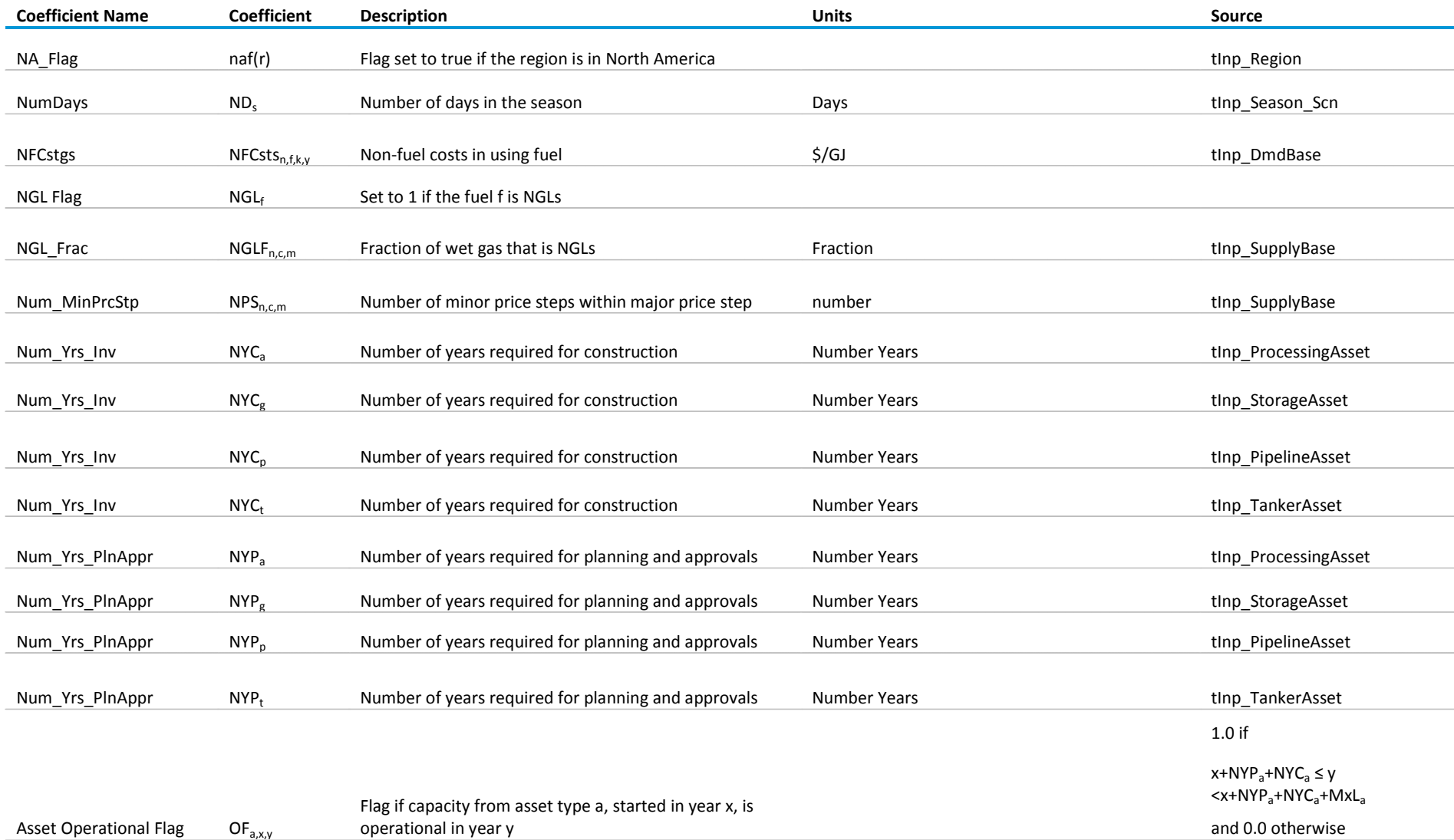

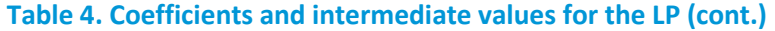

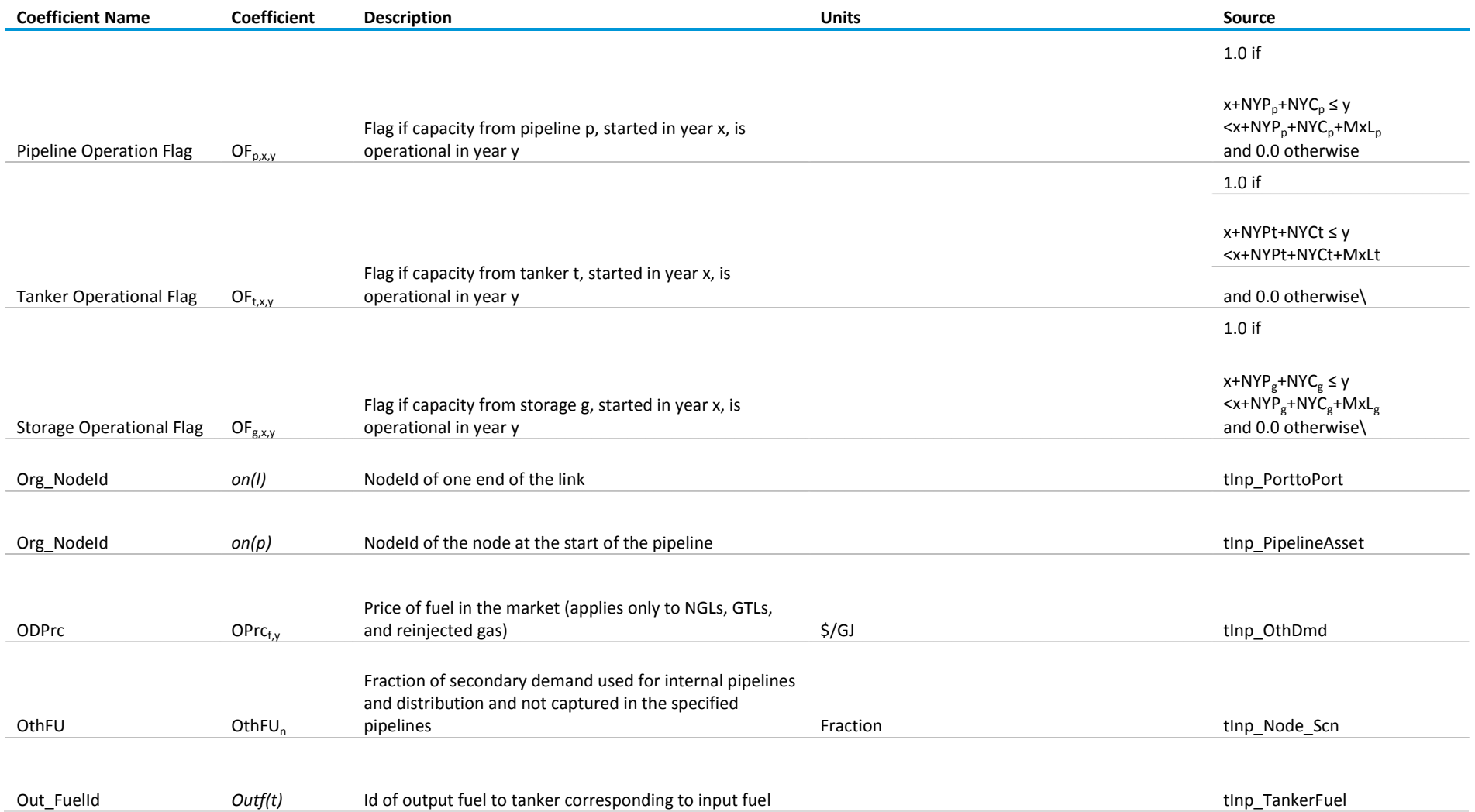

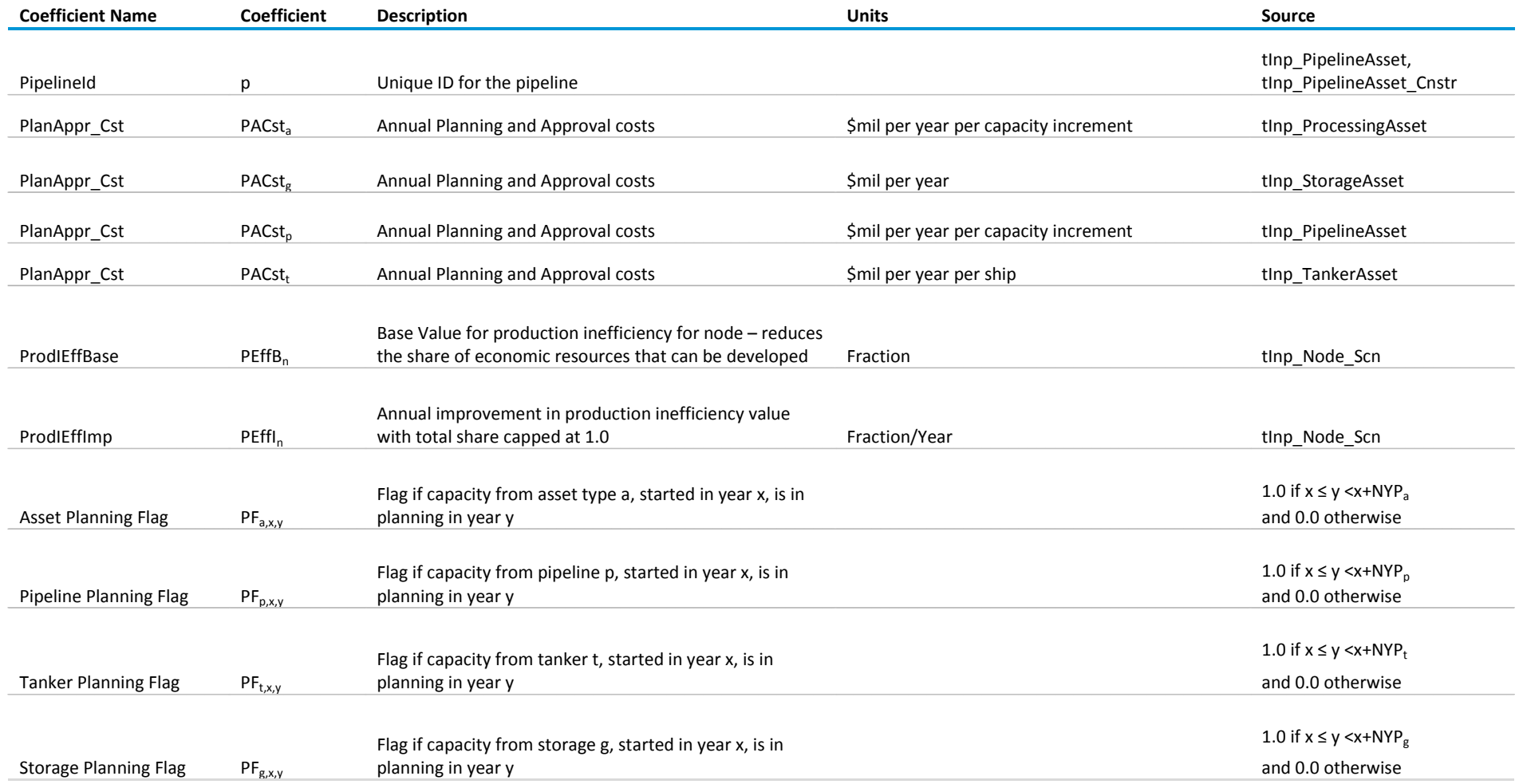

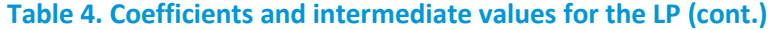

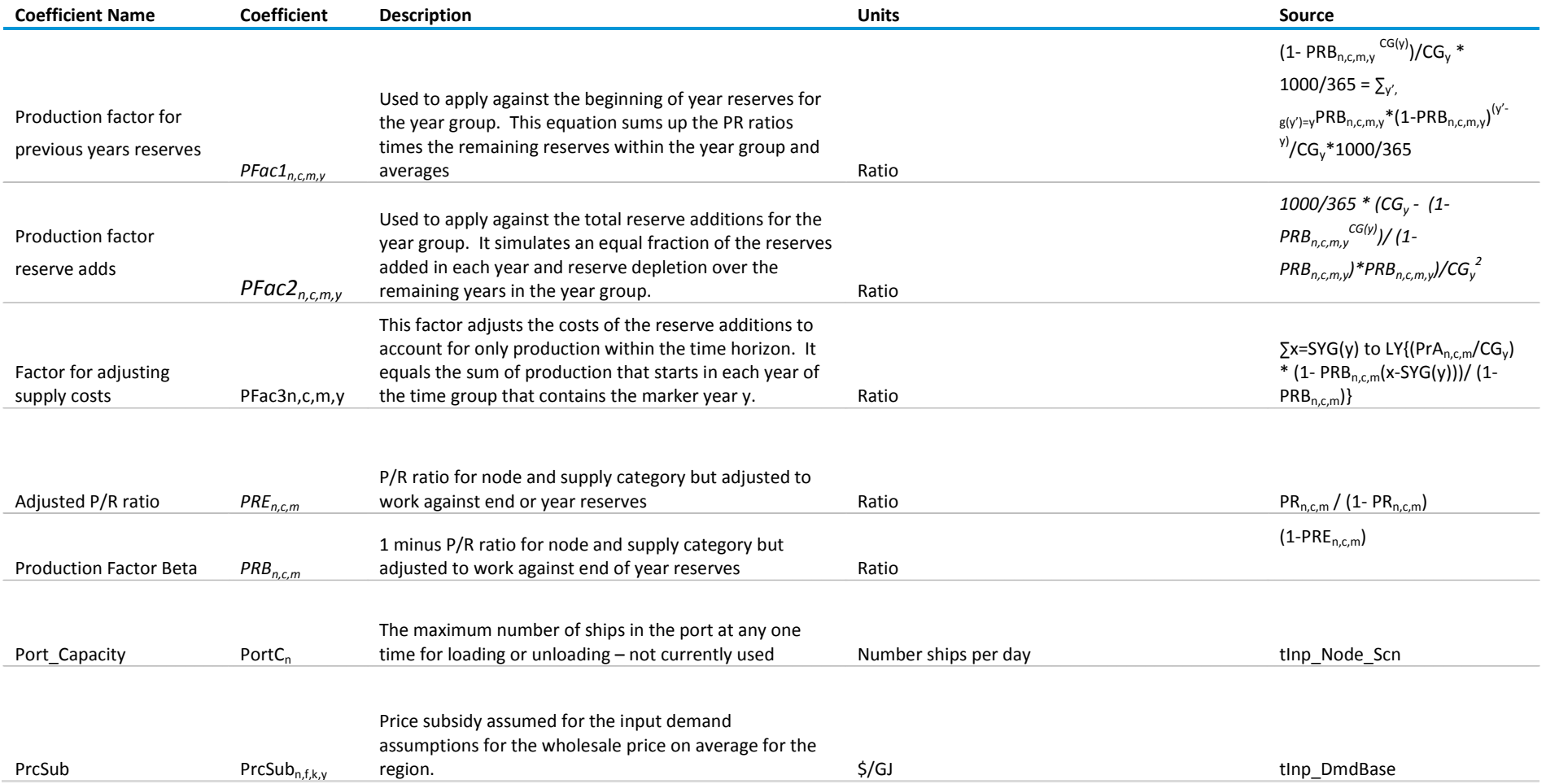

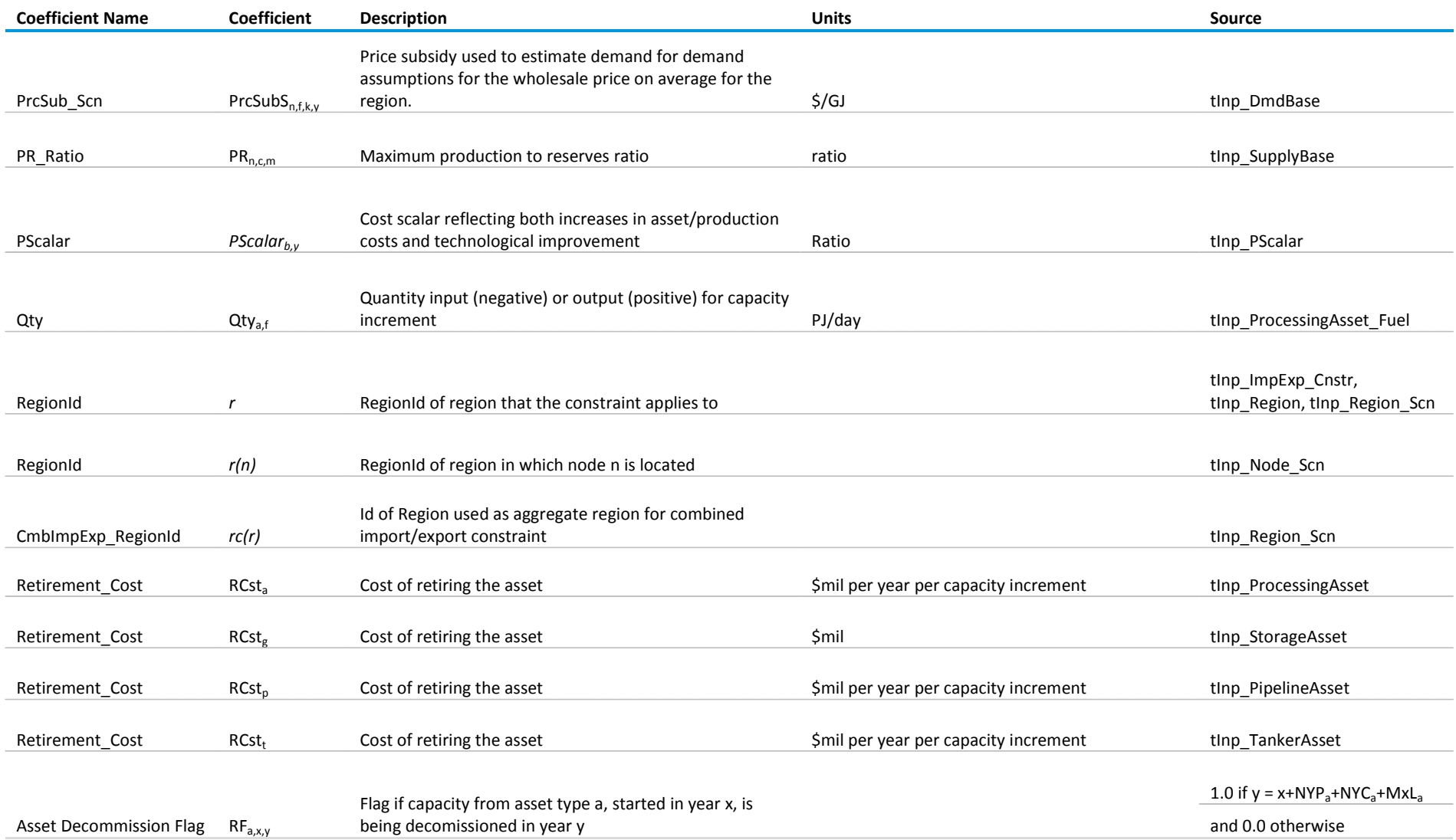

![](_page_51_Picture_182.jpeg)

![](_page_52_Picture_219.jpeg)

![](_page_53_Picture_189.jpeg)

![](_page_53_Picture_190.jpeg)

![](_page_54_Picture_186.jpeg)

## **Determination of supply price steps**

The input to the INGM includes the Baseline Supply (tInp\_SupplyBase and tInp\_SupplyCatAsgn) which defines supply curves for each node. The supply curve specifications disaggregate the reserves and available resources available at the node into a series of categories (major price steps) defined by the cost of developing and producing the resources. The specification for each major price step includes the following:

- Identification data such as the node identifier and price step identifier
- The minimum price required for the resources to be economic
- The maximum price needed for all of the resources to be economic
- A shape variable which is used to define the resources available at prices between the minimum and maximum price
- The NGL (e.g., lease condensate only) fraction which defines the amount of lease condensate production that would occur concurrent with the wet gas production
- The share of the resources that can be developed in any year
- The production to reserves (PR) ratio
- The wet gas reserves (1st step only) available at the beginning of the first simulation year
- The wet gas resources available for development
- The number of minor price steps to use with the major price step

The INGM also uses the concept of minor price steps which are used to provide additional resolution to the development and production costs while reducing the storage of the price curves in the INGM database and reducing the need for some of the LP constraints and variables. The resources from the major price steps are disaggregated into additional price steps (see definition of coefficients RRQ and SPrc, above) used for tracking the resource development in the INGM LP and the overall costs of development and production in the objective function, but tracking of reserves and production is performed only at the major price step level.

The development of the supply curves and major price steps is performed through a pre-processor to the INGM which combines a number of data sources to produce the supply curves as described in the section *Fundamental Assumptions, Natural Gas Resources and Extraction*, earlier in this document.

## **Calculation of demand scaling factor (DSF) values**

The calculation of the DSF values assumes that the demand behavior is best simulated through a logit formulation:

$$
ES_{n,k,f,y} = ES_{n,k,f,y-1} * (1 - \frac{1}{\beta_k}) + A_{n,k,y} * C_{n,k,f,y}^{\alpha}
$$

where

- $\bullet$  ES<sub>n,k,f,y</sub> is the energy service requirements for the node, sector, fuel and year (PJ/year)
- $\bullet$   $\beta_k$  is the average useful life of the energy capital (years)
- $A_{n,k,y}$  is a regional intercept for the node, sector and year (PJ/Year/\$/GJ)
- $C_{n,k,f,y}$  is the cost of providing the energy service for the node, sector, fuel, and year (\$/GJ)
- $\alpha$  is the price elasticity (fraction)

$$
Dmd_{n,k,f,y}=ES_{n,k,f,y}/Eff_{n,k,f,y}
$$

where

- $\mathsf{Dmd}_{n,k,f,y}$  is the energy demand for the node, sector, fuel and year (PJ/year)
- $Eff_{n,k,f,y}$  is the relative energy efficiency of the demand sector for the node, sector, fuel, and year (fraction)

$$
C_{n,k,f,y} = \frac{P_{n,k,f,y} + PrcSub_{n,k,f,y} + CTax_{n,y} * CarC_f + DistMar_{n,k,f,y}}{Eff_{n,k,f,y}} + NFCsts_{n,k,f,y} + Adfr_{n,k,f,y}
$$

where

- $P_{n,f,y}$  is the energy price for the node, fuel, and year (\$/GJ) and the input value Prc $_{n,f,k,y}$  is used in the initial estimation of the AdjF<sub>n,k,f,y</sub> but the value SPrc<sub>n,f,k,y</sub> is used in the actual modeling
- PrcSub<sub>n,k,f,y</sub> is the price subsidy applied in the node for the sector, fuel, and year (\$/GJ)
- CTax<sub>n,y</sub> is the CO<sub>2</sub> tax for the node and year (\$/tonne CO<sub>2</sub>)
- CarC<sub>f</sub> is the CO<sub>2</sub> content of the fuel (tonne CO<sub>2</sub>/GJ)
- DistMar<sub>n,k,f,y</sub> is the distribution margin for the node, sector, fuel and year (\$/GJ)
- NFCsts<sub>n,k,f,y</sub> are the non-fuel costs of converting the fuel to energy service (\$/GJ)
- Adj $F_{n,k,f,y}$  is an availability adjustment factor for the node, sector, fuel, and year which also includes non-fuel costs (\$/GJ)

$$
ESI_{n,k,f,y} = A_{n,k,y} * C_{n,k,f,y}^{\alpha}
$$

where

 $ESI_{n,k,f,y}$  is the annual incremental energy service requirements for the node, sector, fuel and year (PJ/year)

$$
Shr_{n,k,f,y} = \frac{A_{n,k,y} * C_{n,k,f,y}^{\alpha}}{\sum_{f} C_{n,k,f,y}^{\alpha}}
$$

where Shr $_{n,k,f,y}$  is the share of the incremental energy service requirement for node, sector and year satisfied with the fuel *f* (fraction)

The first step is to adjust the price subsidy so that the resulting price is no less than \$0.75/GJ. We then estimate the annual incremental energy service requirement as follows:

• When y is the start year:

$$
ESI_{n,k,f,y} = Dmd_{n,k,f,y} * Eff_{n,k,f,y}
$$

**Otherwise** 

$$
ESI_{n,k,f,y} = Dmd_{n,k,f,y} * Eff_{n,k,f,y} - Dmd_{n,k,f,y-1} * Eff_{n,k,f,y-1} * (1 - 1/\beta_k)
$$

We calculate the efficiency of the incremental energy service as follows:

• When y is the start year:

$$
EFFI_{n,k,f,y} = ESI_{n,k,f,y}/(Dmd_{n,k,f,y})
$$

• Otherwise

$$
EFFI_{n,k,f,y} = ESI_{n,k,f,y}/(Dmd_{n,k,f,y} - Dmd_{n,k,f,y-1} * (1 - \frac{1}{\beta_k}))
$$

We then calculate the estimated share for each fuel type as:

$$
Shr_{n,k,f,y} = \frac{ESI_{n,k,f,y}}{\sum_{f'} ESI_{n,k,f',y}}
$$

The next step is to calculate the values of C and  $AdjF_{n,k,f,y}$  where

$$
\mathcal{C} =
$$

and for all f

$$
AdjF_{n,k,f,y} = \max\{0, (Shr_{n,k,f,y} * C)^{\left(\frac{1}{a}\right)} - \frac{P_{n,f,y}}{Eff_{n,k,f,y}}\}
$$

The value of An,k,y is then calculated for the fuel, *f,* natural gas as:

$$
A_{n,k,y} = ESI_{n,k,f,y}/C_{n,k,f,y}^{\alpha}
$$

where :

$$
C_{n,k,f,y} = \frac{P_{n,f,y} + PrcSub_{n,k,f,y} + CTax_{n,y} * CarC_f + DistMar_{n,k,f,y}}{Eff_{n,k,f,y}} + NFCsts_{n,k,f,y} + Adfr_{n,k,f,y}
$$

The natural gas demand can then be estimated for different natural gas prices by applying these equations:

$$
TSF_{n,k,i,y} = (A_{n,k,f,y} * (\frac{DPrc_{n,k,i,y} + PrcsubS_{n,k,f,y} + CTax_{scen_{n,y}} * CarC_f + DistMar_{n,k,f,y}}{DEff_{n,k,f,y}} + NFCsts_{n,k,f,y} + AdjF_{n,k,f,y})
$$

and

$$
DSF_{n,k,i,y} = TSF_{n,k,i,y} - TSF_{n,k,i-1,y}
$$

Where

- DPrcn,k,i,y is the modeled price for natural gas for the node *n*, sector *k*, step *i*, and year *y*
- PrcSubS $n_{n,k,f,y}$  is the subsidy used to estimate demand for demand assumptions for the wholesale price on average for the region (\$/GJ).
- CTax\_Scen<sub>n,y</sub> is the CO<sub>2</sub> tax used for the INGM run for the node and year (\$/tonne CO<sub>2</sub>)

## **Scaling**

The INGM allows for the base demand to be scaled. When this option is used (*ScaleFlag = True)* then the base demand for select regions are scaled based on the input scaling factors provided for the scenario.

## **Columns/activities**

The following table, Table 5, defines the columns in the LP and provides units, lower bounds and upper bounds.

#### **Table 5. Columns in the LP**

![](_page_59_Picture_271.jpeg)

## **Table 5. Columns in the LP (cont.)**

![](_page_60_Picture_194.jpeg)

## **Table 5. Columns in the LP (cont.)**

![](_page_61_Picture_117.jpeg)

## **Constraints**

The following sections define the constraints in the LP. Each description includes the set of indices that the constraint applies to (e.g., all nodes), the units of the constraint, the name of the constraint, the sense of the constraint (e.g., less than or equal to), the right hand side of the constraint, and the coefficients for each column.

### *Objective (Obj)*

- Units: \$mil discounted
- Name: obj

$$
\sum_{r,y} \left(-NCI_{r,y,0} + NCI_{r,y,1} - NCO_{r,y,0} + NCO_{r,y,1}\right) * \sum_{yg(y')=y} DRate^{(y'-SYear)}/CG_{y}
$$

The net cash flows are accounted separately for operations and investments as  $NCO$ <sub>r,y,d</sub> and  $NCl$ <sub>r,y,d</sub>, respectively, so their sum represents producer net cash flows. The variables used to store these quantities are constrained to be non-negative, so a subscript *d* is introduced to denote the sign where d=0 is the positive value and d=1 is the negative value and  $NCI_{r,v,0} - NCI_{r,v,1}$  represents the net investment for the region and year while and  $NCO_{r,y,0} - NCO_{r,y,1}$  represents the net operating and maintenance costs for the region and year. The second sum represents the discount factor for year y. Finally, we desire to minimize the Objective Function, so we construct the negative of the discounted net cash flows.

#### *Energy Balance Constraint (MB)*

This constraint forces the energy output to equal energy input for each node, fuel, year, and season.

- for all *n, f, y*, and *s*
- Units: PJ/day
- Constraint:  $MB_{n,f,v,s}$

In order, the equation includes the following:

- Input to the node (if Qty<sub>af</sub> is positive) or output to the node (otherwise) from gas processing by taking the utilization of the gas processing times the ratio of the input/output flow specifcation  $(Qty<sub>af</sub>)$  divided by the capacity assumed in the flow specification (CapI<sub>n</sub>) which is the unit flow of the fuel per PJ/day of utilization
- Input to node from the pipeline transport of the fuel to the node less fuel use during transport
- Output from the node from pipeline transport
- Input to the node from LNG transport minus fuel use during transport which is set to the tanker utilization divided by the number of days required for the round trip including loading and unloading time, all times one mines the fuel use fraction
- Output from the node from LNG transport which is set to the tanker utilization divided by the number of days required for the round trip including loading and unloading time
- Output to demand which is the average hourly demand allocated to the season and scaled up to reflect pipeline fuel use not captured by the node to node pipelines
- Input from the production of wet gas from the field (times  $WNG_f$  which is zero for all fuels except for wet gas)
- Input from the accelerated production of wet gas from the field (times WNG $_f$  which is zero for all fuels except for wet gas)
- Input of NGLs from the production of wet gas which equals the wet gas production times the ration of NGL production to wet gas production (NGLF<sub>n,c,m</sub>) times the flag NGL<sub>f</sub> which is set to one for NGLs and zero for all other fuels
- Input of NGLs from the accelerated production of wet gas which equals the wet gas production times the ration of NGL production to wet gas production (NGLF<sub>n,c,m</sub>) times the flag NGL<sub>f</sub> which is set to one for NGLs and zero for all other fuels
- Output representing other demand for the fuel at the node (note applicable for wet gas, dry gas, or LNG)
- Output representing storage injections at the node in the year and season
- Input representing storage withdrawals at the node in the year and season
- Output representings the reinjection of dry gas at the node for the year and season

$$
\sum_{a} PrCpU_{n,a,y,s} * \frac{Qty_{af}}{CapI_p} + \sum_{a} PICpU_{p,y,s,dn(p)=n,f(p)=f} * (1 - FU_p)
$$
  
\n
$$
- \sum_{a} PICpU_{p,y,s,on(p)=n,f(p)=f} + \sum_{f i,f o,(t,f i)=f,i} TCpU_{t,f i, s,y,dn(t)=n}/(2 * TrpD_l)
$$
  
\n
$$
+ UnLdt_t + LdT_t) * (1 - FU_t * TrpD_l) - \frac{\sum_{1} TCpU_{t,f,l,y,s,on(t)=n}}{2 * TrpD_l + UnLdT_t + LdT_t}
$$
  
\n
$$
- \sum_{k} TD_{n,k,y} * DmdS_{n,k,s} * (1 + OthFU_n) + \sum_{c,m} WNG_f * Prd_{n,c,m,y,s}
$$
  
\n
$$
+ \sum_{c,m} WNG_f * PrA_{n,c,m,y,s} + \sum_{c,m} NGL_f * NGLF_{n,c,m} * Prd_{n,c,m,y,s}
$$
  
\n
$$
+ \sum_{c,m} NGL_f * NGLF_{n,c,m} * PrA_{n,c,m,y,s} - OD_{n,f,y,s} - \sum_{g} SCpI_{n,g,y,s}
$$
  
\n
$$
+ \sum_{g} SCpW_{n,g,y,s} - Dry_f * RIJ_{n,c,m=0,y,s} = 0
$$

#### *Export/Import Constraint (EI)*

The constraint limits energy imports and exports for a region, year, and season based on the input data

- for all *r, y*, and *s* where constraint specified
- Units: PJ/day
- Constraint:  $EI_{r.v.s}$

This equation takes sum of all pipeline flows to the region from outside the region (minus fuel use) minus the pipeline flows from the region to outside the region plus tanker flow of LNG to the region from outside the region minus fuel use in the transport plus tanker flows from the region to outside the region plus exports minus imports must equal zero. Note that if imports and exports are constrained in the next equation.

$$
\sum_{p,rc(dn(p))=r,rc(on(p))\neq r} \n\begin{aligned}\n&PICpU_{p,y,s} * (1 - FU_p) - \sum_{p,rc(n(p))=r,rc(dn(p))\neq r} \n\end{aligned}\n\begin{aligned}\n&PICpU_{p,y,s} \\
&+ \frac{\sum_{f i, f o(t,f i)=f,1,rc(dn(1))=r,rc(on(1))\neq r,f} \n\Gamma CpU_{t,f i,l,y,s}}{2 * TrpD_l + UnL dT_t + L dT_t} * (1 - FU_t * TrpD_l) \\
&- \frac{\sum_{f i, f o(t,f i)=f,1,rc(on(1))=r,rc(dn(1))\neq r,f} \n\Gamma CpU_{t,f,l,y,s,on,11=n,f}}{2 * TrpD_l + UnL dT_t + L dT_t} + Exp_{r,y,s} - Imp_{r,y,s} \\
&= 0\n\end{aligned}
$$

#### *Export/Import Annual Constraint (EJ)*

The constraint limits Energy imports and exports for a region and year for all *r* and *y* where constraint specified and constraint is annual (i.e., *EI\_Cnstr,y is true)*

- Units: EJ
- Constraint:  $EJ_{r,v}$

This constraint sums over all season, the daily exports times the number of days in the season minus the daily imports times the number of days in the season, all divided by 1000 which much match in net export constraint (export limit minus import limit) for the year in exajoules.

$$
\sum_{s} Exp_{r,y,s} * \frac{ND_s}{1000} - Imp_{r,y,s} * \frac{ND_s}{1000} = (ExpLmt_{r,f=Null,y} - ImpLmt_{r,f=Null,y})
$$

#### *Investment Constraint – Regional (CC)*

This constraint limits asset investments for each region and year based upon the exogenous limits set by the user (current not set)

- for all *r* and *y*
- Units: \$mil
- $\bullet$  Constraint:CC<sub>r,y</sub>

Planning, approval, construction, fixed O&M, and variable O&M costs (NCI<sub>r,V,0</sub>) must be less than the investment constraint (InvC<sub>r,y</sub>). Note that  $NCI_{r,v,1}$  will always be zero.

$$
NCI_{r,y,0} - NCI_{r,y,1} \le InvC_{r,y}
$$

### *Net Investment and O&M Costs – Regional (CI)*

This constraint is used to calculate the net investment costs for each region and year

- for all *r* and *y*
- Units: \$mil
- Constraint: $Cl_{\mathsf{rv}}$

This constraint sums up costs minus revenues for each year *y* as follows:

- Adds up the planning and approval costs, construction costs, fixed operating and mainternace costs, and retirement costs for generic assets
- Adds the sum of asset planning and approval costs for assets started in previous year *x* that will have planning and approval costs in year *y* as follows:
	- PF<sub>axy</sub> is 1 only if investments that start in year x for asset *a* has planning and approval costs in year *y*
	- times  $PrCpE<sub>max</sub>$  which is the modelled capacity additions (PJ/day)
	- times PACst<sub>a</sub> which is the annual planning and approval cost for the capacity for a capacity increment of CapIa (\$mil/(PJ/day))
	- divided by the capacity increment (PJ/day)
	- times the cost scalar (PScalar<sub>2y</sub>)
- Adds the sum of asset construction costs for assets started in previous year *x* that will have construction costs in year *y* as follows:
	- $CF_{\text{max}}$  is 1 only if investments that start in year *x* for asset *a* has construction costs in year *y*
	- times PrCpE $_{n,a,x}$  which is the modelled capacity additions (PJ/day)
	- times ICst<sub>a</sub> which is the annual planning and approval cost for the capacity for a capacity increment of CapIa (\$mil/(PJ/day))
	- divided by the capacity increment (PJ/day)
	- times the cost scalar (PScalar<sub>2y</sub>)
- Adds the sum of asset fixed O&M costs for assets started in previous year *x* that will have construction costs in year *y* as follows:
	- OFa,x,y is 1 only if investments that start in year *x* for asset *a* is operational in year *y*
	- times  $PrCpE<sub>max</sub>$  which is the modelled capacity additions (PJ/day)
	- times FOaMC<sub>a</sub> which is the annual fixed O&M cost for the capacity for a capacity increment of CapIa (\$mil/(PJ/day))
	- divided by the capacity increment (PJ/day)
	- times the cost scalar (PScalar<sub>2,y</sub>)
- Adds the sum of asset retirement costs for assets started in previous year *x* that will have retire in year *y* as follows:
	- RFa,x,y is 1 only if investments that start in year *x* for asset *a* retires in year *y*
	- times  $PrCpE_{\text{max}}$  which is the modelled capacity additions (PJ/day)
	- times RCst<sub>a</sub> which is the retirement cost for the capacity for a capacity increment of CapI<sub>a</sub> (\$mil/(PJ/day))
	- divided by the capacity increment (PJ/day)
	- times the cost scalar (PScalar<sub>2,y</sub>)
- Adds the sum of variable O&M costs for assets that will operate in year *y* as follows:
	- $PrCpU<sub>n.a,v,s</sub>$  which is the modelled capacity utilization of the asset type at the node in the specified year and seasson (PJ/day)
	- times VOaMC<sub>a</sub> which is the variable operating cost for the (\$/GJ output of primary product)
	- times  $Q_t$ ty<sub>a,f(a)</sub> which is the output fo the primary product (PJ/Day per CapIa of capacity)
	- divided by CapI<sub>a</sub> which is the input capacity used for costs and flows (PJ/day)
	- times the number of days in the seas  $(ND_{s})$
	- times  $CG_v$  which is the number of years in the year grouping
	- times the cost scalar (PScalar<sub>2y</sub>)
- Adds up the planning and approval costs, construction costs, fixed operating and mainternace costs, and retirement costs for pipelines like above but
	- Using the pipeline capacity expansion starting planning approval in year  $x$  (PICpE<sub>nx</sub>)
	- Using the pipeline utilization ( $PICpU<sub>p.v.s</sub>$ )
	- Time flags for the pipeline (PF $_{p,x,y,\dots}$ )
	- Simplifying the O&M costs calcualtions which do not need the flow  $(Qt_{\text{A,fa}})$  and CapI<sub>a</sub>), and
	- Using the price scalar for pipeline costs (PScalar<sub>1,y</sub>)
- Adds up the planning and approval costs, construction costs, fixed operating and mainternace costs, and retirement costs for tankers like above but
	- Using the tanker capacity expansion starting planning approval in year *x* (TCpE<sub>r,t,x</sub>)
	- Using the tanker utilization ( $\mathsf{TCDU}_{\text{t.f.l.v.s}}$ )
	- Time flags for the tanker ( $PF_{t,x,v,...}$ )
	- Simplifying the O&M costs calcualtions which do not need the flow  $(Qty_{a,fa})$  and Capl<sub>a</sub>), and
	- Using the price scalar for tanker costs (PScalar<sub>3,y</sub>)
- Adds up the planning and approval costs, construction costs, fixed operating and mainternace costs, and retirement costs for seasonal storage like above but
	- Using the storage capacity expansion starting planning approval in year *x* (SCpE<sub>n.g,x</sub>)
	- Using the storage injections (SCpI<sub>n,g,y,s</sub>) for the variable operating costs
	- Time flags for the storage (PF $_{g.x,y,...}$ )
	- Simplifying the O&M costs calcualtions which do not need the flow  $(Qity_{a, f(a)})$  and CapI<sub>a</sub>), and
	- Using the price scalar for storage costs (PScalar<sub>4,y</sub>)
- Subtracts the net cost variable (NCI<sub>r,v,1</sub>), and
- Constrains the total to zero

$$
\sum_{ar(n)=r,x} P_{R_{a,x,y}} * PrCp_{E_{n,a,x}} * \frac{PACst_a}{CapI_a} * Pscalar_{2,y} + \sum_{a,r(n)=r,x} C_{R_{a,x,y}} * PrCp_{E_{n,a,x}} * \frac{ICst_a}{CapI_a}
$$
\n
$$
* Pscalar_{2,y} + \sum_{ar(n)=r,x} P_{R_{a,x,y}} * PrCp_{E_{n,a,x}} * \frac{FOaMC_a}{CapI_a} * Pscalar_{2,y}
$$
\n
$$
+ \sum_{ar(n)=r,x} R_{R_{a,x,y}} * PrCp_{E_{n,a,x}} * \frac{RCst_a}{CapI_a} * Pscalar_{2,y} + \sum_{ar(n)=r,s} PrCpU_{n,a,y,s}
$$
\n
$$
* VOaMC_a * Qt_{2a,f(a)} \frac{ND_s * CG_s}{CapI_a} * Pscalar_{2,y} + \sum_{pr(m(p))=r,x} P_{p,x,y} * PICp_{p,x}
$$
\n
$$
* \frac{PACst_p}{CapI_p} * Pscalar_{1,y} + \sum_{pr(m(p))=r,x} C_{p,x,y} * PICp_{p,x} * \frac{ICSt_p}{CapI_p} * Pscalar_{1,y}
$$
\n
$$
+ \sum_{pr(m(p))=r,x} \frac{RCst_p}{Rep} * Pscalar_{1,y} + \sum_{pr(m(p))=r,s} PICpU_{p,y,s} * VOaMC_p * ND_s * CG_y
$$
\n
$$
* Pscalar_{1,y} + \sum_{r,x} P_{F_{t,x,y}} * TcpE_{r,t,x} * \frac{PACst_t}{CapI_t} * Pscalar_{3,y} + \sum_{r,x} CF_{t,x,y}
$$
\n
$$
* TcpE_{r,t,x} * \frac{ICst_t}{CapI_t} * Pscalar_{3,y} + \sum_{r,x} CF_{r,t,x} * \frac{FouMCt_t}{CapI_t} * Pscalar_{3,y}
$$
\n
$$
+ \sum_{r,x} R_{F_{t,x,y}} * TcpE_{r,t,x} * \frac{RCst_t}{CapI_t} * Pscalar_{3,y} + \sum_{r,x, y, (m(1))=r} TCDU_{r,f,l,y,s}
$$
\n
$$
* VOaMC_t * ND_s * CG_y * Pscalar_{3,y} + \sum_{a,r(n)=r,x} P_{g,x,y} * SCPE_{n,g,x} \frac{ICSt_a}{CapI_g} *
$$

## **Capital constraint for other costs – regional (CO)**

This constraint is used to calculate the net operating costs for each region and year

- for all *r* and *y*
- Units: \$mil
- Constraint: $CO<sub>r,y</sub>$

This constraint is as follows

• The negative of the incremental daily demand scheduled from the demand curve price step (TDS<sub>n,k,i,y</sub>) is multiplied by the price of the step (DPrc<sub>k,i</sub>) and number of years in the time group and converted to an annual cost. For this version  $ALf_k$  is set to one, so the autoregressive component is one.

- Reserve adds (DRs $_{n,c,j,y}$ ) times the adjusted resource extraction cost added.
- Seasonal daily production (Prd<sub>n,c,m,y,s</sub>) is multiplied by the minimum of variable production costs times the number of years in the time group, times the number of days in the season, and adjusted for government take but with the government take constrained to the government take percentage time \$0.20/GJ, also with the prices scaled
- The revenue from other seasonal daily demand ( $OD<sub>n,f,y,s</sub>$ ) times the price for the fuel and the number of days in the season and the number of years in time group I subtracted
- Plus the seasonal daily reinjected volumes times the reinjection cost times the number of days in the season and years in the time group, also times the operational cost price scalar
- Minus the variable for positive operational costs plus the variable for negative operational costs

$$
- \sum_{n,k,l,r(n)=r} TDS_{n,k,l,y} * DPrc_{k,l} * 365. * CG_y \sum_{y' \ge y,YG(y')=y'} [(1 - \frac{1}{ALf_k})^{(y'-y)} + \sum_{y'',g(y'')=y'} DRate^{(y'-y)}] \sum_{y'',g(y')=y'} DRate^{(y'-SYear)} + \sum_{n,c,j,m(n,c,j)=m,r(n)=r} DRs_{n,c,j,y} * SPrcA_{n,c,j,y} + \sum_{n,c,m,r(n)=r} Prd_{n,c,m,y,s} \n* min \{VPC_{n,c,m} * CG_y * \frac{ND_s}{1 - Govt_n} + \sum_{n,c,m,r(n)=r} Prd_{n,c,m,y,s} \sum_{y,G \in \mathcal{A}} (VPC_{n,c,m} * CG_y * ND_s + Govt_n * 0.2) * Pscalaro_{,y} \} - \sum_{n,f,s,r(n)=r} OD_{n,f,y,s} * \sum_{yg(y)=y'} OPrf_{r} * ND_s + RIJ_{n,c,m=0,y,s} \n* \frac{CGy * \sum_{y'SYG(y')=y} (0.075 - OP_{rcf=RIG,y})ND_s}{1000} * Pscalar_{0,y} - NCO_{r,y,1} \sum_{y,G \in \mathcal{A}} (0.075 - OP_{rcf=RIG,y})ND_s
$$

## **Average daily demand (ADD)**

This constraint sets the the natural gas demand quantity to be equal to the demand from the previous stock plus new demand using a autoregressive function of demand. Note that for now the variable  $ALf_k$ is set to 1.

- for all  $n,k,y$
- Units: PJ/day
- Constraint: ADD<sub>n.k.v</sub>

In the constraint the demand for the specified node, sector, and year is set to the demand in the previous time group YGP(y) times the reduction in demand due to the autoregressive coefficient (which for now is zero) plus the sum of the additional demand for the node, sector, and year by demand step.

$$
TD_{n,k,y} = TD_{n,k,YGP(y)} * (1 - \frac{1}{ALf_k})^{(y-YGP(y))} + \sum_i TDS_{n,k,i,y}
$$

## **Annual resource constraint (ARC)**

This constraint guarantees that the reserve additions in any year for any node, supply category, and supply step do not exceep the remaining resources for the step adjusted by the resources efficiency for the node.

- $\bullet$  for all  $n,c,j$ ,
- Units: EJ
- Constraint:  $ARC<sub>nci</sub>$

In the constraint, the sum of the reserve additions over all modelled years for the node, supply category, and supply step must be less than the resoures in that group.

$$
\sum\nolimits_{y',g(y')=y}DRS_{n,cj,y} \leq RR_{n,c,j,SVear-1}
$$

#### **Remaining undeveloped resources - end-of year (RUR)**

- for all n,c,i,v
- Units: EJ
- Constraint:  $RUR_{n,c,i,v}$

$$
RR_{n,c,j,y} = RR_{n,c,j,y-1} - DRS_{n,c,j,y}
$$

#### **Reserves (RSV)**

This constraint calculates the reserves for each node, supply catetgory, major price step, and year.

- $\bullet$  for all n,c,m,y
- Units: EJ
- Constraint:  $RSV_{n,c,m,v}$

The reserves in year *y* are set equal to reserves in year *y-1* plus the sum or all reserve additions for each minor step within the majort step for the year minus annual production from the supply category and price step times the number of years in the year group.

$$
Rsv_{n,c,m,y} = Rsv_{n,c,m,y-1} + \sum\nolimits_{j,m(n,c,j)=m} DRs_{n,c,j,y} - Prd_{n,c,m,y} * CG_y * \frac{ND_s}{1000}
$$

#### **Production (PRD)**

This constraint makes sure that the seasonal production from a supply category and major price step at a node is less than the last years end of year reserves (e.g. beginning of year reserves) plus the reserve addtions times the adjusted production to reserves ratio.

- for all  $n, c, m, y, s$
- Units: PJ/day
- Constraint:  $PRD_{n,c,m,y,s}$

The constraint has the production less than or equal to the beginning of year reserves for the year group time PFac1 plus the total reserve additions for the year group times PFac2. Note that PFac1 accounts for the reserve depletion of the beginning of year reserves over all years in the year group using the PR ration and PFac2 accounts for the reserve additions being equally distributed to each year in the year group and reserve depletion for the reserve additions for all but the last year in the year group.

$$
Prd_{n,c,m,y,s} \leq Rsv_{n,c,m,y-1} * PFac1_{n,c,m,s} + \sum\nolimits_{j,m(n,c,j)=m} DRs_{n,c,j,y} * PFAC2_{n,c,m,y}
$$

## **Pipeline asset capacity utilization (PCU)**

This constraint guarantees that the seasonal utilization of pipeline capacity in each year is less than or equal to the capacity existing or built as part of the optimization

- for all  $p$ ,  $y$ , and  $s$  where sy+NYP<sub>p</sub>+NYC<sub>p</sub>  $\le y < EY_{p, sy}$ +NYP<sub>p</sub>+NYC<sub>p</sub>+MxL<sub>p</sub> where there is a pipeline constraint at *p,sy*
- Units: PJ/Day
- Constraint:  $PCU_{p.v.s}$

The sum of the capacity builds (PLCpE<sub>p,x</sub>) for the capacity investment years x where the capacity would be available for operation in year y (e.g.,  $OF_{p,x,y} = 1$  and not 0) minus the pipeline utilization for the year and season must be greater than or equal to zero.

$$
\sum_{x} \boldsymbol{O} F_{p,x,y} * \boldsymbol{PLCp} E_{p,x} - \boldsymbol{PICp} U_{p,y,s} \geq 0
$$

## **Pipeline capacity build constraints (PCG, PCL)**

These constraints limit the pipeline capacity additions to the range allowed by input data

- for all *p* and *sy* from pipeline asset constraints
- Units: PJ/Day
- Constraint:  $PCG_{p,sv}$

For each pipeline and capacity constraint identified by the start year of the constraint (*sy*), the sum of the capacity additions for year groups within the year range of the constraint must be greater than or equal to the minimum value allowed.

$$
\sum\nolimits_{\mathit{sy}\leq\mathit{x}\leq\mathit{Eyp},\mathit{sy}}\mathit{PLCpE}_{\mathit{p},\mathit{x}}\geq\mathit{MnCap}_{\mathit{p},\mathit{sy}}
$$

 $\bullet$  Constraint: PCL<sub>p.sv</sub>

For each pipeline and capacity constraint identified by the start year of the constraint (*sy*), the sum of the capacity additions for year groups within the year range of the constraint must be less than or equal to the maximum value allowed.

$$
\sum_{\substack{sy\leq x\leq EYp, sy}} PLCpE_{p,x} \leq MxCap_{p, sy}
$$

## **Processing asset capacity utilization (ACU)**

This constraint guarantees that the seasonal utilization of processing asset capacity in each year is less than or equal to the capacity existing or built as part of the optimization

- for all *n, a, y,* and *s* where sy+NYP<sub>a</sub>+NYC<sub>a</sub>  $\leq$  y  $\lt$  EY<sub>n,a,sy</sub>+NYP<sub>a</sub>+NYC<sub>a</sub>+MxL<sub>a</sub> where there is an asset constraint for n,a,sy
- Units: PJ/Day
- Constraint ACU<sub>n,a,v,s</sub>

The sum of the capacity builds ( $PrCpE_{n,a,x}$ ) for the capacity investment years x where the capacity would be available for operation in year y (e.g.,  $OF_{a,x,y} = 1$  and not 0) minus the processing asset utilization for the year and season must be greater than or equal to zero.

$$
\sum_{x} \boldsymbol{OF}_{a,x,y} * \boldsymbol{PrCpE}_{n,a,x} - \boldsymbol{PrCpU}_{n,a,y,s} \geq 0
$$

#### **Processing asset capacity regional constraints (ACG, ACL)**

These constraints limit the processing capacity additions to the range allowed by input data

- for all *n, a,* and *sy* from processing asset regional constraints
- Units: PJ/day
- Constraint  $AGG_{n.a.v.s}$

For each processing asset, node, and capacity constraint identified by the start year of the constraint (*sy*), the sum of the capacity additions for year groups within the year range of the constraint must be greater than or equal to the minimum value allowed.

$$
\sum_{\substack{sy\leq x\leq EYn,a,sy}} PrCpE_{n,ax} \geq MnCap_{n,a,sy}
$$
#### **Constraint AGL**<sub>n,a,v,s</sub>

For each processing asset, node, and capacity constraint identified by the start year of the constraint (*sy*), the sum of the capacity additions for year groups within the year range of the constraint must be less than or equal to the maximum value allowed.

$$
\sum_{\substack{sy\leq x\leq EYn,a,sy}} PrCpE_{n,a,x} \geq MxCap_{n,a,sy}
$$

#### **Tanker asset capacity utilization (TCU)**

This constraint guarantees that the seasonal utilization of tanker asset capacity in each year is less than or equal to the capacity existing or built as part of the optimization

- for all *r, t, y,* and *s* where  $SY_{t,sy}+NYP_t+NYC_t \leq y \leq EY_{t,sy}+NYP_t+NYC_t+MXL_t$
- Units: PJ Tanker Capacity
- Constraint  $TCU_{r,t,y,s}$

The sum of the capacity builds ( $TcPE_{r,t,x}$ ) for the capacity investment years x where the capacity would be available for operation in year y (e.g.,  $OF_{t,x,y} = 1$  and not 0) minus the tanker asset utilization for the year and season must be greater than or equal to zero.

$$
\sum_{x} \boldsymbol{OF}_{t,x,y} * \boldsymbol{TCP}_{r,t,x} - \sum_{f_{i,1,r}(on(1))=r} \boldsymbol{TCPU}_{t,f_{i,1,y,s}} \geq 0
$$

#### **Tanker capacity constraints (TCG, TCL)**

These constraints limit the tanker capacity additions to the range allowed by input data

- for all *t* and *sy* from tanker capacity constraints
- Units: PJ/Day
- $\bullet$  Constraint TCG<sub>t.sv</sub>

For each tanker asset and capacity constraint identified by the start year of the constraint (*sy*), the sum of the capacity additions for year groups within the year range of the constraint must be greater than or equal to the minimum value allowed.

$$
\sum\nolimits_{r,sy\leq x\leq EYt,sy} T\mathcal{C}pE_{r,t,x} \geq MnCap_{t,sy} * CapI_t
$$

#### **Constraint TCL<sub>t.sv</sub>**

For each tanker asset and capacity constraint identified by the start year of the constraint (*sy*), the sum of the capacity additions for year groups within the year range of the constraint must be less than or equal to the maximum value allowed.

$$
\sum\nolimits_{r,sy\leq x\leq EYt, sy} TcpE_{r,t,x} \leq MxCap_{t, sy} * CapI_t
$$

#### **Storage asset capacity utilization (SCU)**

This constraint guarantees that the seasonal utilization of storage asset capacity in each year is less than or equal to the capacity existing or built as part of the optimization

• for all n, g, and sy from storage asset regional constraints, and y where

$$
sy + NYP_g \le y < EY_{n,g,sy} + NYP_g + NYC_g + MxL_g
$$

- Units: EJ
- Constraint  $SCU_{n,g,v}$

The sum of the capacity builds ( $SCpE_{n,a,x}$ ) for the capacity investment years x where the capacity would be available for operation in year y (e.g.,  $OF_{g,x,y} = 1$  and not 0) minus the storage asset injection volumes for the year and season must be greater than or equal to zero.

$$
\sum_{x} OF_{g,x,y} * \mathcal{SCp}E_{n,g,x} - \sum_{s} \mathcal{SCp}I_{n,g,y,s} * ND_{s} \ge 0
$$

#### **Storage asset capacity regional constraints (SCG, SCL)**

These constraints limit the storage asset capacity additions to the range allowed by input data

- for all *n, g,* and *sy* from processing asset regional constraints
- Units: EJ

### **Constraint SCG**<sub>n,g,y,s</sub>

For each storage asset and capacity constraint identified by the start year of the constraint (*sy*), the sum of the capacity additions for year groups within the year range of the constraint must be greater than or equal to the minimum value allowed.

$$
\sum_{\mathit{sys} \leq \mathit{EY}_{g,\mathit{sy}}} \mathit{SCpE}_{n,g,x} \geq \mathit{MnCapA}_{n,g,\mathit{sy}}
$$

#### **Constraint SCLn,g,y,s**

For each storage asset and capacity constraint identified by the start year of the constraint (*sy*), the sum of the capacity additions for year groups within the year range of the constraint must be less than or equal to the maximum value allowed.

$$
\sum\nolimits_{\substack{sy \le x \le \mathrm{F}Y_{g, sy}}} \mathrm{S}CpE_{n,g,x} \le MxCapA_{n,g, sy}
$$

#### **Storage asset volume balance (SCB)**

This constraint guarantees that the injection and withdrawal volumes match for each year

• for all *n, a*, *sy* from storage asset regional constraints, and *y* where

 $s\mathcal{Y} + NYP_g + NYC_g \leq \mathcal{Y} \leq EY_{n,a,s\mathcal{Y}} + NYP_g + NYC_g + MxL_g$ 

- Units: EJ
- Constraint  $ACU_{n,g,v,s}$

The sum of the seasonal daily injection volumes times the number of days in the season times one minus the fuel use fraction, all minus the sum of the seasonal daily withdrawal volumes times the number of days in the season must equal to 0.

$$
\sum_{s} SCpI_{n,g,y,s} * ND_s * (1 - FU_g) - \sum_{s} SCpW_{n,g,y,s} * ND_s = 0
$$

# **Appendix A. Model Cost and Efficiency Assumptions**

#### **A.1 Processing, liquefaction, regasification, and GTL asset specifications**

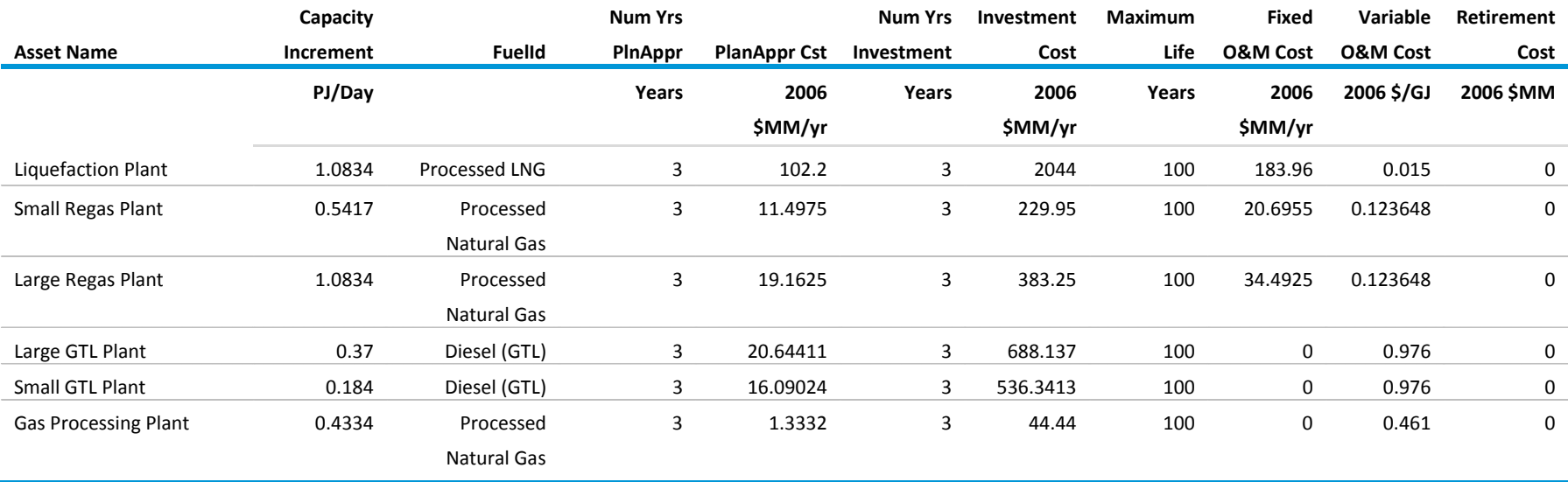

#### **A.2 Plant efficiencies (output energy divided by input energy)**

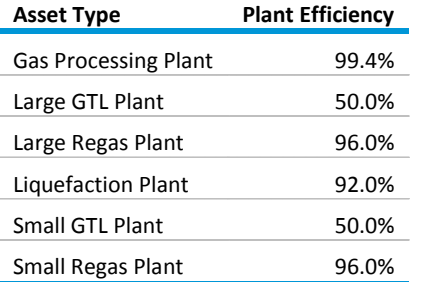

#### **A.3 LNG tanker asset specifications**

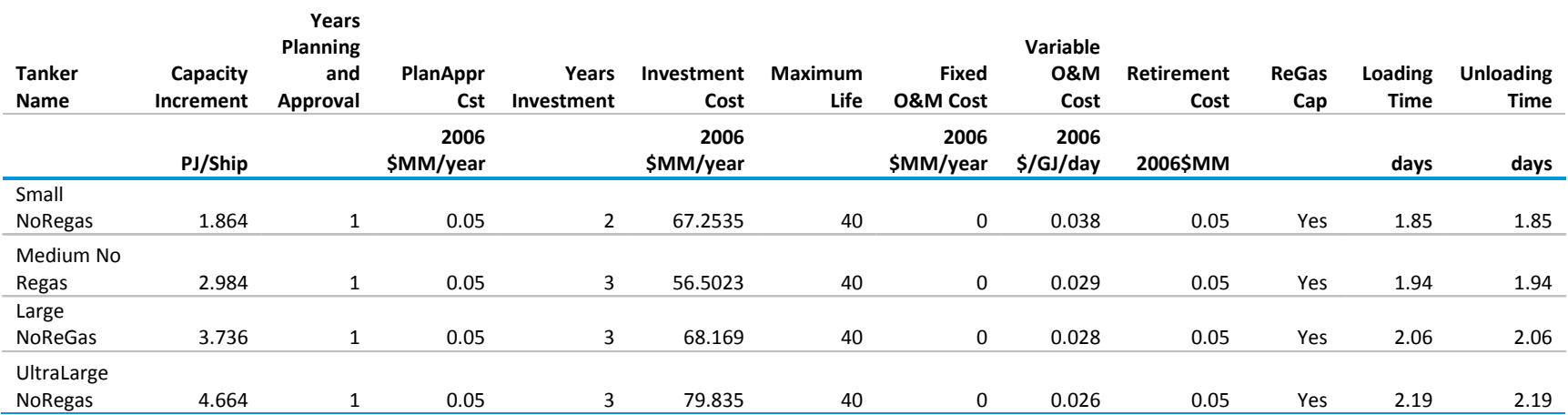

#### **A.4 Pipeline specifications**

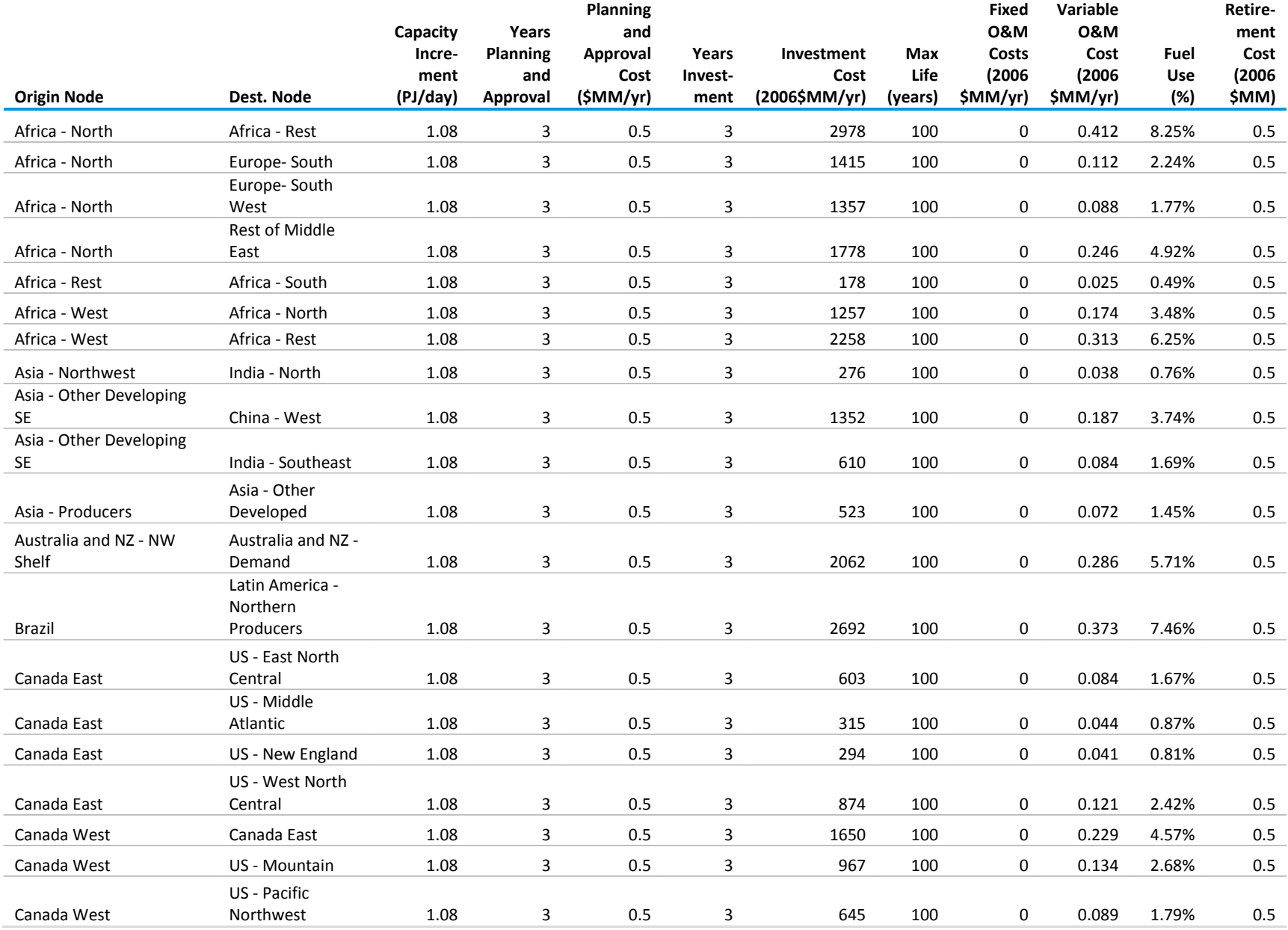

U.S. Energy Information Administration | Natural Gas Model Documentation Report IEO2011 72

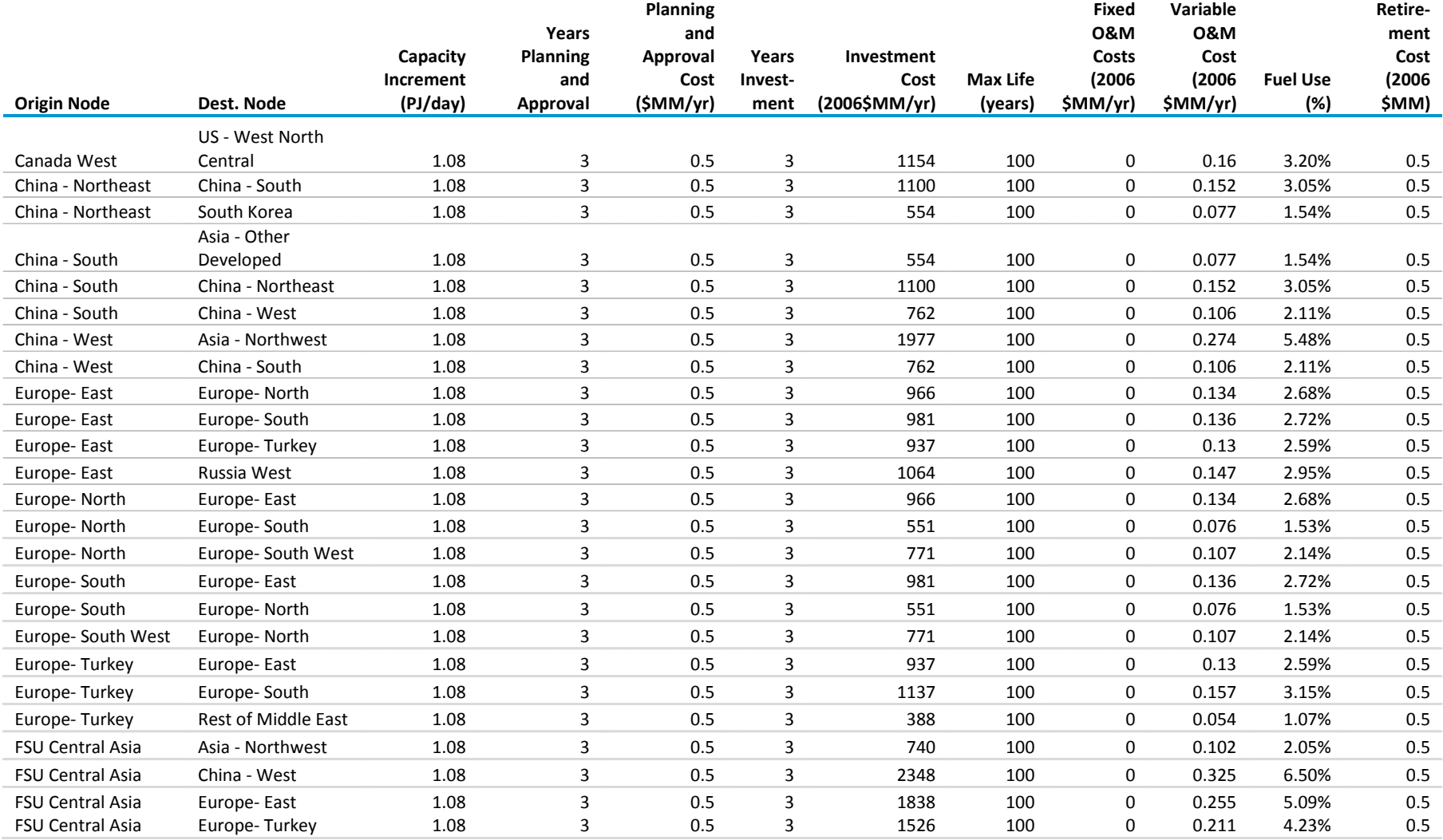

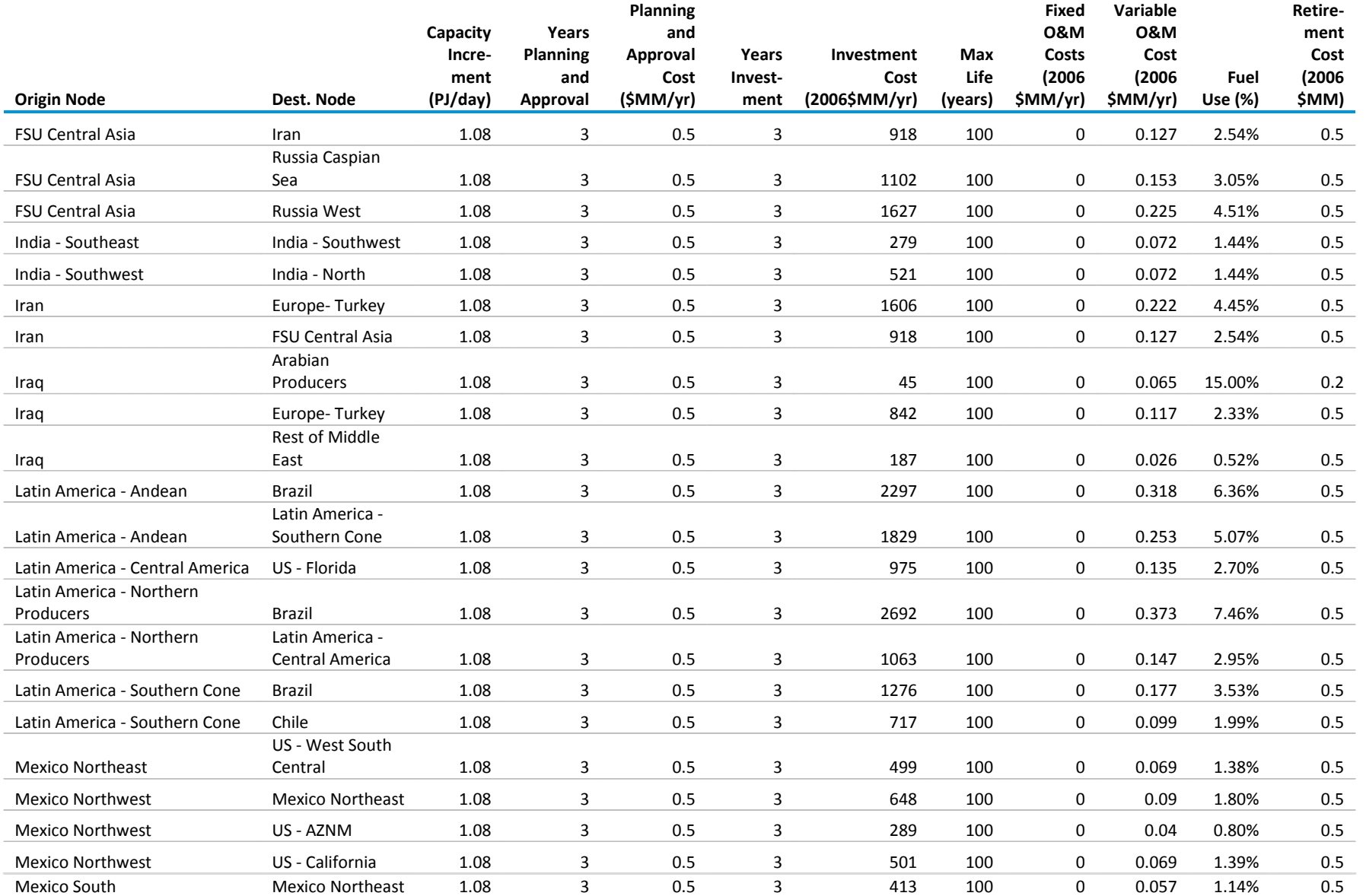

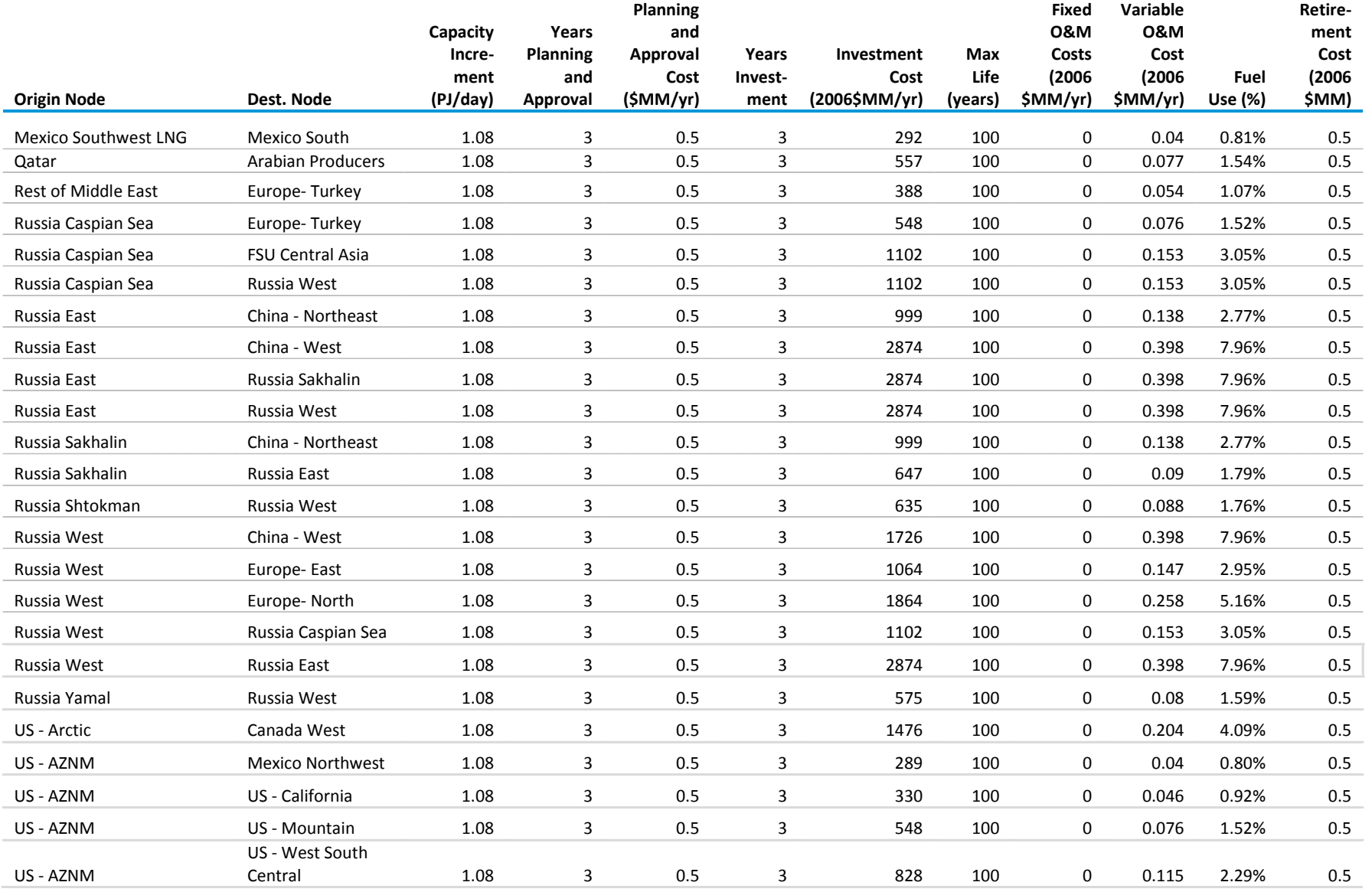

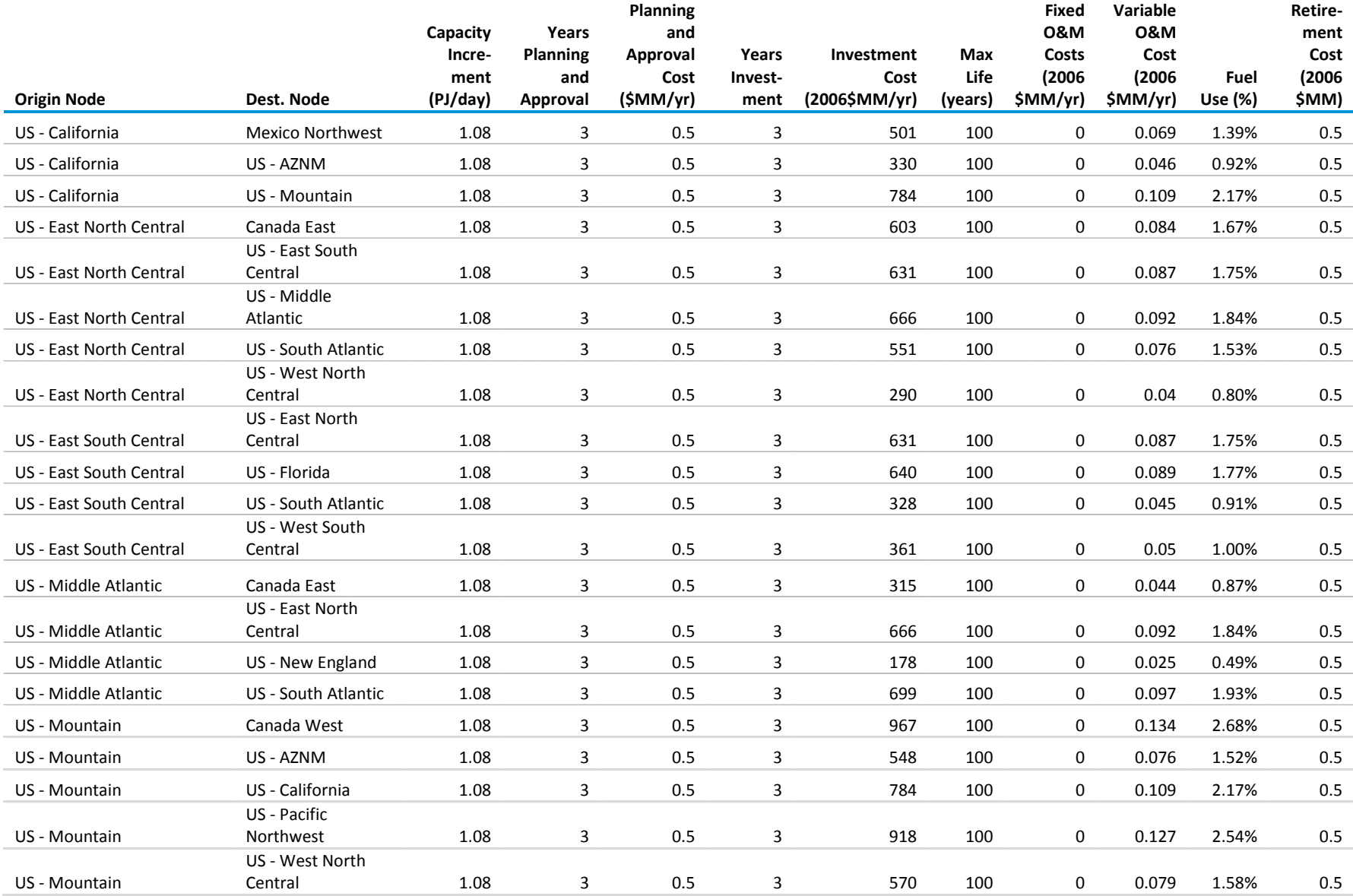

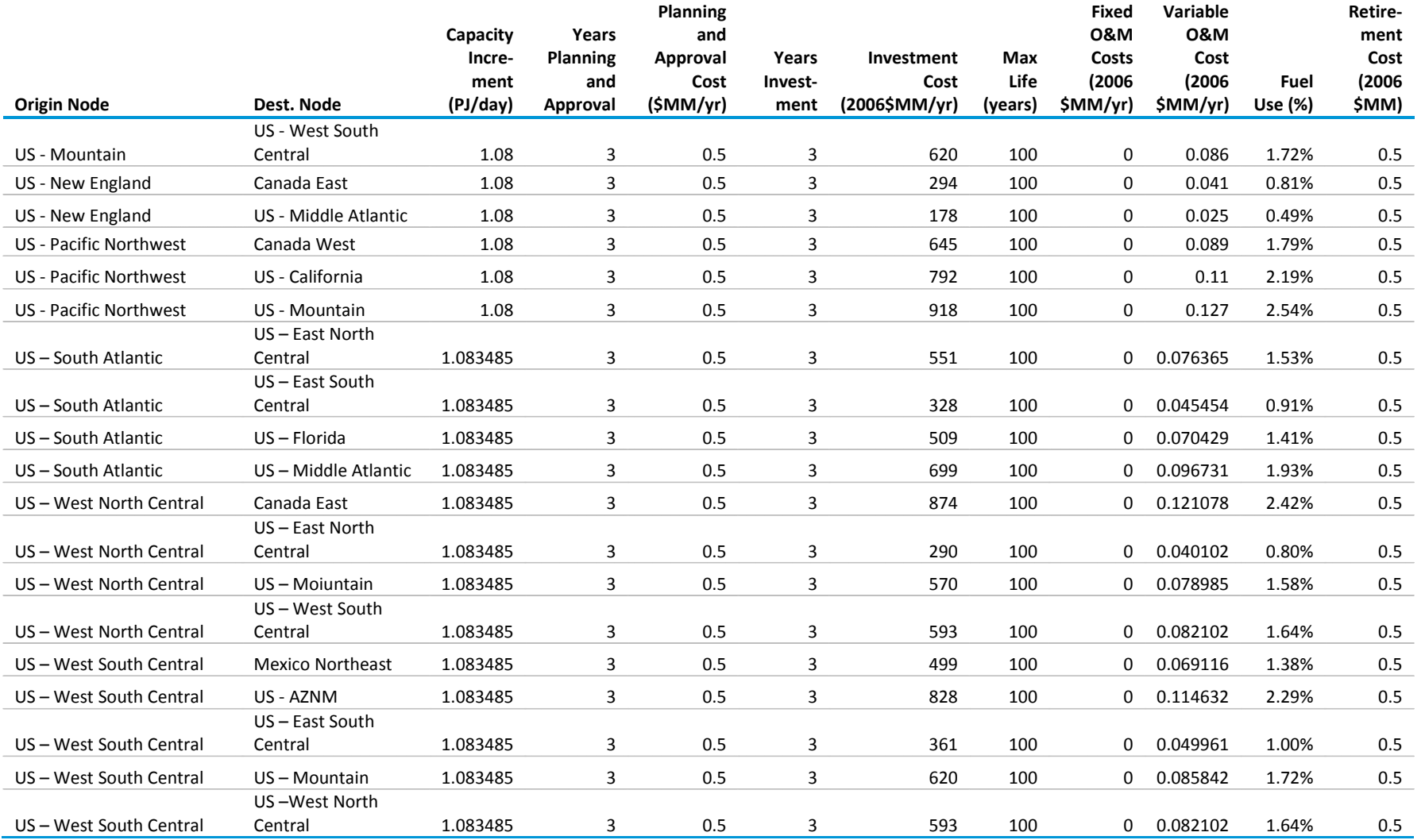

#### **A.5 Storage asset specifications**

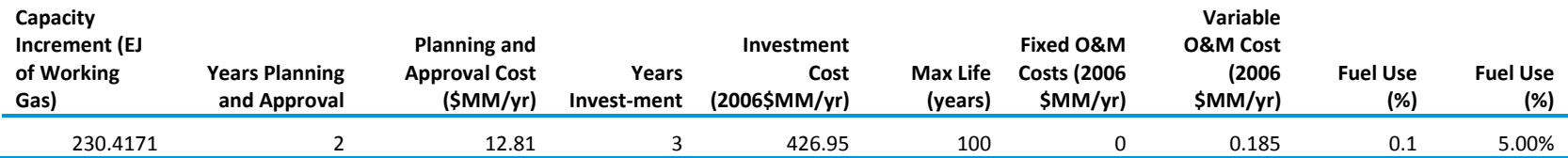

#### **A.6 Demand sector price elasticities**

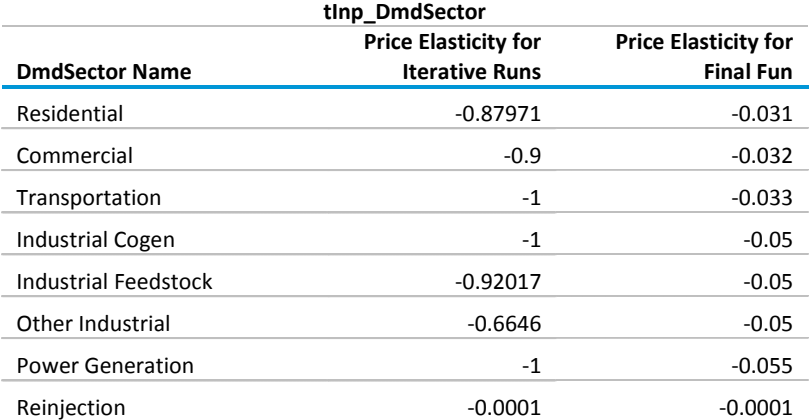

### **A.7 Mapping from INGM nodes to WEPS+regions**

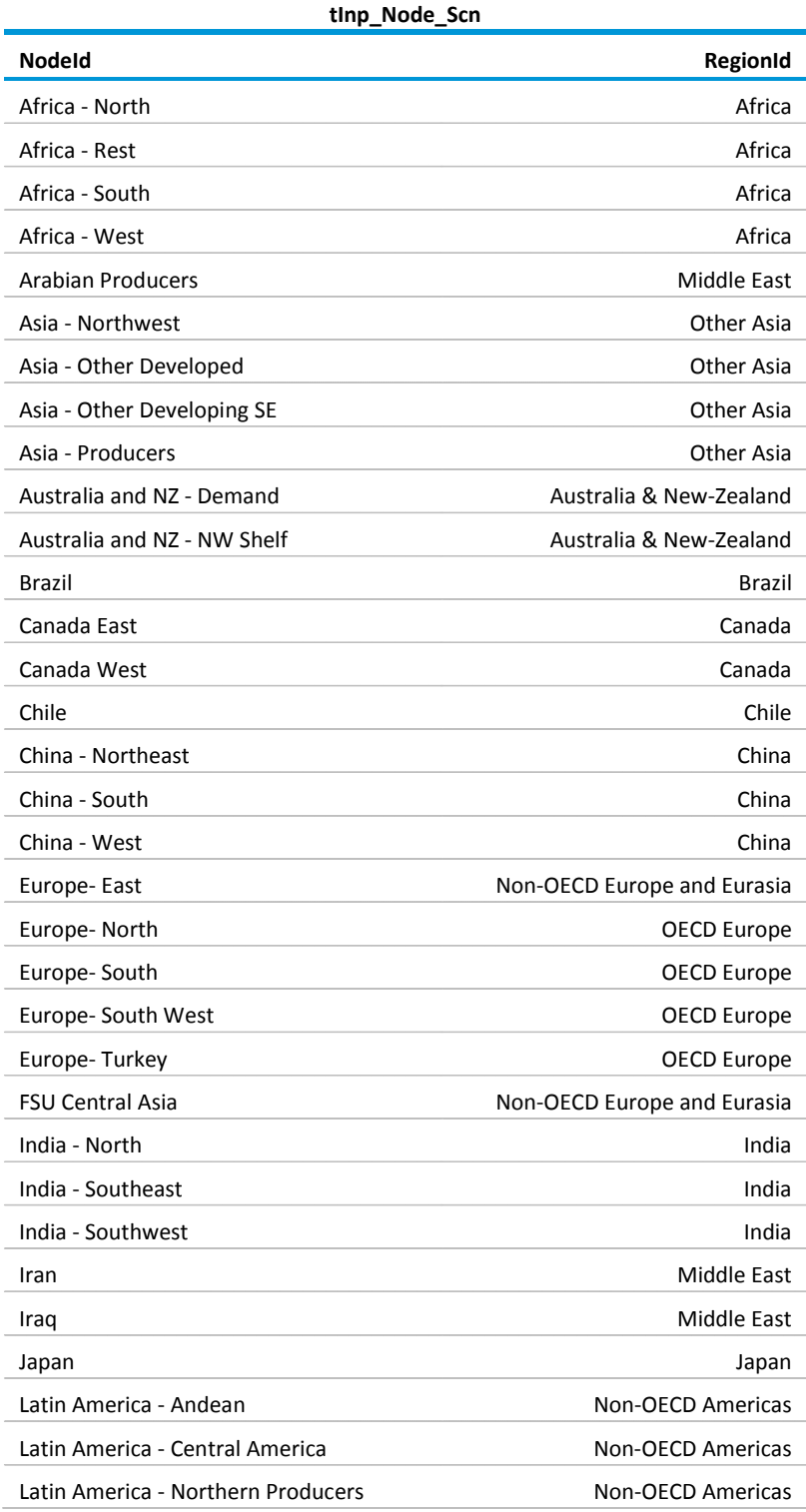

### **A.7 Mapping from INGM nodes to WEPS+regions (cont.)**

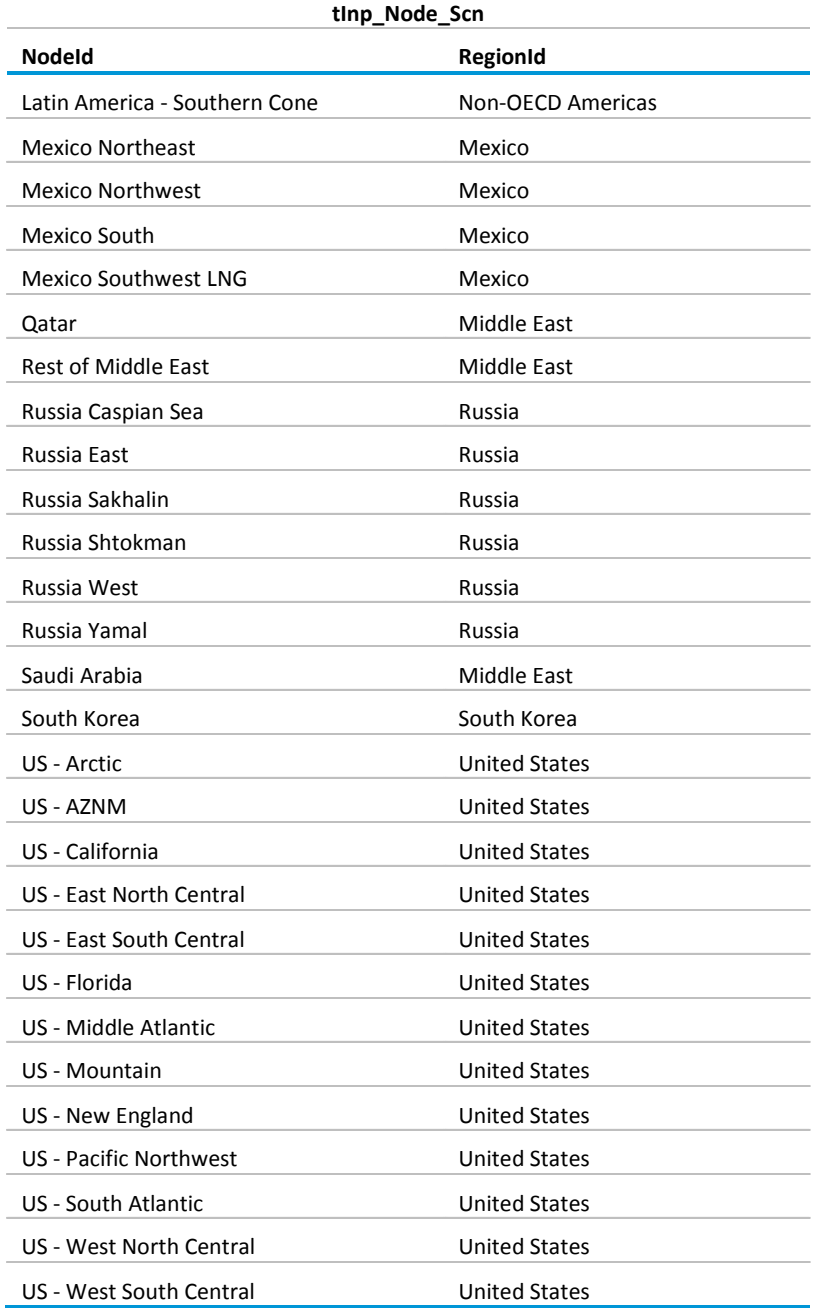

# **Appendix B Capacity Assumptions for Processing, Conversion, and Transporation Assets**

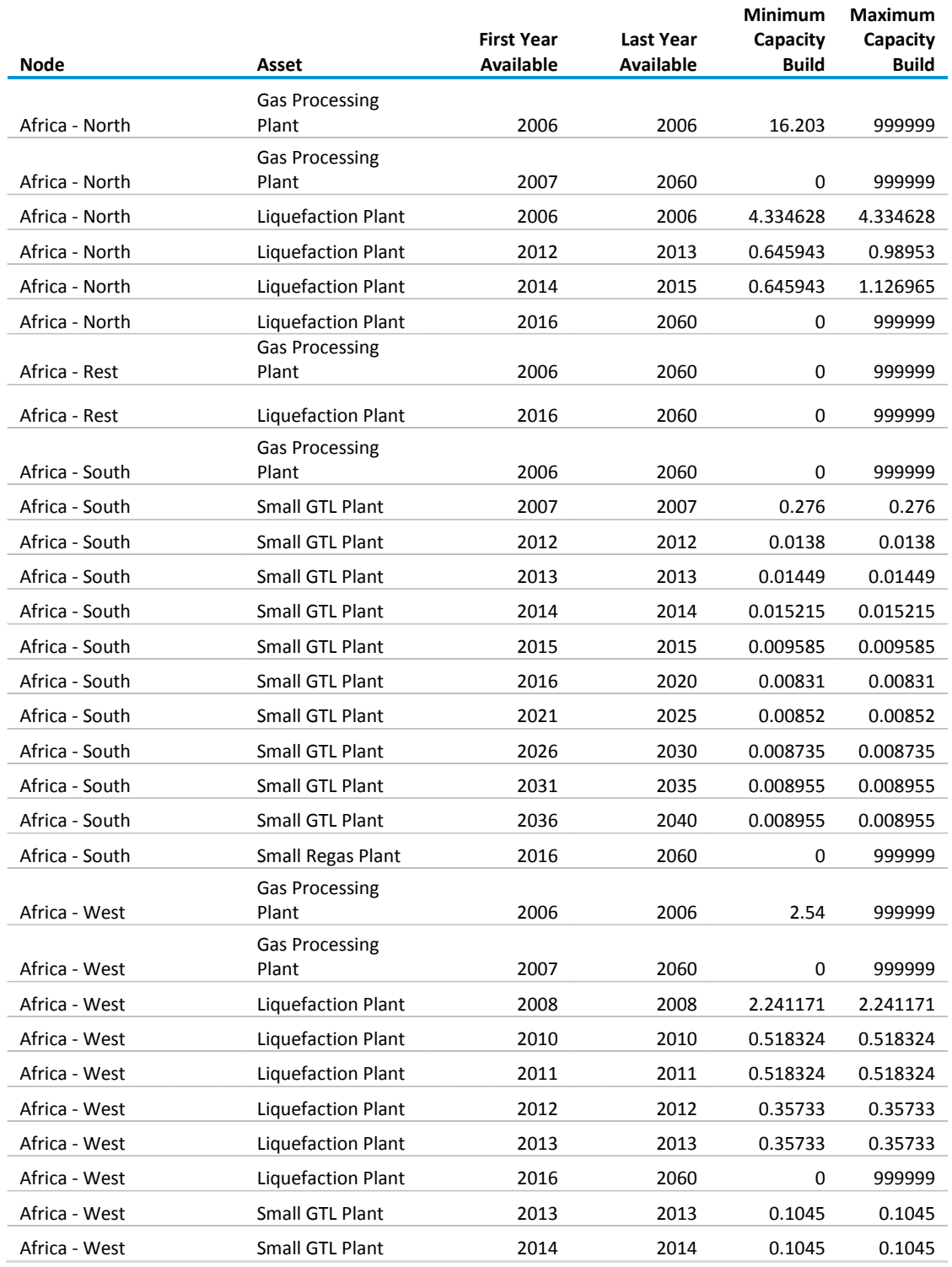

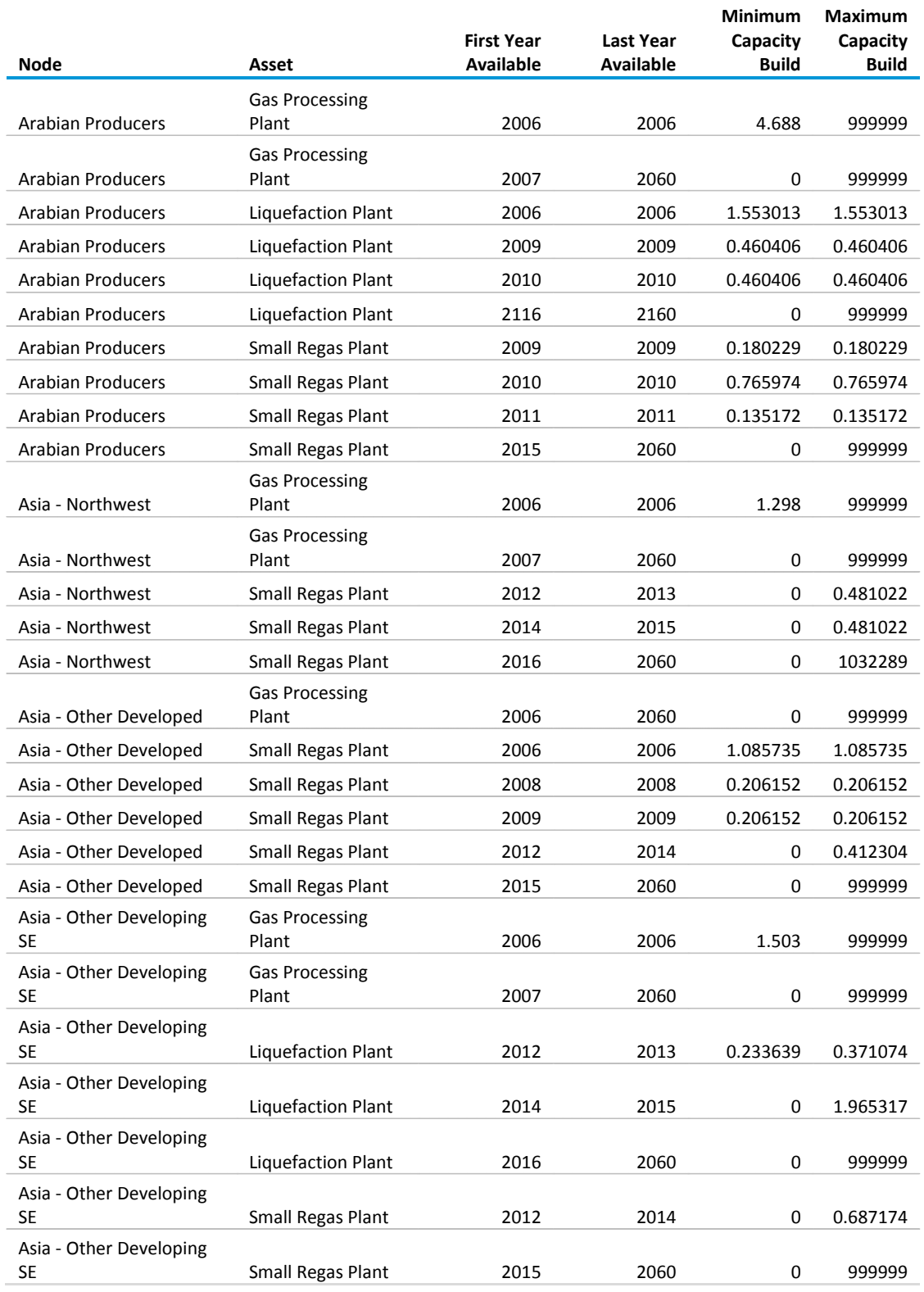

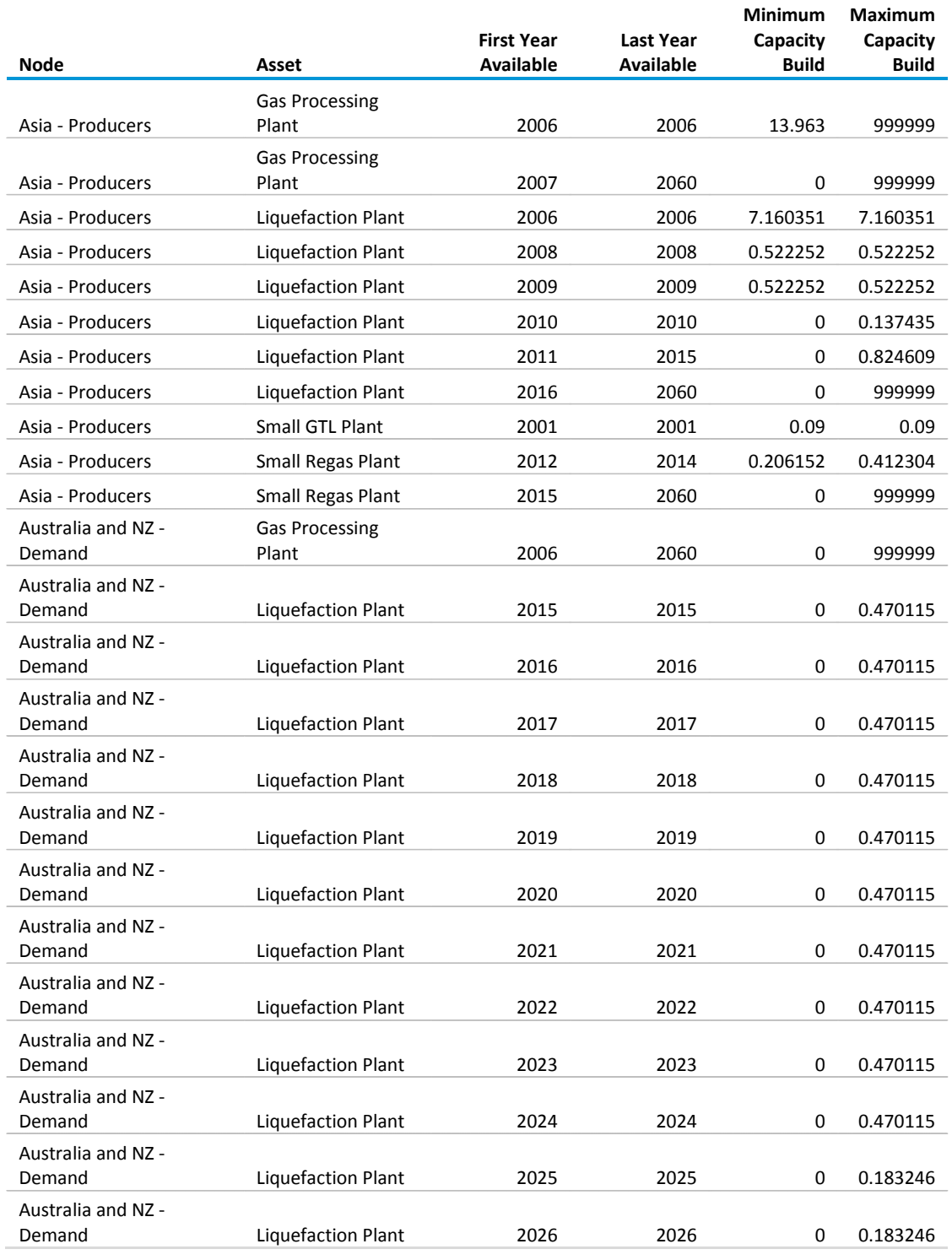

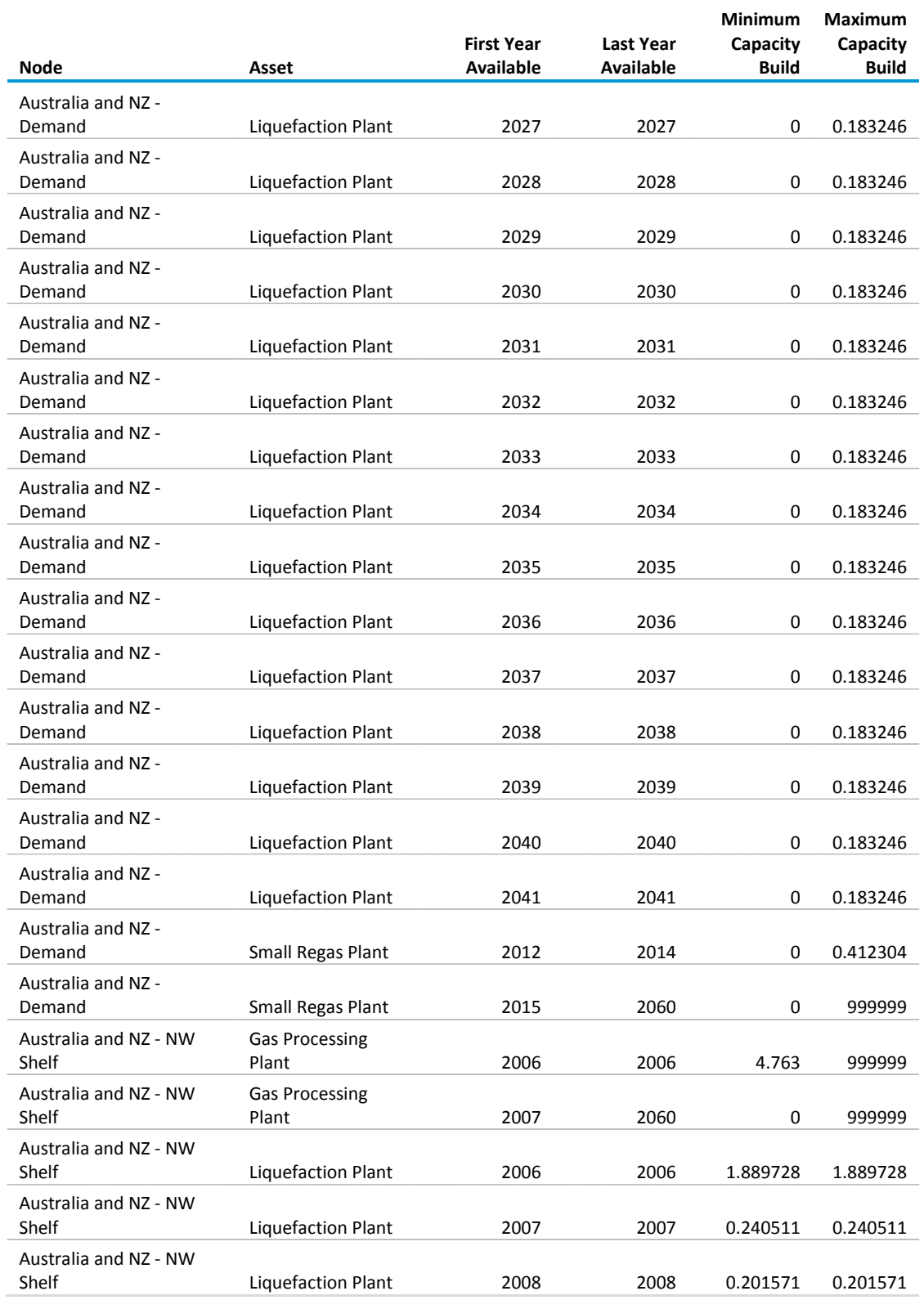

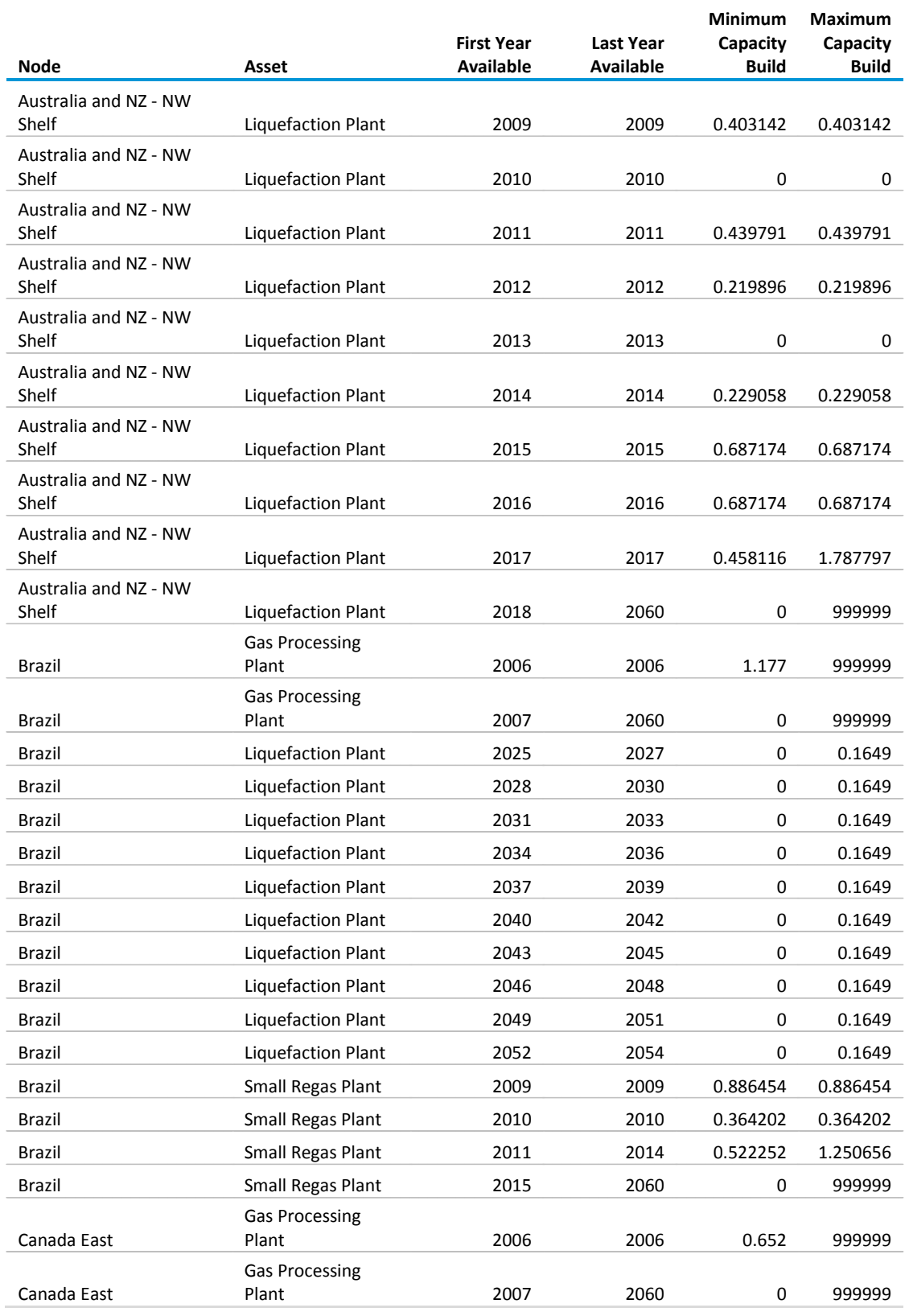

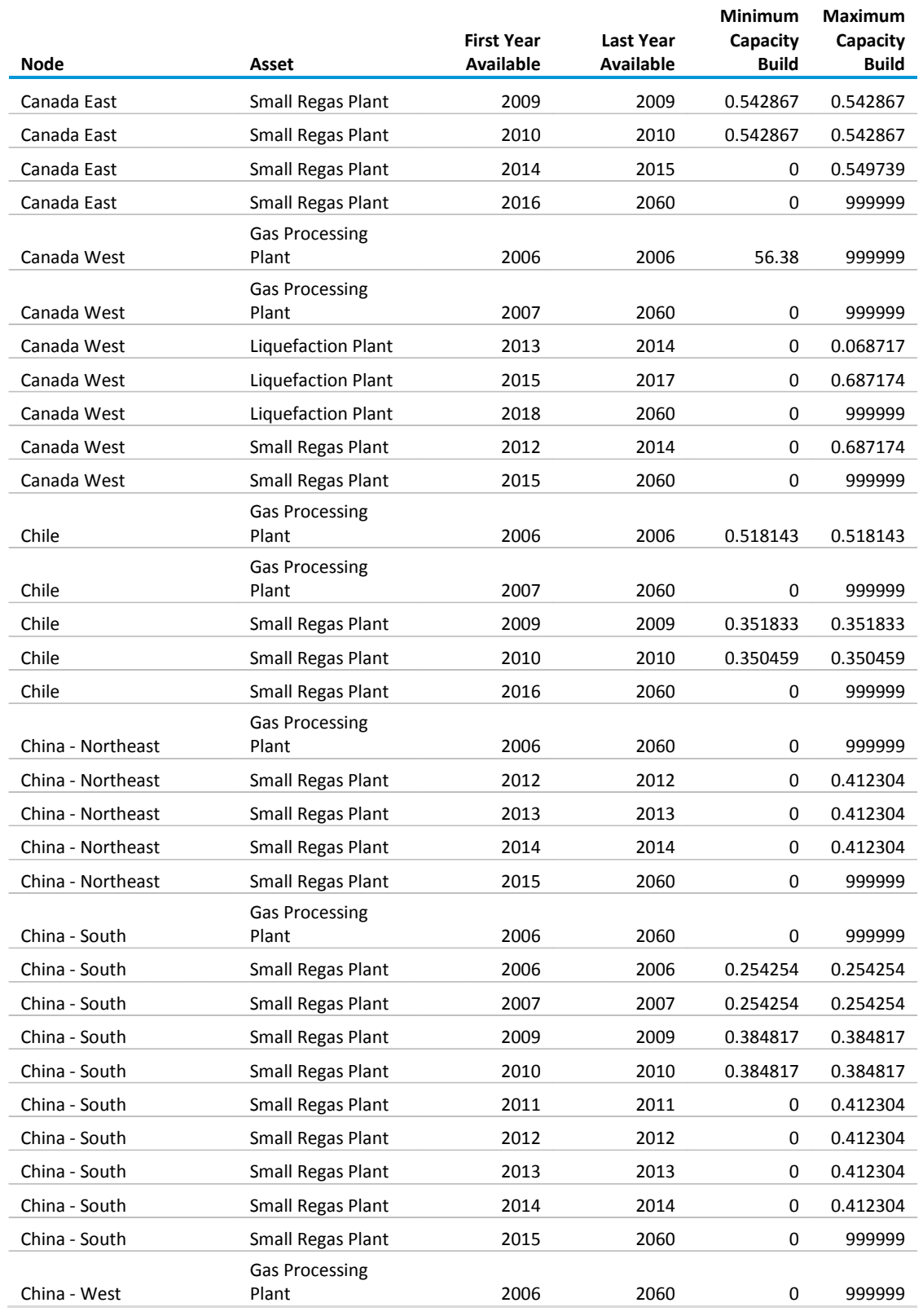

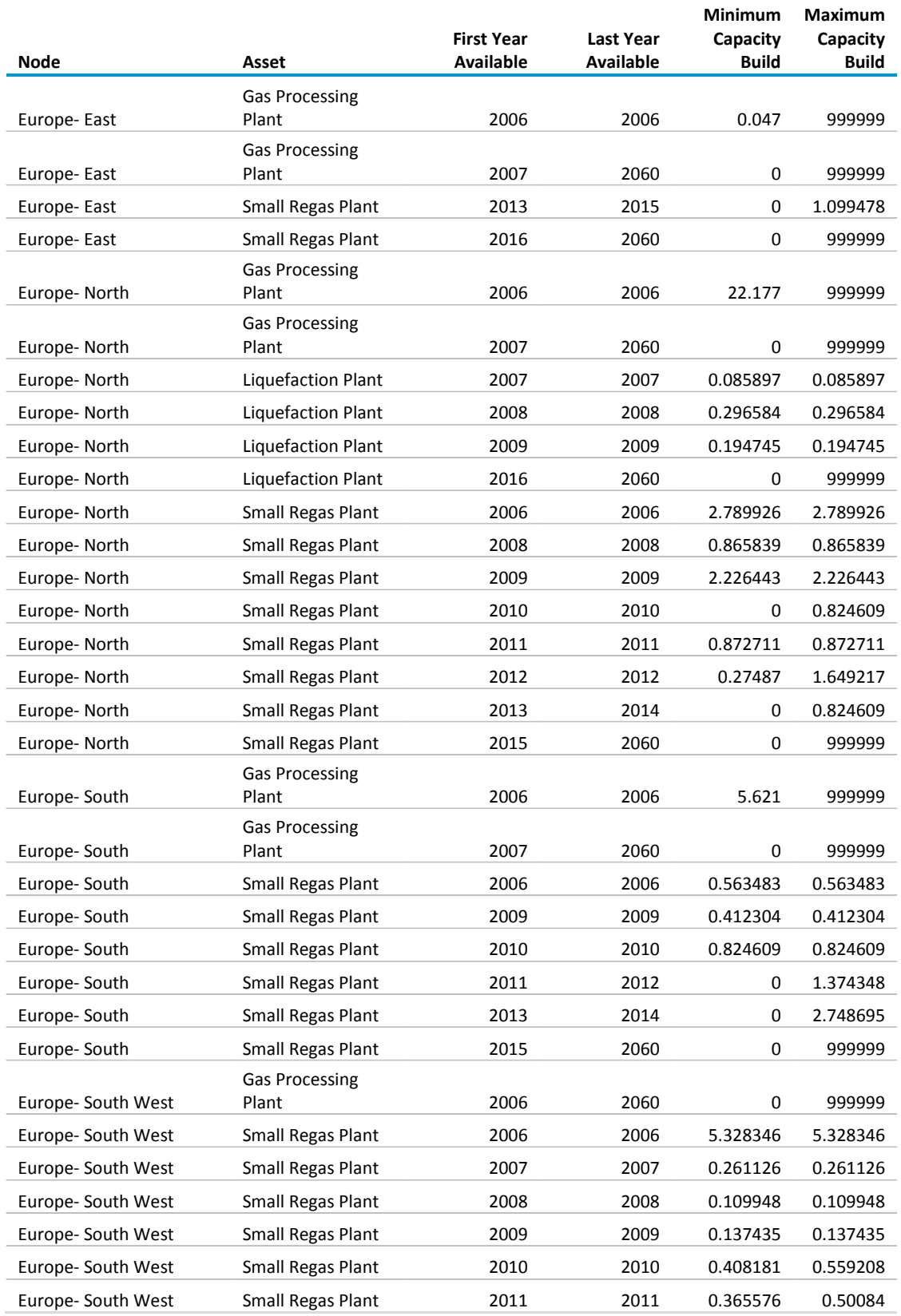

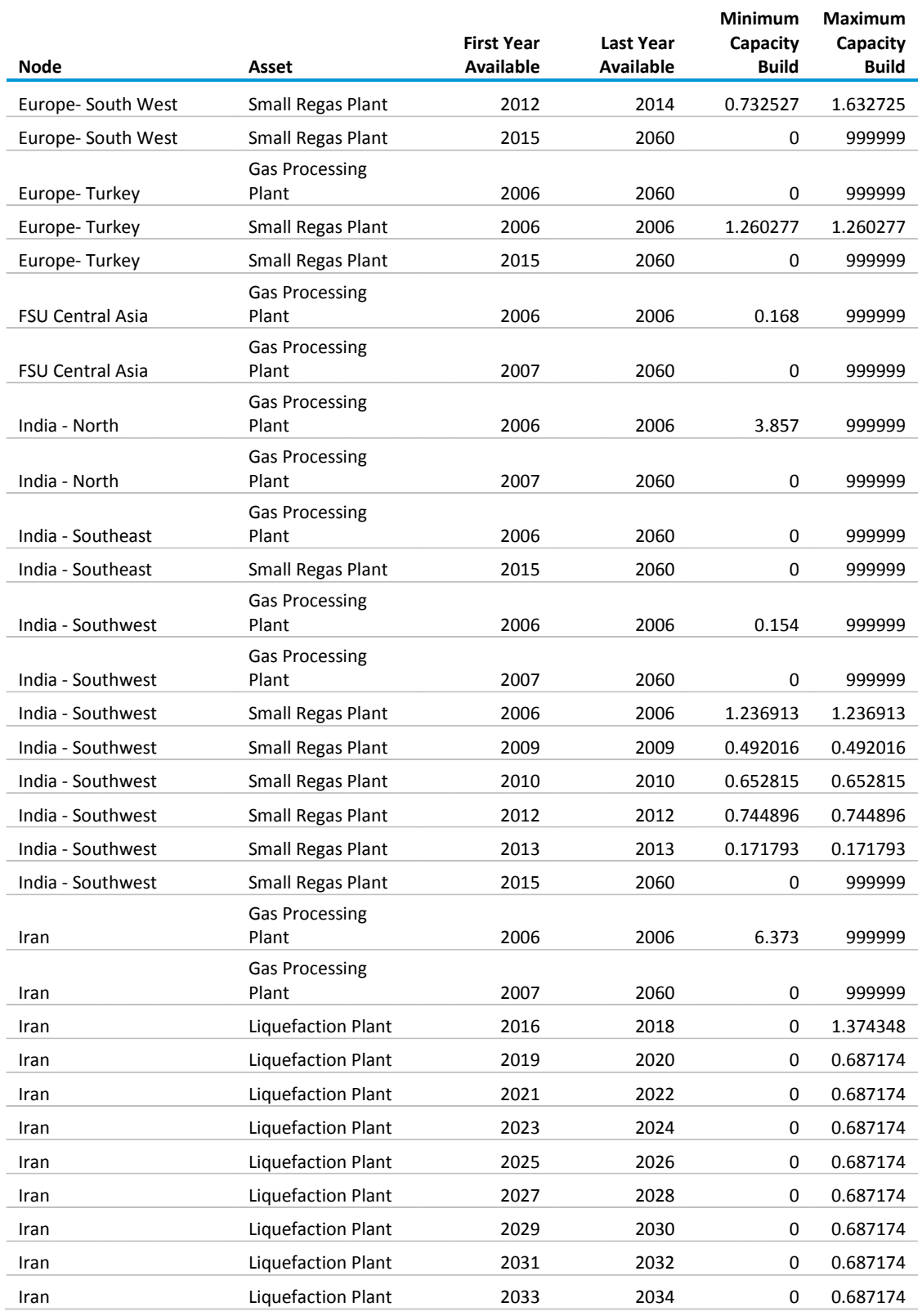

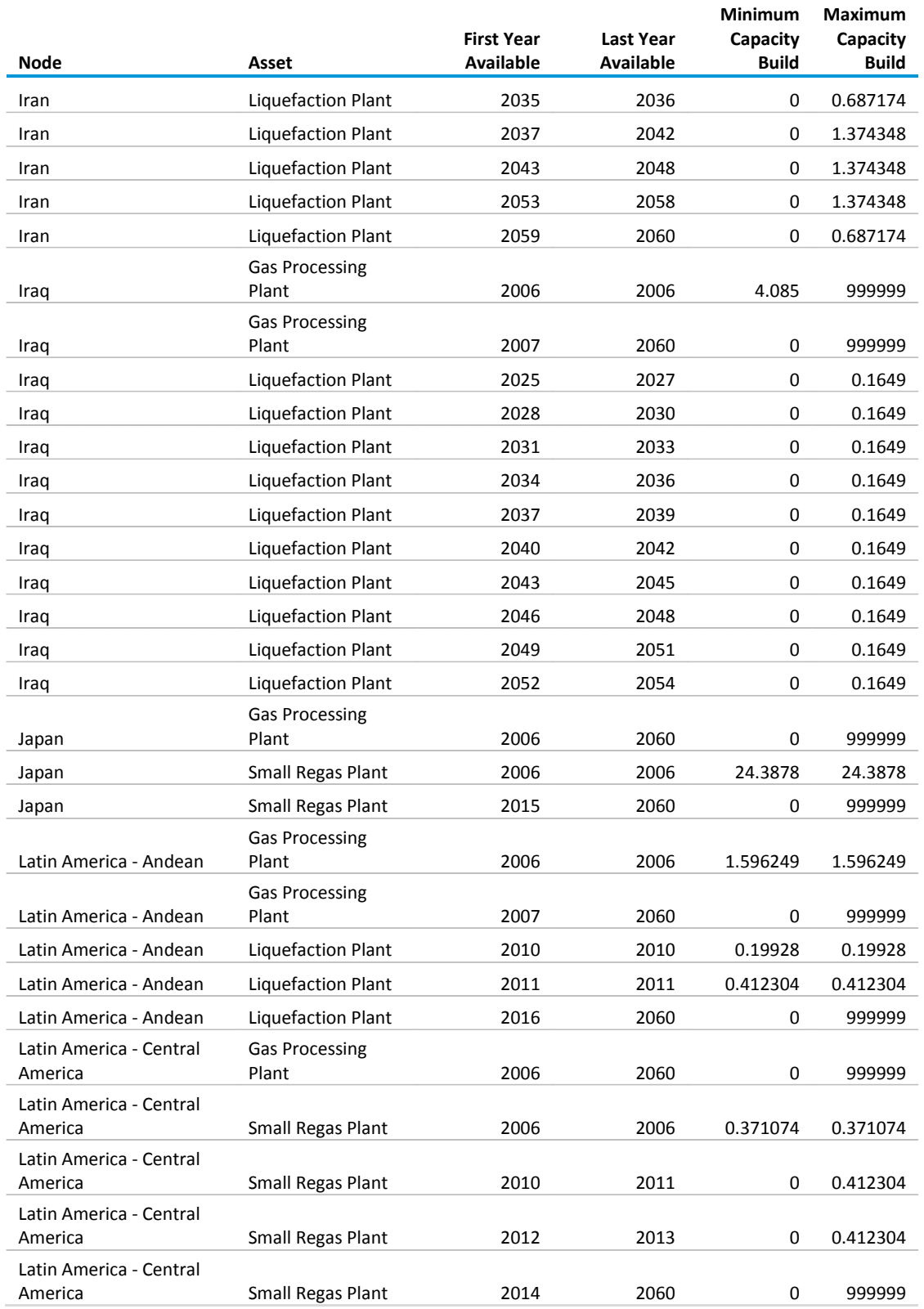

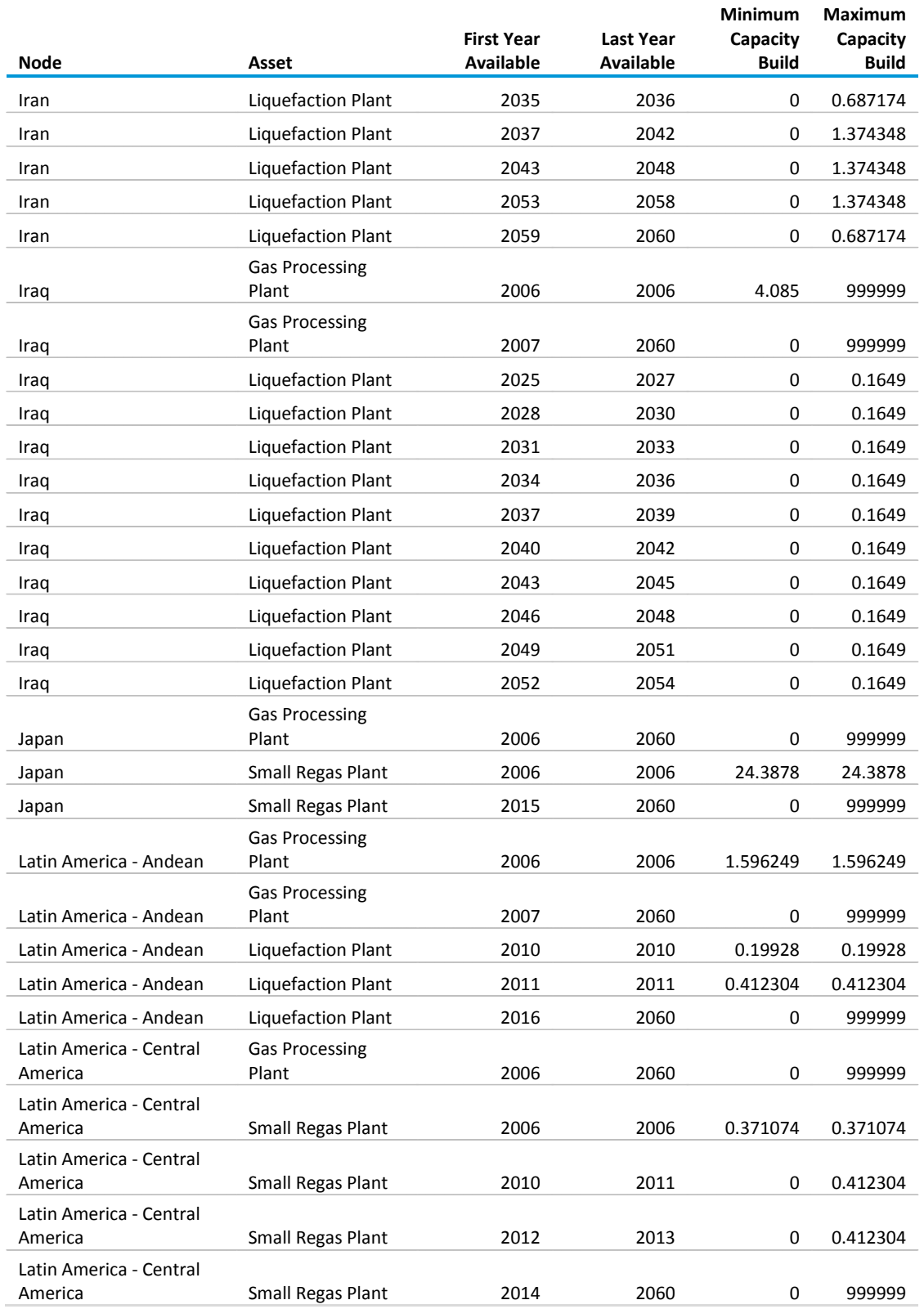

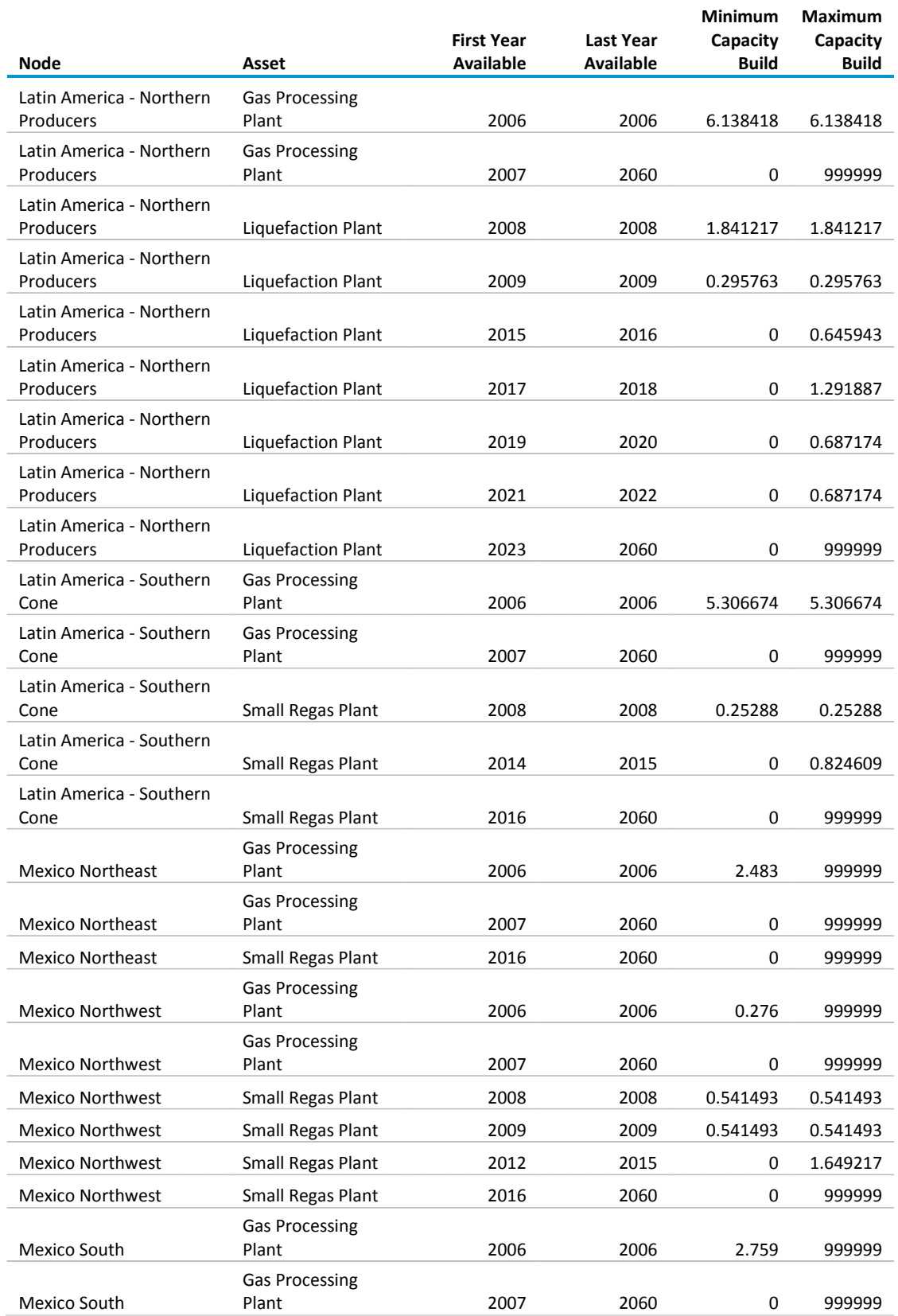

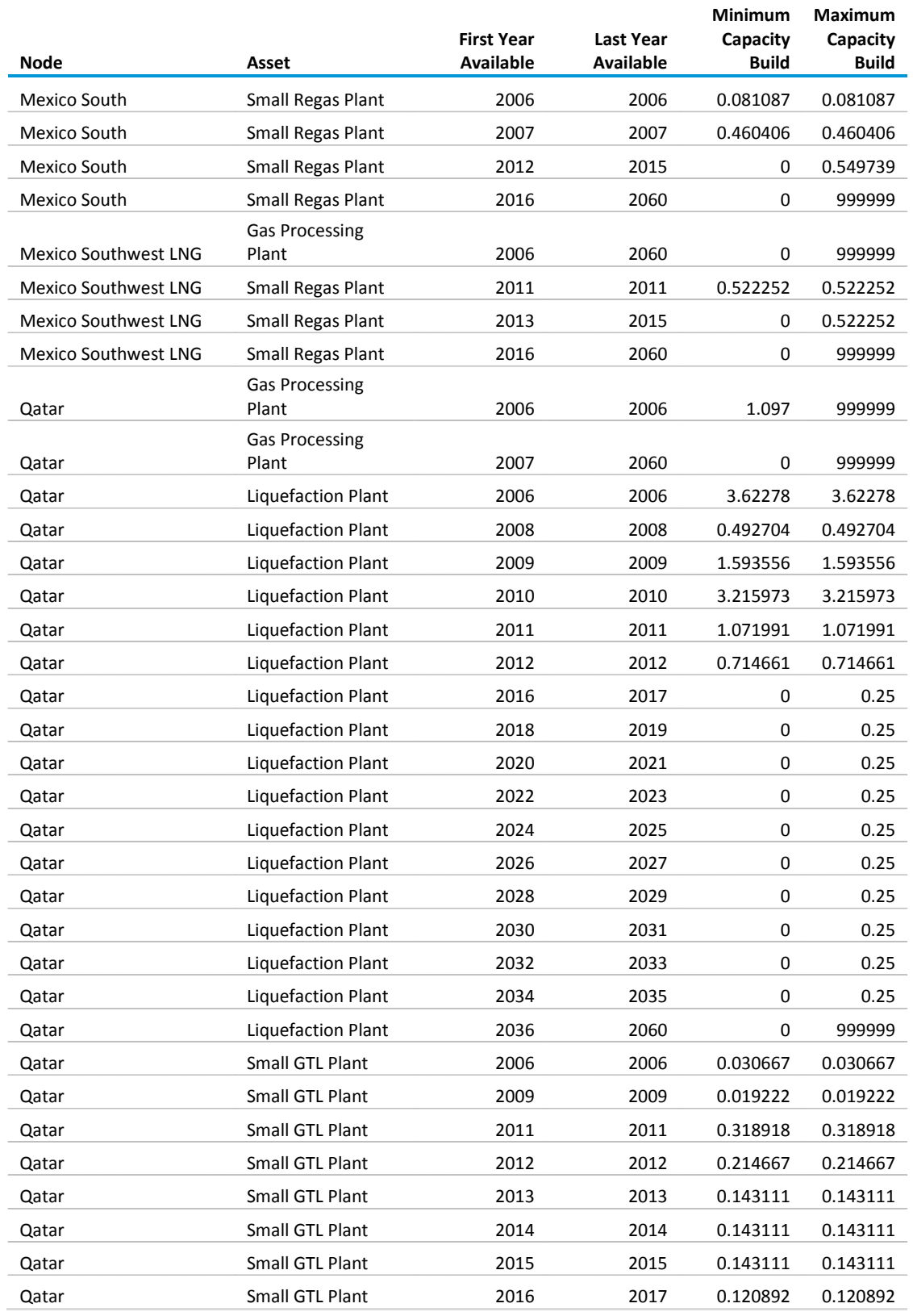

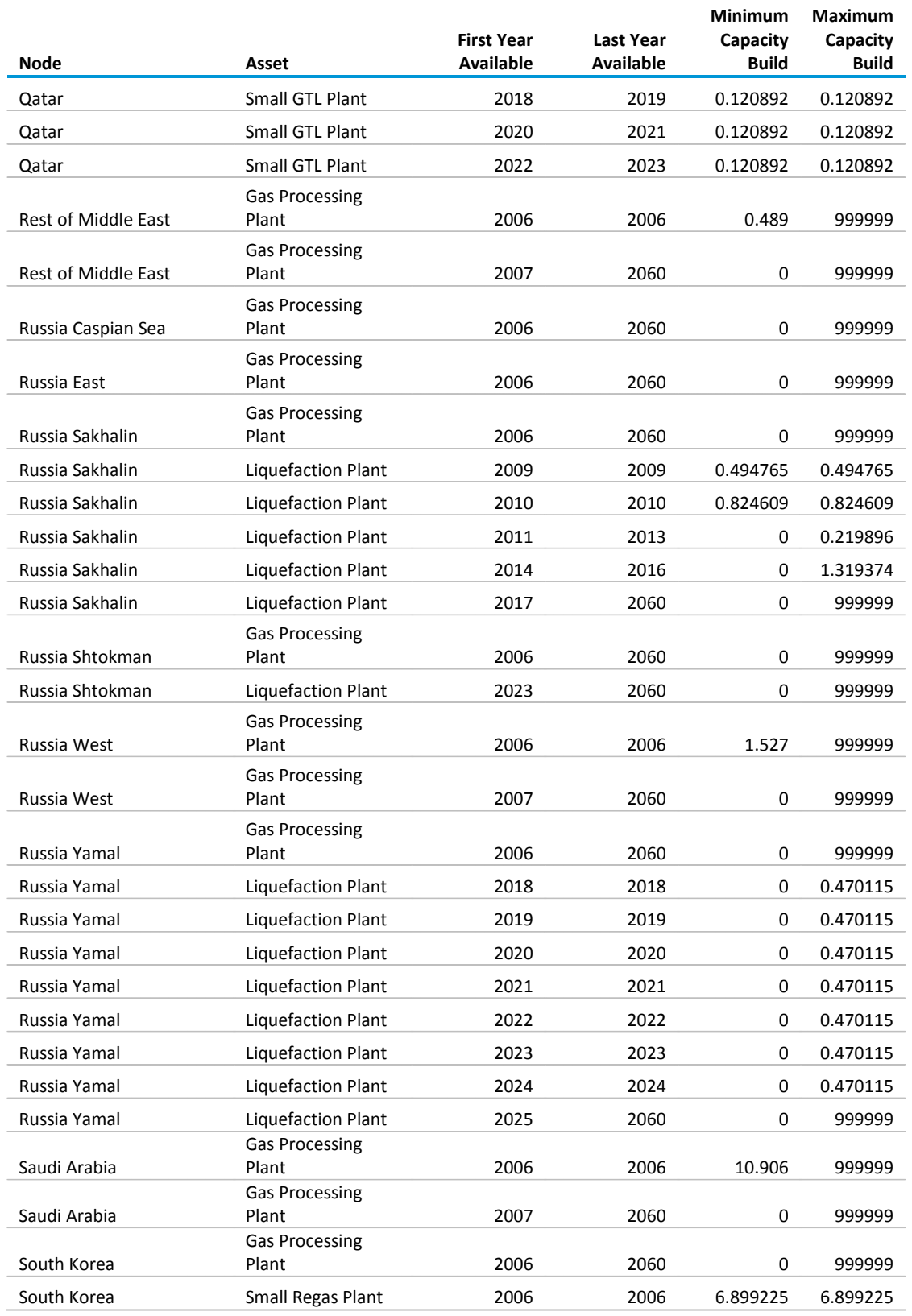

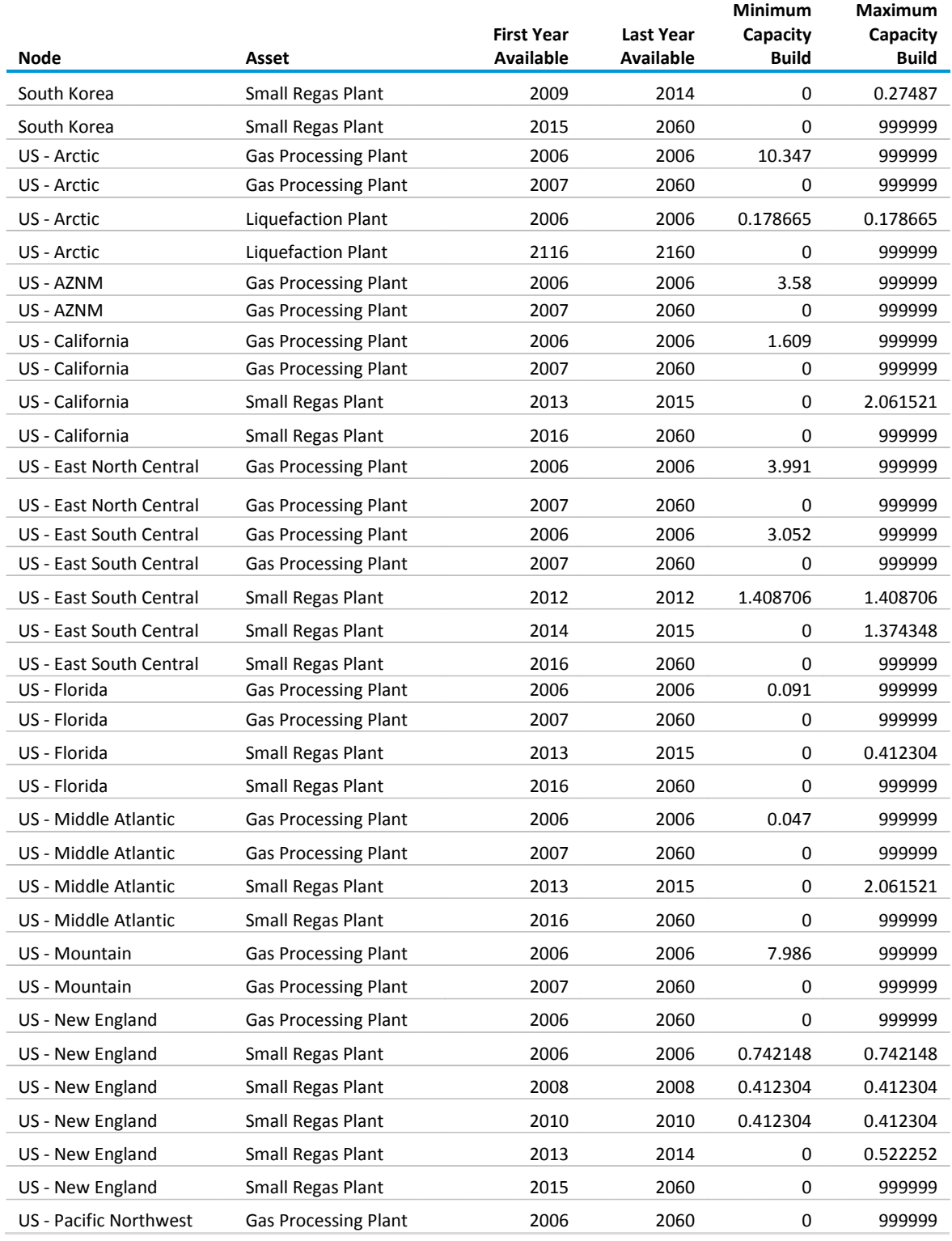

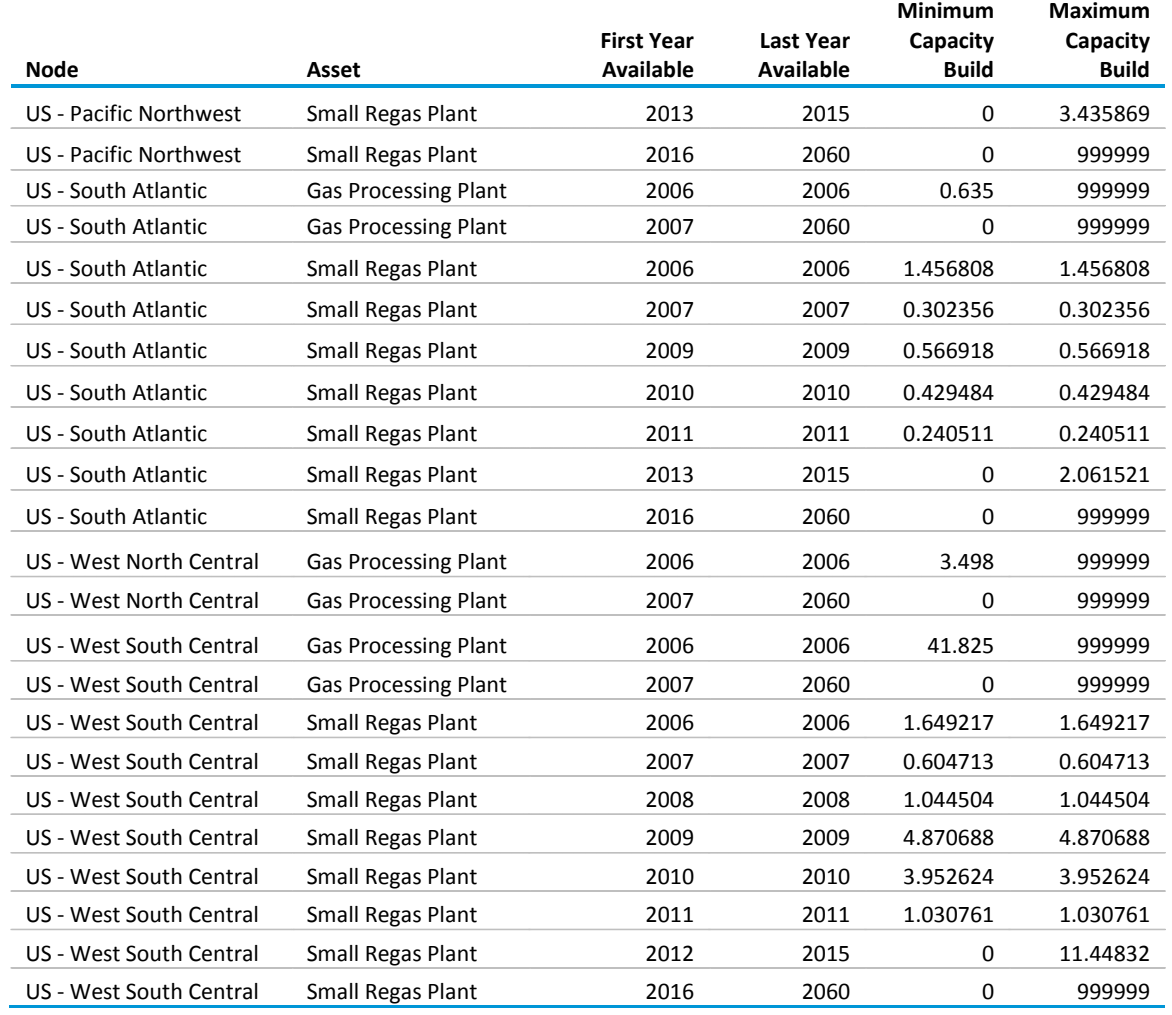

#### **B2. Tanker capacity**

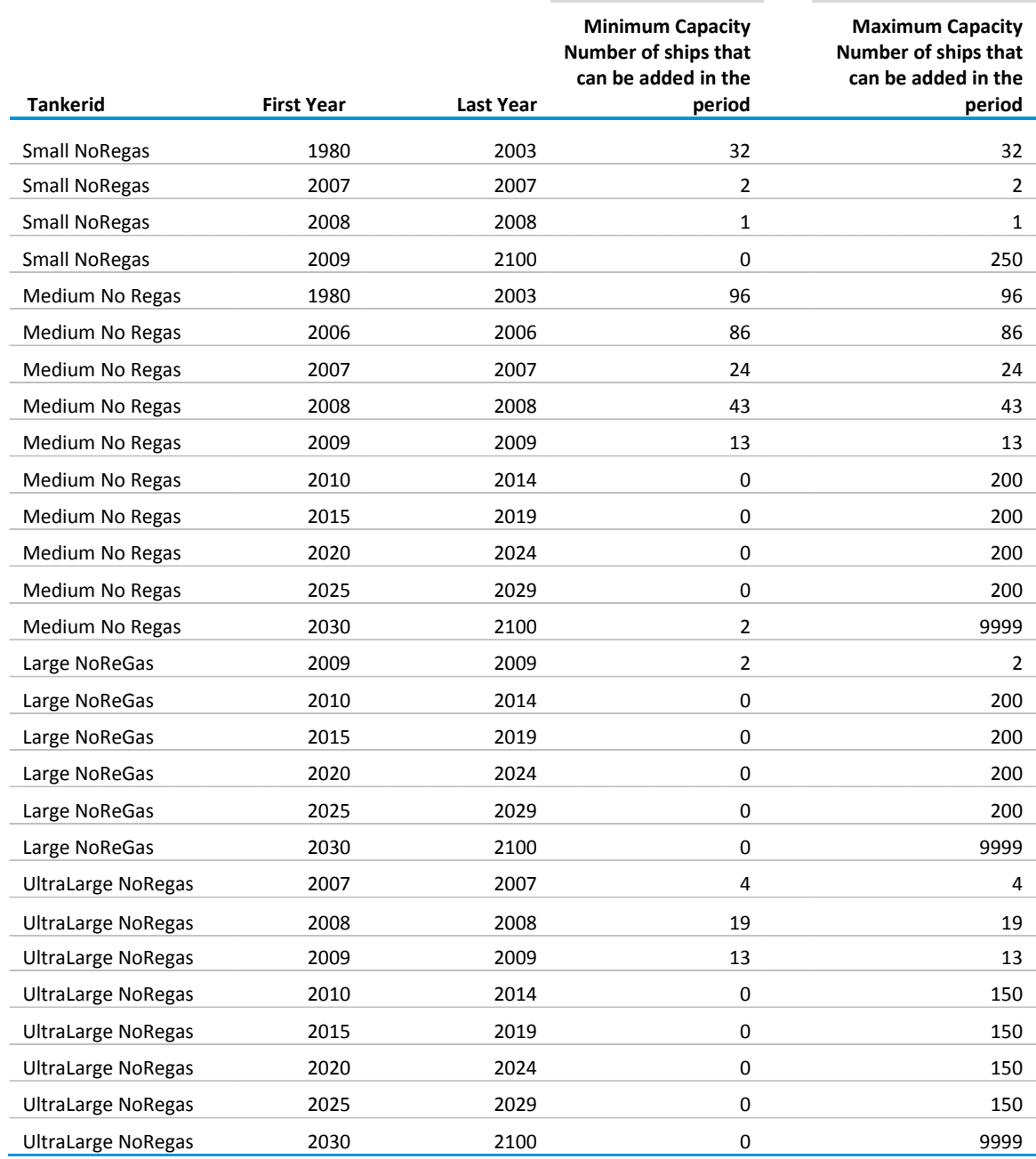

### **B.3 Pipeline capacity**

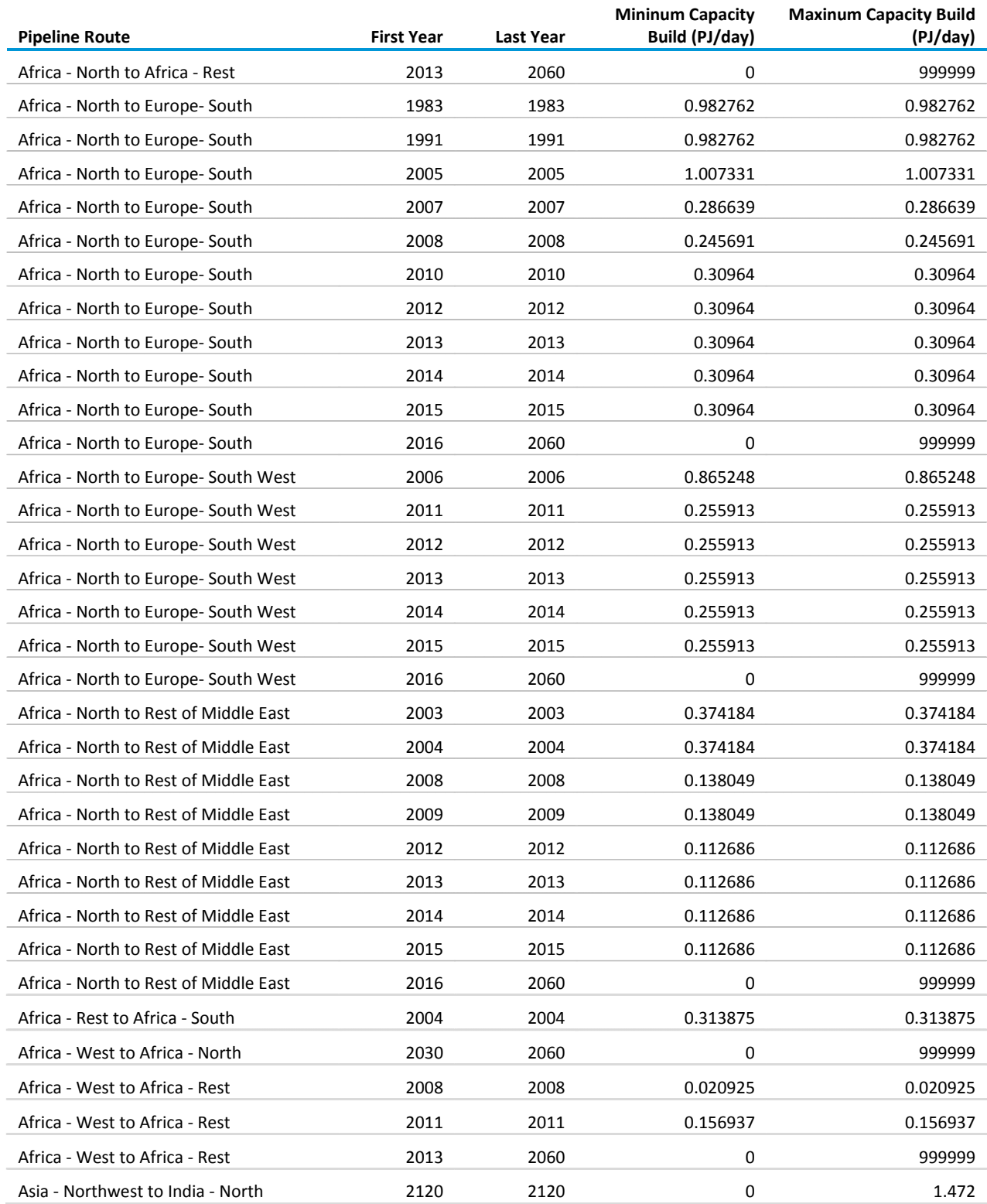

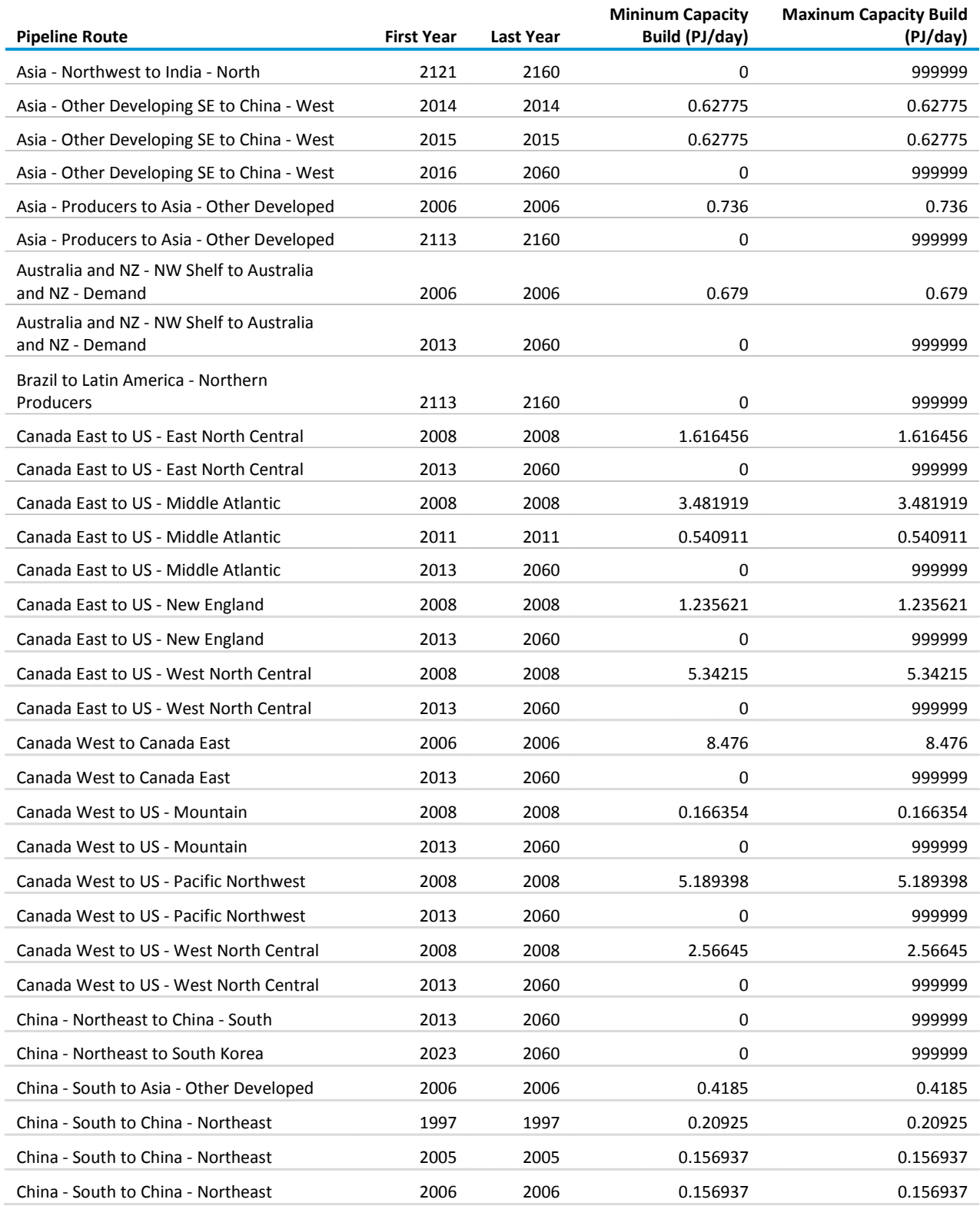

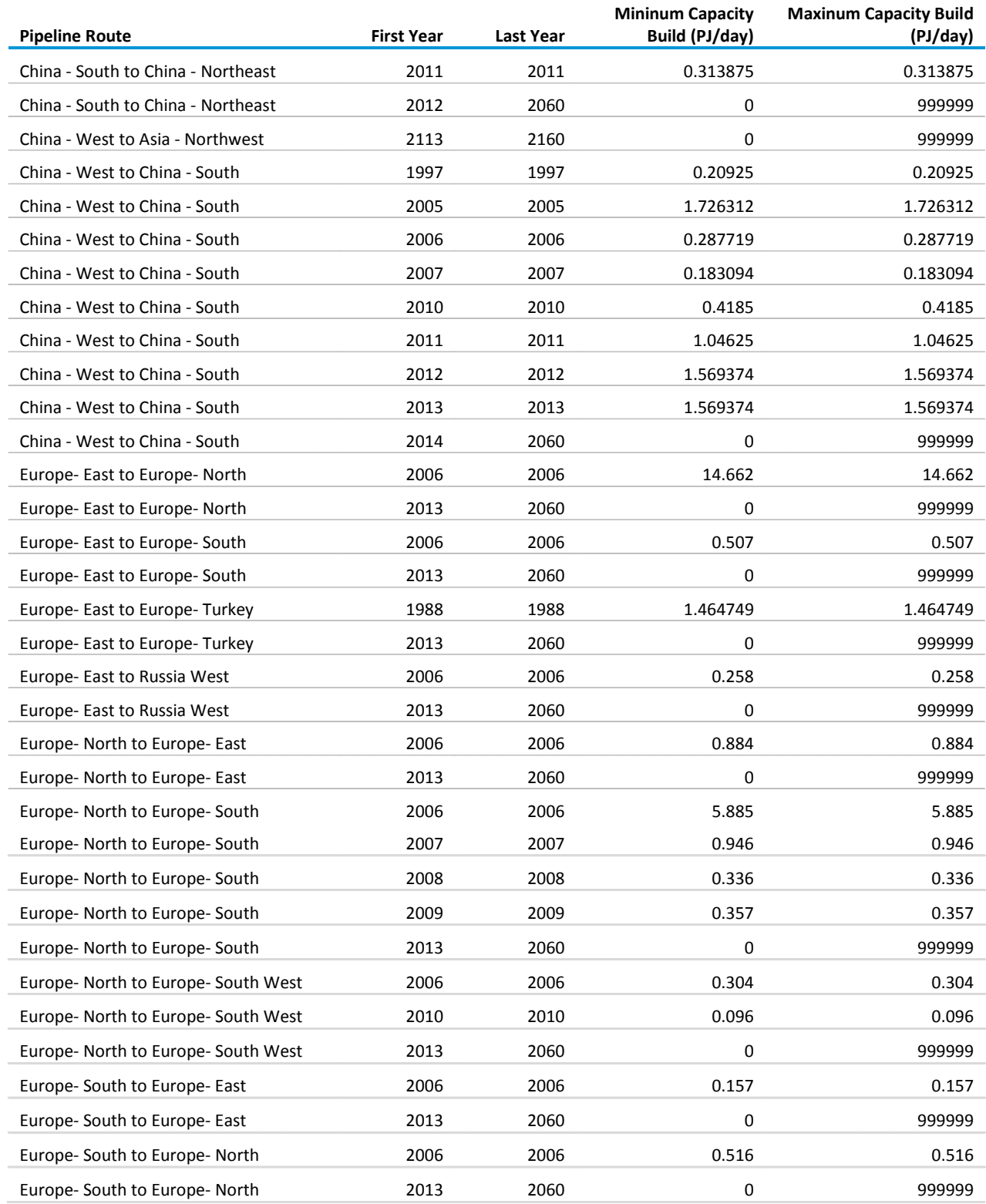

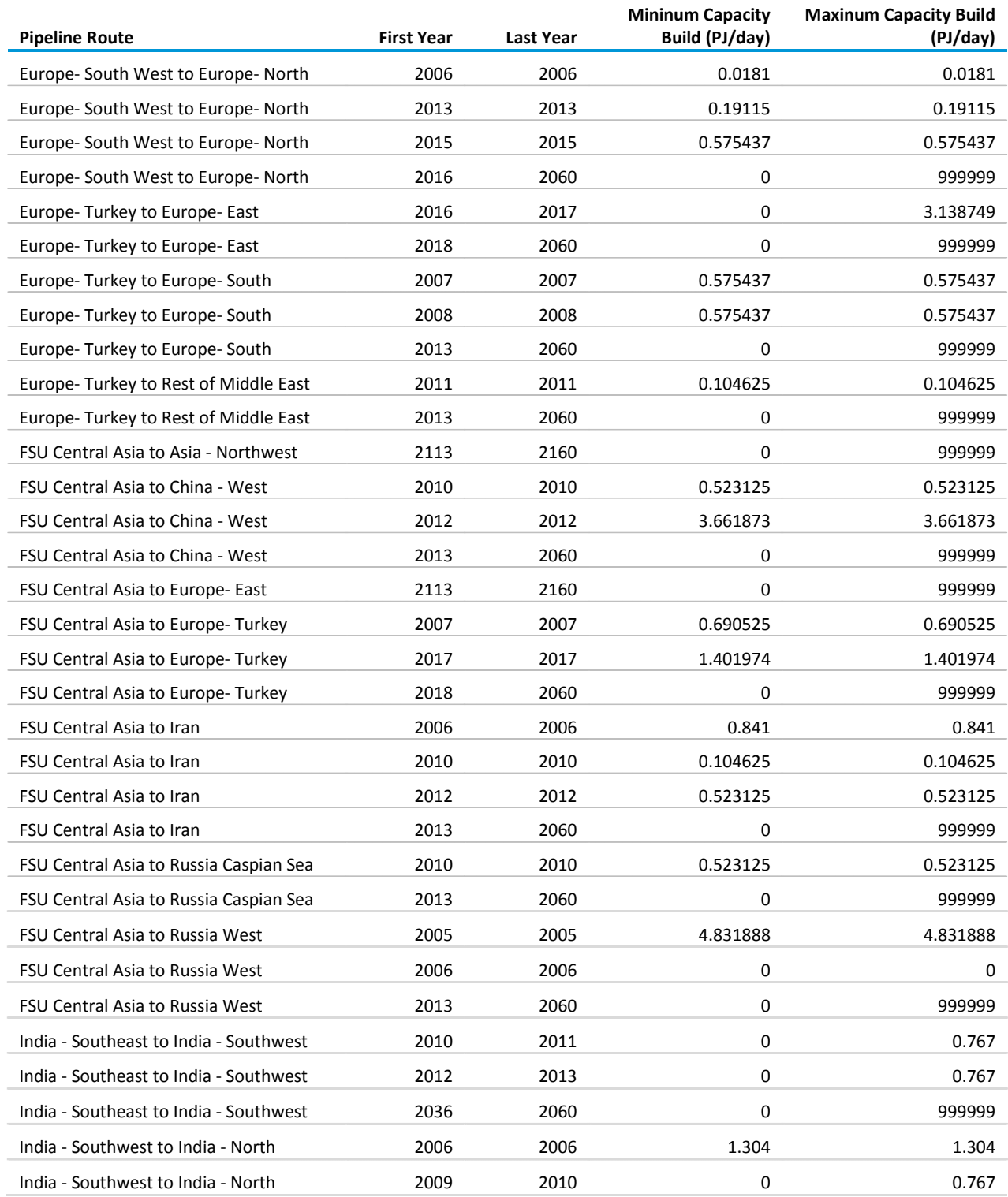

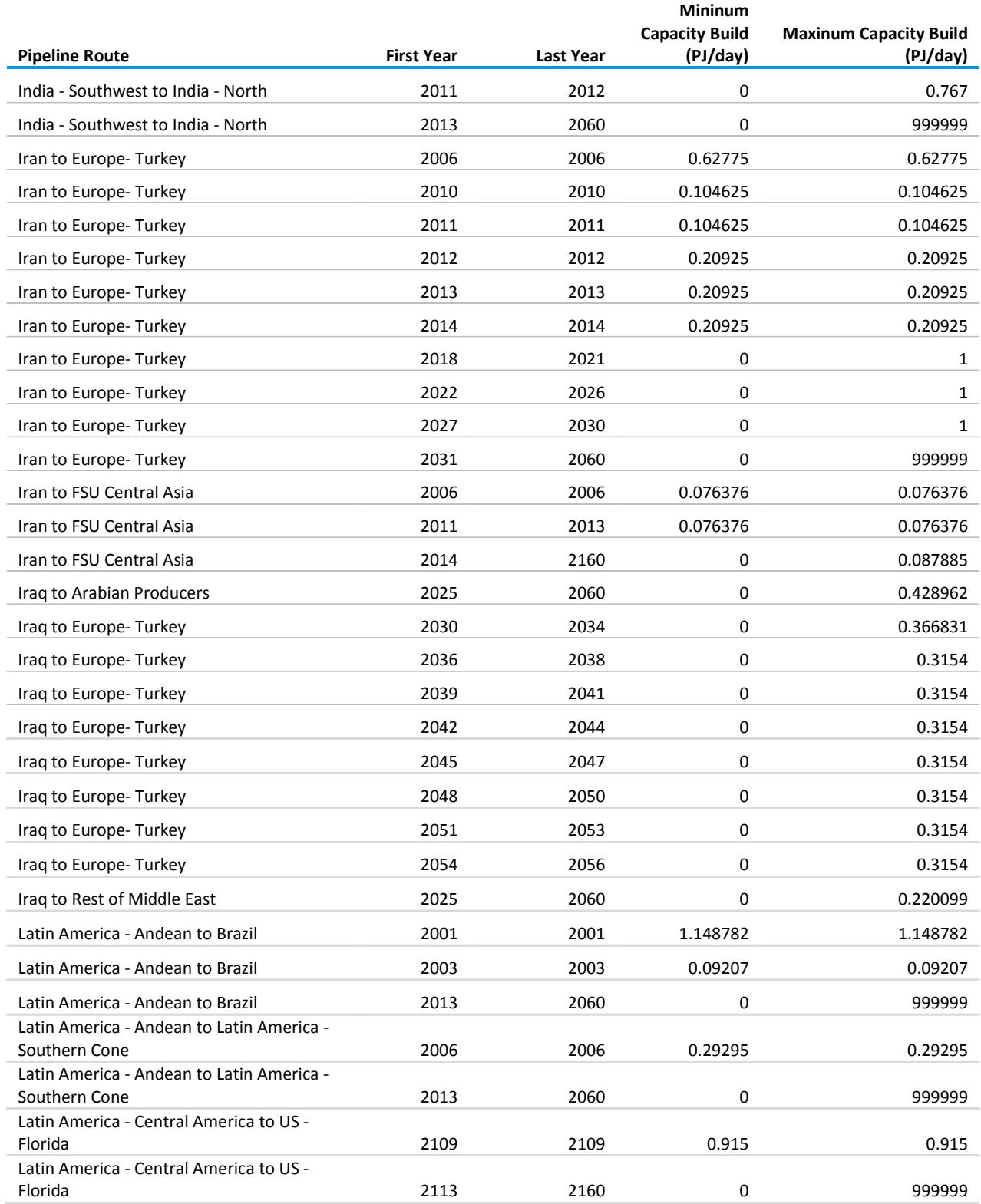

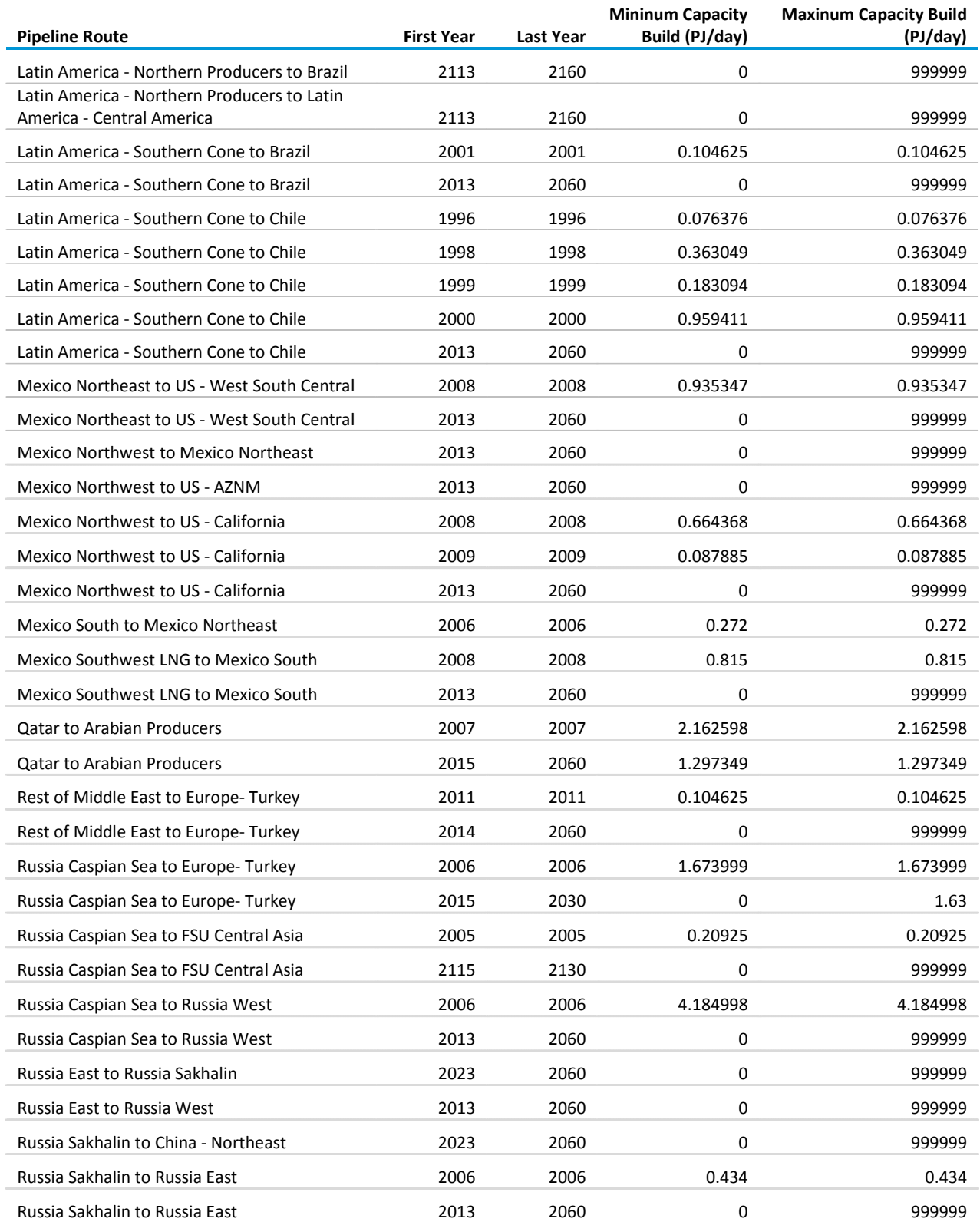
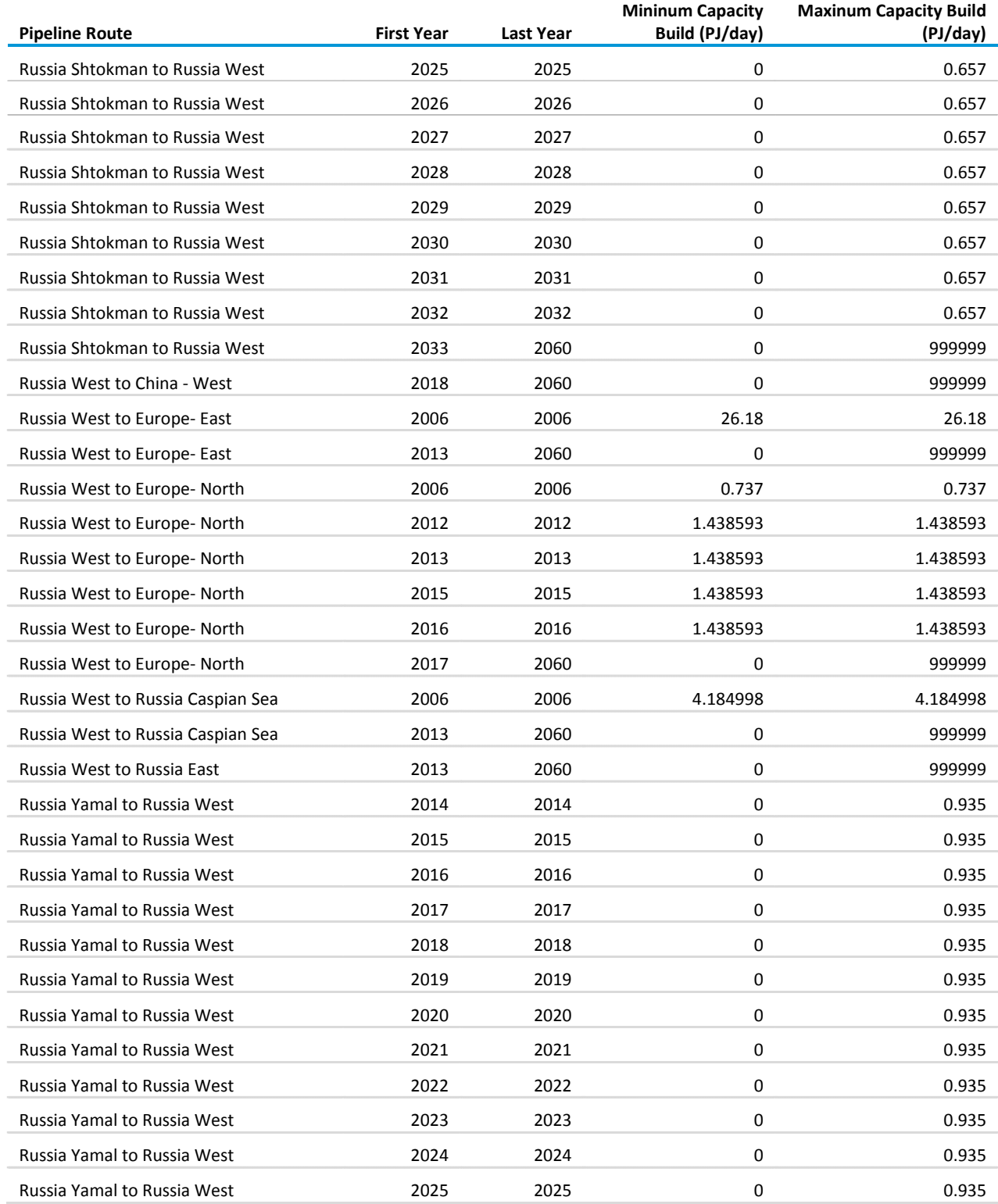

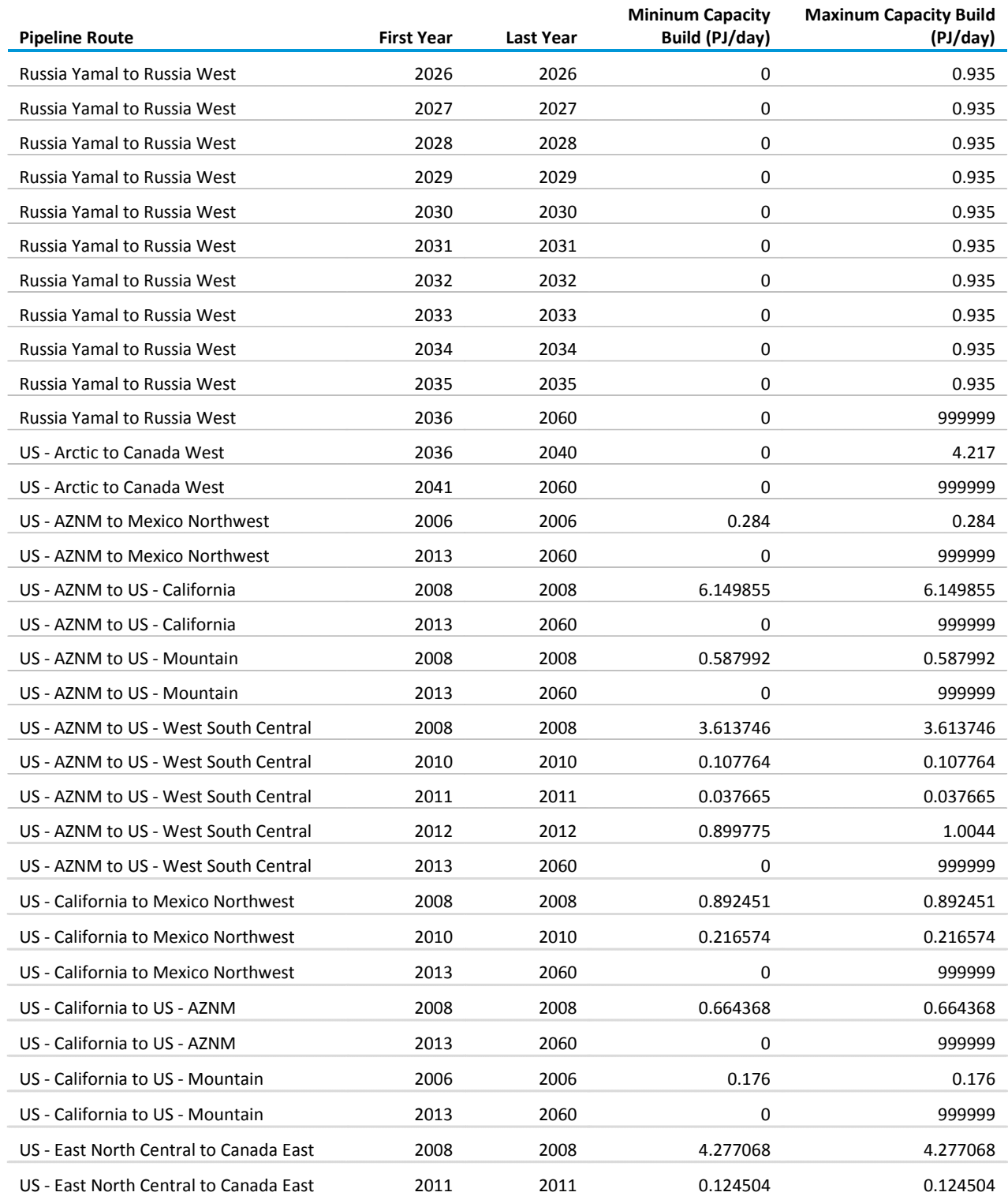

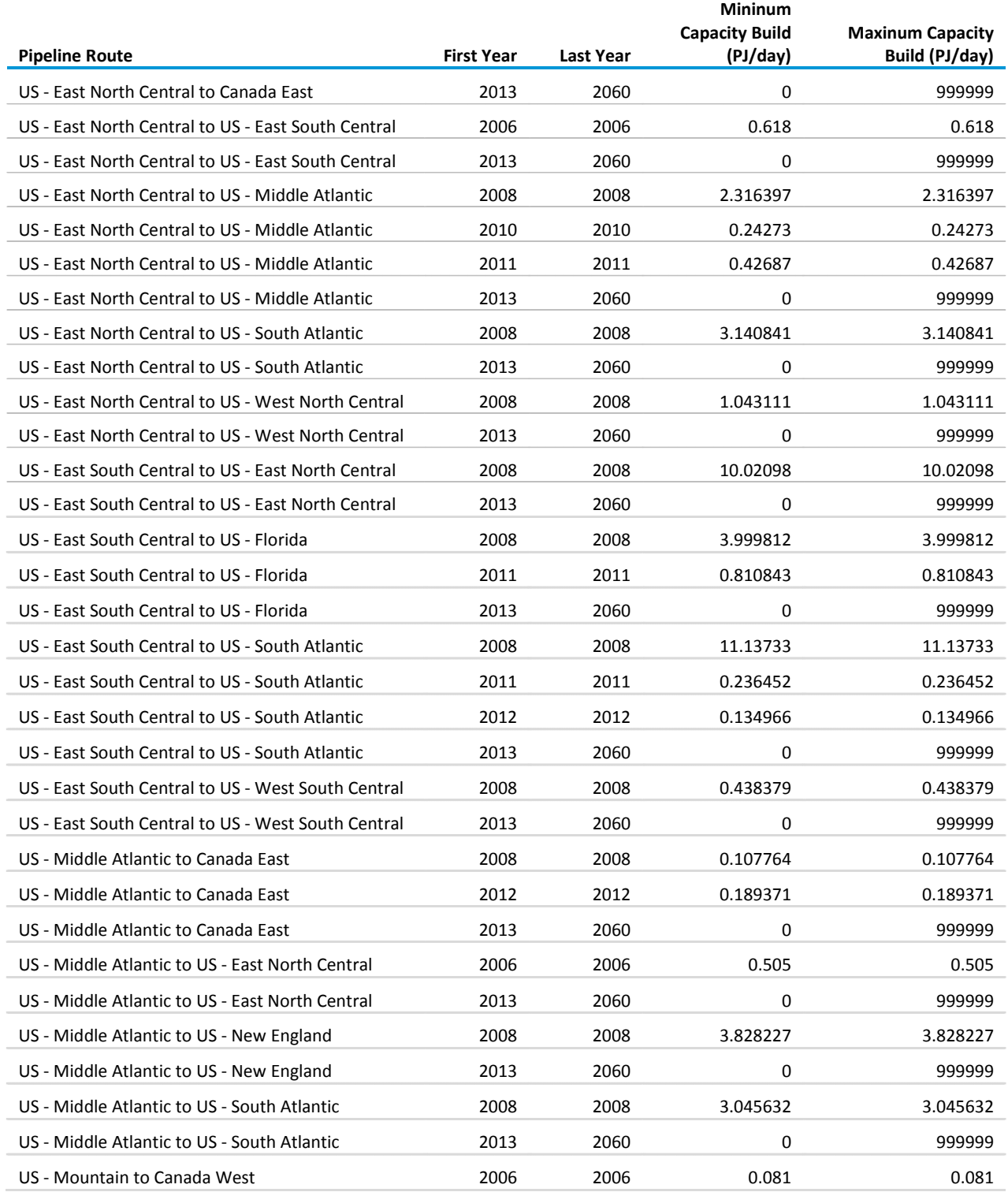

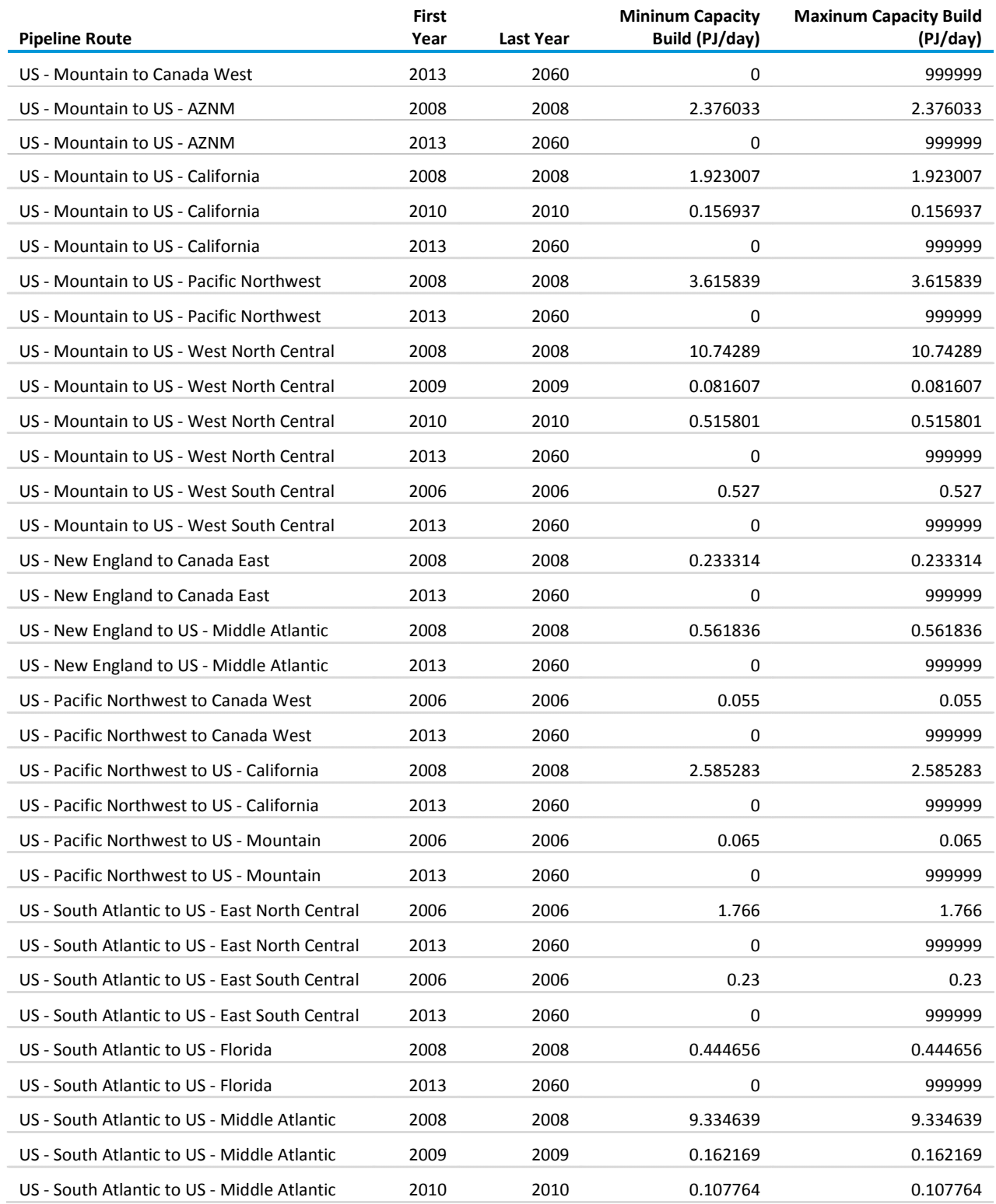

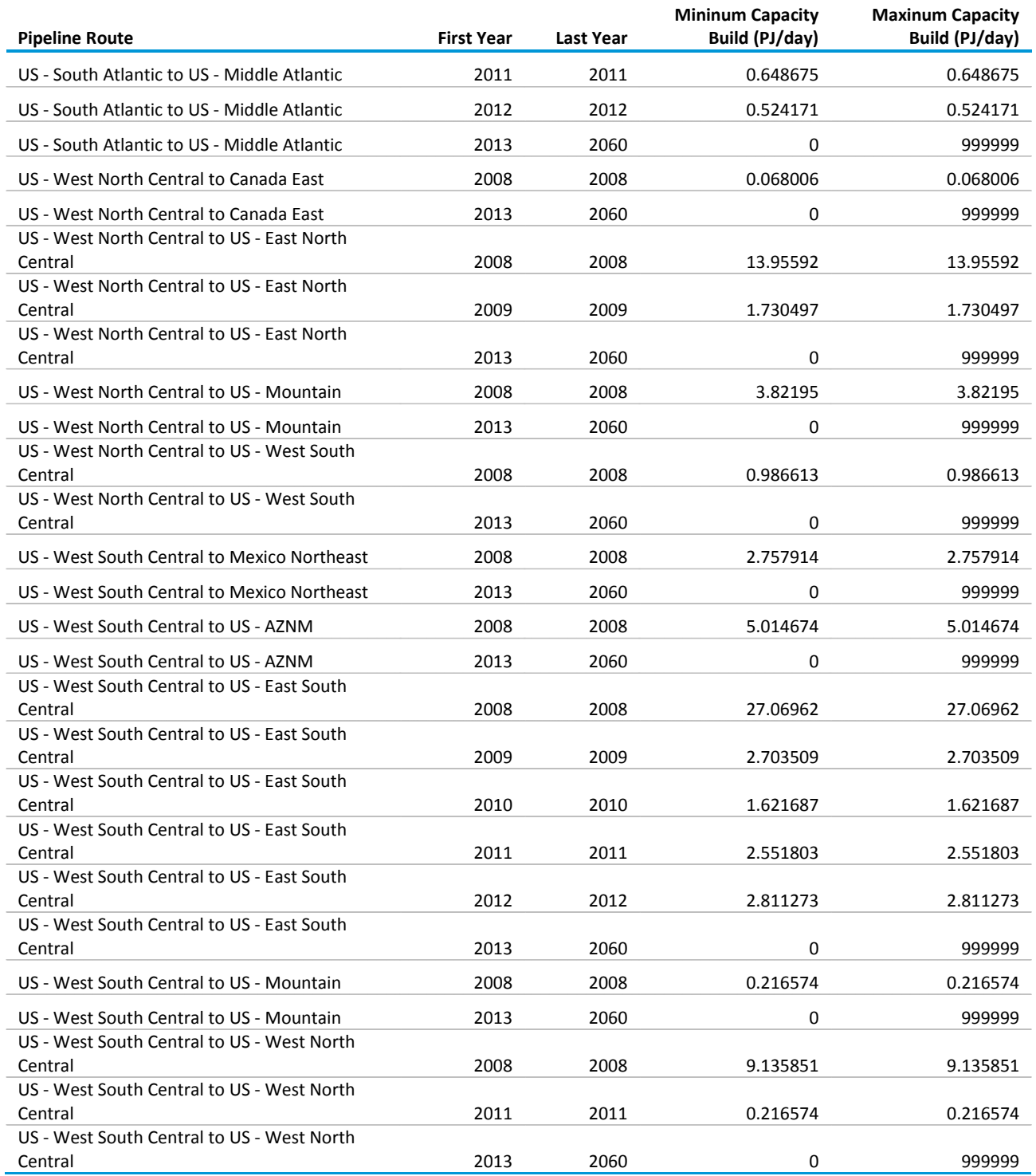

#### **B.4 Storage asset regional constraints**

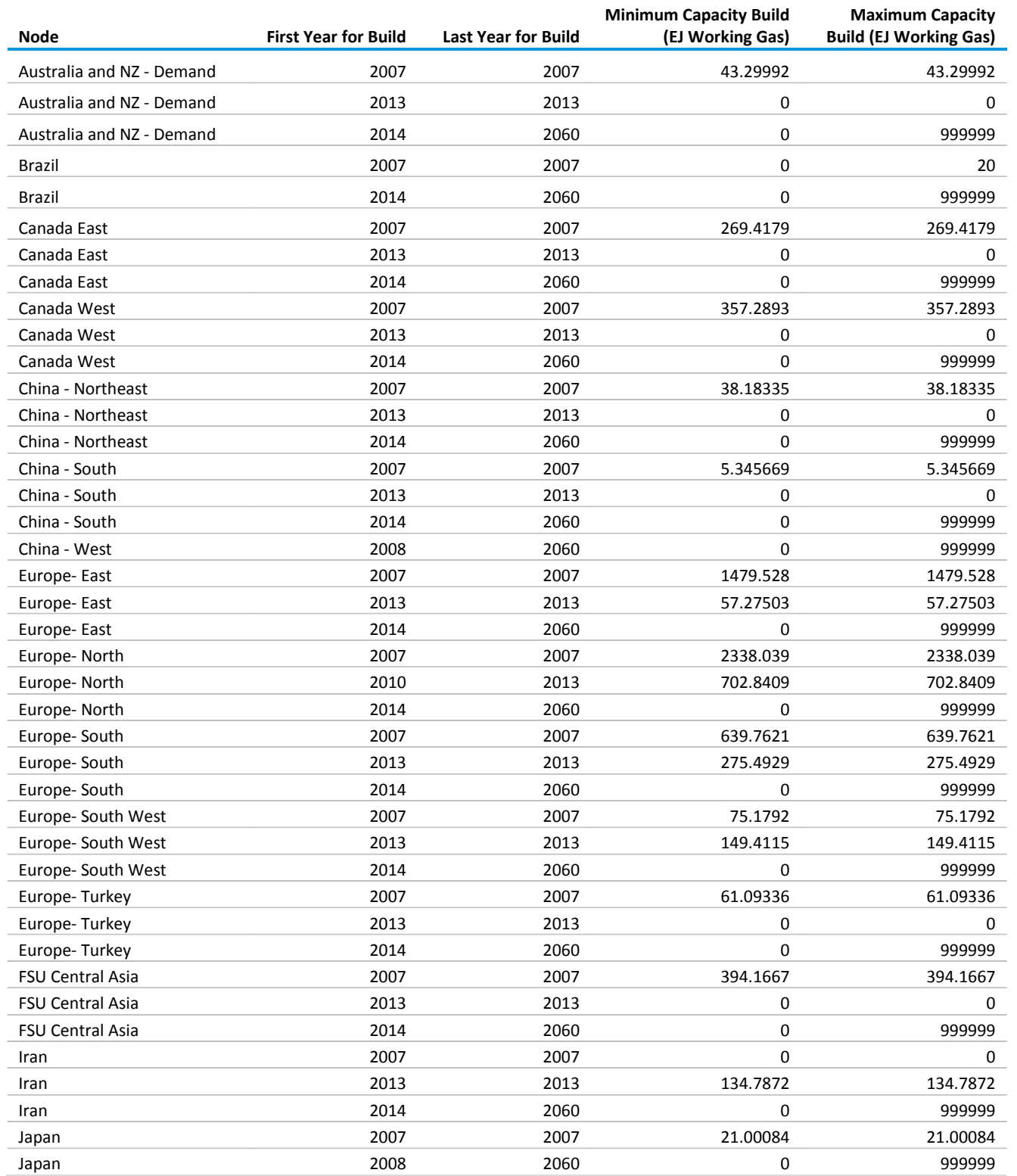

## **B.4 Storage asset regional constraints (cont.)**

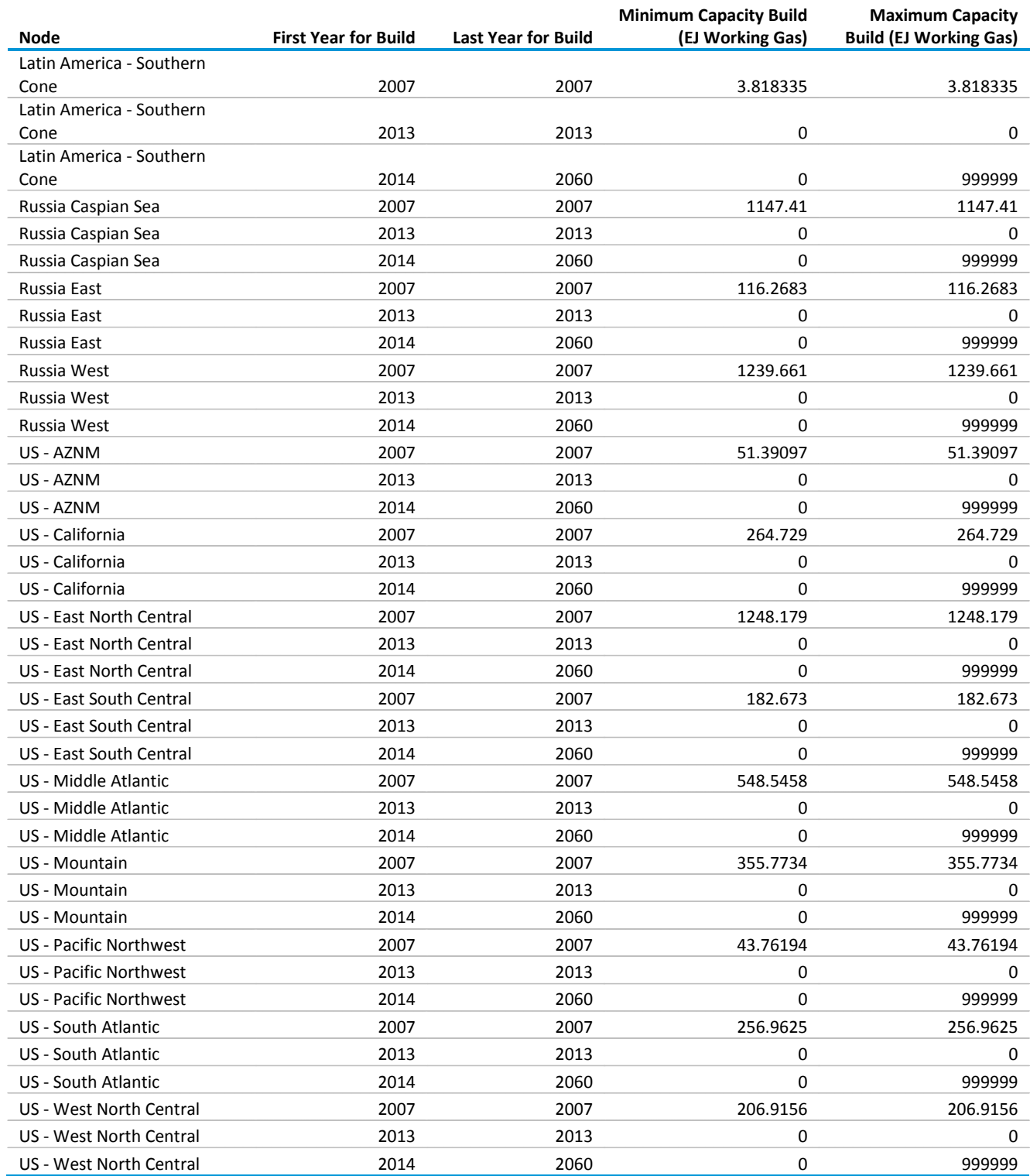

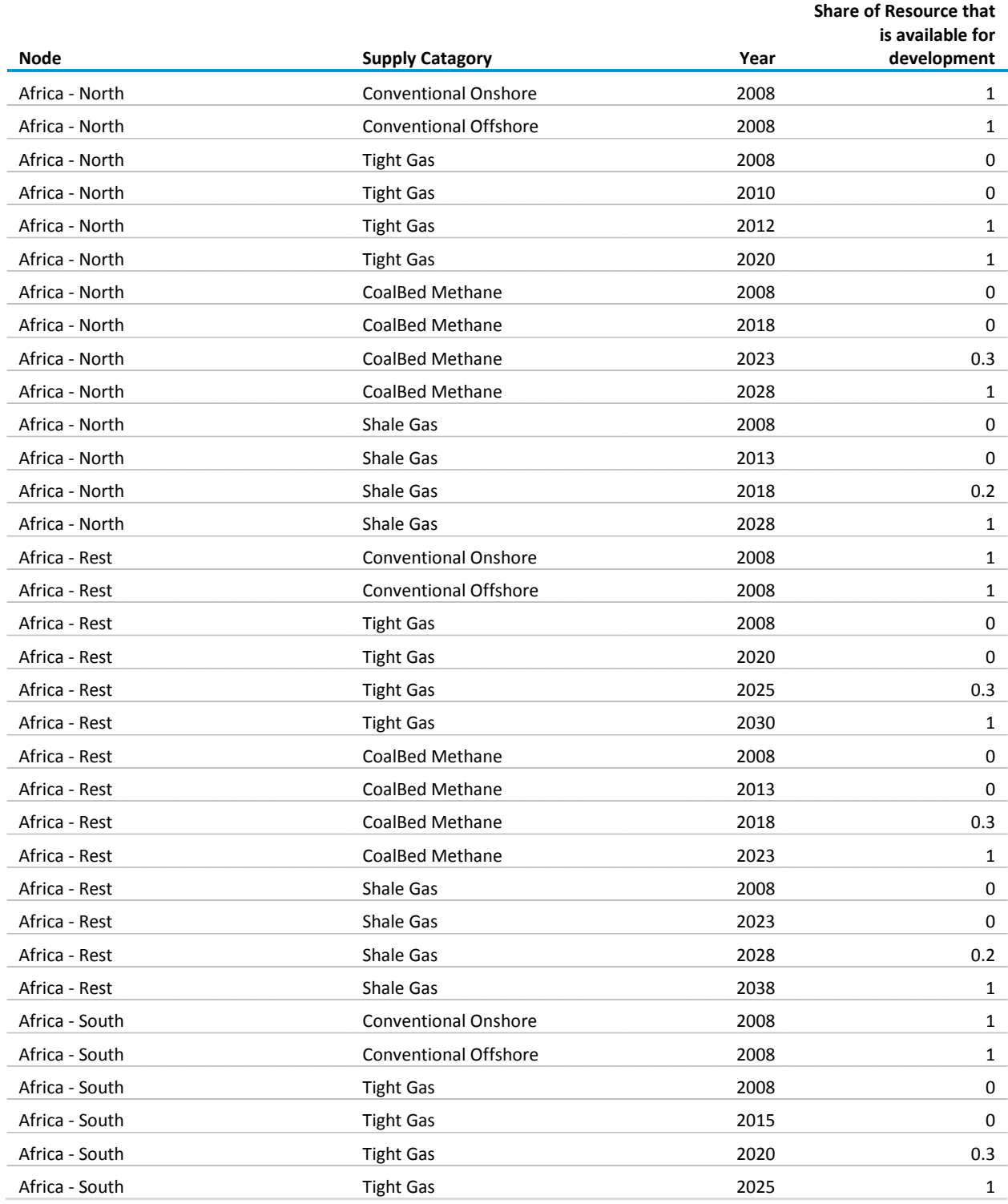

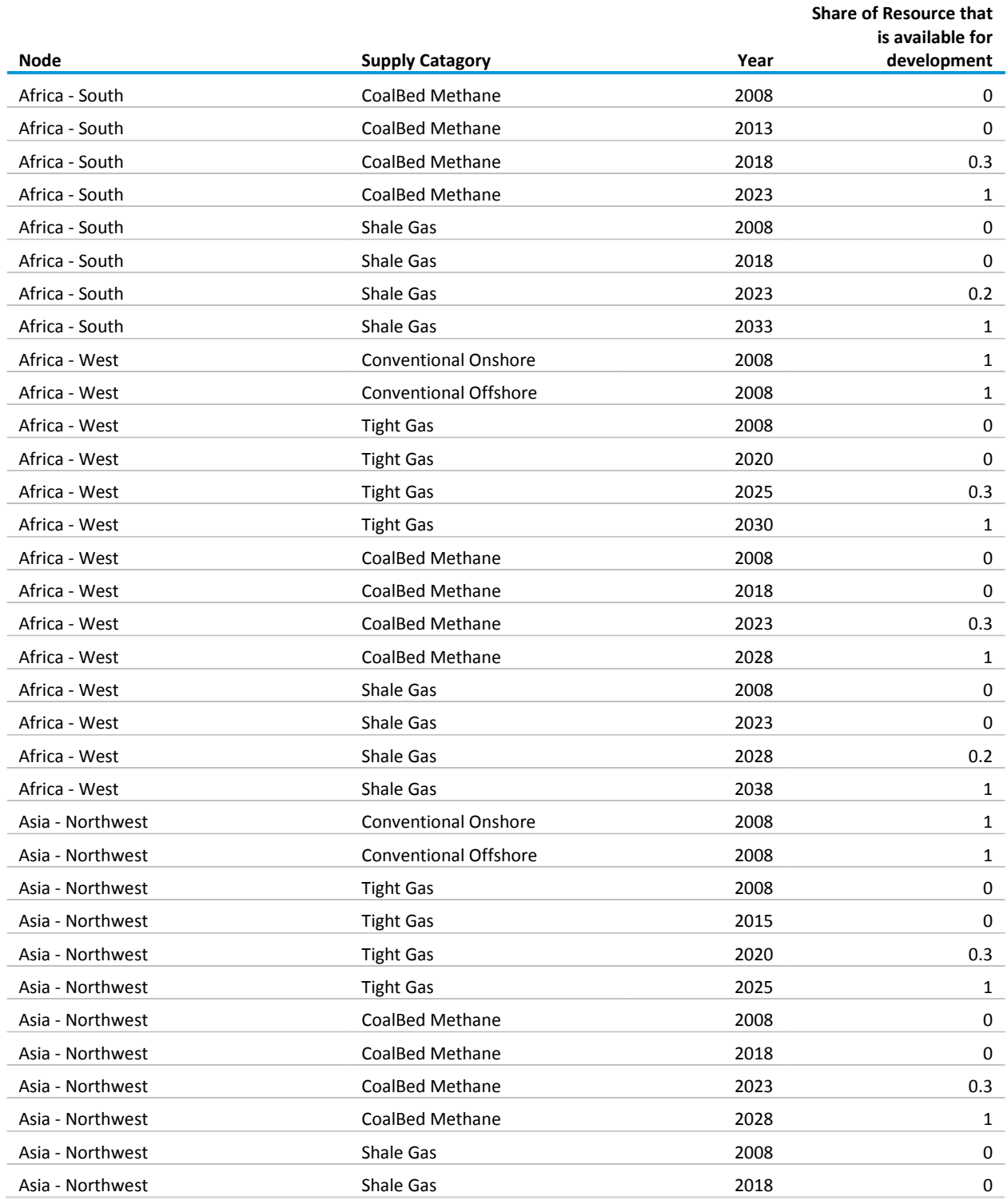

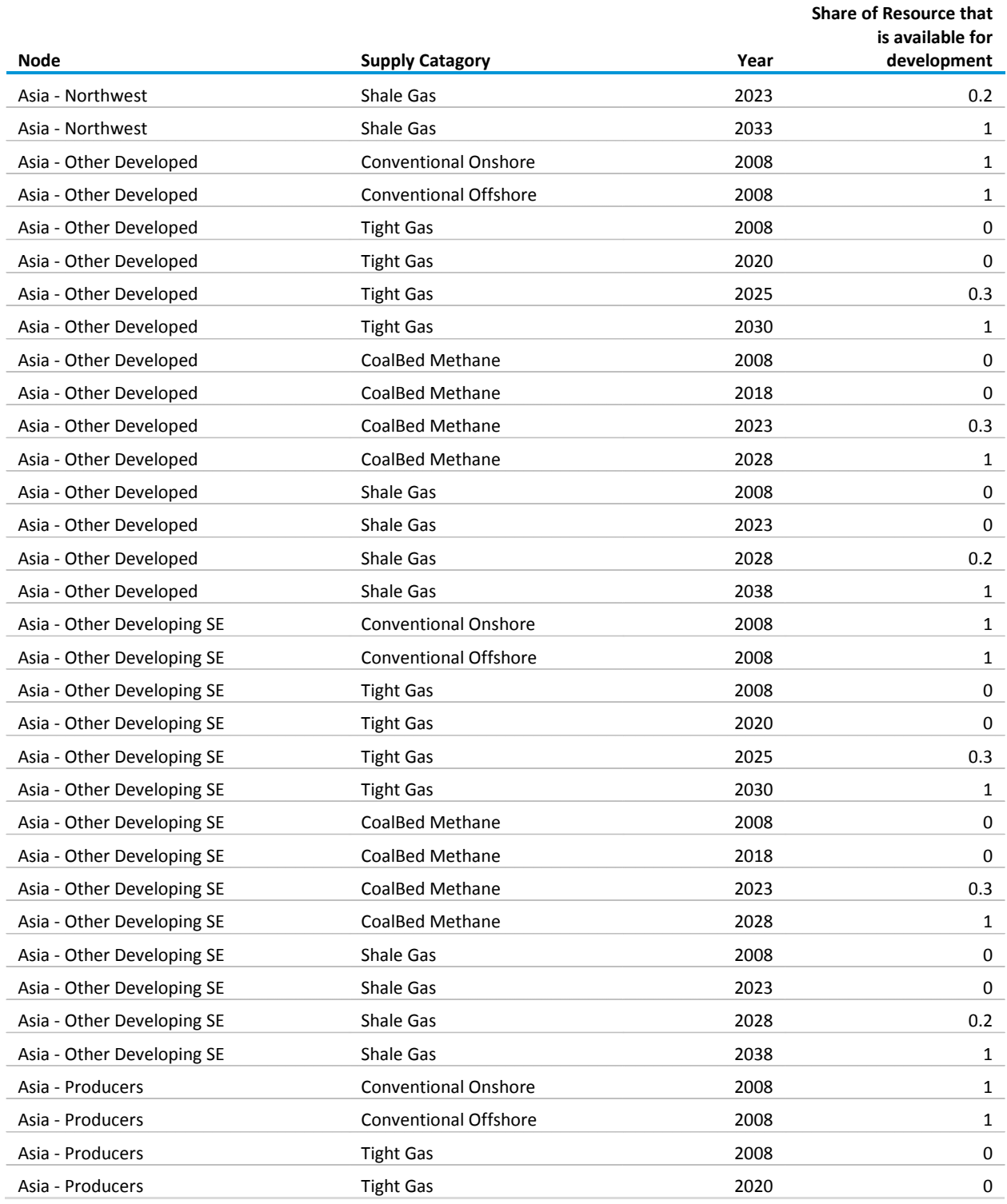

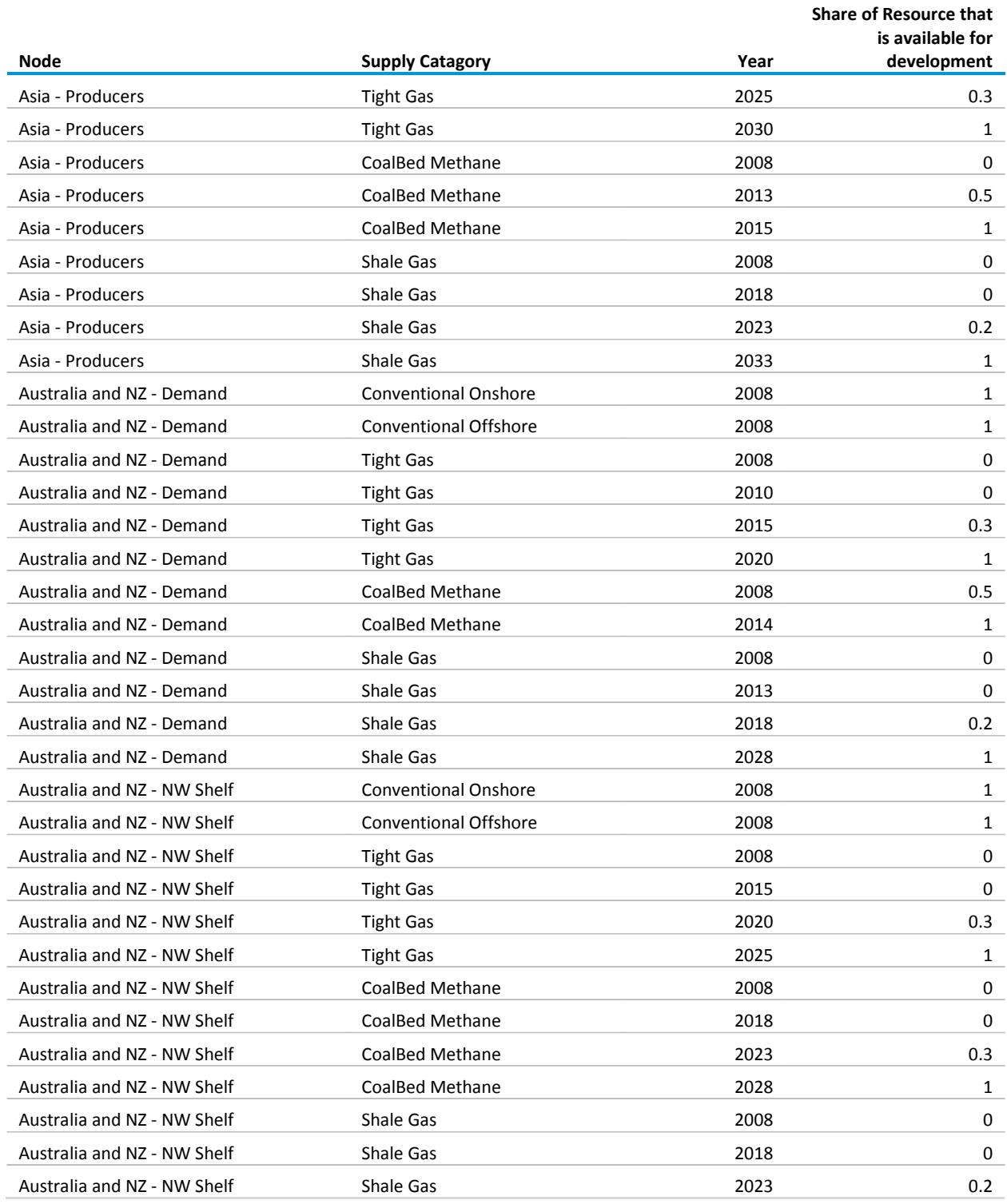

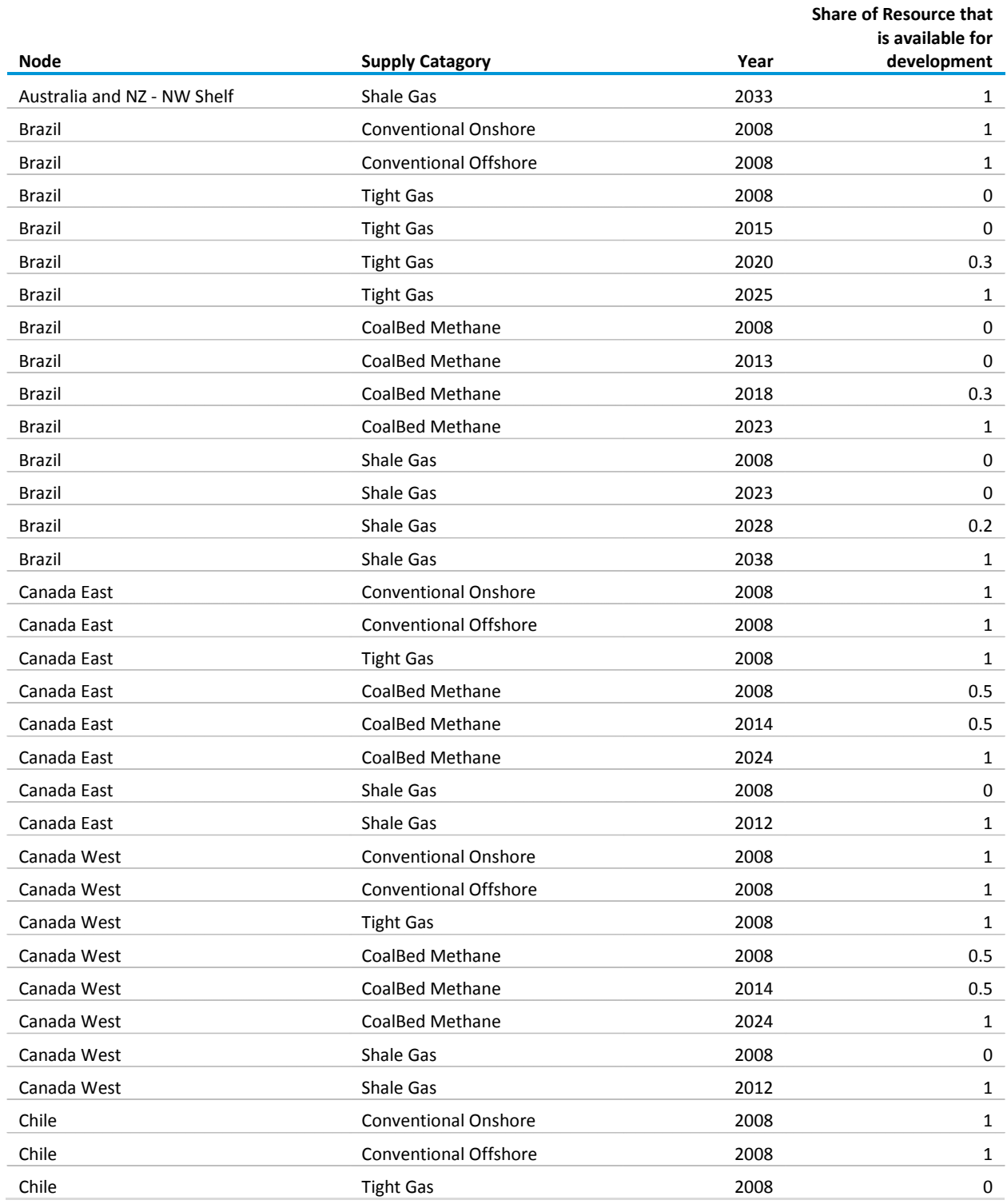

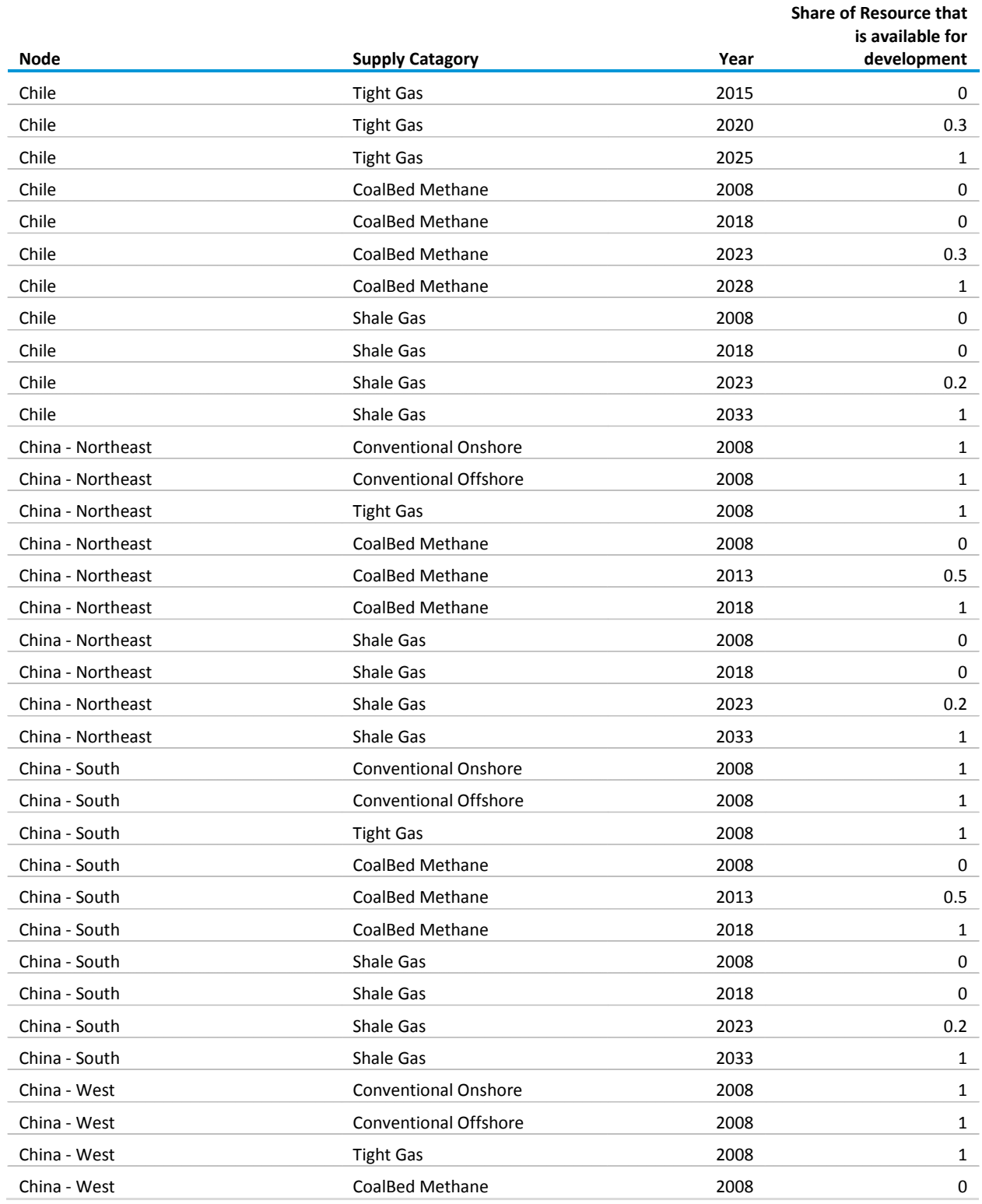

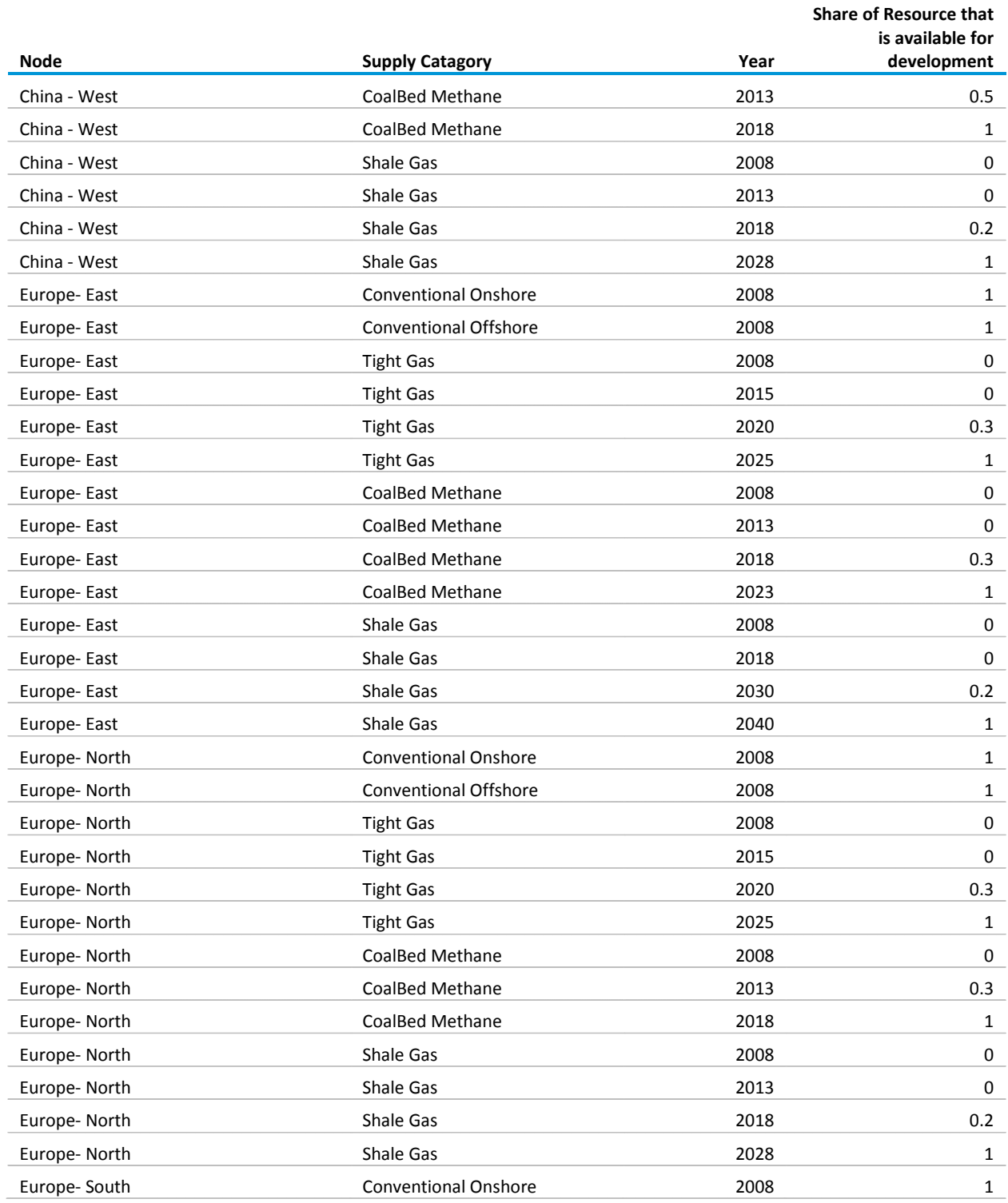

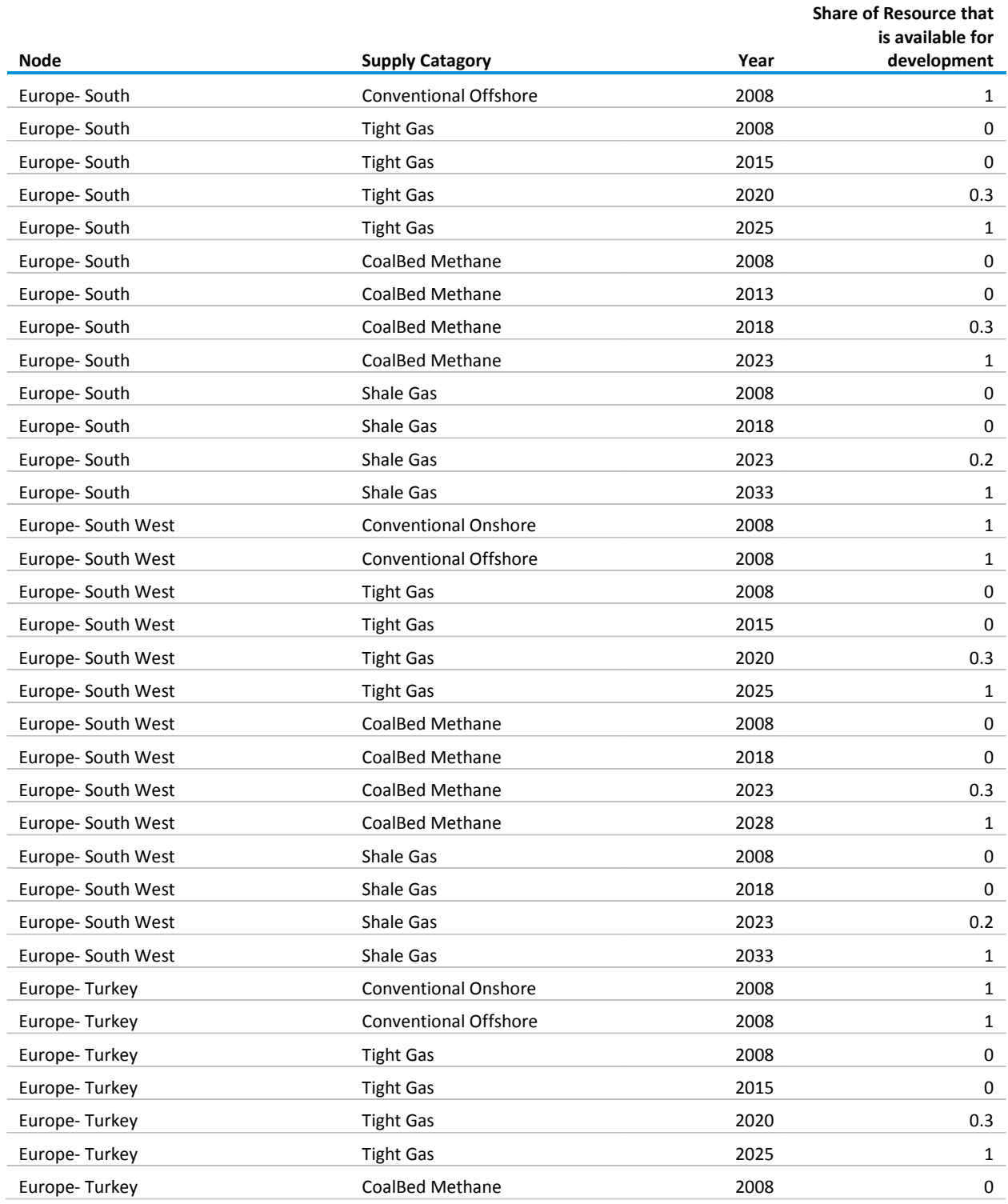

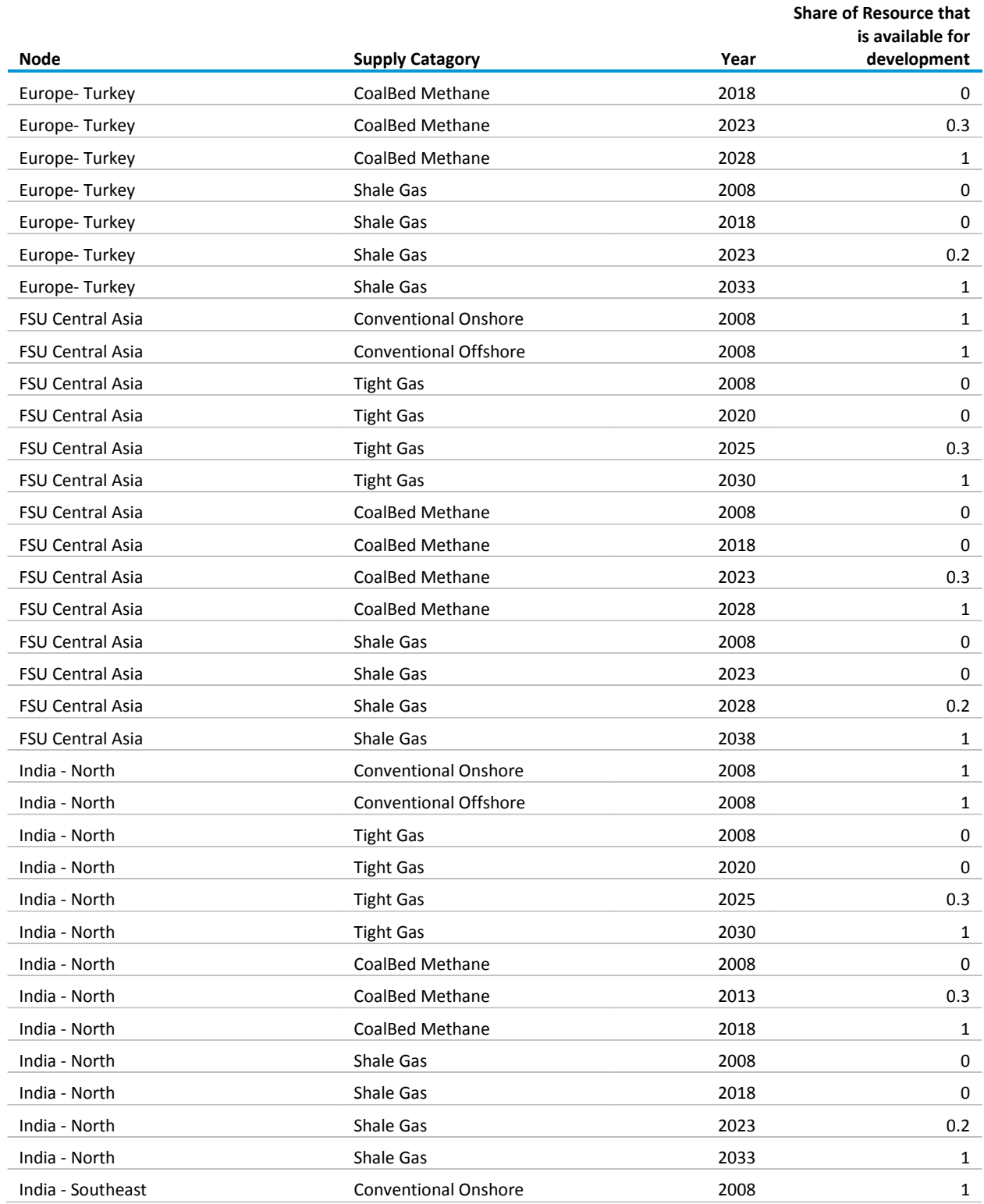

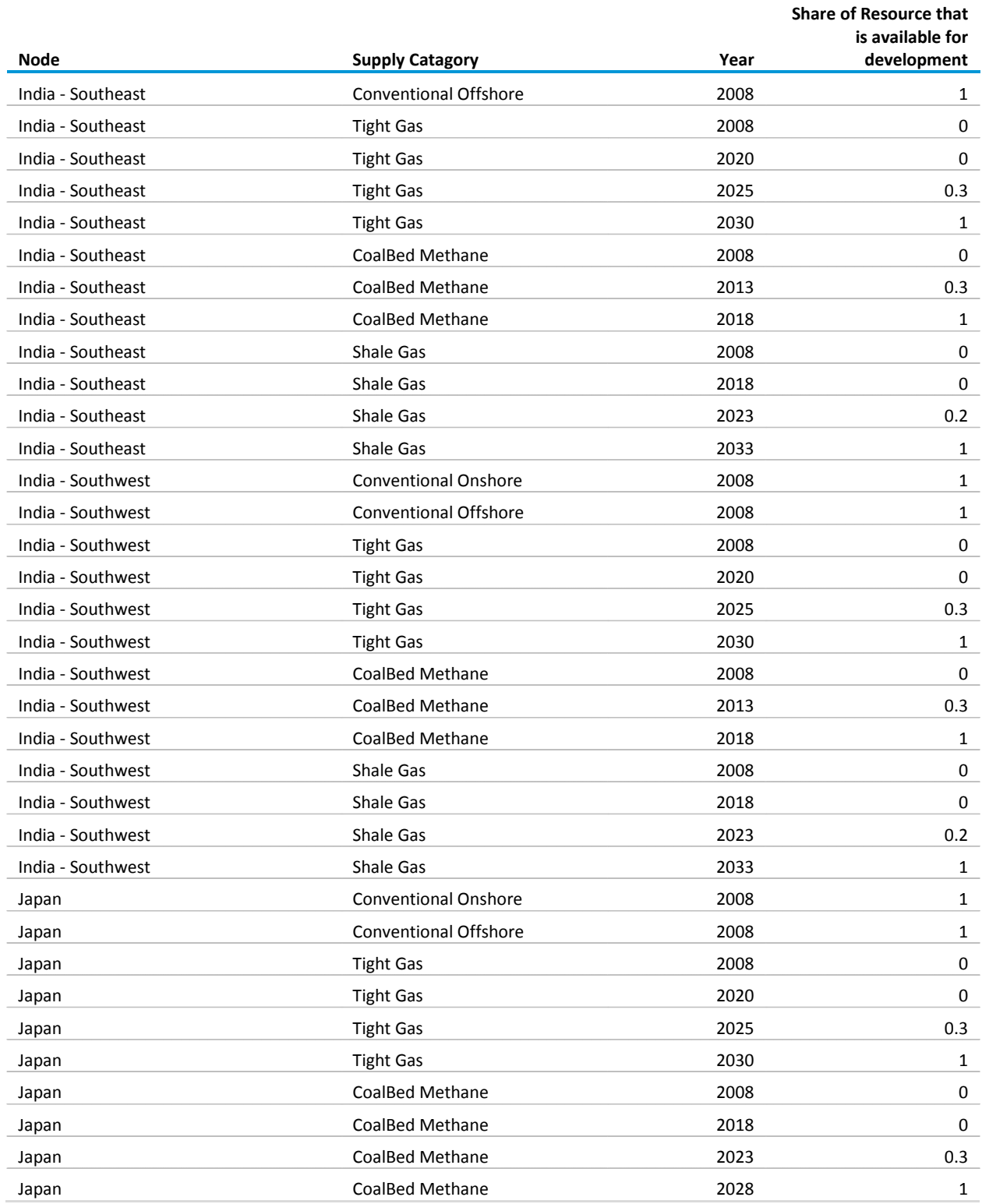

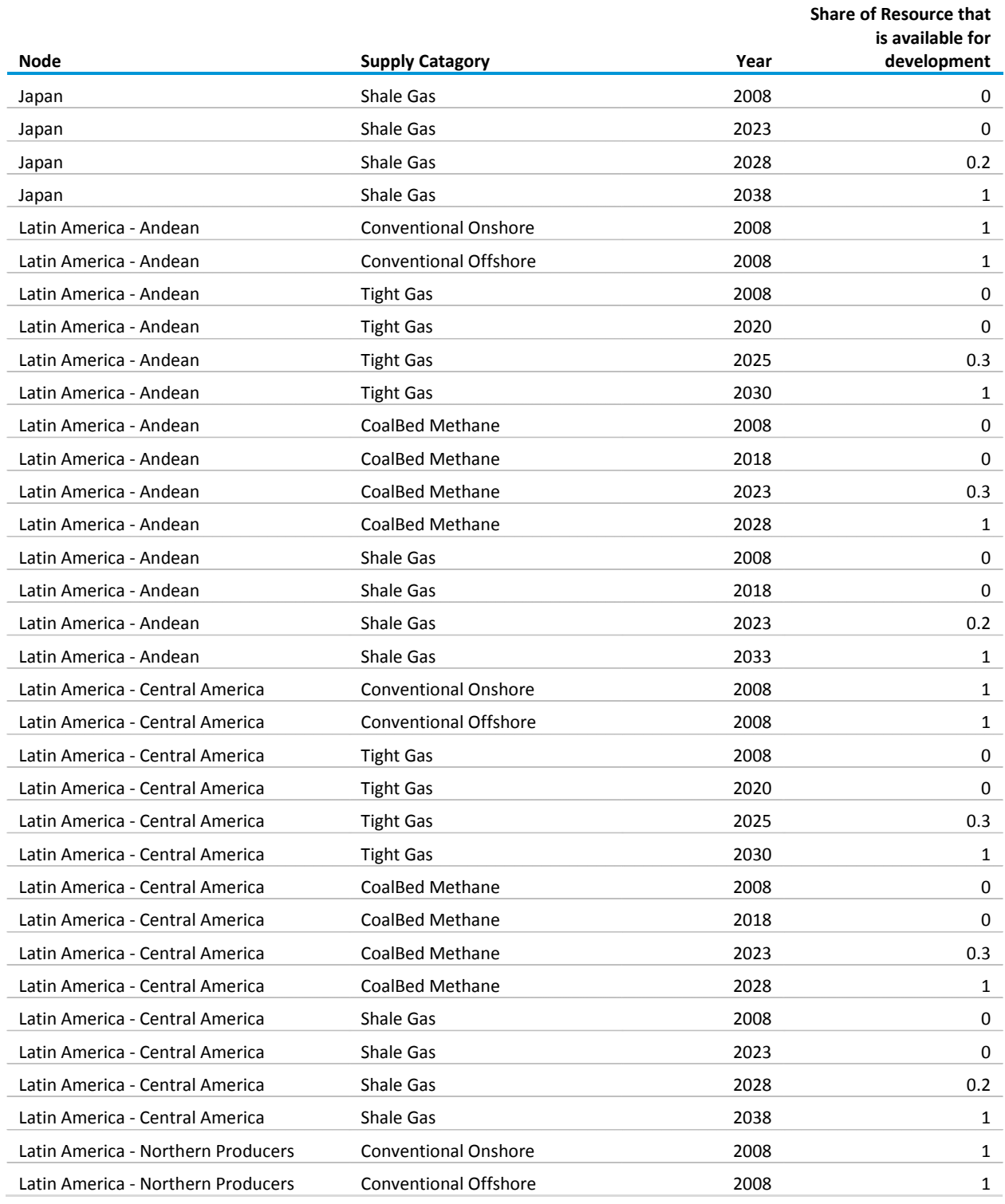

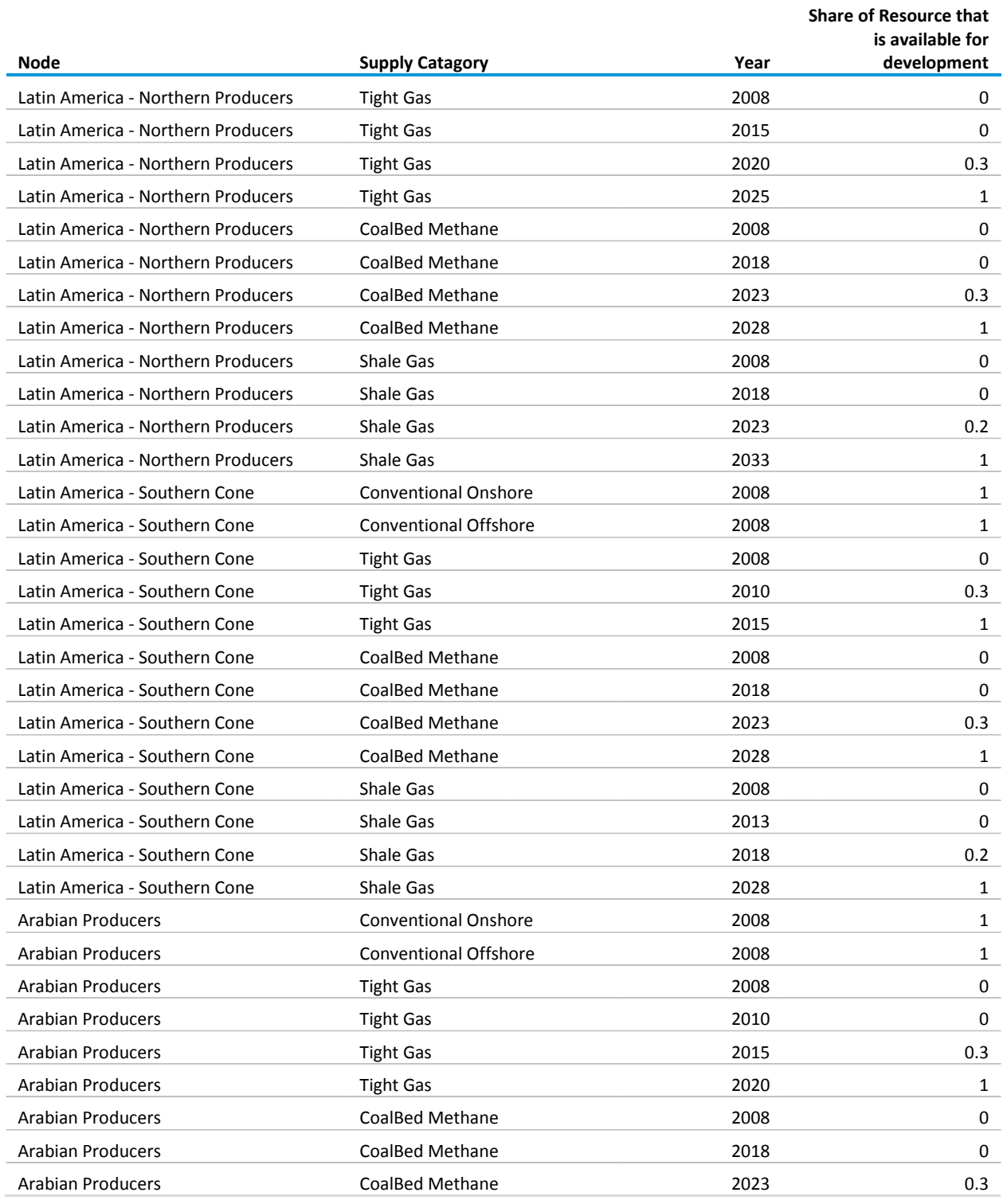

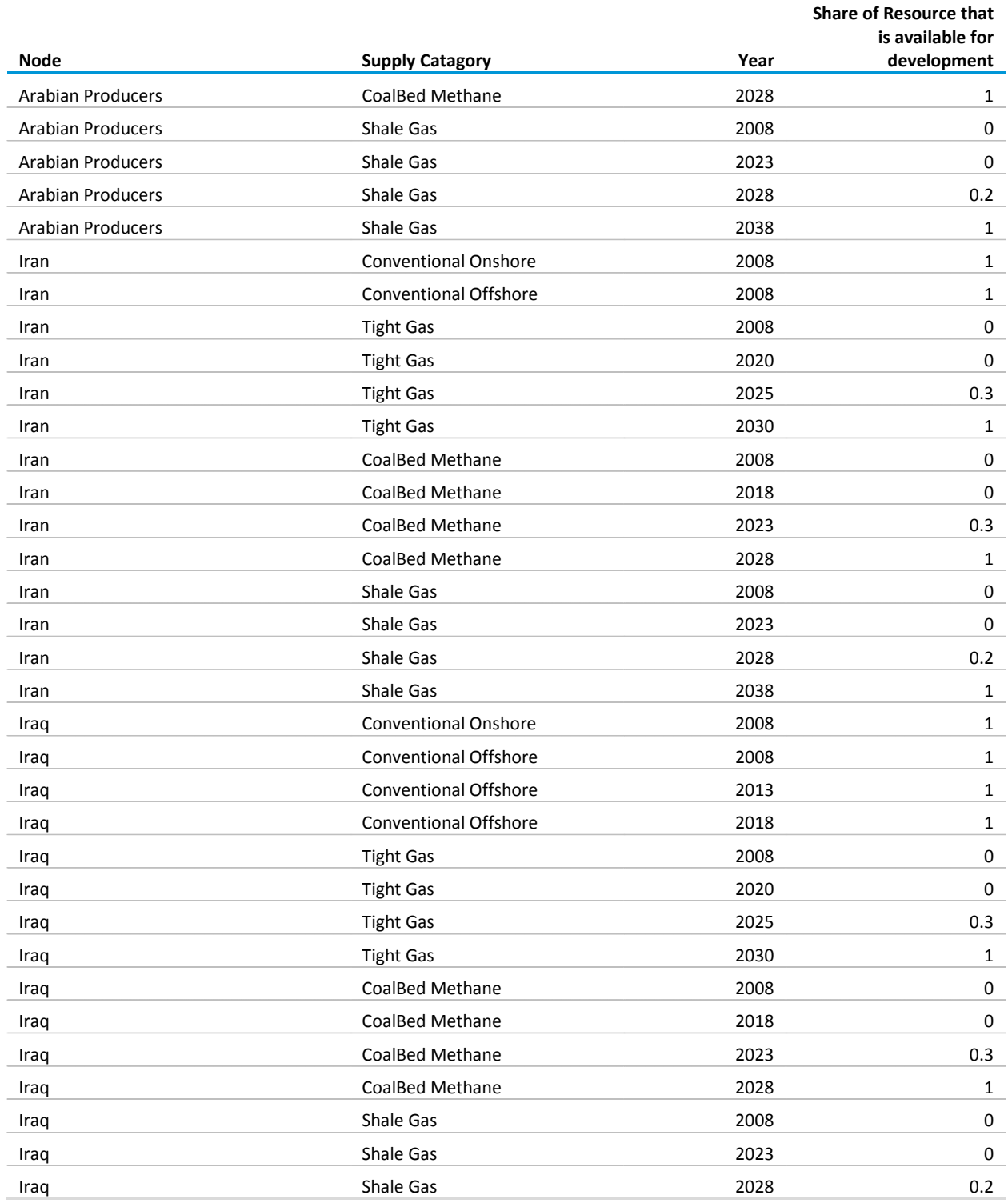

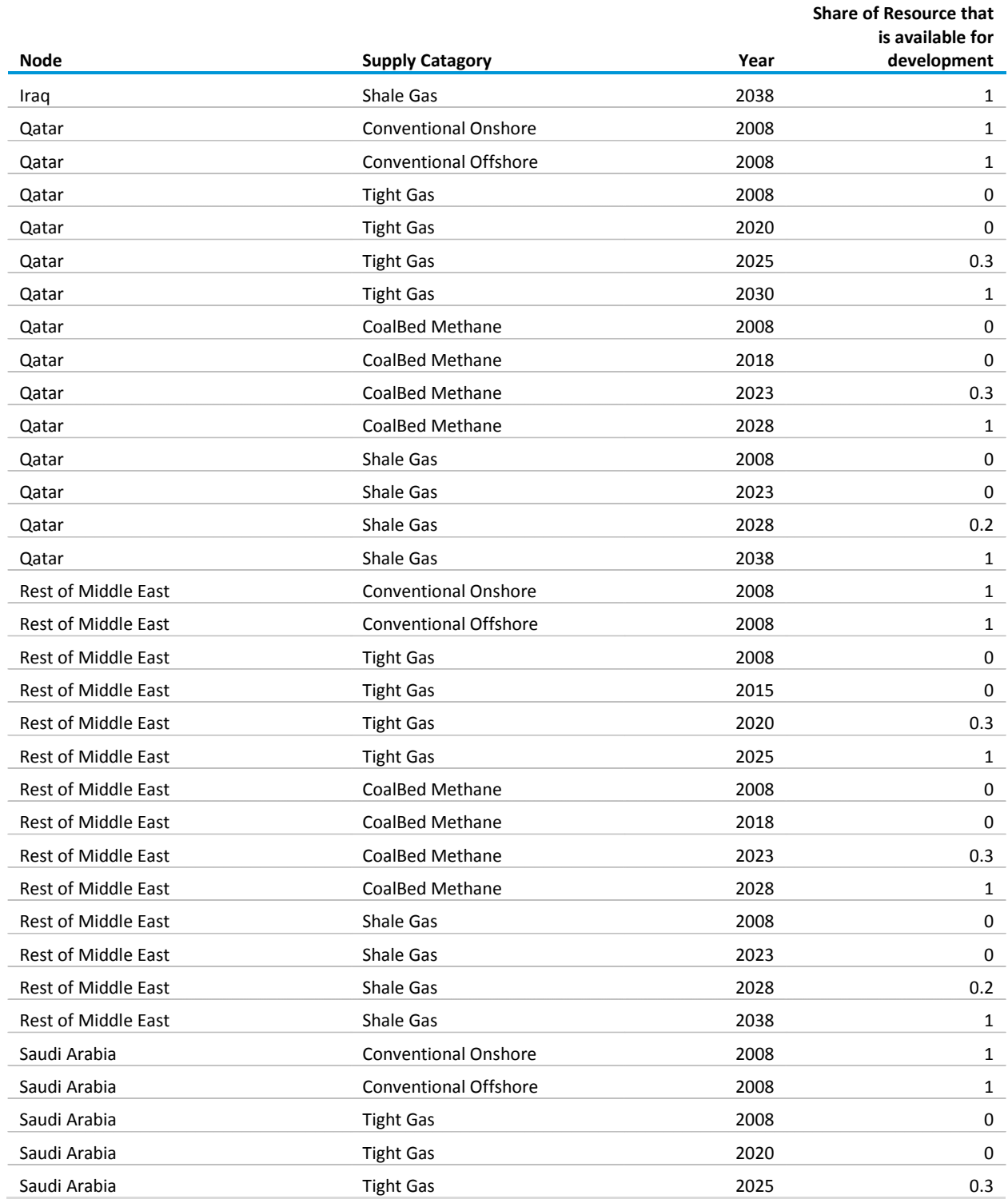

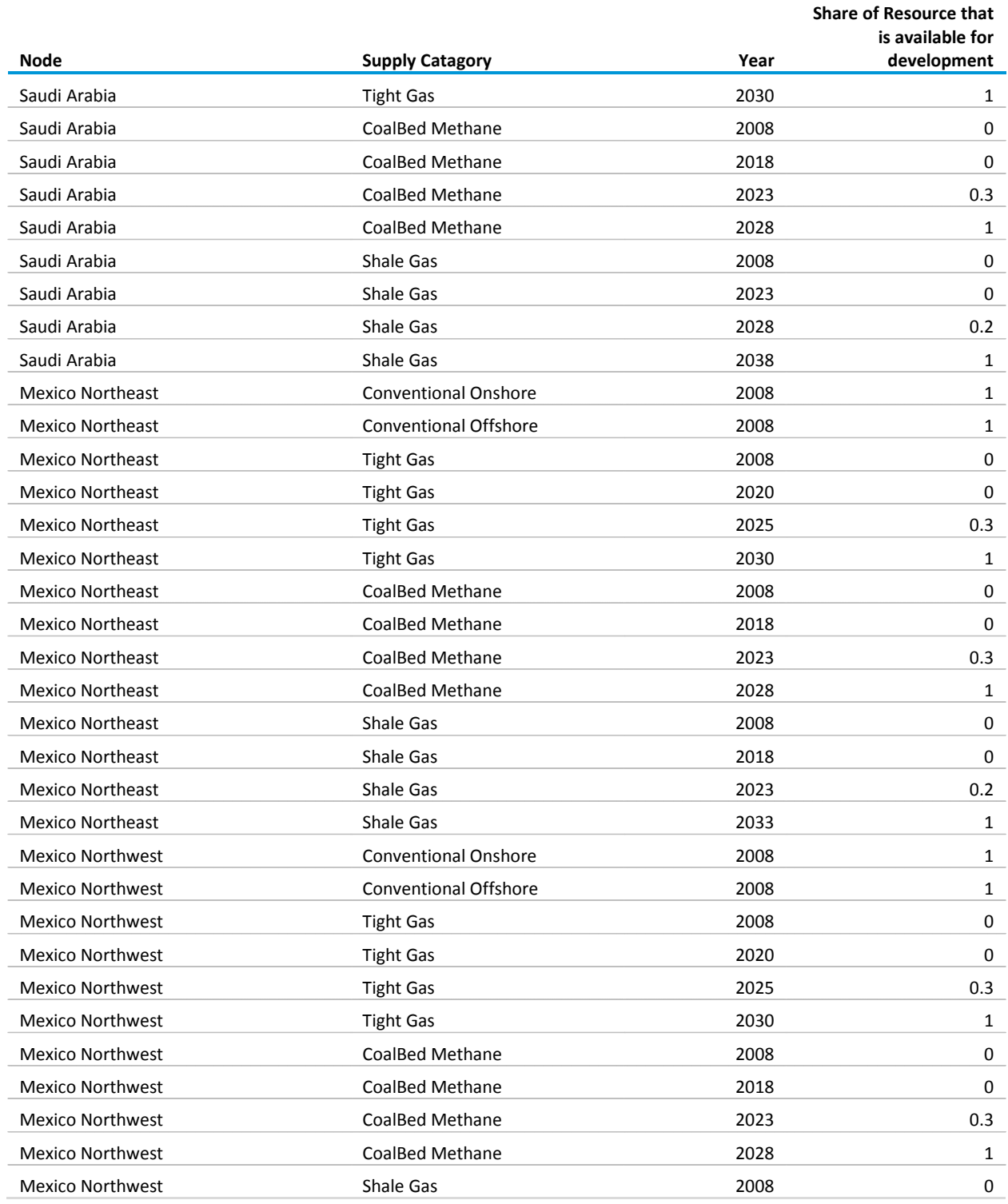

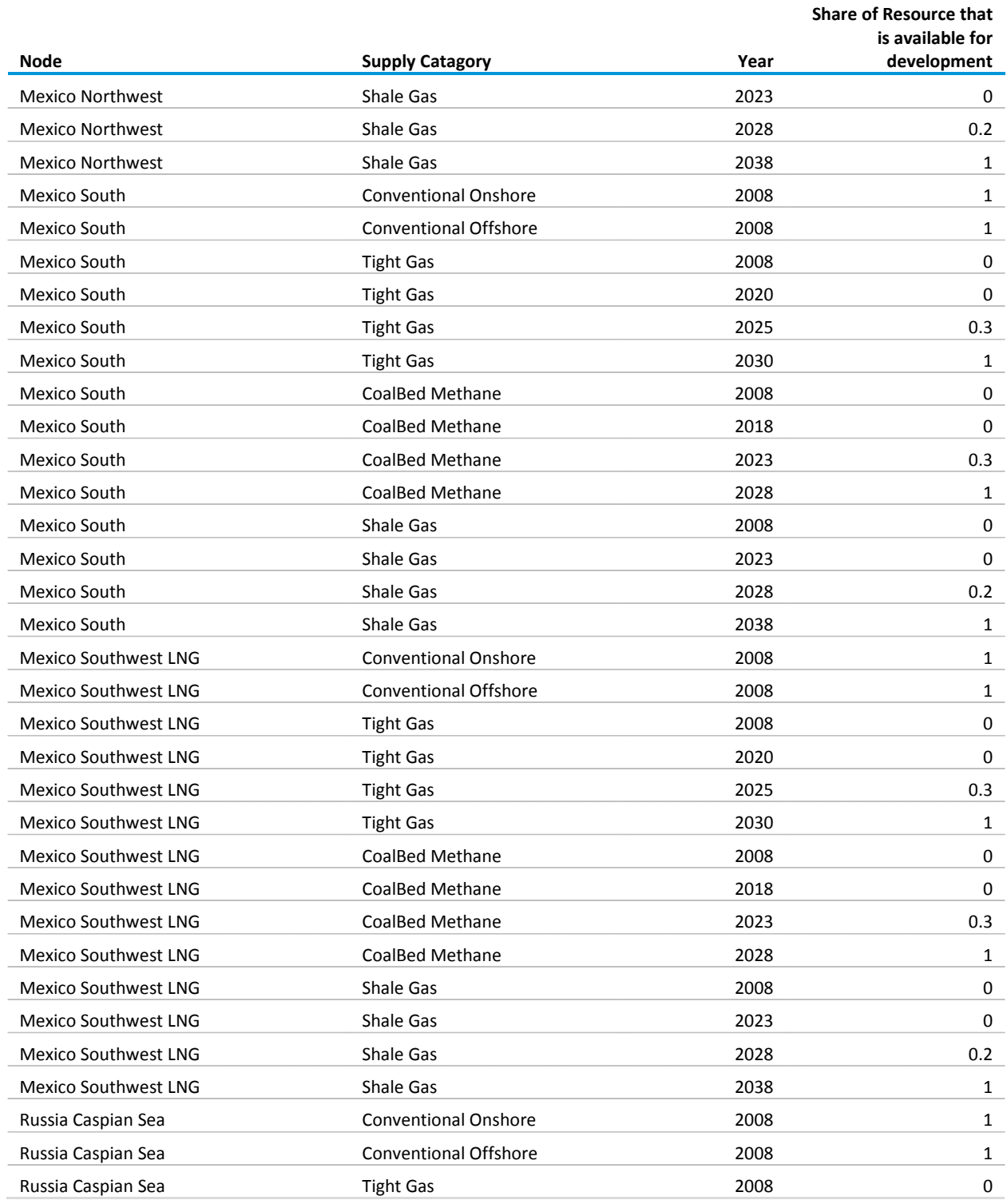

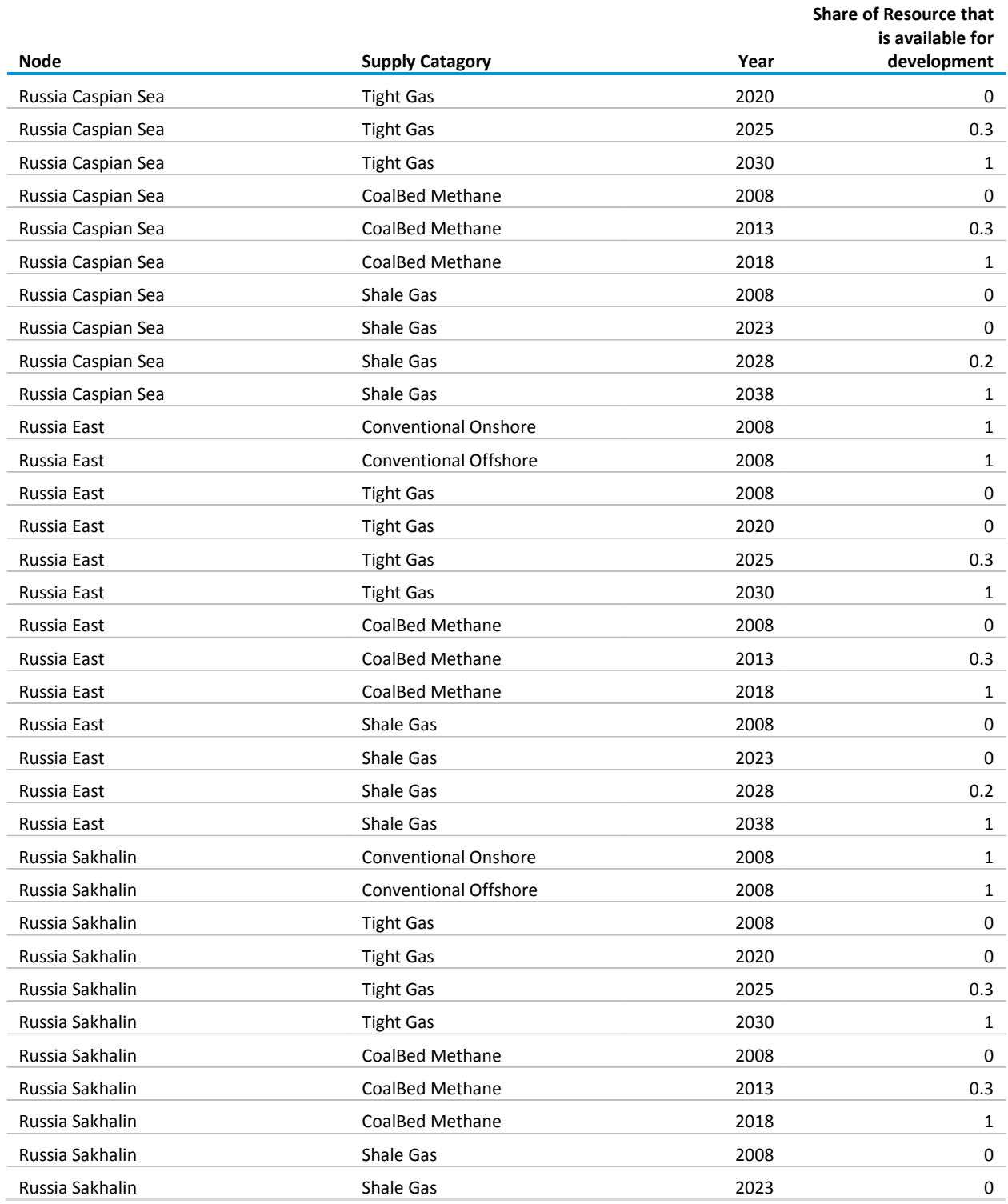

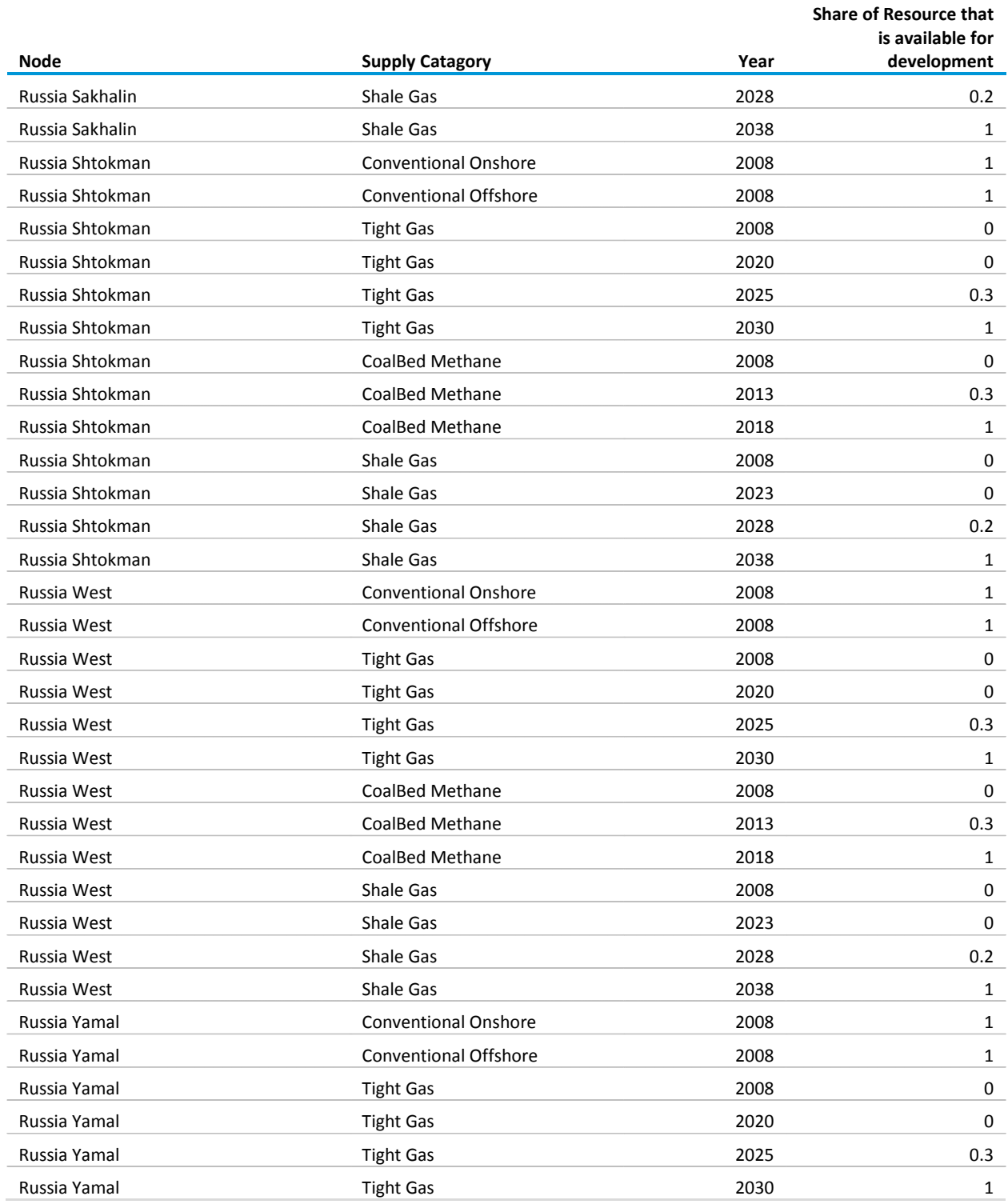

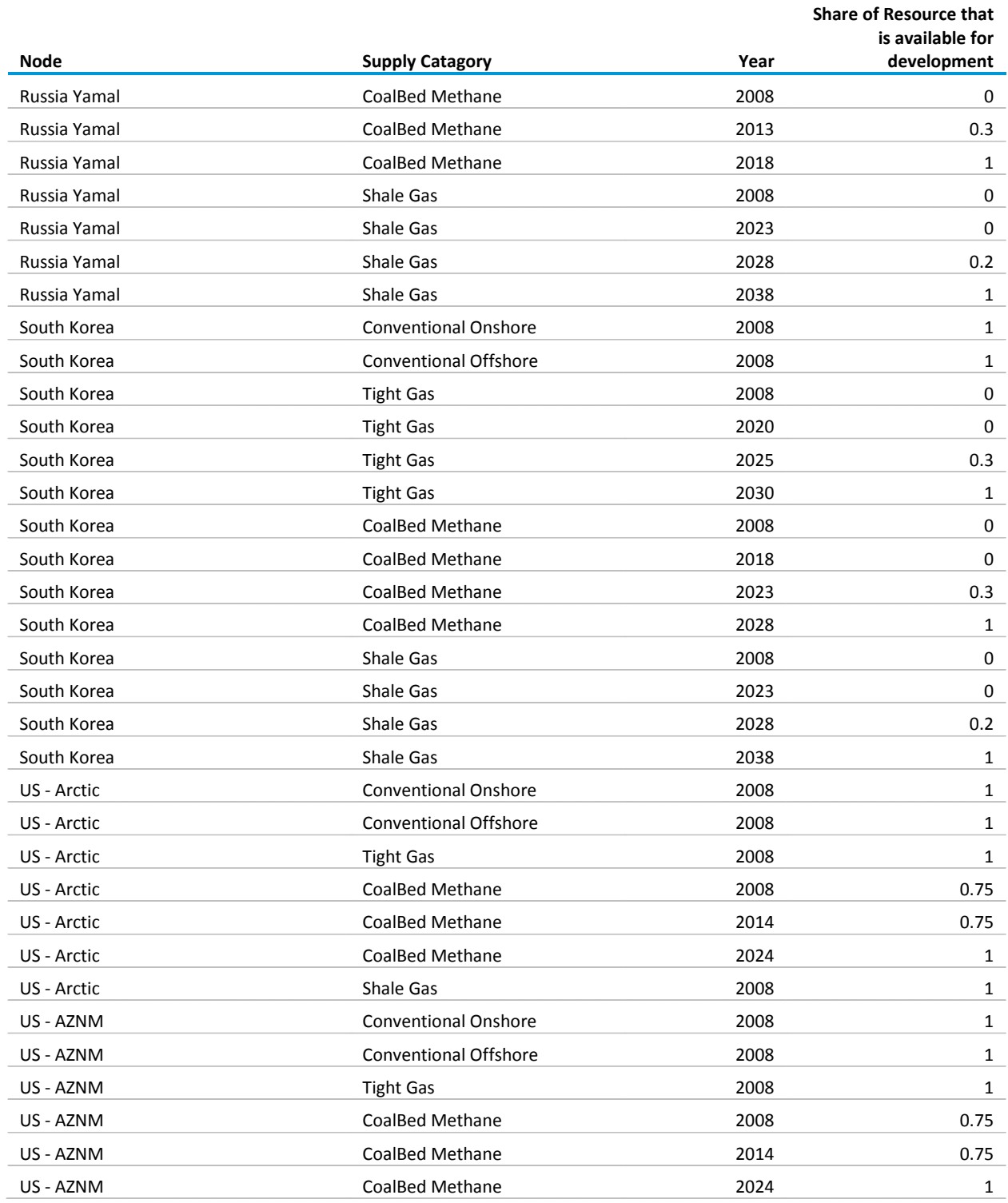

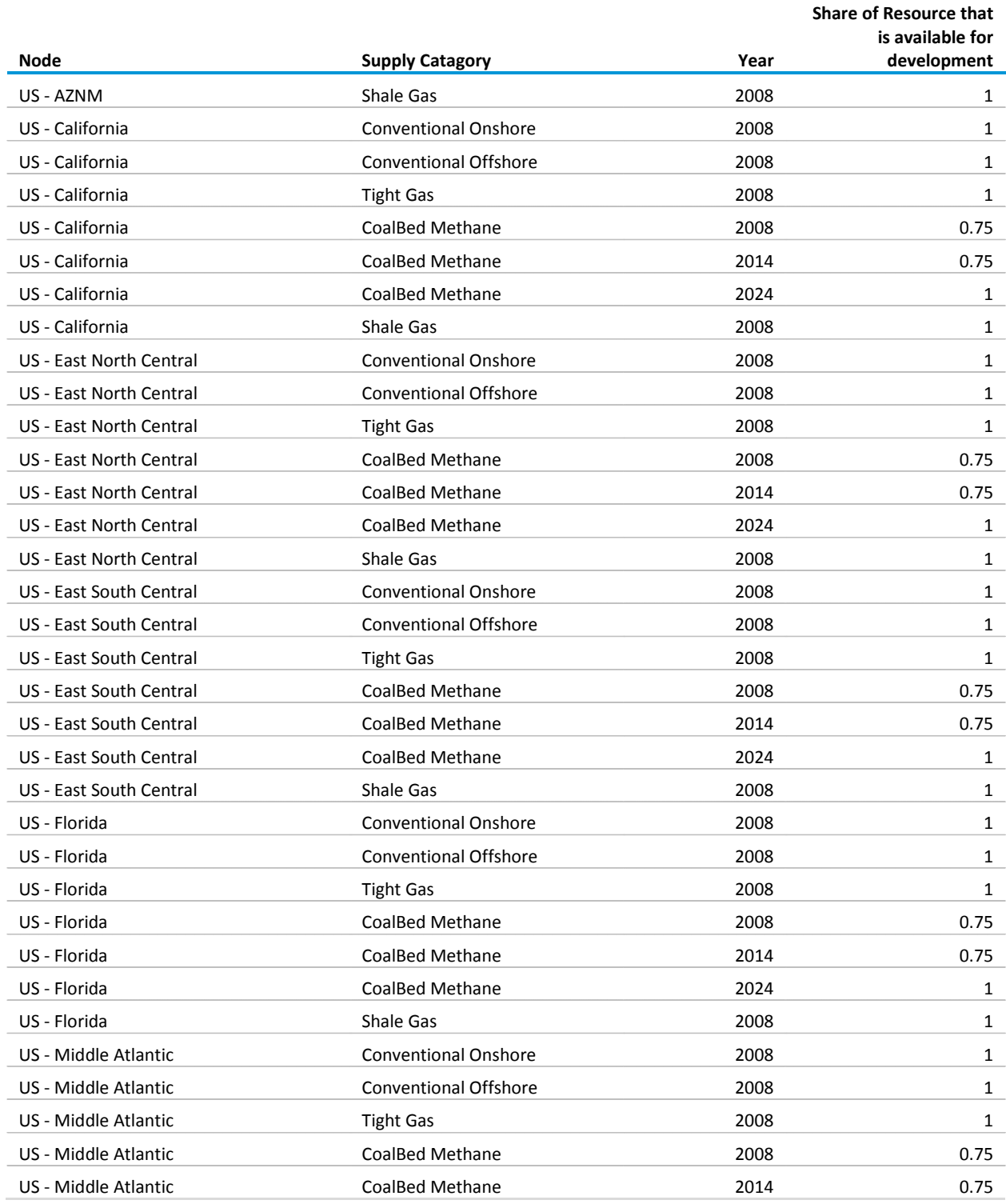

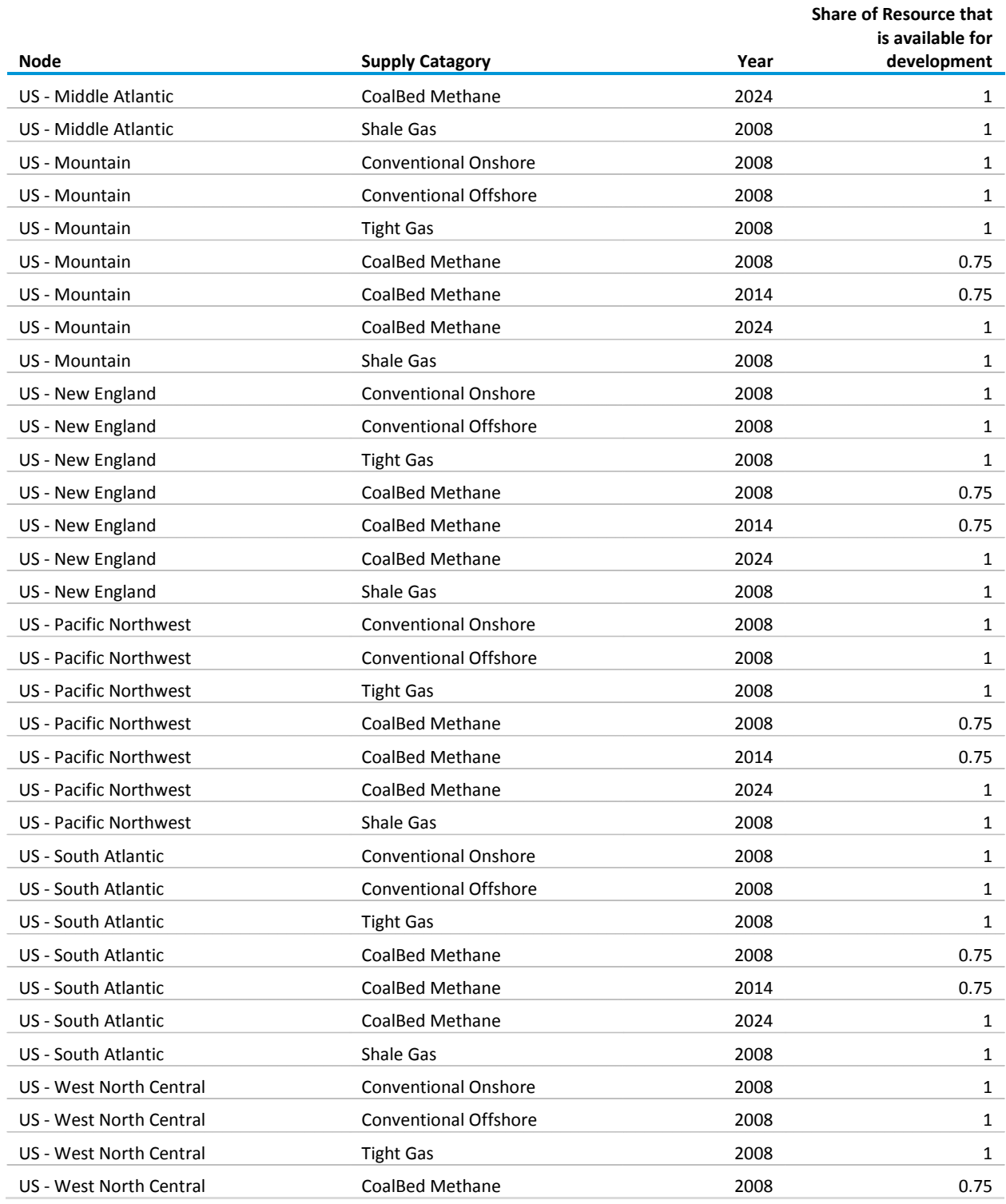

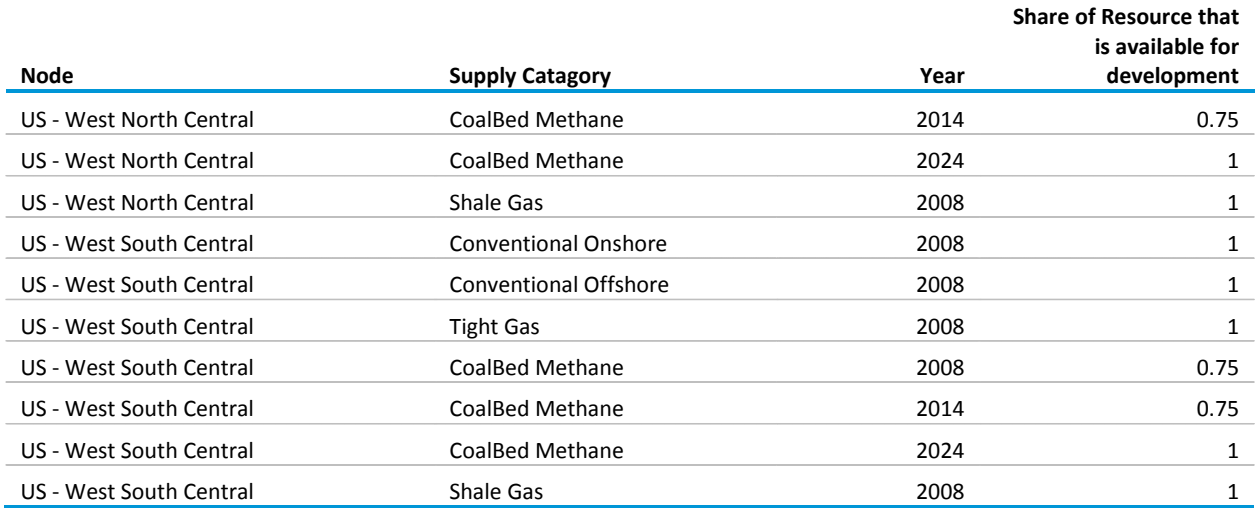

# **Appendix C. Database Description**

The INGM is implemented in Microsoft ACCESS using Visual Basic for Applications. This section defines the database tables that contain input, output, and intermediate output data.

#### **Input data tables**

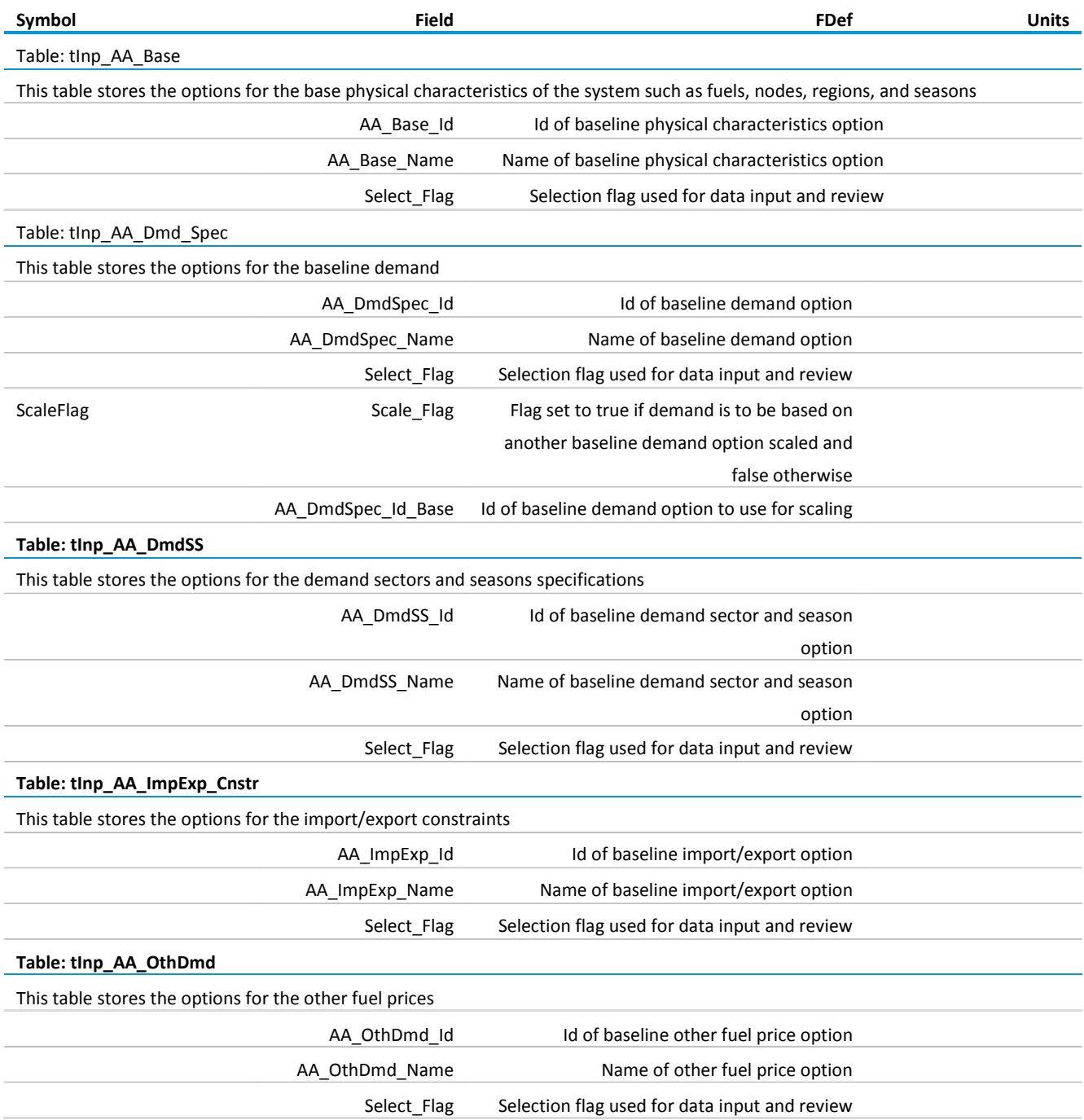

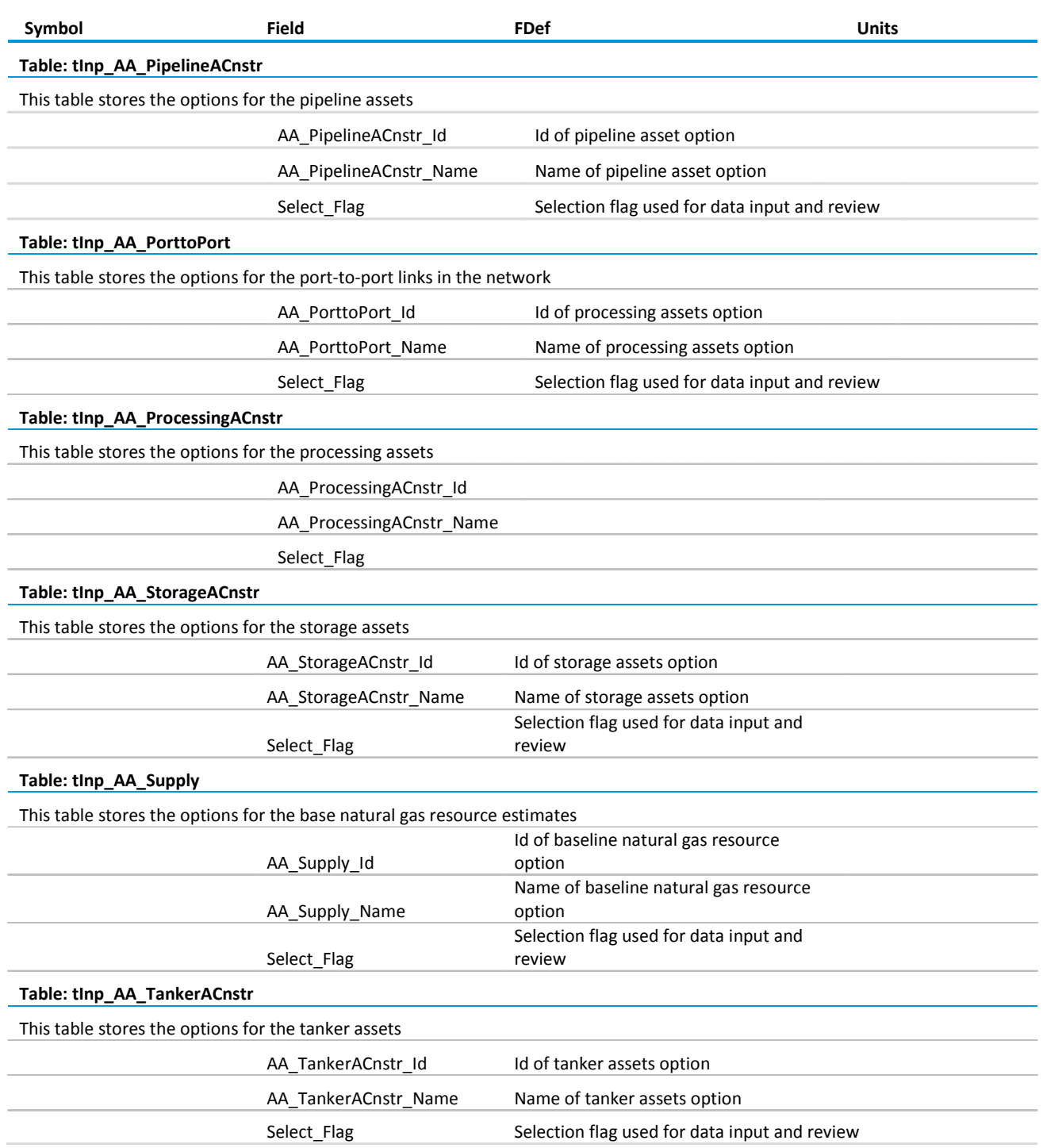

#### **Table: tInp\_CTax**

This table stores the baseline data for carbon taxes. The carbon tax data is defined by node in units of \$2006/tonne CO2e.

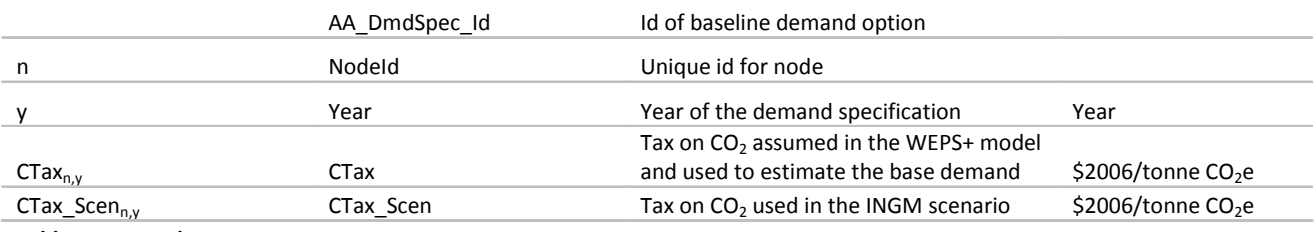

#### **Table: tInp\_DmdBase**

This table stores the baseline data for the demand. The demand data is defined by node and demand sector, and the data includes the base estimates of average daily demand for the year, node and demand sector in units of PJ/day.

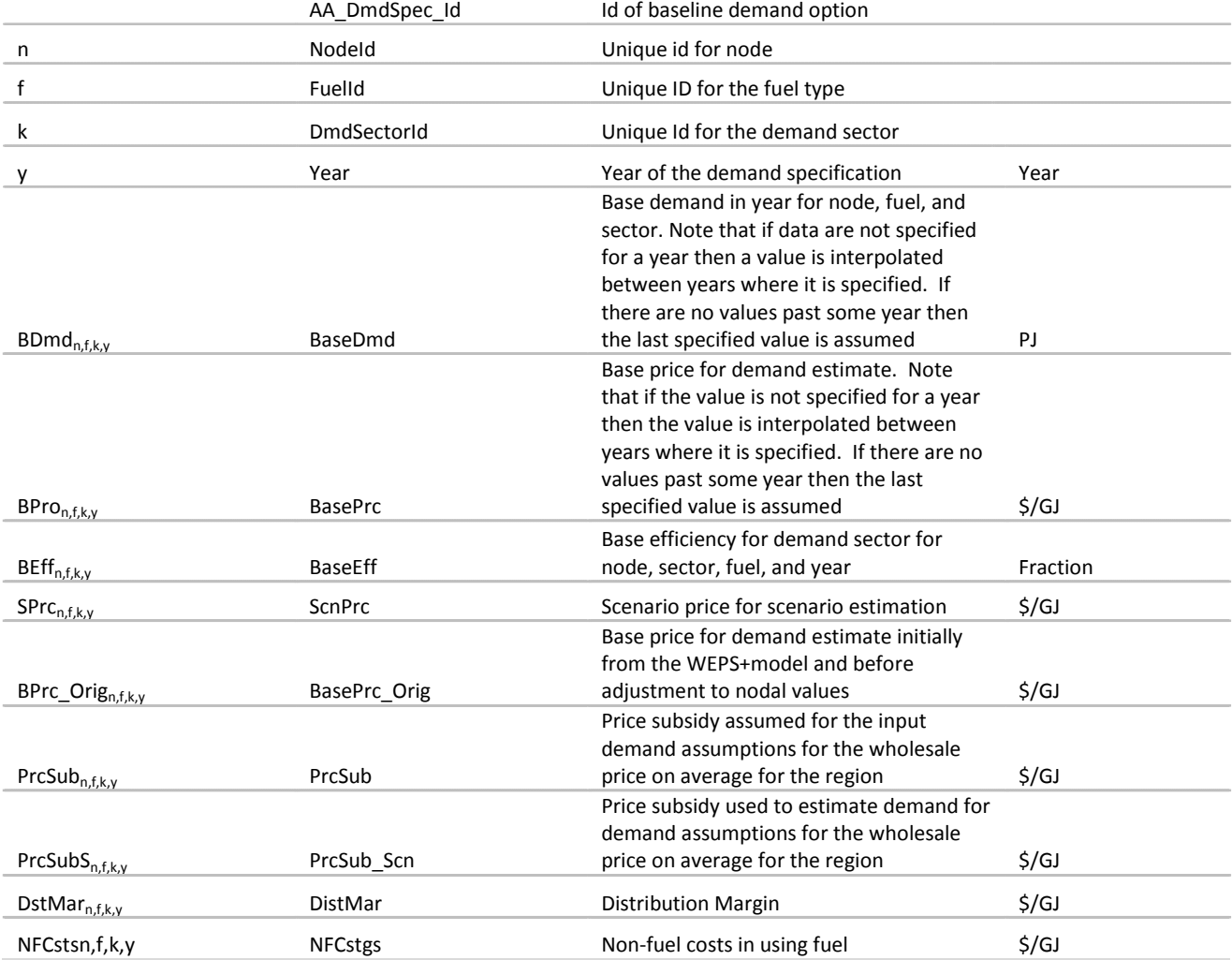

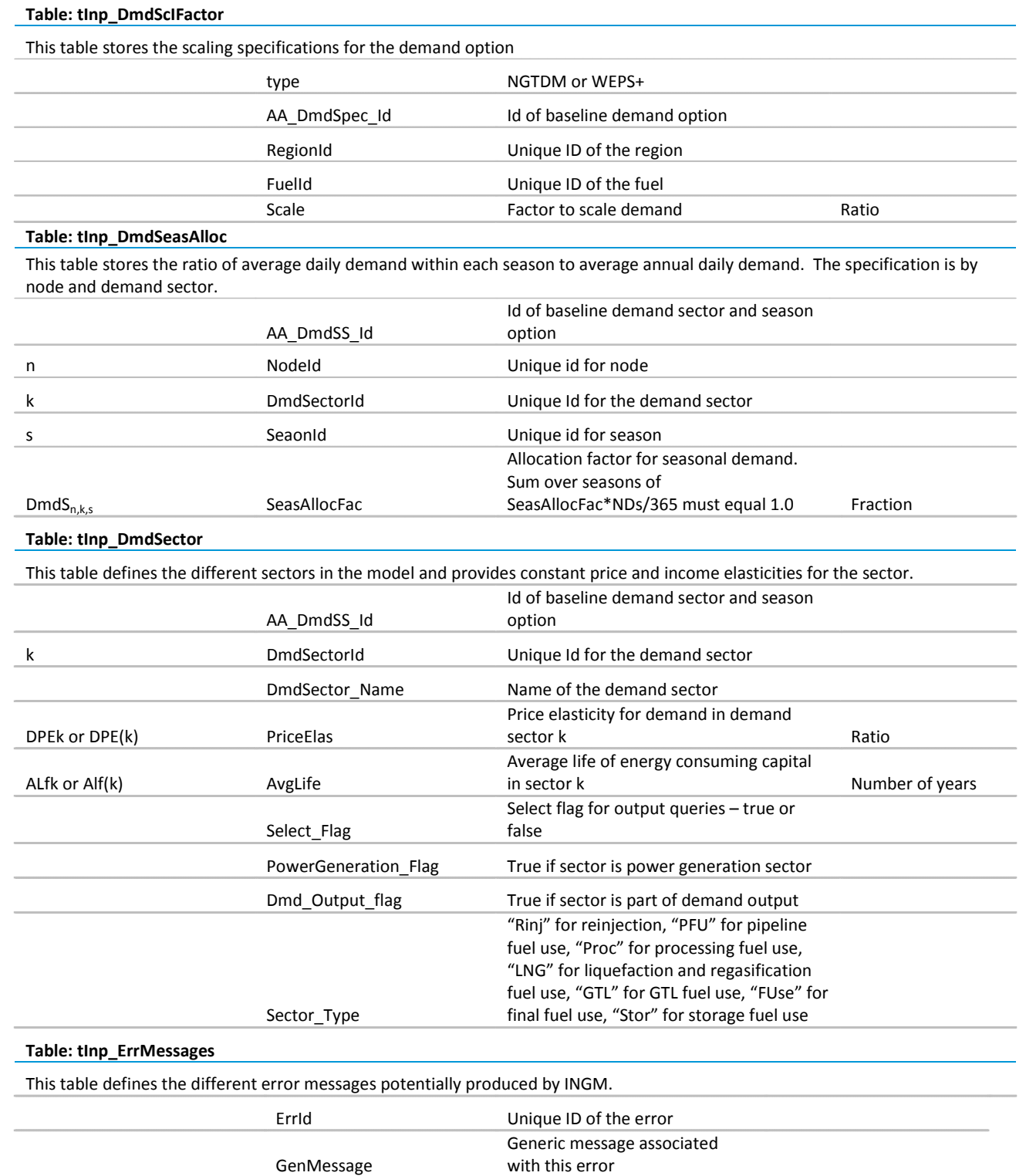

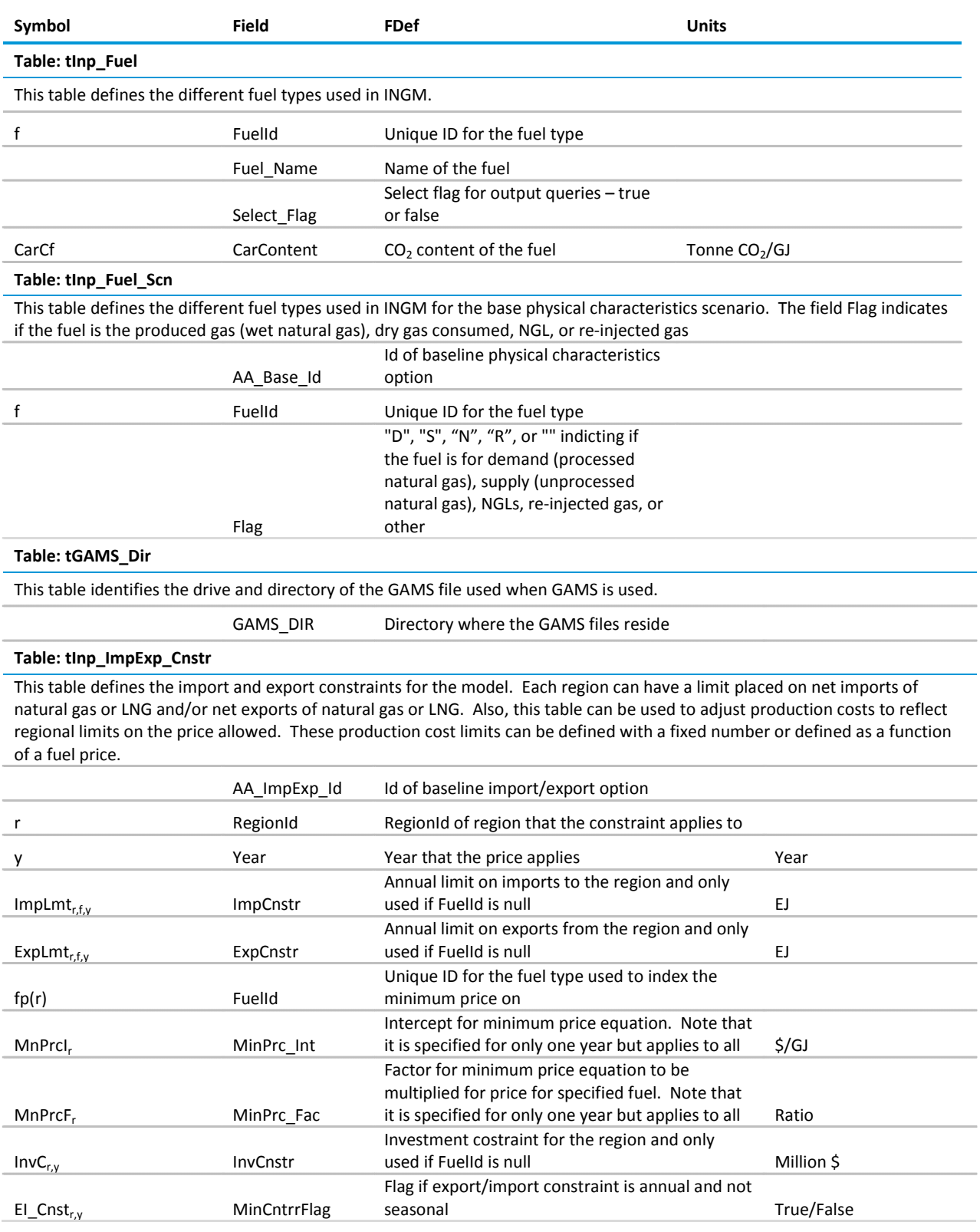

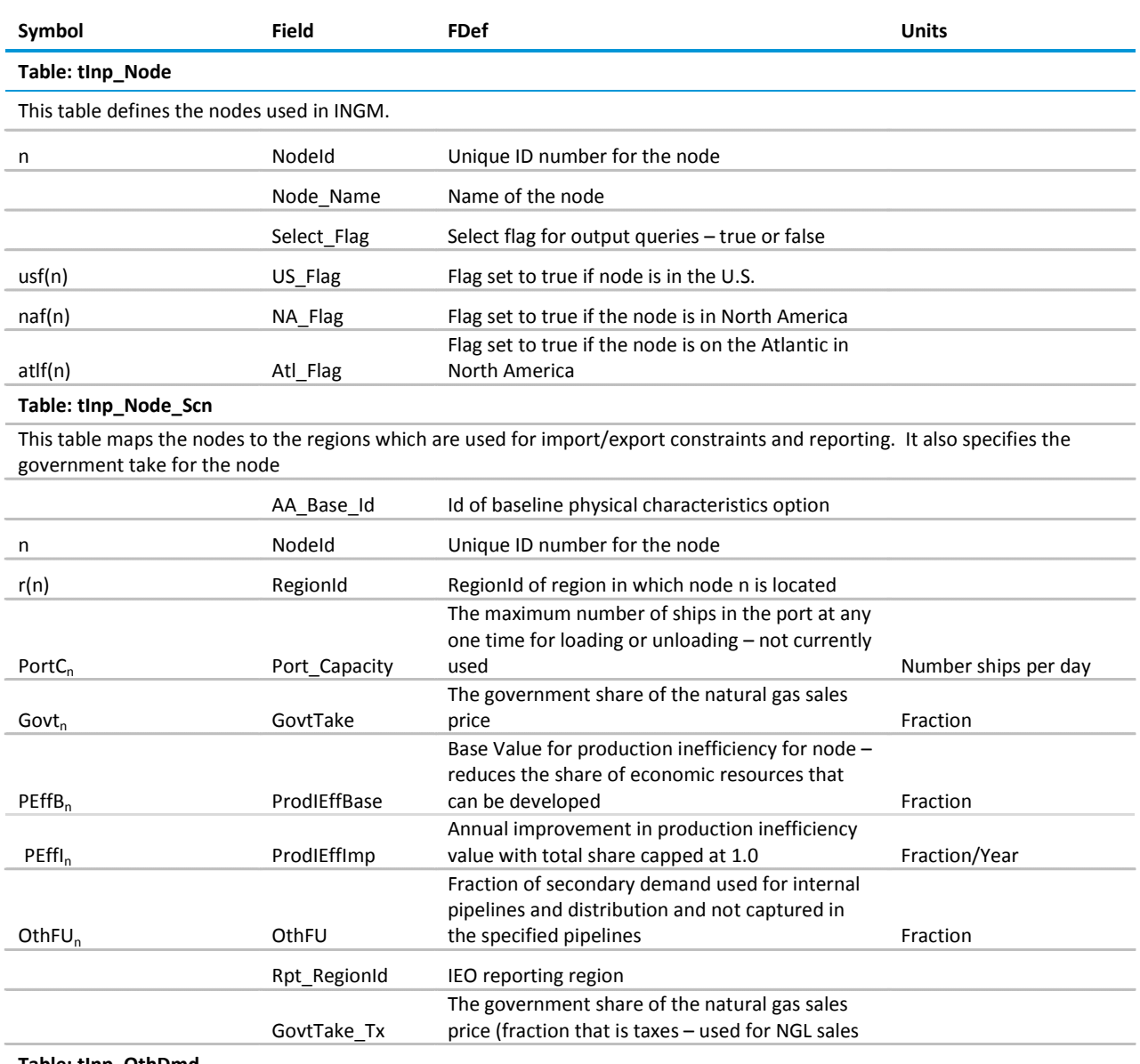

#### **Table: tInp\_OthDmd**

This table defines the price that the market is willing to pay for other fuels. This is used to define the value of NGLs and GTL fuels.

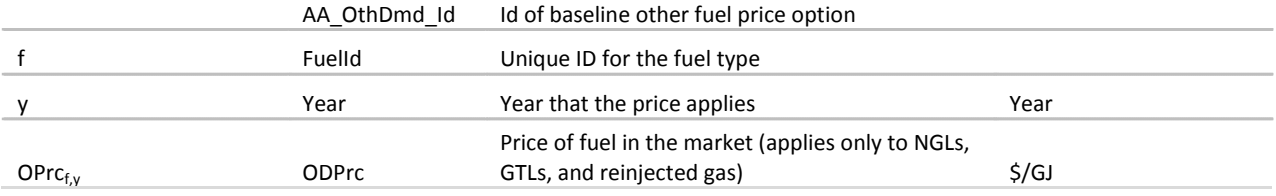

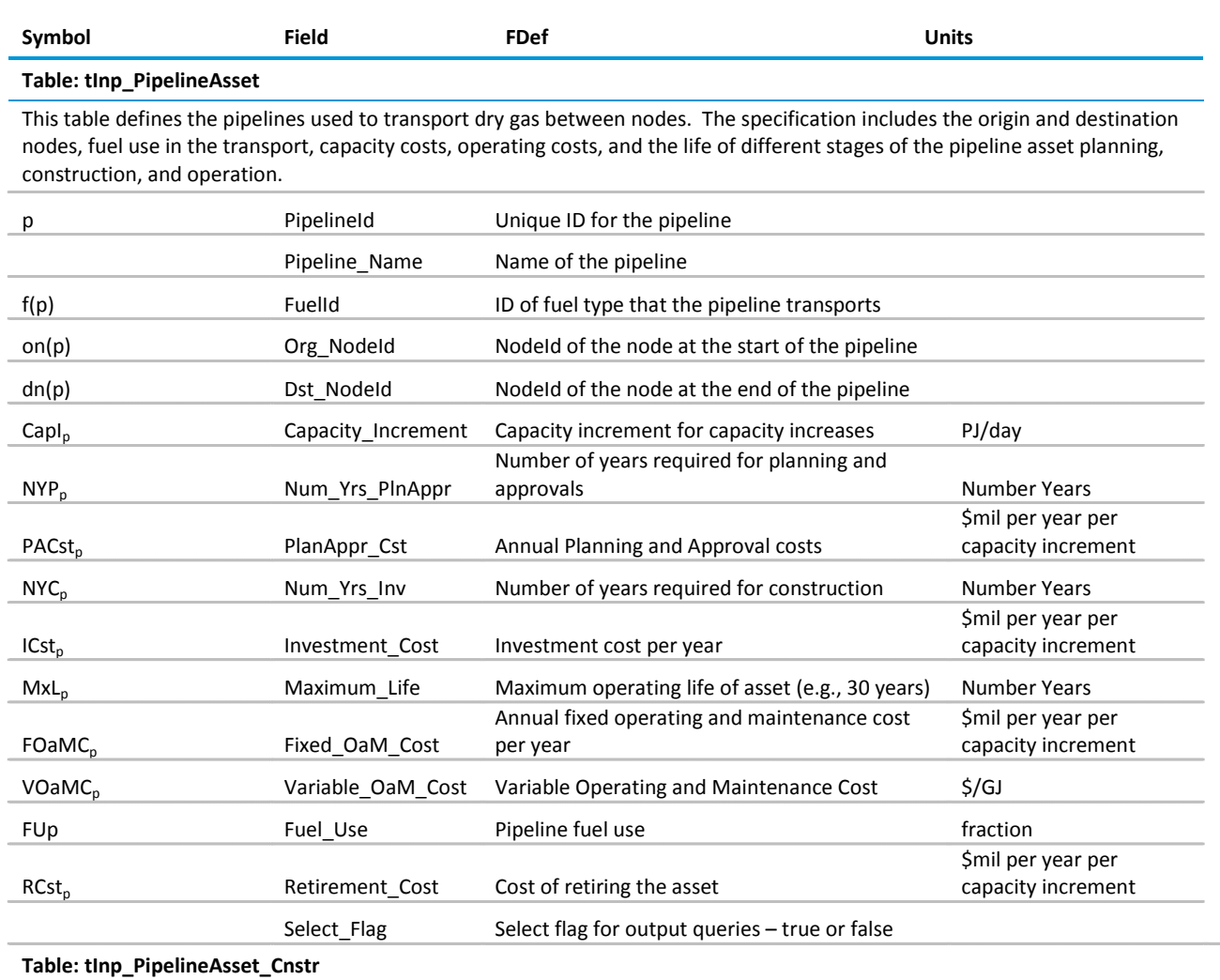

This table defines the constraints on pipeline capacity. Existing capacity or new capacity that is firm is defined with minimum

and maximum capacity set equal to the capacity value. New capacity is only built in a year if a capacity expansion record exists for the pipeline covering the year.

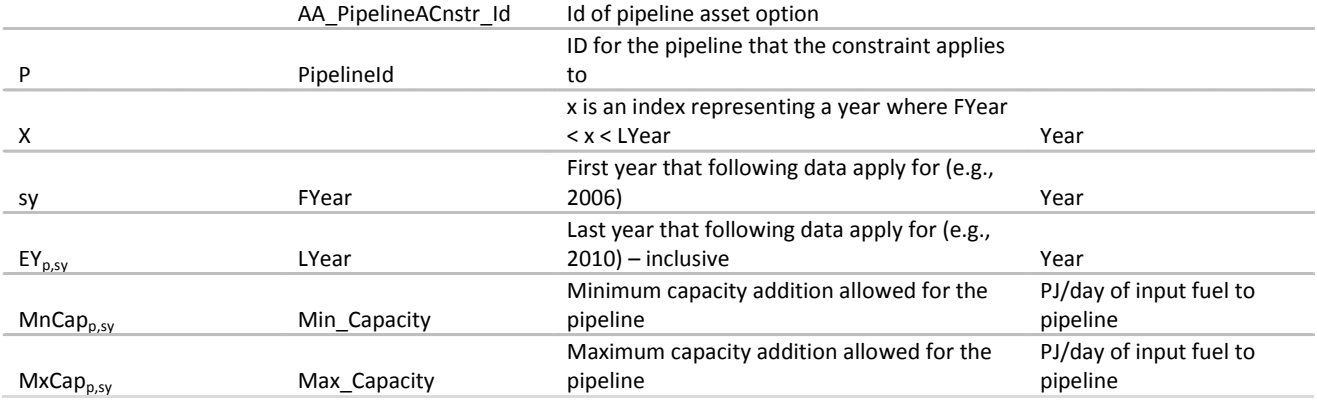
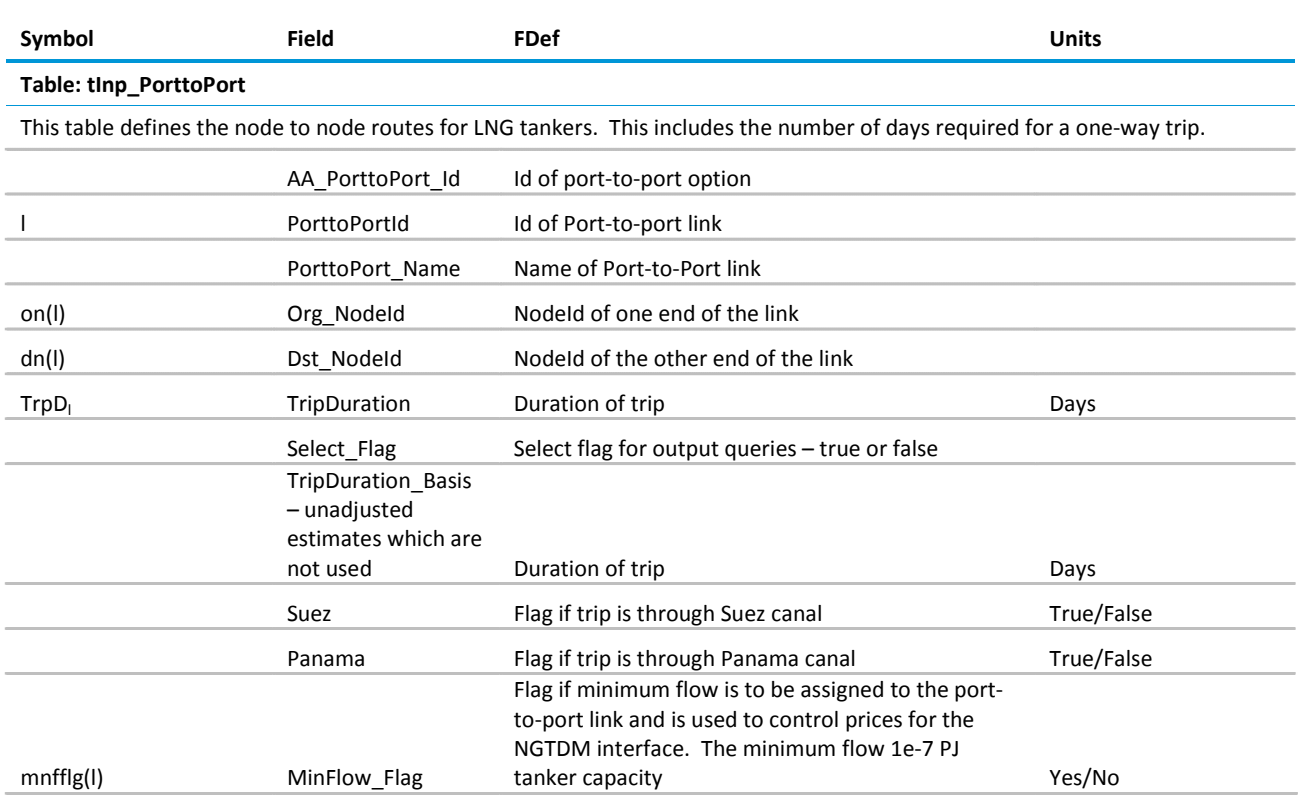

#### **Table: tInp\_ProcessingAsset**

This table defines the processing assets used to convert gas from one form to another. Processing assets include gas processing, liquefaction, regasification, and GTL technology. The specification includes the asset type, capacity costs, operating costs, and the life of different stages of the processing asset planning, construction, and operation.

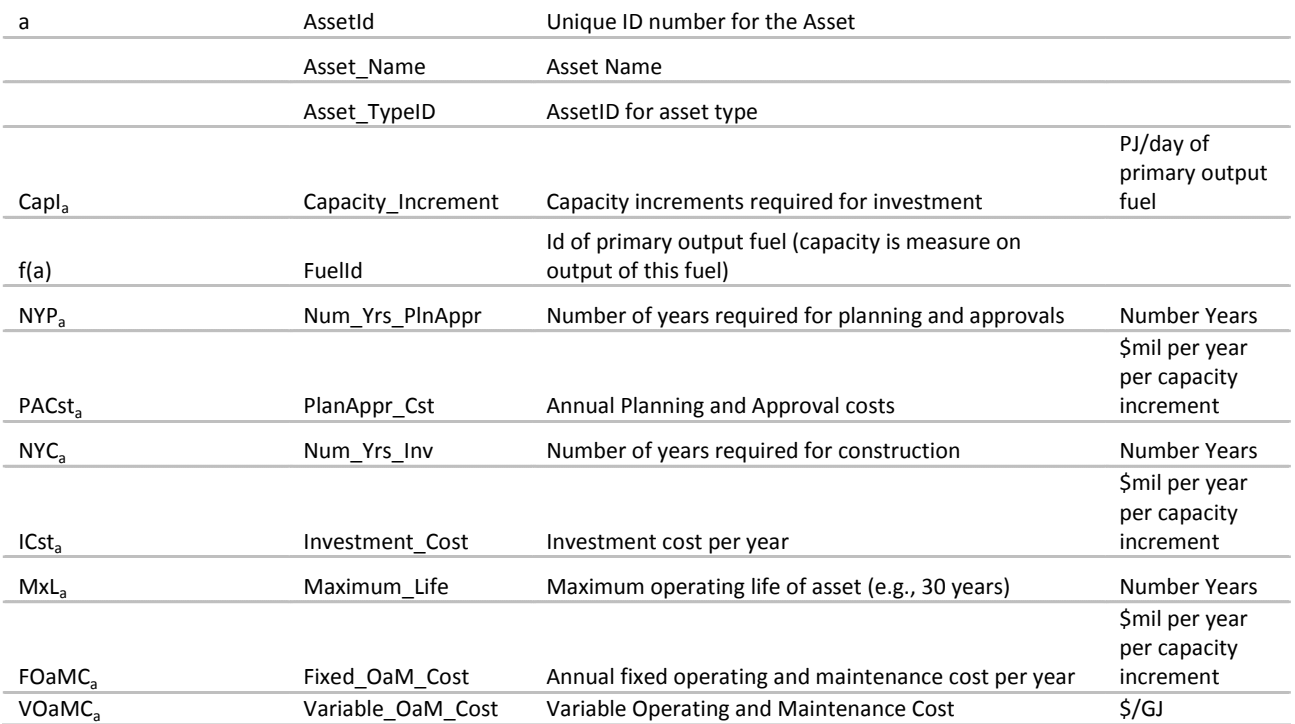

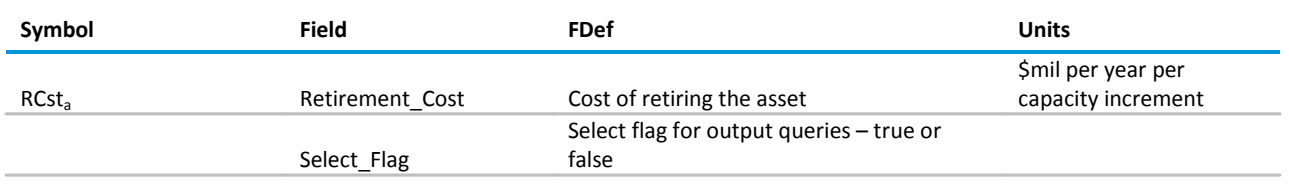

**Table: tInp\_ProcessingAsset\_Fuel**

This table defines the input energy and output energy by fuel type for each processing asset. The input and output fuel quantities should be defined consistent with the capacity increment of the asset and the quantity for the primary output fuel should equal the capacity increment. For example, if a processing asset takes 1 PJ/day of unprocessed gas and produces 0.95 PJ/day of processed gas and 0.03 PJ/day of NGLS then this table should have three records – one for the input fuel at 1PJ/day and two for the output fuels with 0.95 and 0.03 PJ/day. The capacity increment should be 0.95 PJ/day.

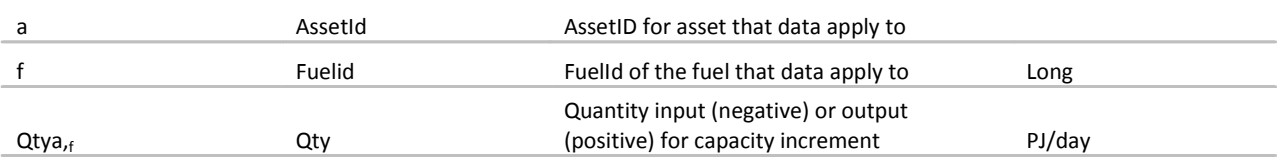

#### **Table: tInp\_ProcessingAsset\_RegCnstr**

This table defines the constraints on processing capacity. Existing capacity or new capacity that is firm is defined with minimum and maximum capacity set equal to the capacity value. New capacity is only built in a year if a capacity expansion record exists for the processing asset for the node covering the year.

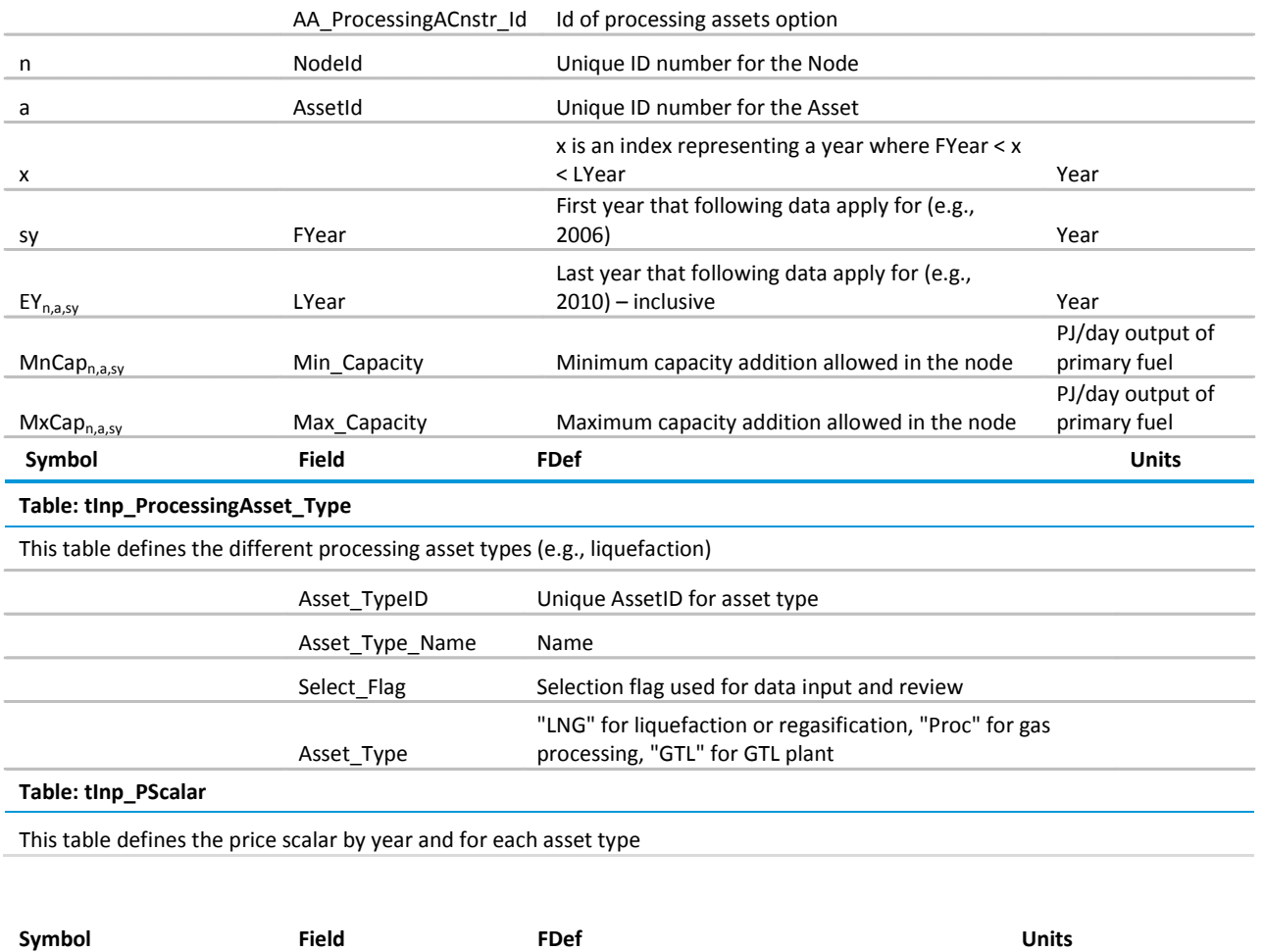

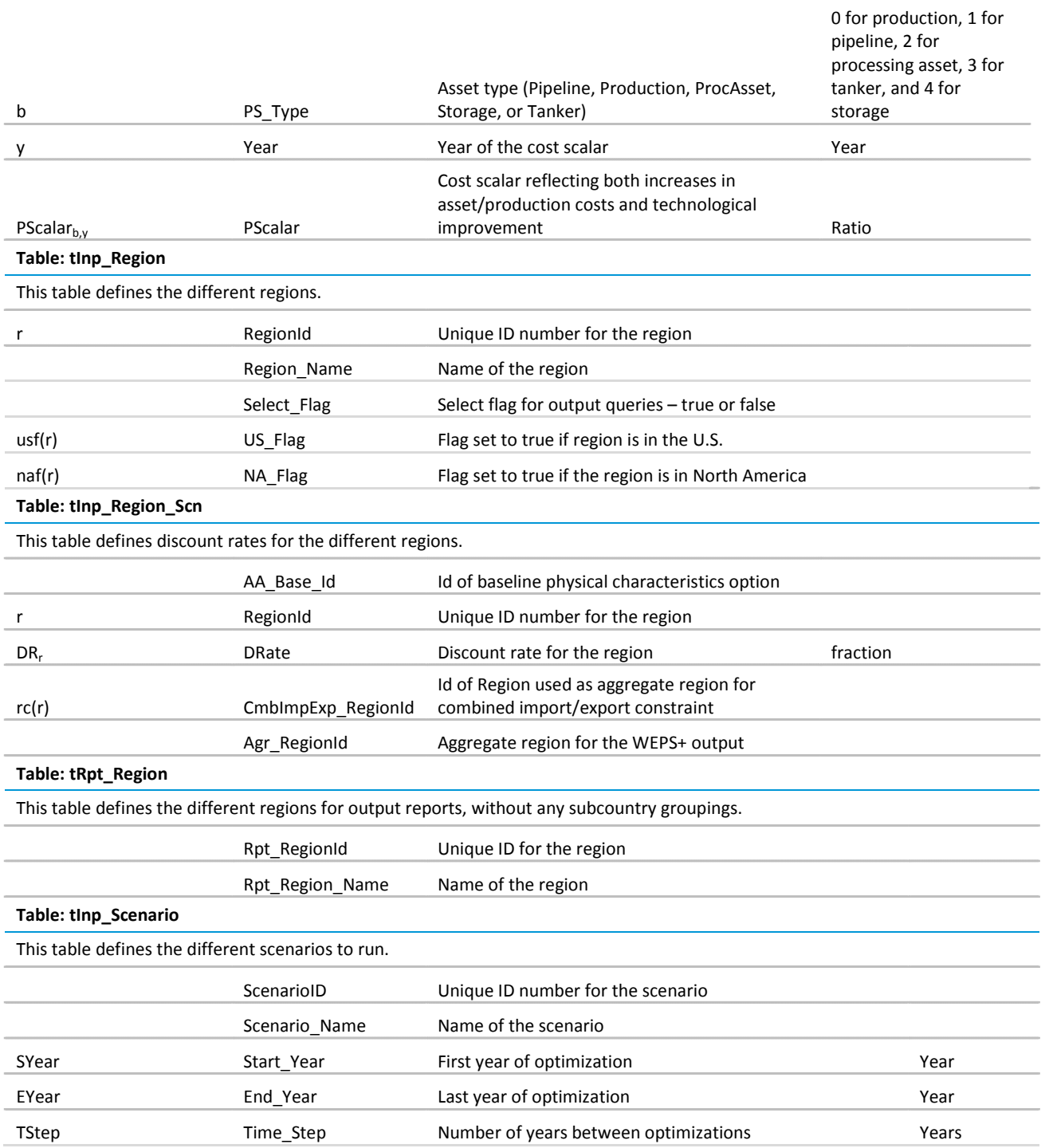

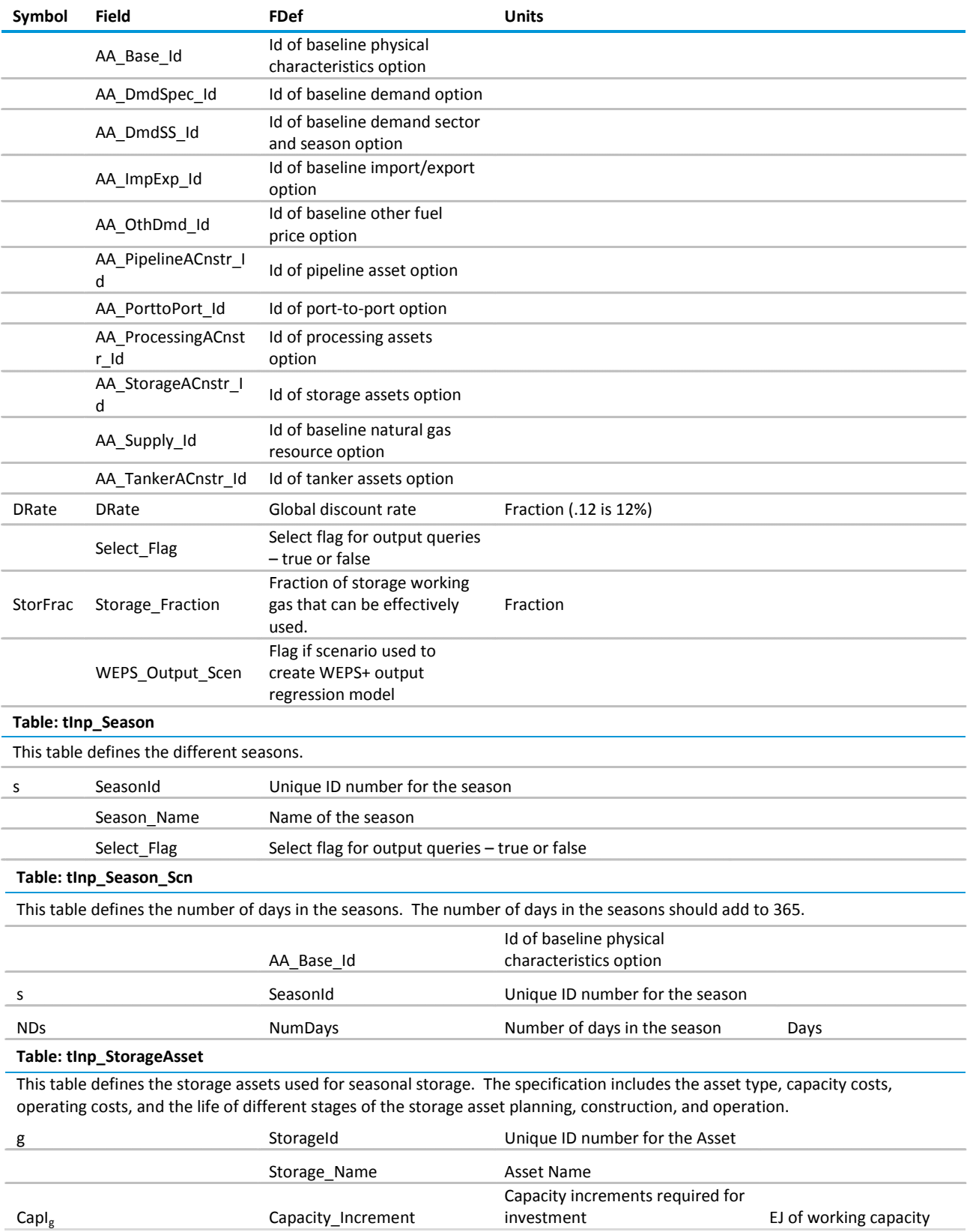

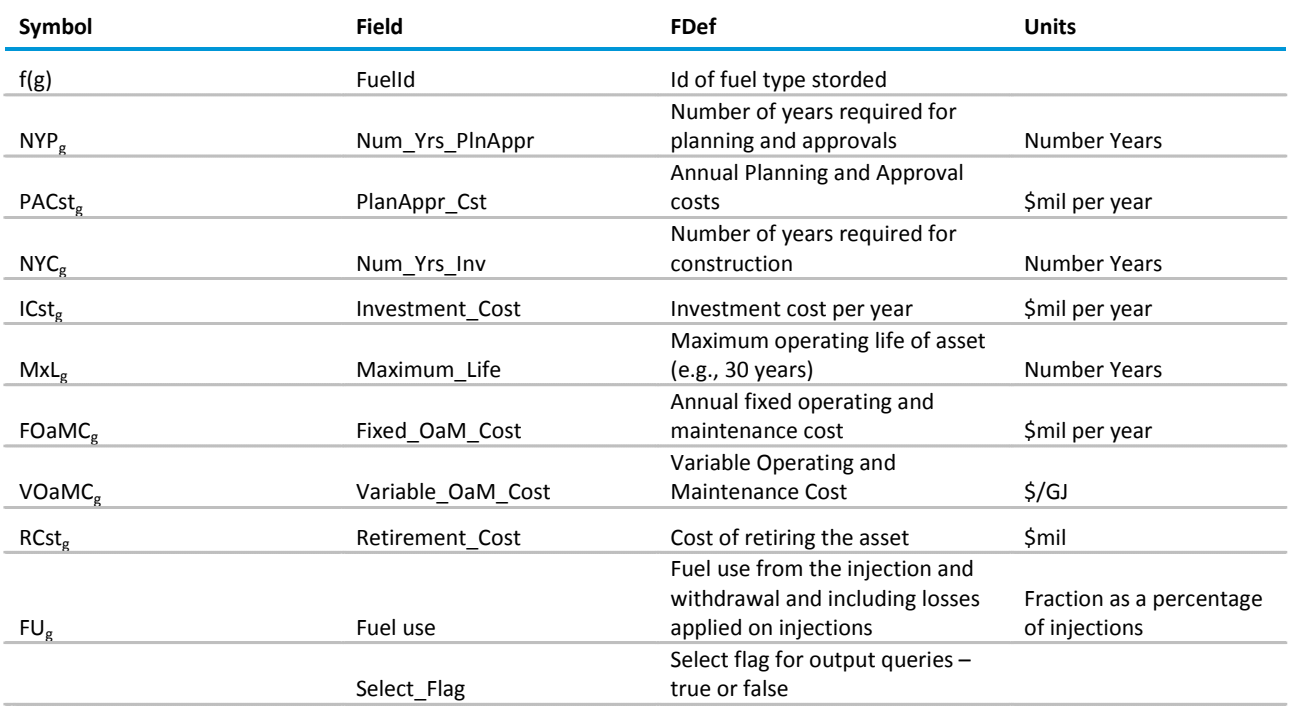

# **Table: tInp\_StorageAsset\_RegCnstr**

This table defines the constraints on storage capacity. Existing capacity or new capacity that is firm is defined with minimum and maximum capacity set equal to the capacity value. New capacity is only built in a year if a capacity expansion record exists for the storage type and node covering the year.

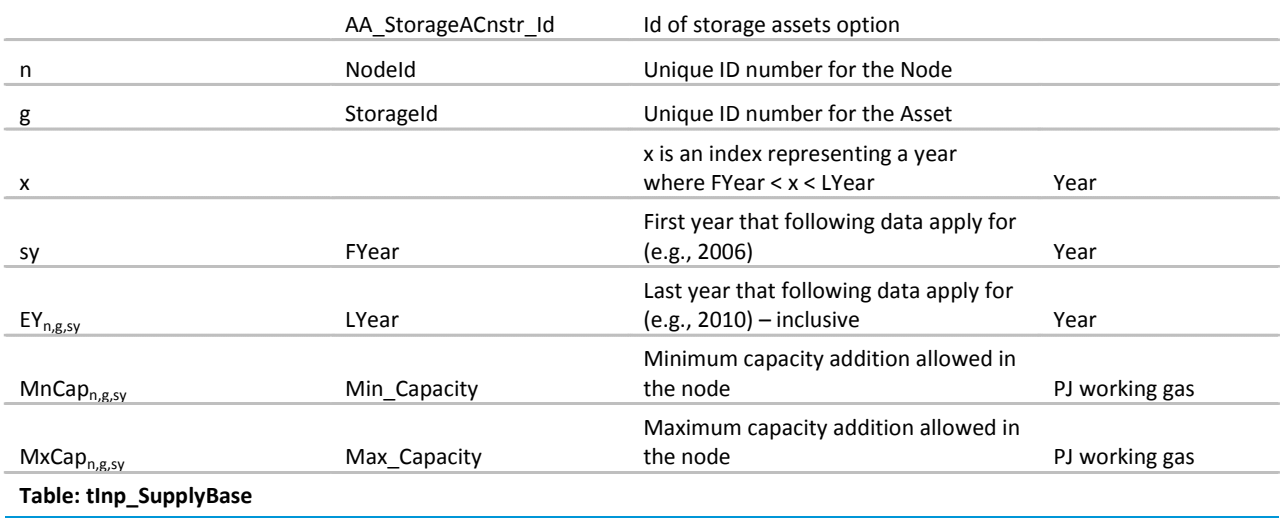

This table specifies the natural gas reserves and resources by node and major price step.

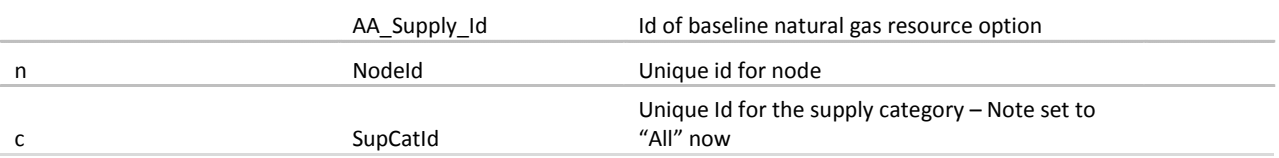

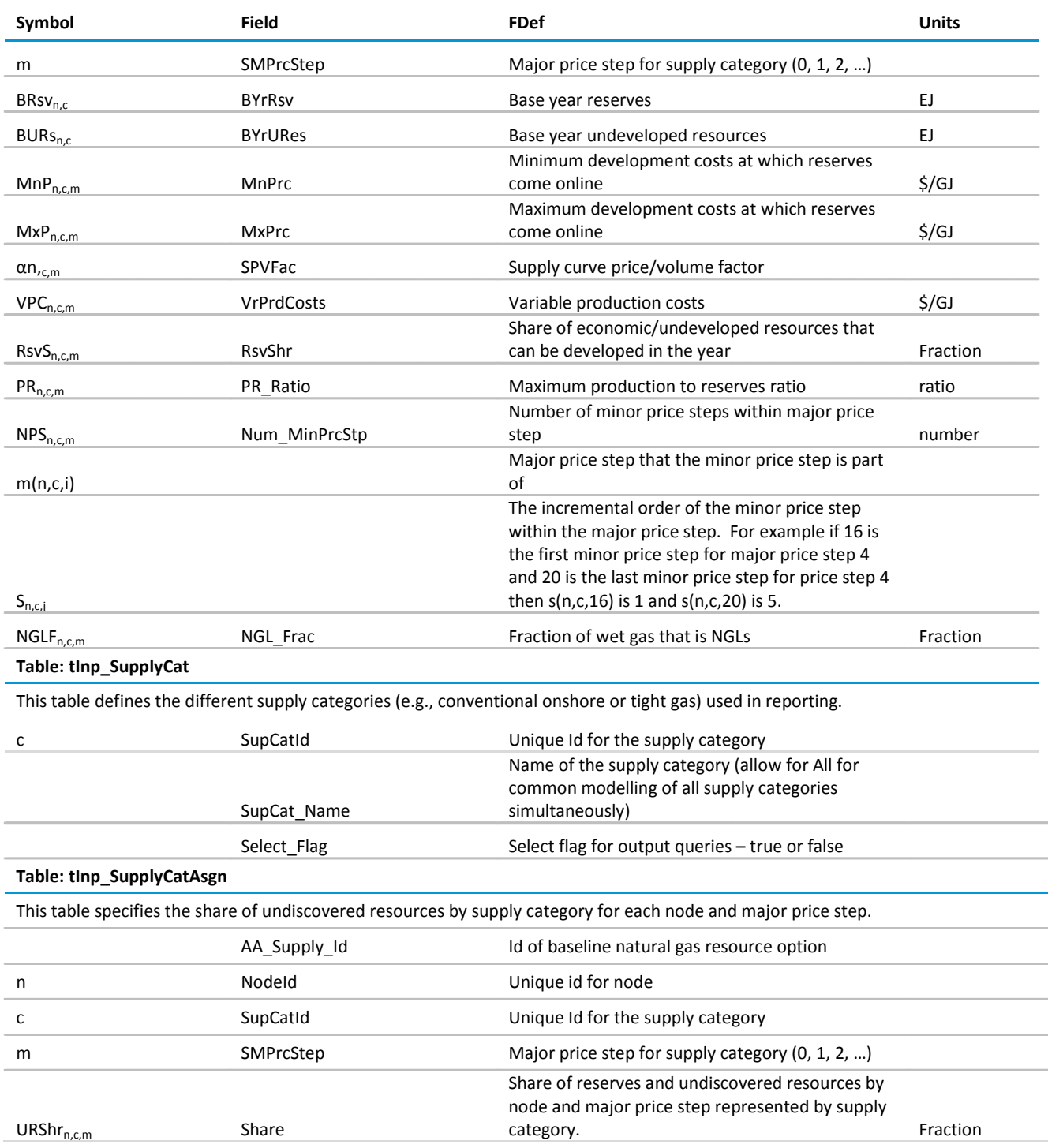

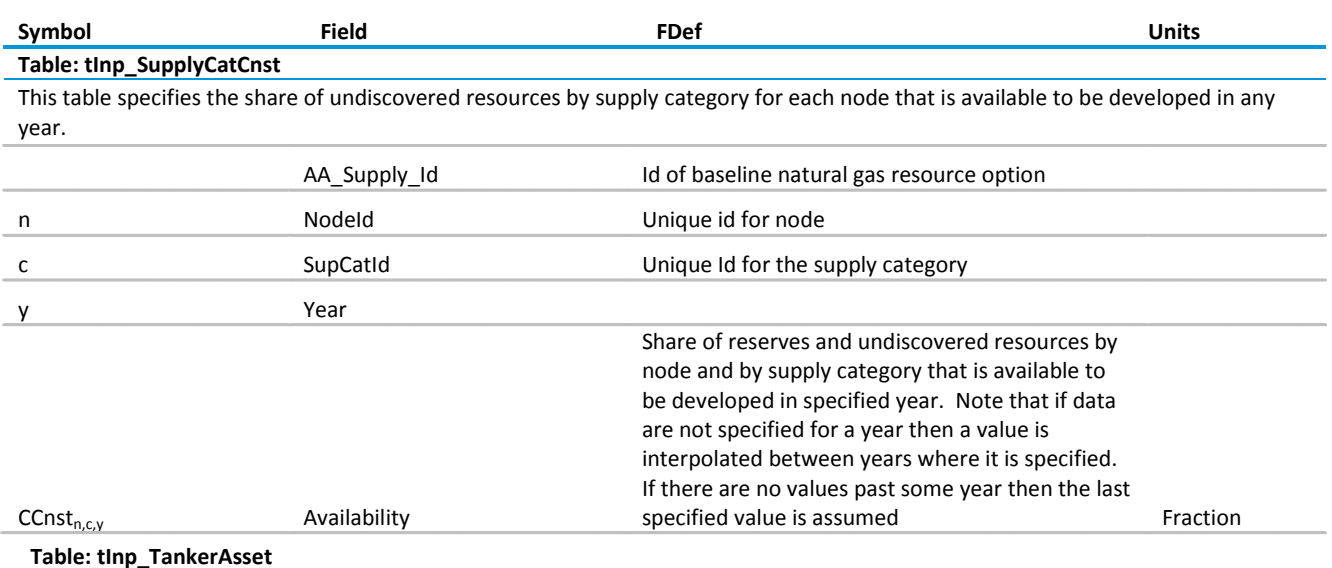

This table defines the tanker assets used for LNG transport. The specification includes the tanker type, capacity costs, operating costs, and the life of different stages of the tanker asset planning, construction, and operation. Tankers can also include onboard regasification capabilities and this table includes a field indicating if it does.

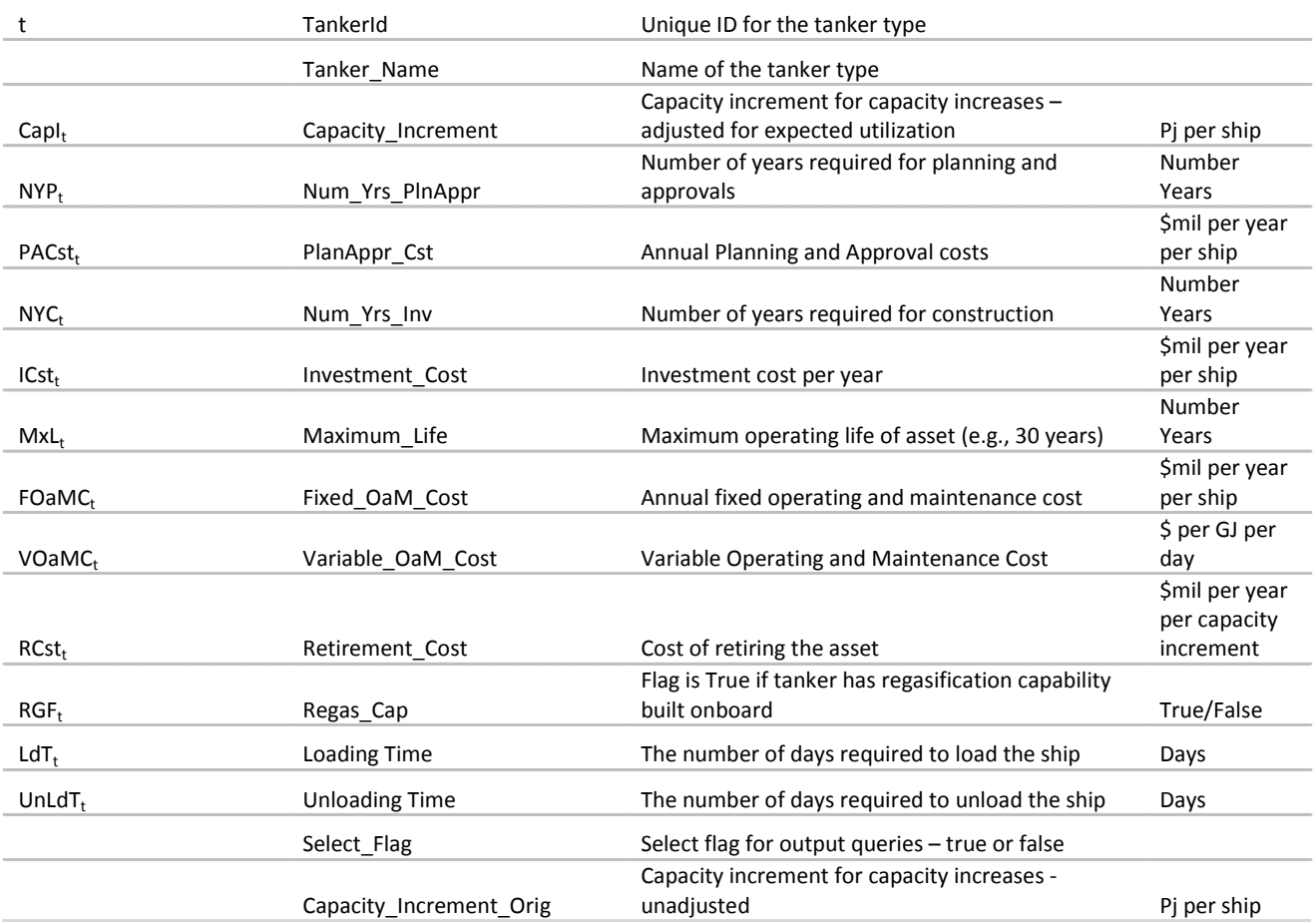

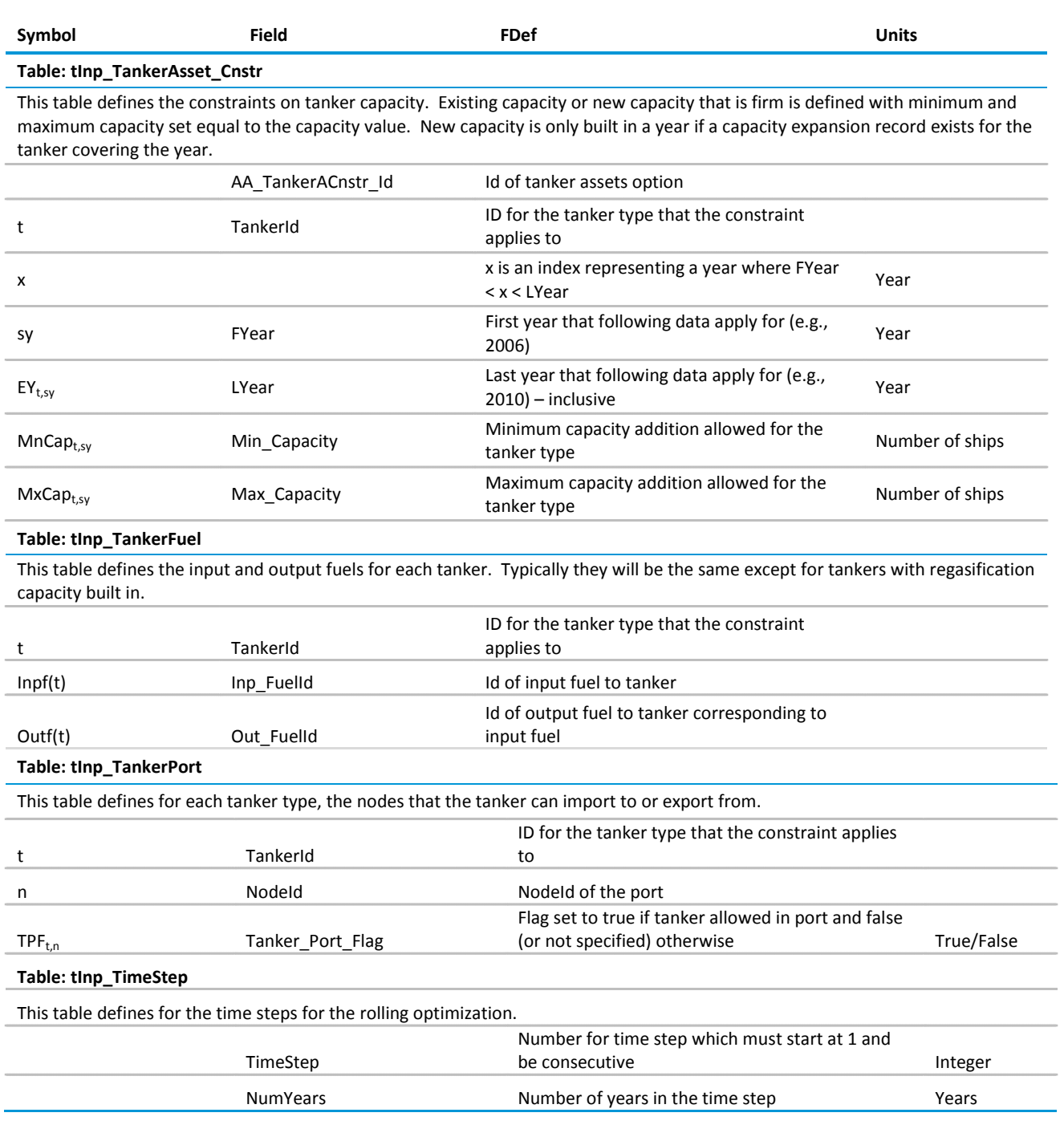

# **Debug tables**

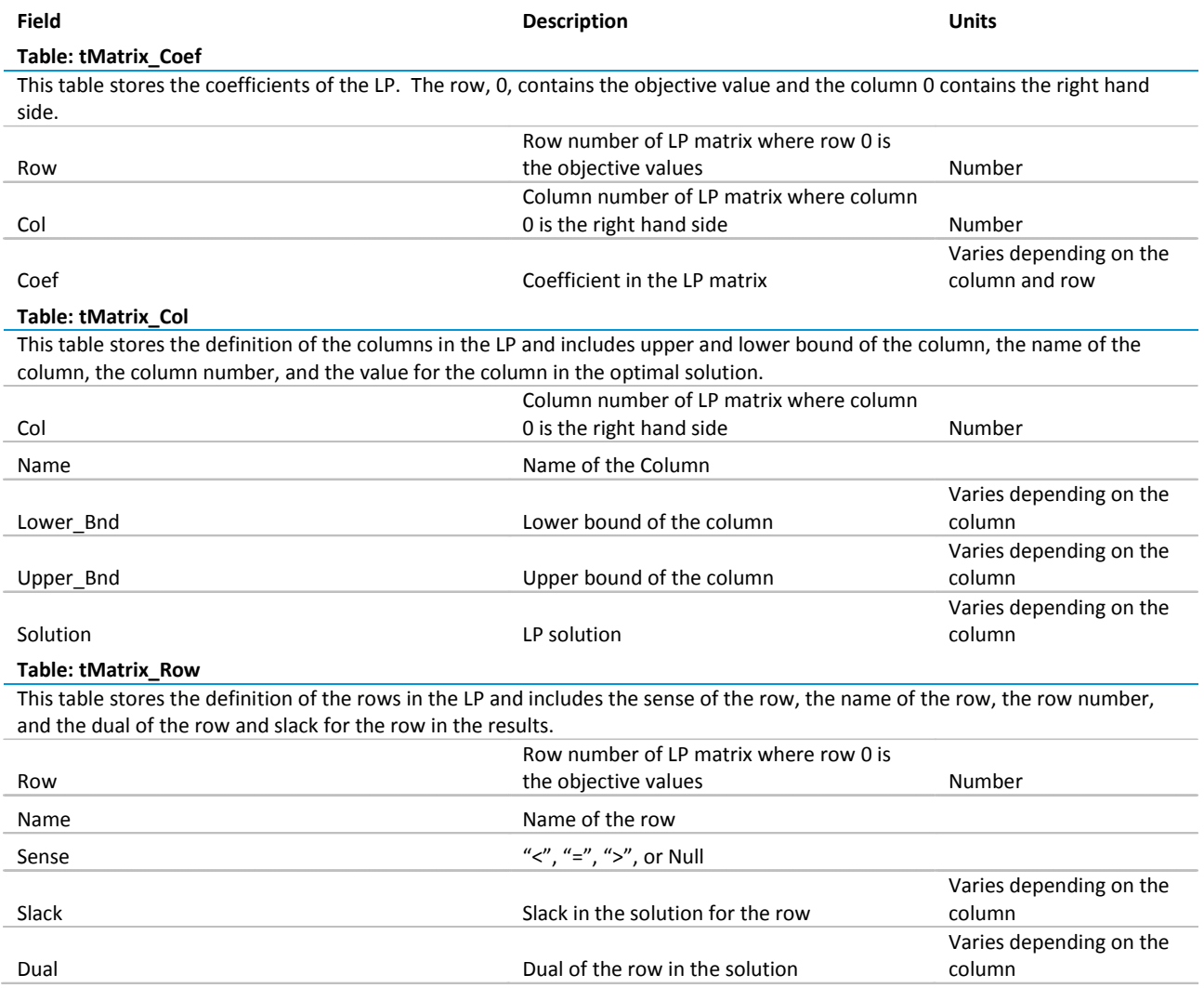

# **Output tables**

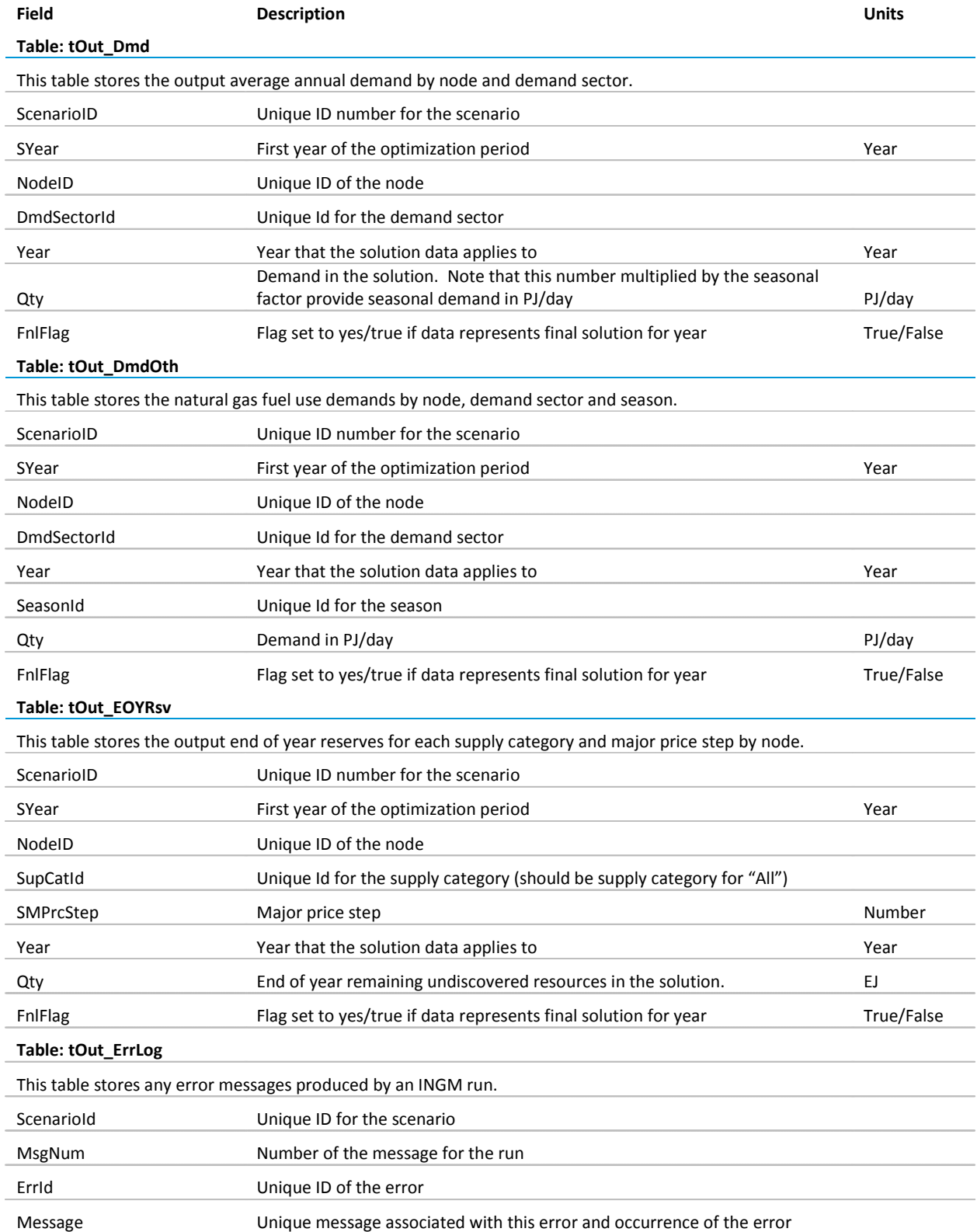

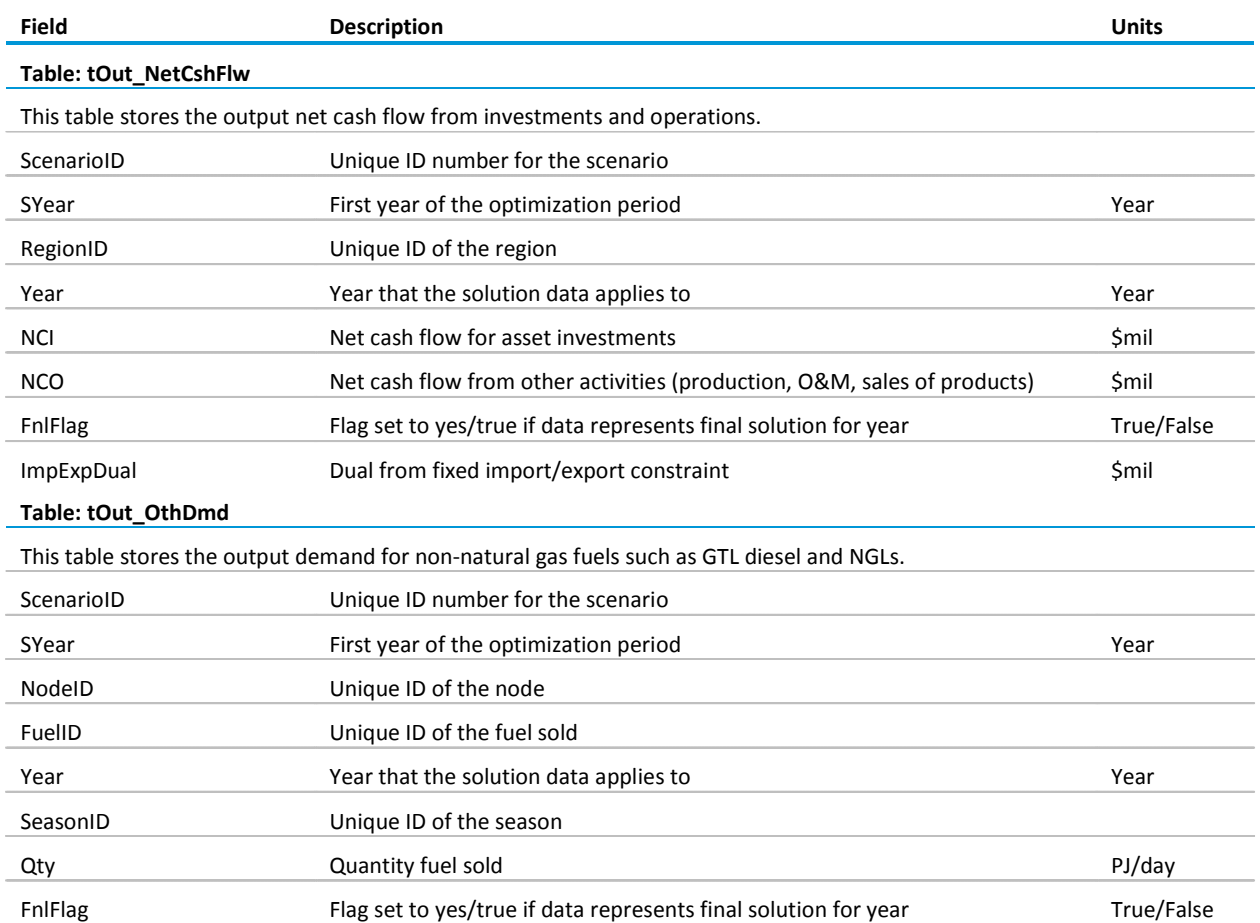

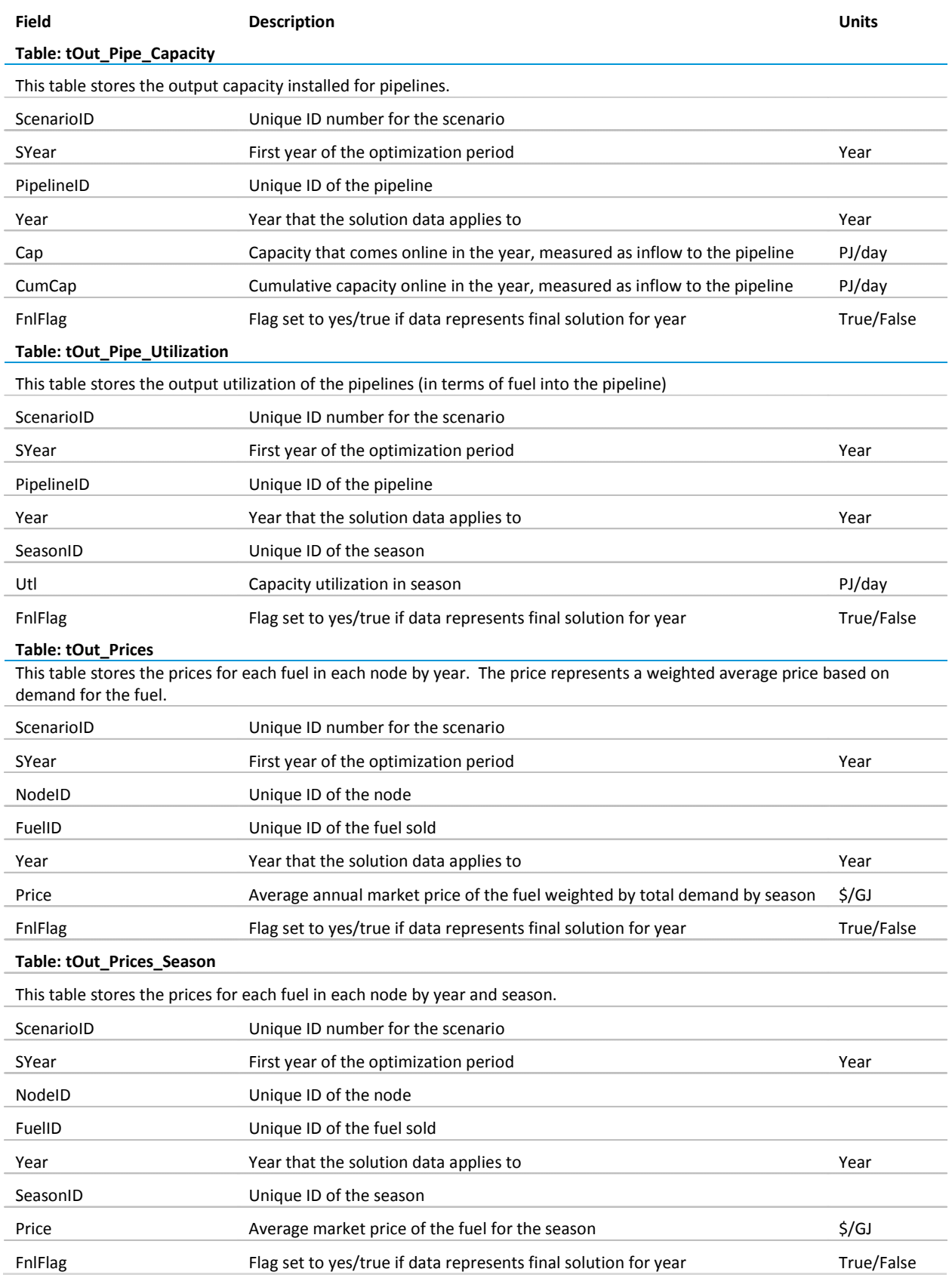

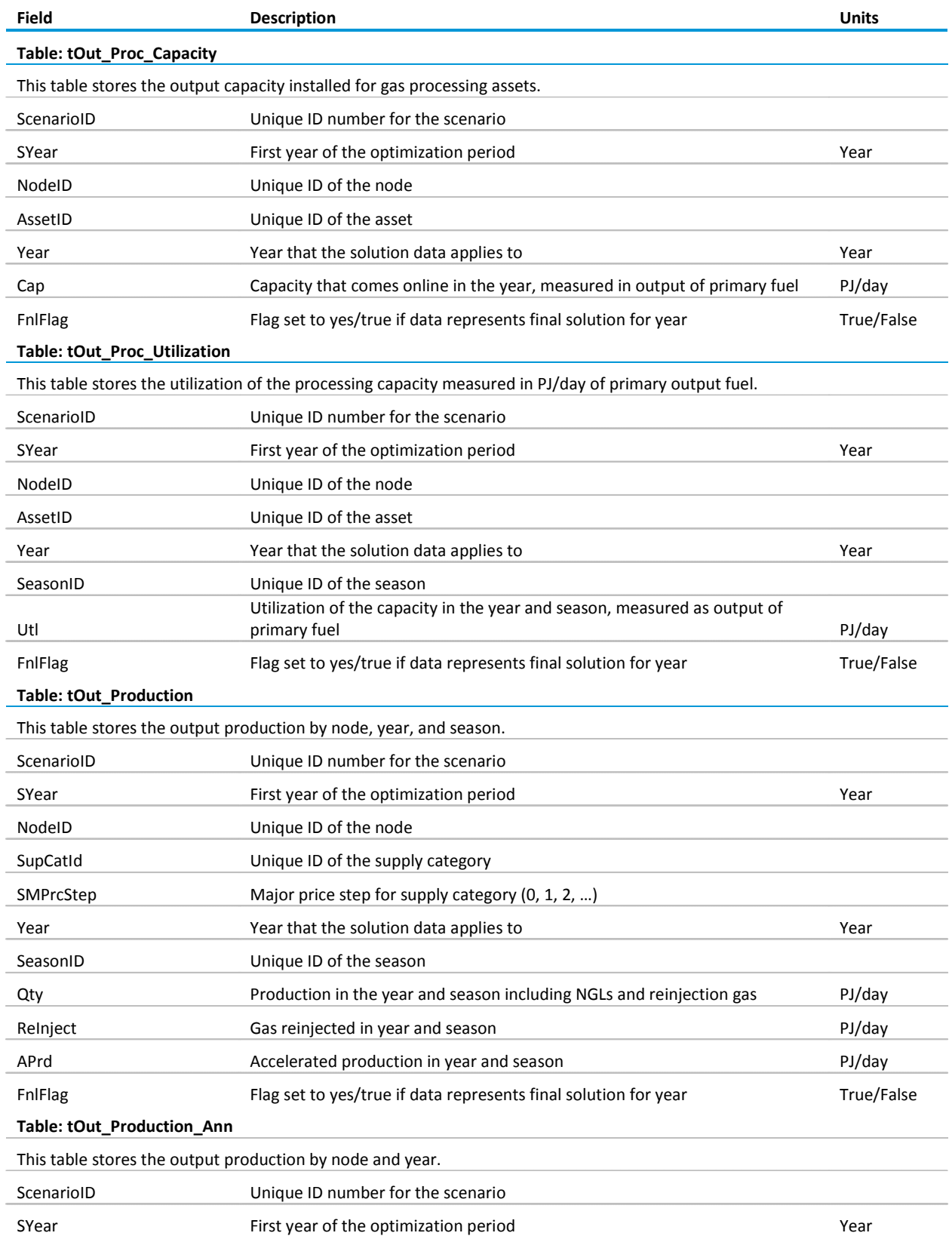

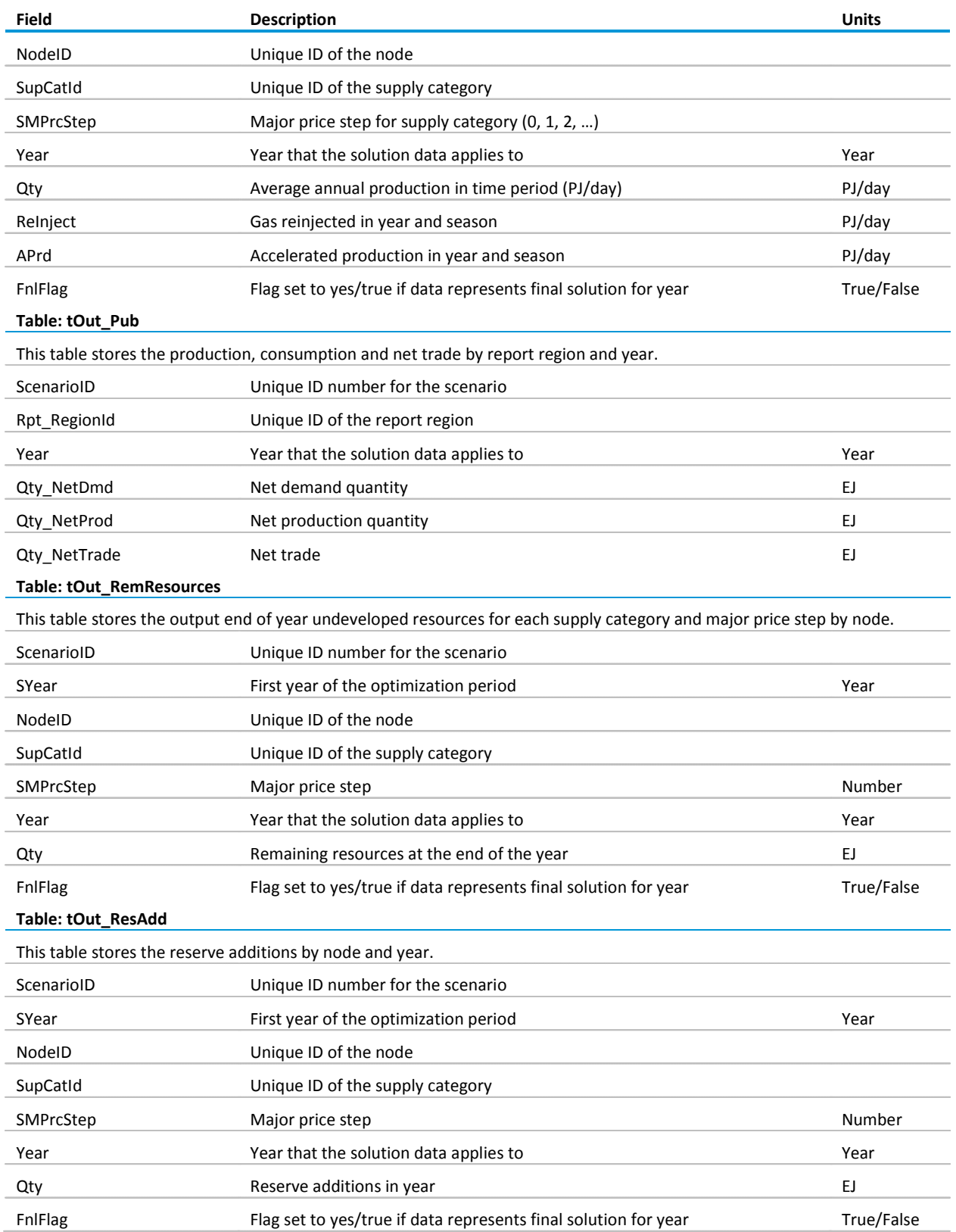

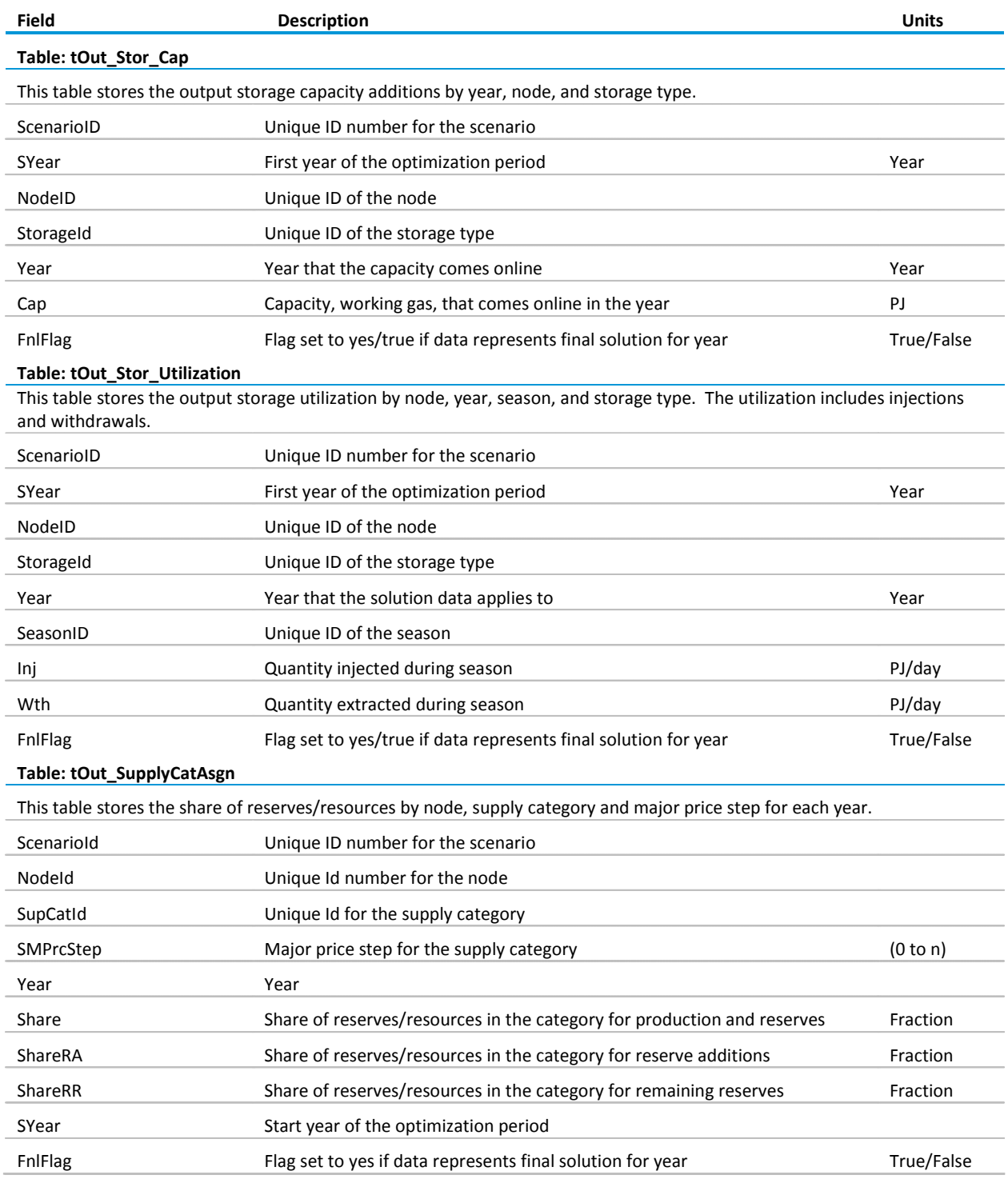

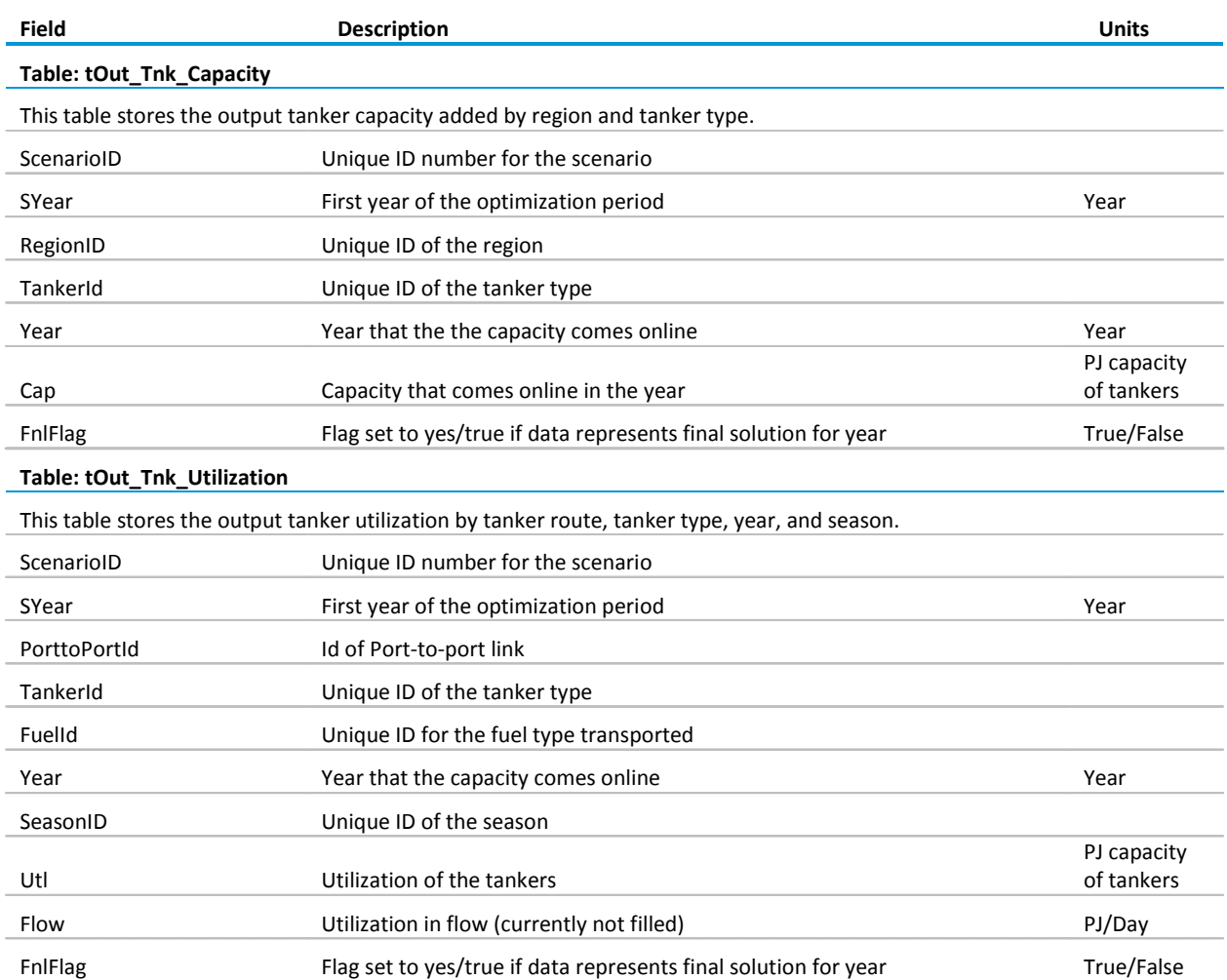

# **Appendix D Programmers Guide**

The INGM is implemented in Visual Basic within Microsoft ACCESS and through the use of predefined queries for output. The code is contained in eleven modules each focusing on specific tasks as follows:

- mAdjustBasePrice adjusts the input regional demand prices based on existing nodal prices
- mBuildMatrix Builds the LP matrix
- mCleanOutputRslts Provides utility routines for cleaning out the output tables
- mDocument Provides summary of database tables for documentation
- mINGM\_Main Main routine for INGM and controls looping, input, processing, and output
- mLPSetUp Utility routines for setting up the matrix and building the MPS file for the commercial solver
- mOutputQueries Routines that build the output queries for the report writer
- mReadData Reads the input data and scenario specifications and stores them in arrays
- mReadMPSRslt Reads in the output from CPLEX or GAMS and stores in arrays
- mRefIntegrity Maintenance routines that test the referential integrity of the input data sets
- mShellWait Utility routine used to control the running of the commercial solver

# **Module: mAdjustBasePrice**

# *Main Routines*

# **iCorrectNodalBasePrices**

Description: The function takes the input nodal prices, which are essentially more aggregate regional averages from the WEPS+ model, and adjusts them based on nodal prices from a previous INGM run.

Input:

lScenarioId – index of the previously run model scenario, the results from which are to be used to adjust the new demand prices

lDmdSpecId –index of the demand inputs for which prices are to be adjusted

Functions Used: None

Return Output: None

# **Module: mBuildMatrix**

# *Main Routines*

# **iBuild\_Matrix**

**Description:** The function initializes the variables, rows, and columns of the LP matrix. The function calls several functions that build the constraints of the model by calculating and introducing coefficients in the LP matrix.

The first function called, iSetUpLP\_InitializeVars, calculates some complex variables required for the LP coefficients. The next functions called, iSetUpLP\_InitializeRows and iSetUpLP\_InitializeCols dimension and initialize the pointer arrays for the rows and columns. The next function called, iEstimateRowCol, estimates the number of rows and columns in the matrix. The function iInitializeLP is then called to set up the arrays that store the rows, columns, and coefficients in the LP. The remaining columns build the rows, columns and coefficients in the LP. The functions are organized by the column in the LP. Rows are added when the first coefficient for the row is added. The very first column is the right hand side and the very first row is the objective function.

# **Input:** None

Functions Used: iSetUpLP\_InitializeVars, iSetUpLP\_InitializeRows, iSetUpLP\_InitializeCols, iEstimateRowCol, iInitializeLP, lAdd\_Col, lAdd\_Row, iBld\_PrCpE, iBld\_PrCpU, iBld\_PlCpE, iBld\_PlCpU, iBld\_TCpE, iBld\_TCpU, iBld\_TD, iBld\_TDS, iBld\_DRs, iBld\_RR, iBld\_Rsv, iBld\_Prd, iBld\_PrA, iBld\_RIJ, iBld\_ODMD, iBld\_Exp, iBld\_Imp, iBld\_NCI, iBld\_NCO, iBld\_SCpE, iBld\_SCpU, iCreateErrorMsg

**Return Output**: The function returns a value 0 (false) unless a major program error has occurred in which case it returns a -1 (true).

# **iClear\_Matrix**

**Description**: The matrix is used to clear data from matrix arrays, column and row arrays, and variable arrays and free up the memory. This routine is called at the end of the run.

# **Input**: None

Functions Used: iSetUpLP\_InitializeVars, iSetUpLP\_InitializeRows, iSetUpLP\_InitializeCols, iClearLP, iCreateErrorMsg

**Return Output**: The function returns a value 0 (false) unless a major program error has occurred in which case it returns a -1 (true).

# *Initialization and Clearing Routines*

# **iSetUpLP\_InitializeVars**

Description: The function initializes sub-functions that calculate the demand and supply curves and prices. It also clears arrays.

**Input**: lFlag – The argument is set to -1 for initializing the rows and -2 for clearing the arrays

# **Functions Used**: iVar\_RRQ, iVar\_DSF, iCreateErrorMsg

**Return Output**: 0 if processing completed satisfactorily and -1 if an error occurred somewhere in the processing.

# **iSetUpLP\_InitializeRows**

**Description**: The function initializes and clears the arrays controlling the rows of the LP Matrix. It does this by calling the individual routines for each row which control the initialization, clearing, and adding of the rows.

**Input**: lFlag – The argument is set to -1 for initializing the rows and -2 for clearing the arrays

**Functions Used**: lRow\_MB, lRow\_EI, lRow\_EJ, lRow\_CI, lRow\_CO, lRow\_CC, lRow\_ADD, lRow\_ARC, lRow\_RUR, lRow\_RSV, lRow\_PrA, lRow\_PRD, lRow\_PCU, lRow\_PCG, lRow\_PCL, lRow\_ACU, lRow\_ACG, lRow\_ACL, lRow\_TCU, lRow\_TCG, lRow\_TCL, lRow\_SCU, lRow\_SCG, lRow\_SCL, lRow\_SCB, iCreateErrorMsg

**Return Output**: 0 if processing completed satisfactorily and -1 if an error occurred somewhere in the processing.

#### **iSetUpLP\_InitializeCols**

**Description**: The function initializes and clears the arrays controlling the rows of the LP Matrix.

**Input**: lFlag – The argument is set to -1 for initializing the rows and -2 for clearing the arrays

**Functions Used**: lCol\_PrCpE, lCol\_PrCpU, lCol\_PlCpE, lCol\_PlCpU, lCol\_TCpE, lCol\_TCpU, lCol\_SCpE, lCol\_SCpI, lCol\_SCpW, lCol\_TD, lCol\_TDS, lCol\_DRs, lCol\_RR, lCol\_Rsv, lCol\_Prd, lCol\_PrA, lCol\_RIJ, lCol\_ODmd, lCol\_Exp, lCol\_Imp, lCol\_NCI, lCol\_NCO, iCreateErrorMsg

**Return Output**: 0 if processing completed satisfactorily and -1 if an error occurred somewhere in the processing.

# **iVar\_RRQ**

**Description**: The function calculates the supply price and supply curves by node and supply category.

**Input**: lFlag – The argument is set to -1 for building up the supply price curve and 0 for clearing the arrays

#### **Functions Used**: None

**Return Output**: iVar\_RRQ – Returns 0 if there is no error in execution of the function and -1 otherwise. The function builds the global arrays lSPS\_Pnt and fRRQ

#### **iVar\_DSF**

**Description**: The function calculates the demand price and demand curves by node and demand sector. The demand price for each region and year is adjusted by the regional GDP and price elasticity.

**Input**: lFlag – The argument is set to -1 for building up the demand price curve and 0 for clearing the arrays

#### **Functions Used**: None

**Return Output**: iVar\_DSF – Returns 0 if there is no error in execution of the function and -1 otherwise.

#### **iEstimateRowCol**

**Description**: The function estimates the number of rows, columns, and density of the LP matrix.

**Input**: None

**Functions Used**: None

**Return Output**: The following global variables are used to pass on estimates;

lEstRow - estimated number of rows lEstCol - estimated number of columns fDens = matrix density (average number of coefficients per column)

# *Build Column and Coefficient Routines* **iBld\_DRs**

**Description**: This function adds the resource development column to the LP matrix and adds coefficients for constraints CO, ARC, RUR, RSV, and PRD for the column. If this function is the first to add a coefficient for a constraint, it adds that constraint first and the right hand side for the constraint.

# **Input**: None

**Functions Used**: iAddCoef, lCol\_DRs, lRow\_CO, lRow\_ARC, lRow\_RUR, lRow\_RSV, lRow\_PRD

Return Output: 0 (false)

#### **iBld\_Exp**

**Description**: The function adds the export constraint column to the LP matrix and adds coefficients for constraints EI and EJ where appropriate for the column. If this function is the first to add a coefficient for a constraint, it adds that constraint first and the right hand side for the constraint.

**Input**: None

**Functions Used**: iAddCoef, lCol\_Exp, lRow\_EI, lRow\_EJ

```
Return Output: 0 (false)
```
**iBld\_Imp**

**Description**: The function adds the import constraint column to the LP matrix and adds coefficients for constraints EI and EJ for the column. If this function is the first to add a coefficient for a constraint, it adds that constraint first and the right hand side for the constraint.

**Input**: None

**Functions Used**: iAddCoef, lCol\_Imp, lRow\_EI, lRow\_EJ

**Return Output**: 0 (false)

#### **iBld\_NCI**

**Description**: The function adds the facilities investment column to the LP matrix and adds coefficients for the constraints CI and CC and the objective function for the column. If this function is the first to add a coefficient for a constraint, it adds that constraint first and the right hand side for the constraint.

**Input**: None

**Functions Used**: iAddCoef, lCol\_NCI, lRow\_CI, lRow\_CC

```
Return Output: 0 (false)
```
# **iBld\_NCO**

Description: The function adds the other cash flow column to the LP matrix and adds coefficients for the constraint CO and the objective value for the column. If this function is the first to add a coefficient for a constraint, it adds that constraint first and the right hand side for the constraint.

**Input**: None

**Functions Used**: iAddCoef, lCol\_NCO, lRow\_CO

```
Return Output: 0 (false)
```
## **iBld\_ODMD**

**Description**: The function adds the other demand column to the LP matrix and adds coefficients to the constraints MB and CO for the column. If this function is the first to add a coefficient for a constraint, it adds that constraint first and the right hand side for the constraint.

**Input**: None

**Functions Used**: iAddCoef, lCol\_ODmd, lRow\_MB, lRow\_CO

**Return Output**: 0 (false)

#### **iBld\_PlCpE**

**Description**: The function adds the pipeline capacity investment column to the LP matrix and adds coefficients to the constraints CI, PCU, PCG, and PCL for the column. If this function is the first to add a coefficient for a constraint, it adds that constraint first and the right hand side for the constraint.

**Input**: None

**Functions Used**: iAddCoef, lCol\_PlCpE, lRow\_CI, lRow\_PCU, lRow\_PCG, lRow\_PCL

**Return Output**: 0 (false)

#### **iBld\_PlCpU**

**Description**: The function adds the pipeline capacity utilization column to the LP matrix and adds coefficients for the constraints MB, EI, CI, and PCU. If this function is the first to add a coefficient for a constraint, it adds that constraint first and the right hand side for the constraint.

**Input**: None

**Functions Used**: lCol\_PlCpU, iAddCoef, lRow\_MB, lRow\_EI, lRow\_CI, lRow\_PCU

**Return Output**: 0 (false)

#### **iBld\_PrCpE**

**Description**: This function adds the processing capacity investment column and adds coefficients for constraints CI, ACU, ACG, and ACL. The function estimates the coefficient value of capital costs for the CI constraint. If this function is the first to add a coefficient for a constraint, it adds that constraint first and the right hand side for the constraint.

**Input**: None

**Functions Used**: lCol\_PrCpE, lRow\_CI, lRow\_ACU, lRow\_ACG, lRow\_ACL, iAddCoef,

# **iBld\_PrCpU**

**Description**: This function adds the processing capacity utilization column to the LP matrix and adds the coefficients for constraints MB, CI, and ACU. If this function is the first to add a coefficient for a constraint, it adds that constraint first and the right hand side for the constraint.

**Input**: None

**Functions Used**: iAddCoef, lCol\_PrCpU, lRow\_MB, lRow\_CI, lRow\_ACU

**Return Output**: 0 (false)

#### **iBld\_PrA**

**Description**: The function adds the accelerated production column to the LP matrix and adds coefficients for the constraints MB, CO, RSV, PRD, and PrA for the column. If this function is the first to add a coefficient for a constraint, it adds that constraint first and the right hand side for the constraint.

**Input**: None

**Functions Used**: iAddCoef, lCol\_Prd, lRow\_MB, lRow\_CO, lRow\_RSV, lRow\_PRD, and lRow\_PrA

Return Output: 0 (false)

#### **iBld\_Prd**

**Description**: The function adds the production column to the LP matrix and adds coefficients for the constraints MB, CO, RSV, PRD, and PrA for the column. If this function is the first to add a coefficient for a constraint, it adds that constraint first and the right hand side for the constraint.

#### **Input**: None

**Functions Used:** iAddCoef, lCol\_Prd, lRow\_MB, lRow\_CO, lRow\_RSV, lRow\_PRD, and lRow\_PrA

**Return Output**: 0 (false)

#### **iBld\_RIJ**

**Description**: The function adds the gas reinjection column to the LP matrix and adds coefficients for the constraints MB, CO, RSV, PRD, and PrA for the column. If this function is the first to add a coefficient for a constraint, it adds that constraint first and the right hand side for the constraint.

#### **Input**: None

**Functions Used**: iAddCoef, lCol\_RIJ, lRow\_MB, lRow\_CO, lRow\_RSV

#### **iBld\_RR**

**Description**: The function adds the remaining undeveloped resources column to the LP matrix and adds coefficients for constraints CO, ARC, and RUR for the column. If this function is the first to add a coefficient for a constraint, it adds that constraint first and the right hand side for the constraint.

**Input**: None

**Return Output**: 0 (false)

#### **iBld\_Rsv**

**Description**: The function adds the reserves column to the LP matrix and adds coefficients for constraints RSV and PRD for the column. If this function is the first to add a coefficient for a constraint, it adds that constraint first and the right hand side for the constraint.

**Input**: None

**Functions Used**: iAddCoef, lCol\_RSV, lRow\_RSV, lRow\_PRD

```
Return Output: 0 (false)
```
## **iBld\_SCpE**

**Description**: The function adds the storage capacity investment column to the LP matrix and adds coefficients for constraints CI, SCU, SCG, and SCL for the column. If this function is the first to add a coefficient for a constraint, it adds that constraint first and the right hand side for the constraint.

**Input**: None

**Functions Used**: iAddCoef, lCol\_SCpE, lRow\_CI, lRow\_SCU, lRow\_SCG, lRow\_SCL

**Return Output**: 0 (false)

#### **iBld\_SCpU**

**Description**: The function adds the storage capacity utilization column to the LP matrix and adds coefficients for constraints SCU, MB, CI, and SCB for the column. If this function is the first to add a coefficient for a constraint, it adds that constraint first and the right hand side for the constraint.

**Input**: None

**Functions Used**: iAddCoef, lCol\_SCpI, lCol\_SCpW, lRow\_SCU, lRow\_MB, lRow\_CI, lRow\_SCB,

# **iBld\_TCpE**

**Description**: The function adds the tanker capacity investment column to the LP matrix and adds coefficients for constraints CI, TCU, TCG, and TCL for the column. If this function is the first to add a coefficient for a constraint, it adds that constraint first and the right hand side for the constraint.

## **Input**: None

**Functions Used**: iAddCoef, lCol\_TCpE, lRow\_CI, lRow\_TCU, lRow\_TCG, lRow\_TCL

**Return Output**: 0 (false)

#### **iBld\_TCpU**

**Description**: The function adds the tanker capacity utilization column to the LP matrix and adds coefficients for constraints MB, EI, CI, and TCU for the column. If this function is the first to add a coefficient for a constraint, it adds that constraint first and the right hand side for the constraint.

**Input**: None

**Functions Used**: iAddCoef, lCol\_TCpU, lRow\_MB, lRow\_EI, lRow\_CI, lRow\_TCU

```
Return Output: 0 (false)
```
#### **iBld\_TD**

**Description**: The function adds the average daily demand column to the LP matrix and adds coefficients for constraints MB, and ADD for the column. If this function is the first to add a coefficient for a constraint, it adds that constraint first and the right hand side for the constraint.

**Input**: None

**Functions Used**: iAddCoef, lCol\_TD, lRow\_MB, lRow\_ADD

**Return Output**: 0 (false)

#### **iBld\_TDS**

**Description**: The function adds the average daily demand by step column to the LP matrix and adds coefficients for constraints CO, and ADD for the column. If this function is the first to add a coefficient for a constraint, it adds that constraint first and the right hand side for the constraint.

**Input**: None

**Functions Used**: iAddCoef, lCol\_TDS , lRow\_CO, lRow\_ADD

# *Add Column Routines*

# **lCol\_DRs**

**Description**: The function adds the resource development column to the LP matrix.

**Input**:

lNode - index of the node (set to -1 if initializing the arrays and -2 if clearing them out) lSpC - index of the supply category lSPS - supply price step

iYear – year

#### **Functions Used**: lAddCol

**Return Output**: lCol\_DRs - Returns column number in the LP matrix if adding column; returns 0 if erasing arrays or initializing

#### **lCol\_Exp**

**Description**: The function adds the regional export columns to the LP matrix and sets the upper bound of the column if required.

#### **Input**:

lReg - index of the region (set to -1 if initializing the arrays and -2 if clearing them out) iYear – year lSeas - index to the season

**Functions Used**: lAddRow

**Return Output**: lCol\_Exp - Returns column number in the LP matrix if adding column; returns 0 if erasing arrays or initializing

#### **lCol\_Imp**

**Description**: The function adds the regional Import columns to the LP matrix and sets the upper bound for the column if required.

#### **Input**:

lReg - index of the region (set to -1 if initializing the arrays and -2 if clearing them out) iYear – year lSeas - index to the season

#### **Functions Used**: lAddRow

**Return Output**: lCol\_Imp - Returns column number in the LP matrix if adding column; returns 0 if erasing arrays or initializing

# **lCol\_NCI**

**Description**: The function adds the net facilities investment column to the LP matrix.

# **Input**:

lReg - index of the region (set to -1 if initializing the arrays and -2 if clearing them out) iYear – year iDir - direction (0 or 1)

# **Functions Used**: lAddCol

**Return Output**: lCol\_NCI - Returns column number in the LP matrix if adding column; returns 0 if erasing arrays or initializing

# **lCol\_NCO**

**Description**: The function adds the other cash flow column to the LP matrix.

# **Input:**

lReg - index of the region (set to -1 if initializing the arrays and -2 if clearing them out) iYear – year iDir - direction (0 or 1)

# **Functions Used**: lAddCol

Return Output: lCol\_NCO - Returns column number in the LP matrix if adding column; returns 0 if erasing arrays or initializing

# **lCol\_ODmd**

**Description**: The function adds the demand for other fuels column to the LP matrix.

# **Input**:

lNode - index of the node (set to -1 if initializing the arrays and -2 if clearing them out) lFuel - index of the fuel type iYear – year lSeas - index to the season

# **Functions Used**: lAddCol

# **Return Output**:

lCol\_ODmd - Returns column number in the LP matrix if adding column; returns 0 if erasing arrays or initializing

# **lCol\_PlCpE**

**Description**: The function adds the pipeline capacity investment column to the LP matrix.

# **Input**:

lPipe - index of the pipline (set to -1 if initializing the arrays and -2 if clearing them out) iYearX – year of investment

# **Functions Used**: lAddCol

**Return Output**: ICol PICpE – Returns column number in the LP matrix if adding column; returns 0 if erasing arrays or initializing

# **lCol\_PlCpU**

**Description**: The function adds the pipeline capacity utilization column to the LP matrix if it does not yet exist and sets the right hand side for the constraint.

#### **Input**:

lPipe - index of the pipeline (set to -1 if initializing the arrays and -2 if clearing them out) iYear – year lSeas - index of the season

# **Functions Used**: lAddCol

**Return Output**: ICol PICpU – Returns column number in the LP matrix if adding column; returns 0 if erasing arrays or initializing

# **lCol\_PrCpE**

**Description**: The function adds the processing capacity investment column if it does not yet exist.

#### **Input**:

lNode - index of the node (set to -1 if initializing the arrays and -2 if clearing them out) lProc - index of the processing asset iYearX - year of investment

#### **Functions Used**: lAddCol

#### **Return Output**: lCol\_PrCpE – Returns column number in the LP matrix if adding column; returns 0 if erasing arrays or initializing

# **lCol\_PrCpU**

Description: The function adds the processing capacity utilization column if it does not yet exist.

#### **Input**:

lNode - index of the node (set to -1 if initializing the arrays and -2 if clearing them out) lProc - index of the processing asset

iYear - year lSeas - index of the season

## **Functions Used**: lAddCol

**Return Output: ICol PrCpU – Returns column number in the LP matrix if adding column; returns 0 if erasing** arrays or initializing

# **lCol\_PrA**

**Description**: The function adds the accelerated production column to the LP matrix.

#### **Input**:

lNode - index of the node (set to -1 if initializing the arrays and -2 if clearing them out) lSpC - index of the supply category lSMS - supply major price step iYear – year lSeas – index to season

**Functions Used**: lAddCol

#### **Return Output**: lCol\_Prd - Returns column number in the LP matrix if adding column; returns 0 if erasing arrays or initializing

#### **lCol\_Prd**

Description: The function adds the production column to the LP matrix.

#### **Input**:

lNode - index of the node (set to -1 if initializing the arrays and -2 if clearing them out) lSpC - index of the supply category lSMS - supply major price step iYear – year lSeas – index to season

#### **Functions Used**: lAddCol

**Return Output**: lCol\_Prd - Returns column number in the LP matrix if adding column; returns 0 if erasing arrays or initializing

# **lCol\_RIJ**

Description: The function adds the natural gas reinjection column to the LP matrix. The column is unbounded for all years.

# **Input**:

lNode - index of the node (set to -1 if initializing the arrays and -2 if clearing them out) lSpC - index of the supply category iYear – year lSeas – index to the season

#### **Functions Used**: lAddCol

**Return Output**: lCol\_RR - Returns column number in the LP matrix if adding column; returns 0 if erasing arrays or initializing

# **lCol\_RR**

**Description**: The function adds the remaining undeveloped resources column to the LP matrix. The column is unbounded for all years except the first year where it is fixed at the inputted resources value.

#### **Input**:

lNode - index of the node (set to -1 if initializing the arrays and -2 if clearing them out) lSpC - index of the supply category lSPS - supply price step iYear – year

#### **Functions Used**: lAddCol

#### **Return Output**:

lCol\_RR - Returns column number in the LP matrix if adding column; returns 0 if erasing arrays or initializing

# **lCol\_Rsv**

**Description**: The function adds the end-of-year reserves column to the LP matrix. The column is fixed at the base year reserves for the first year and upper bound is unbounded for all other years.

#### **Input**:

lNode - index of the node (set to -1 if initializing the arrays and -2 if clearing them out) lSpC - index of the supply category lSMS - supply major price step iYear – year

#### **Functions Used**: lAddCol

#### **Return Output**:

lCol\_Rsv - Returns column number in the LP matrix if adding column; returns 0 if erasing arrays or initializing

#### **lCol\_SCpE**

Description: The function adds the storage capacity investment column to the LP matrix.

#### **Inpu**t:

lNode - index of the node (set to -1 if initializing the arrays and -2 if clearing them out) lStor - index of the processing asset iYearX - year of investment

#### **Functions Used**: lAddCol

**Return Output**: lCol\_SCpE - Returns column number in the LP matrix if adding column; returns 0 if erasing arrays or initializing

#### **lCol\_SCpI**

Description: The function adds the storage capacity utilization column (injections) to the LP matrix.

#### **Input**:

lNode - index of the node (set to -1 if initializing the arrays and -2 if clearing them out) lStor - index of the processing asset iYear – year lSeas - index of the season

**Functions Used**: lAddCol

**Return Output**: lCol\_SCpI - Returns column number in the LP matrix if adding column; returns 0 if erasing arrays or initializing

# **lCol\_SCpW**

**Description**: The function adds the storage capacity utilization column (withdrawals) to the LP matrix.

#### **Input**:

lNode - index of the node (set to -1 if initializing the arrays and -2 if clearing them out) lStor - index of the processing asset iYear – year lSeas - index of the season

**Functions Used**: lAddCol

**Return Output**: lCol\_SCpW - Returns column number in the LP matrix if adding column; returns 0 if erasing arrays or initializing

#### **lCol\_TCpE**

Description: The function adds the tanker capacity investment column to the LP matrix.

#### **Input**:

lReg - index of the region (set to -1 if initializing the arrays and -2 if clearing them out) lTnk - index of the tanker iYearX – year of investment

# **Functions Used**: lAddCol

#### **Return Output**:

lCol\_TCpE – Returns column number in the LP matrix if adding column; returns 0 if erasing arrays or initializing

## **lCol\_TCpU**

**Description**: The function adds the tanker capacity utilization column to the LP matrix.

#### **Input**:

lTnk - index of the tanker (set to -1 if initializing the arrays and -2 if clearing them out) lFuelI - index of the input fuel type of the tanker lPtP - index to the port-to-port link iYear – year lSeas - index of the season

**Functions Used**: lAddCol

**Return Output**: ICol TCpU – Returns column number in the LP matrix if adding column; returns 0 if erasing arrays or initializing

# **lCol\_TD**

**Description**: The function adds the total demand column to the LP matrix. The function sets the column as unbounded for all years other than the start year minus one, for which the column is fixed at the initial demand value that is inputted in the model.

#### **Input**:

lNode - index of the node (set to -1 if initializing the arrays and -2 if clearing them out) lDmdS - index of the demand sector iYear – year

#### **Functions Used**: lAddCol

**Return Output**: lCol\_TD - Returns column number in the LP matrix if adding column; returns 0 if erasing arrays or initializing

#### **lCol\_TDS**

**Description**: The function adds the demand by step column to the LP matrix. The upper bound is set to the incremental quantity in the demand step.

#### **Input**:

lNode - index of the node (set to -1 if initializing the arrays and -2 if clearing them out) lDmdS - index of the demand sector lDPS - price step iYear – year

# **Functions Used**: lAddCol

**Return Output**: lCol\_TDS - Returns column number in the LP matrix if adding column; returns 0 if erasing arrays or initializing

## *Add Row Routines*

## **lRow\_ACG**

**Description**: The function adds the processing asset capacity build constraint (minimum constraint) to the LP matrix if it does not yet exist and sets the right hand side for the constraint.

#### **Input**:

lNode - index of the node where the processing asset is (set to -1 if initializing the arrays and -2 if clearing them out)

lProc - index of the processing asset iYearS - first year of the constraint lPrcRc - index to processing asset constraint

#### **Functions Used**: lAddRow

**Return Output**: IRow ACG – Returns row number in the LP matrix if adding row; returns 0 if erasing arrays or initializing

#### **lRow\_ACL**

**Description**: The function adds the processing asset capacity build constraint (maximum constraint) to the LP matrix if it does not yet exist and sets the right hand side for the constraint.

#### **Input**:

lNode - index of the node where the processing asset is (set to -1 if initializing the arrays and -2 if clearing them out)

lProc - index of the processing asset iYearS - first year of the constraint lPrcRc - index to processing asset constraint

#### **Functions Used**: None

**Return Output**: IRow ACL – Returns row number in the LP matrix if adding row; returns 0 if erasing arrays or initializing

#### **lRow\_ACU**

Description: The function adds the processing asset utilization constraint row to the LP matrix if it does not already exist and sets the right hand side for the constraint.

Input:

lNode - index of the node where the processing asset is (set to -1 if initializing the arrays and -2 if clearing them out)

lProc - index of the processing asset iYear – year lSeas - index of the season

# **Functions Used**: lAddRow

**Return Output**: lRow\_ACU – Returns row number in the LP matrix if adding row; returns 0 if erasing arrays or initializing

#### **lRow\_ADD**

**Description**: The function adds the average daily demand constraint to the LP matrix matrix if it does not yet exist and sets the right hand side for the constraint.

#### **Input**:

lNode - index of the node (set to -1 if initializing the arrays and -2 if clearing them out) lDmdS - index of the demand sector iYear – year

#### **Functions Used**: lAddRow

**Return Output**: lRow\_ADD – Returns row number in the LP matrix if adding row; returns 0 if erasing arrays or initializing

#### **lRow\_ARC**

**Description**: The function adds the annual resource constraint to the LP matrix if it does not yet exist and sets the right hand side for the constraint.

#### **Input**:

lNode - index of the node (set to -1 if initializing the arrays and -2 if clearing them out) lSpC - index of the supply category lSPS - supply final price step iYear – year

# **Functions Used**: lAddRow

**Return Output**: lRow\_ARC – Returns row number in the LP matrix if adding row; returns 0 if erasing arrays or initializing

# **lRow\_CC**

**Description**: The function adds the regional capital constraint row to the LP matrix if it does not yet exist and sets the right hand side for the constraint.

# **Input**:

lReg - index of the region (set to -1 if initializing the arrays and -2 if clearing them out) iYear – year of investment

#### **Functions Used**: lAddRow

#### **Return Output**:

lRow\_CC – Returns row number in the LP matrix if adding row; returns 0 if erasing arrays or initializing

#### **lRow\_CI**

Description: The function adds the regional investment capital constraint row to the LP matrix if it does not yet exist and sets the right hand side for the constraint.

#### **Input**:

lReg - index of the region (set to -1 if initializing the arrays and -2 if clearing them out) iYear – year of investment

#### **Functions Used**: lAddRow

**Return Output**: IRow CI – Returns row number in the LP matrix if adding row; returns 0 if erasing arrays or initializing

#### **lRow\_CO**

**Description**: The function adds the regional other capital constraint row to the LP matrix if it does not yet exist and sets the right hand side for the constraint.

#### **Input**:

lReg - index of the region (set to -1 if initializing the arrays and -2 if clearing them out) iYear – year

#### **Functions Used**: lAddRow

**Return Output**: lRow\_CO – Returns row number in the LP matrix if adding row; returns 0 if erasing arrays or initializing

#### **lRow\_EI**

**Description**: This function adds the export and import rows to the LP matrix if it does not yet exist and sets the right hand side for the constraint.

#### **Input**:

lReg - index of the region (set to -1 if initializing the arrays and -2 if clearing them out) iYear – year lSeas - index of the season

#### **Functions Used**: lAddRow

**Return Output**: lRow\_EI – Returns row number in the LP matrix if adding row; returns 0 if erasing arrays or initializing

# **lRow\_EJ**

**Description**: This function adds the annual net export constraint rows to the LP matrix if it does not yet exist and sets the right hand side for the constraint.

# **Input**:

lReg - index of the region (set to -1 if initializing the arrays and -2 if clearing them out) iYear – year lSeas - index of the season

# **Functions Used**: lAddRow

**Return Output:** IRow EI – Returns row number in the LP matrix if adding row; returns 0 if erasing arrays or initializing

# **lRow\_MB**

**Description**: The function adds the energy balance row to the LP matrix if it does not yet exist and sets the right hand side for the constraint.

# **Input**:

lNode - index of the node (set to -1 if initializing the arrays and -2 if clearing them out) lFuel - index of the fuel type iYear – year lSeas - index of the season

## **Functions Used**: lAddRow

**Return Output**: lRow\_MB – Returns row number in the LP matrix if adding row; returns 0 if erasing arrays or initializing

# **lRow\_PCG**

**Description**: The function adds the pipeline asset capacity build constraint (minimum constraint) to the LP matrix if it does not yet exist and sets the right hand side for the constraint.

#### **Input**:

lPipe - index of the pipline (set to -1 if initializing the arrays and -2 if clearing them out) iYearS - first year of the constraint lPipeC - index to the pipeline constraint

#### **Functions Used**: lAddRow

**Return Output**: IRow PCG – Returns row number in the LP matrix if adding row; returns 0 if erasing arrays or initializing
## **lRow\_PCL**

**Description**: The function adds the pipeline asset capacity constraint build (maximum constraint) to the LP matrix if it does not yet exist and sets the right hand side for the constraint.

#### **Input**:

lPipe - index of the pipline (set to -1 if initializing the arrays and -2 if clearing them out) iYearS - first year of the constraint lPipeC - index to the pipeline constraint

#### **Functions Used**: lAddRow

**Return Output:** IRow PCL – Returns row number in the LP matrix if adding row; returns 0 if erasing arrays or initializing

#### **lRow\_PCU**

**Description**: This function adds the pipeline asset capacity utilization constraint to the LP matrix if it does not yet exist and sets the right hand side for the constraint.

#### **Input**:

lPipe - index of the pipeline (set to -1 if initializing the arrays and -2 if clearing them out) iYear – year lSeas - index of the season

#### **Functions Used**: lAddRow

**Return Output**: IRow PCU – Returns row number in the LP matrix if adding row; returns 0 if erasing arrays or initializing

#### **lRow\_PrA**

**Description**: The function adds the accelerated production constraint to the LP matrix if it does not yet exist and sets the right hand side for the constraint.

#### **Input**:

lNode - index of the node (set to -1 if initializing the arrays and -2 if clearing them out) lSpC - index of the supply category lSPS - supply final price step iYear – year lSeas – index of the season

#### **Functions Used**: lAddRow

**Return Output**: lRow\_PrA – Returns row number in the LP matrix if adding row; returns 0 if erasing arrays or initializing

## **lRow\_Prd**

**Description**: The function adds the production constraint to the LP matrix if it does not yet exist and sets the right hand side for the constraint.

## **Input**:

lNode - index of the node (set to -1 if initializing the arrays and -2 if clearing them out) lSpC - index of the supply category lSPS - supply final price step iYear – year lSeas – index of the season

## **Functions Used**: lAddRow

**Return Output**: lRow\_Prd – Returns row number in the LP matrix if adding row; returns 0 if erasing arrays or initializing

## **lRow\_RSV**

**Description**: The function adds the reserves constraint to the LP matrix if it does not yet exist and sets the right hand side for the constraint.

#### **Input**:

lNode - index of the node (set to -1 if initializing the arrays and -2 if clearing them out) lSpC - index of the supply category lSMS - supply major price step iYear – year

#### **Functions Used**: lAddRow

#### **Return Output**:

lRow\_RSV – Returns row number in the LP matrix if adding row; returns 0 if erasing arrays or initializing

#### **lRow\_RUR**

Description: The function adds the remaining undeveloped resources constraint to the LP matrix if it does not yet exist and sets the right hand side for the constraint.

#### **Input**:

lNode - index of the node (set to -1 if initializing the arrays and -2 if clearing them out) lSpC - index of the supply category lSPS - supply final price step iYear – year

Functions Used: lAddRow

**Return Output**: lRow\_RUR – Returns row number in the LP matrix if adding row; returns 0 if erasing arrays or initializing

## **lRow\_SCB**

**Description**: The function adds the storage asset volume balance constraint to the LP matrix if it does not yet exist and sets the right hand side for the constraint.

#### **Input**:

lNode - index of the node where the storage asset is (set to -1 if initializing the arrays and -2 if clearing them out) lStor - index of the storage asset iYear - year of the constraint

#### **Functions Used**: lAddRow

**Return Output:** IRow SCB – Returns row number in the LP matrix if adding row; returns 0 if erasing arrays or initializing

## **lRow\_SCG**

**Description**: The function adds the storage asset capacity build constraint (minimum constraint to the LP matrix if it does not yet exist and sets the right hand side for the constraint.

#### **Input**:

lNode - index of the node where the storage asset is(set to -1 if initializing the arrays and -2 if clearing them out) lStor - index of the storage asset iYearS - first year of the constraint lStrRc - index to storage asset constraint

#### **Functions Used**: lAddRow

**Return Output**: lRow\_SCG – Returns row number in the LP matrix if adding row; returns 0 if erasing arrays or initializing

#### **lRow\_SCL**

**Description**: The function adds the storage asset capacity build constraint (maximum constraint to the LP matrix if it does not yet exist and sets the right hand side for the constraint.

#### **Input**:

lNode - index of the node where the storage asset is(set to -1 if initializing the arrays and -2 if clearing them out) lStor - index of the storage asset

iYearS - first year of the constraint

lStrRc - index to storage asset constraint

#### **Functions Used**: lAddRow

**Return Output:** IRow SCL – Returns row number in the LP matrix if adding row; returns 0 if erasing arrays or initializing

## **lRow\_SCU**

**Description**: The function adds the storage asset capacity utilization constraint to the LP matrix if it does not yet exist and sets the right hand side for the constraint.

#### **Input**:

lNode - index of the node where the storage asset is (set to -1 if initializing the arrays and -2 if clearing them out) lStor - index of the storage asset iYear – year lSeas - index of the season

#### **Functions Used**: lAddRow

**Return Output**: lRow\_SCU – Returns row number in the LP matrix if adding row; returns 0 if erasing arrays or initializing

## **lRow\_TCG**

**Description**: The function adds the tanker asset capacity build constraint (minimum constraint) to the LP matrix if it does not yet exist and sets the right hand side for the constraint.

#### **Input**:

lTnk - index of the tanker type (set to -1 if initializing the arrays and -2 if clearing them out) iYearS - first year of the constraint lTnkC - index to tanker capacity constraint

## **Functions Used**: lAddRow

**Return Output**: lRow\_TCG – Returns row number in the LP matrix if adding row; returns 0 if erasing arrays or initializing

## **lRow\_TCL**

**Description**: The function adds the tanker asset capacity build constraint (maximum constraint) to the LP matrix if it does not yet exist and sets the right hand side for the constraint.

#### **Input**:

lTnk - index of the tanker type (set to -1 if initializing the arrays and -2 if clearing them out) iYearS - first year of the constraint lTnkC - index to tanker capacity constraint

#### **Functions Used**: lAddRow

**Return Output**: IRow TCL – Returns row number in the LP matrix if adding row; returns 0 if erasing arrays or initializing

#### **lRow\_TCU**

**Description**: The function adds the tanker asset capacity utilization constraint to the LP matrix if it does not yet exist and sets the right hand side for the constraint.

**Input**:

lReg - index of the region where the tanker originates(set to -1 if initializing the arrays and -2 if clearing them out) lTnk - index of the tanker type iYear – year

lSeas - index of the season

#### **Functions Used**: lAddRow

#### **Return Output**:

lRow\_TCU – Returns row number in the LP matrix if adding row; returns 0 if erasing arrays or initializing

*Miscellaneous Functions*

#### **iFMod**

**Description**: The function returns last two digits of a year.

**Input**: iYear - Year

**Functions Used**: None

**Return Output**: Year mod 100

#### **iSaveLPRslts**

**Description**: The function copies the results for all variables in the run to the output tables.

**Input**: iDeleteFlag – Set to true if output tables need to be cleared of all content, false if the data is to be added to the tables.

#### **Functions Used**: None

**Return Output**: iSaveLPRslts – Returns true if there is error in saving results, false otherwise

#### **iUpdate\_CapCnsts**

**Description**: The function updates the constraints on capacity to reflect capacity decisions that are fixed from the last solution. This is the second to last step in the rolling optimization and prepares the arrays for the next solution period

**Input**: None

**Functions Used**: None

**Return Output**: iUpdate\_CapCnsts – Returns true if there is error in updating the constraints and false otherwise

#### **iUpdate\_RsvRes**

**Description**: The function updates the reserves and available undiscovered resources to reflect production and reserve additions that are fixed from the last solution. This is the last step in the rolling optimization and prepares the arrays for the next solution period

**Input**: None

**Functions Used**: None

Return Output: iUpdate\_RsvRes – Returns true if there is error in updating the reserves and resources and false otherwise

## **Module: mCleanOutputRslts**

#### **iClean\_Output\_Tables**

**Description**: The function deletes all records from the output tables for a particular run Id. The output tables include all tables that start with tOut.

**Input**: lRunId\_in – The run Id for which all output tables are to be cleared.

**Functions Used**: None

**Return Output**: None

## **Module: mDocument**

#### **iDocument\_Tables**

Description: The utility function creates a list of all tables and variables in the tables and stores these in the file tZDc\_TblDef.

Input: None

Functions Used: None

Return Output: None

#### **iDocument\_Queries**

**Description**: The utility function creates a list of all queries and their SQL in the database and stores these in the file tZDc\_QryDef.

**Input**: None

**Functions Used**: None

## **Module: mINGM\_Main**

## **iINGM\_Main**

**Description**: This is main function of the INGM model. It calls functions that read data from all the input data files, build the LP matrix, convert it into an MPS file, send it to solver for LP solutions, and finally read and save the LP solution results for a particular run Id.

**Input**: lRunId\_in – Run Id.

**Functions Used**: iCreateErrorMsg, iRead\_Scenario, iRead\_All, iGetSolYears, iBuild\_Matrix, iBuild\_MPS, iRun\_CPLEX, iRead\_CPLEX, iRun\_GAMS, iRead\_GAMSRslt, iSaveLPRslts, iOutput\_Matrix, iUpdate\_CapCnsts, iUpdate\_RsvRes, iClear\_Matrix

**Return Output**: None

**iRun\_CPLEX Description**: The function runs the CPLEX program to solve the LP and output the results.

**Input**: None

**Functions Used**: None

**Return Output**: None

#### **iRun\_GAMS**

**Description**: The function runs the GAMS program to solve the LP and output the results.

**Input**: None

**Functions Used**: None

**Return Output**: None

#### **StripFileAndReturnPath**

**Description**: The function strips the file name off of a full DOS path and returns the path less the file name.

**Input**: FullPath – Full path of the file location (including file name)

**Functions Used**: None

**Return Output**: StripFileAndReturnPath – returns the path of the file location without the file name (but includes backslash)

## **iGetSolYears**

**Description**: The function builds the arrays for the solution periods and mapping of years to solution periods. The start year and input data from tTimeVal provide the initial basis for the solution years but are adjusted to reflect years in the pipeline, processing, storage, or tanker asset constraints.

## **Input**:

iSYear - Start year of solution interval iEYear - End year of solution interval (returned as global variable value)

**Functions Used**: None

**Return Output**: None

## **Module: mLPSetUp**

*Initialization/Clearing Routines*

#### **iInitializeLP**

**Description**: The function initializes all the LP matrix arrays by dimensioning them and setting the number of rows, columns, and coefficients to be empty.

#### **Input**:

lEstRow - estimate of the number of rows lEstCol - estimate of the number of columns fDens - estimated density of the matrix (number of coefficients per column on average)

**Functions Used**: None

**Return Output**: iInitializeLP – Returns 0 if there is no error in execution of the function.

## **iClearLP**

**Description**: The function clears data from all the LP matrix arrays, resets the last row, column, and coefficient; and erases the arrays.

**Input**: None

**Functions Used**: None

**Return Output**: iClearLP – Returns 0 if there is no error in execution of the function.

## *Matrix Building*

## **lAddRow**

**Description**: The function adds a row to the LP matrix and stores the right hand side as the coefficient in column zero. It saves the name, type, and right hand side of the row. The type indicates if it is less than or equal to, greater than or equal to, equal to, and unconstrained. This routine returns the row number.

#### **Input**:

sName – Name of the row in the LP matrix sSense – Sense of the constraint (row) in the LP matrix;  $-1\leq$ ,  $1\leq$ ),  $0\leq$ ,  $-2\leq N$ fRHS – RHS value of the constraint

**Functions Used**: iAddCoef

**Return Output**: lAddRow – Row number in the LP matrix

#### **lAddCol**

**Description**: The function adds a column to the LP matrix. It saves the name and lower and upper bounds. It returns the column number.

#### **Input**:

sName – Name of the column in the LP matrix fMin – Minimum value the column (variable) can take fMax – Maximum value the column (variable) can take

**Functions Used**: None

**Return Output**: lAddCol – Column number in the LP matrix

## **iAddCoef**

**Description**: The function adds a coefficient to a particular row and column in the LP matrix.

## **Input**:

lRow - Index of the row lCol - Index of the column fVal - Coefficient value

**Functions Used**: None

**Return Output**: iAddCoef – Returns 0 if there is no error in execution of the function.

## *Debugging*

## **iTestCoef**

**Description**: This is a debugging routine which checks the LP matrix for duplicate entries of coefficients. It is not currently used.

**Input**: None

**Functions Used**: None

**Return Output**: iTestCoef – Returns true value if there is a duplicate co-efficient, false otherwise

#### **iTest\_Rows**

**Description**: This is a debugging routine which checks the LP matrix to make sure there are no duplicate row names. It is not currently used.

**Input**: None

**Functions Used**: None

**Return Output**: iTest\_Rows – Returns true value if there is a duplicate row name, false otherwise

#### **iTest\_Cols**

**Description**: This a debugging routine which checks the LP matrix to make sure there are no duplicate column names. It is not currently used.

**Input**: None

**Functions Used**: None

**Return Output**: iTest\_Cols – Returns true value if there is a duplicate row name, false otherwise

#### **iOutput\_Matrix**

**Description**: The function clears all data from three arrays tMatrix\_Rows, tMatrix\_Cols, and tMatrix\_Coef and then populates them with the LP matrix and output data from the LP run. The arrays store slack and dual values of variables amongst other details.

**Input**: None

**Functions Used**: None

## *MPS File Generation*

## **iBuild\_MPS**

**Description**: The function builds the MPS file using coefficient values, RHS values, and bound values from the LP matrix. The function converts all values used in the MPS file to a fixed length of 12 characters using sub-function fxLen.

**Input**: None

**Functions Used**: fxLen

**Return Output**: None

**fxLen**

**Description**: The function converts the coefficient value into a fixed length string of 12 characters including the decimal point.

**Input**: sTextIn – Coefficient value as a string

**Functions Used**: None

**Return Output**: fxLen – Returns the coefficient value in fixed length

## **Module: mOutputQueries**

This module contains the routines which build the queries used for the output processing.

## **iGet\_DmdQuery**

**Description**: The function builds the SQL for the demand graphs and reports

**Input**:

- iAgg regional aggregation (0 global, 1-regional, 2-nodal)
- iSea true if seasonal data required
- iSec true if sector data required
- sSQLO output SQL string for spreadsheets
- sSQLT output SQL string for graphs
- sHdr Header for the graph
- sUnit Units for the graph

## **Functions Used**: None

## **iGet\_EOYRsvQuery**

**Description**: The function builds the SQL for the EOY reserves graphs and reports

**Input**:

- iAgg regional aggregation (0 global, 1-regional, 2-nodal)
- iSea true if seasonal data required
- iSec true if sector (category) data required
- sSQLO output SQL string for spreadsheets
- sSQLT output SQL string for graphs
- sHdr Header for the graph
- sUnit Units for the graph

**Functions Used**: None

**Return Output**: None

#### **iGet\_RemResQuery**

**Description**: The function builds the SQL for the EOY remaining undevelop resources graphs and reports.

**Input**:

- iAgg regional aggregation (0 global, 1-regional, 2-nodal)
- iSea true if seasonal data required
- iSec true if sector (category) data required
- sSQLO output SQL string for spreadsheets
- sSQLT output SQL string for graphs
- sHdr Header for the graph
- sUnit Units for the graph

### **Functions Used**: None

**Return Output**: None

#### **iGet\_RsvAddQuery**

**Description**: The function builds the SQL for the annual reserve additions graphs and reports.

**Input**:

- iAgg regional aggregation (0 global, 1-regional, 2-nodal)
- iSea true if seasonal data required
- iSec true if sector (category) data required
- sSQLO output SQL string for spreadsheets
- sSQLT output SQL string for graphs
- sHdr Header for the graph
- sUnit Units for the graph

### **Functions Used**: None

#### **Return Output**: None

## **iGet\_ProdQuery**

**Description**: The function builds the SQL for the annual production graphs and reports.

**Input**:

- iAgg regional aggregation (0 global, 1-regional, 2-nodal)
- iSea true if seasonal data required
- iSec true if sector (category) data required
- sSQLO output SQL string for spreadsheets
- sSQLT output SQL string for graphs
- sHdr Header for the graph
- sUnit Units for the graph

#### **Functions Used**: None

**Return Output**: None

## **iGet\_AccProdQuery**

**Description**: The function builds the SQL for the annual accelerated production graphs and reports.

Input:

- iAgg regional aggregation (0 global, 1-regional, 2-nodal)
- iSea true if seasonal data required
- iSec true if sector (category) data required
- sSQLO output SQL string for spreadsheets
- sSQLT output SQL string for graphs
- sHdr Header for the graph
- sUnit Units for the graph

#### **Functions Used**: None

## **iGet\_NCFQuery**

**Description**: The function builds the SQL for the annual net cash flow graphs and reports.

**Input**:

- iAgg regional aggregation (0 global, 1-regional, 2-nodal)
- iSea true if seasonal data required
- iSec true if sector data required
- sSQLO output SQL string for spreadsheets
- sSQLT output SQL string for graphs
- sHdr Header for the graph
- sUnit Units for the graph

#### **Functions Used**: None

**Return Output**: None

#### **iGet\_OFuelQuery**

**Description**: The function builds the SQL for the annual other fuel demand graphs and reports.

#### **Input**:

- iAgg regional aggregation (0 global, 1-regional, 2-nodal)
- iSea true if seasonal data required
- iSec true if sector (category) data required
- sSQLO output SQL string for spreadsheets
- sSQLT output SQL string for graphs
- sHdr Header for the graph
- sUnit Units for the graph

## **Functions Used**: None

**Return Output**: None

#### **iGet\_PricesQuery**

**Description**: The function builds the SQL for the annual or seasonal price graphs and reports.

**Input**:

- iAgg regional aggregation (0 global, 1-regional, 2-nodal)
- iSea true if seasonal data required
- iSec true if sector (category) data required
- sSQLO output SQL string for spreadsheets
- sSQLT output SQL string for graphs
- sHdr Header for the graph
- sUnit Units for the graph

## **Functions Used**: None

#### **Return Output**: None

#### **iGet\_PipeCQuery**

**Description**: The function builds the SQL for the annual pipeline capacity graphs and reports.

**Input**:

- iAgg regional aggregation (0 global, 1-regional, 2-nodal)
- iSea true if seasonal data required
- iSec true if sector (category) data required
- sSQLO output SQL string for spreadsheets
- sSQLT output SQL string for graphs
- sHdr Header for the graph
- sUnit Units for the graph

#### **Functions Used**: None

#### **Return Output**: None

#### **iGet\_PipeUtlQuery**

**Description**: The function builds the SQL for the annual and seasonal pipeline utilization graphs and reports.

**Input**:

- iAgg regional aggregation (0 global, 1-regional, 2-nodal)
- iSea true if seasonal data required
- iSec true if sector (category) data required
- sSQLO output SQL string for spreadsheets
- sSQLT output SQL string for graphs
- sHdr Header for the graph
- sUnit Units for the graph

#### **Functions Used**: None

## **iGet\_StorCQuery**

**Description**: The function builds the SQL for the annual storage capacity graphs and reports.

**Input**:

- iAgg regional aggregation (0 global, 1-regional, 2-nodal)
- iSea true if seasonal data required
- iSec true if sector (category) data required
- sSQLO output SQL string for spreadsheets
- sSQLT output SQL string for graphs
- sHdr Header for the graph
- sUnit Units for the graph

#### **Functions Used**: None

**Return Output**: None

#### **iGet\_StorUtlQuery**

**Description**: The function builds the SQL for the annual and seasonal storage utilization graphs and reports.

#### **Input**:

- iAgg regional aggregation (0 global, 1-regional, 2-nodal)
- iSea true if seasonal data required
- iSec true if sector (category) data required
- sSQLO output SQL string for spreadsheets
- sSQLT output SQL string for graphs
- sHdr Header for the graph
- sUnit Units for the graph

### **Functions Used**: None

**Return Output**: None

#### **iGet\_ProcCQuery**

**Description**: The function builds the SQL for the annual processing asset capacity graphs and reports.

**Input**:

- iAgg regional aggregation (0 global, 1-regional, 2-nodal)
- iSea true if seasonal data required
- iSec true if sector (category) data required
- sSQLO output SQL string for spreadsheets
- sSQLT output SQL string for graphs
- sHdr Header for the graph
- sUnit Units for the graph

## **Functions Used**: None

#### **Return Output**: None

#### **iGet\_ProcUtlQuery**

**Description**: The function builds the SQL for the annual and seasonal procssing asset utilization graphs and reports.

#### **Input**:

- iAgg regional aggregation (0 global, 1-regional, 2-nodal)
- iSea true if seasonal data required
- iSec true if sector (category) data required
- sSQLO output SQL string for spreadsheets
- sSQLT output SQL string for graphs
- sHdr Header for the graph
- sUnit Units for the graph

#### **Functions Used**: None

#### **Return Output**: None

#### **iGet\_TnkCQuery**

**Description**: The function builds the SQL for the annual tanker asset capacity graphs and reports.

**Input**:

- iAgg regional aggregation (0 global, 1-regional, 2-nodal)
- iSea true if seasonal data required
- iSec true if sector (category) data required
- sSQLO output SQL string for spreadsheets
- sSQLT output SQL string for graphs
- sHdr Header for the graph
- sUnit Units for the graph

#### **Functions Used**: None

**Return Output**: None

#### **iGet\_TnkUtlQuery**

**Description**: The function builds the SQL for the annual and seasonal tanker utilization graphs and reports.

## **Input**:

- iAgg regional aggregation (0 global, 1-regional, 2-nodal)
- iSea true if seasonal data required
- iSec true if sector (category) data required
- sSQLO output SQL string for spreadsheets
- sSQLT output SQL string for graphs
- sHdr Header for the graph
- sUnit Units for the graph

#### **Functions Used**: None

#### **Return Output**: None

#### **iGet\_ReInjQuery**

**Description**: The function builds the SQL for the annual and seasonal gas reinjection graphs and reports.

#### **Input**:

- iAgg regional aggregation (0 global, 1-regional, 2-nodal)
- iSea true if seasonal data required
- iSec true if sector (category) data required
- sSQLO output SQL string for spreadsheets
- sSQLT output SQL string for graphs
- sHdr Header for the graph
- sUnit Units for the graph

#### **Functions Used**: None

**Return Output**: None

## **Module: mReadData**

## *Main Controlling Routine*

#### **iRead\_All**

**Description**: Uses multiple functions to either input the data from the regions or clear out data from all arrays that contain input data.

**Input**: iRead - the argument is set to True if the arrays should be initialized and the data read, and False if the arrays should be freed up.

**Functions Used**: iRead\_DmdSectors, iRead\_Fuels, iRead\_Regions, iRead\_ImpExpCnstr, iRead\_Seasons, iRead\_SupCat, iRead\_Nodes, iRead\_DmdBase, iRead\_DmdBPrc, iRead\_DmdNdeAlloc, iRead\_DmdSeasAlloc, iRead\_OthDmd, iRead\_PipeAsset, iRead\_PipeCnst, iRead\_PorttoPort, iRead\_ProcAssetType, iRead\_ProcAsset, iRead\_ProcAssetFuel, iRead\_ProcRCnst, iRead\_StorAsset, iRead\_StorRCnst, iRead\_SupplyBase, iRead\_TankerAsset, iRead\_TankerCnst, iRead\_TankerFuel, iRead\_TankerPort, iRead\_TimeVal, iRead\_PScalar

**Return Output**: Returns a 0 if all processing completed normally and -1 if an error occurred.

## *Routines For Each Input Table*

## **iRead\_DmdBase**

**Description**: The function reads demand data by node from tDmdBase and copies the data into arrays. Returns error if gaps exist in data. The function calculates the demand for all years that data has not been provided. It calculates the growth rate from the last ten years that data is available and determines the demand for all subsequent years for which data is not available using the calculated growth rate. The function finally ensures that there is a demand value either inputted or calculated for each year in the run.

**Input**: iRead - the argument is set to True if the arrays should be initialized and the data read, and False if the arrays should be freed up.

**Functions Used**: lGetId, iCreateErrorMsg

**Return Output**: iRead\_DmdBase - Returns -1 if error exists, otherwise set to 0

## **iRead\_DmdSeasAlloc**

**Description**: The function reads seasonal share (allocation) of demand by node and sector from tDmdSeasAlloc and copies the data into arrays. The function ensures that the seasonal factors add up to one for each season.

**Input**: iRead - the argument is set to True if the arrays should be initialized and the data read, and False if the arrays should be freed up.

**Functions Used**: lGetId, iCreateErrorMsg

**Return Output**: iRead\_DmdSeasAlloc - Returns -1 if error exists, otherwise set to 0

#### **iRead\_DmdSectors**

**Description**: The function ensures that Demand Sector specifications exist in tDmdSectors and copies the data into arrays. Returns error if data does not exist. The function also clears data from all arrays as an option.

**Input**: iRead - the argument is set to True if the arrays should be initialized and the data read, and False if the arrays should be freed up.

**Functions Used**: iCreateErrorMsg

**Return Output**: iRead\_DmdSectors - Returns -1 if error exists, otherwise set to 0.

## **iRead\_Fuels**

Description: The function ensures that Fuel Specifications exist in tFuel and then copies the data into arrays depending upon whether the data is either for demand or supply. Returns error if data does not exist. The function also clears data from all arrays as an option.

**Input**: iRead - the argument is set to True if the arrays should be initialized and the data read, and False if the arrays should be freed up.

**Return Output**: iRead\_Fuels - Returns -1 if error exists, otherwise set to 0.

#### **iRead\_ImpExpCnstr**

**Description**: The function reads all import/export constraints from tImpExt Cnstr and copies the data into arrays. The function converts any NULL values for import constraint, export constraint, or investment constraint into value "-99." The function also returns an error if the Fuel id is missing.

**Input**: iRead - the argument is set to True if the arrays should be initialized and the data read, and False if the arrays should be freed up.

**Functions Used**: lGetId, iCreateErrorMsg

**Return Output**: iRead\_ImpExpCnstr - Returns -1 if error exists, otherwise set to 0

#### **iRead\_Nodes**

**Description**: The function ensures that nodal specifications exist in tNode and copies the data into arrays. Returns error if data does not exist. The function also ensures that the region id specified for each of the nodes exists in the list of regions specified for the run.

**Input**: iRead - the argument is set to True if the arrays should be initialized and the data read, and False if the arrays should be freed up.

**Functions Used**: lGetId, iCreateErrorMsg

**Return Output**: iRead\_Nodes - Returns -1 if error exists, otherwise set to 0

#### **iRead\_OthDmd**

**Description**: The function reads non-natural gas fuel prices from tOthDmd and copies the data into arrays. The function returns an error if the Fuel id is either NULL or is not being used in the current run.

**Input**: iRead - the argument is set to True if the arrays should be initialized and the data read, and False if the arrays should be freed up.

**Functions Used**: lGetId, iCreateErrorMsg

**Return Output**: iRead\_OthDmd - Returns -1 if error exists, otherwise set to 0

#### **iRead\_PipeAsset**

**Description**: The function reads pipeline asset details from tPipelineAsset and copies the data into arrays. The function ensures that each pipeline asset has a fuel id, origin id, and destination id, returning an error in case any one is missing.

**Input**: iRead - the argument is set to True if the arrays should be initialized and the data read, and False if the arrays should be freed up.

**Return Output:** iRead PipeAsset - Returns -1 if error exists, otherwise set to 0

#### **iRead\_PipeCnst**

**Description**: The function reads all pipeline constraint data from tPipelineAsset Cnstr and copies the data into arrays. The function ensures that the pipeline id is included in the list of pipeline ids for the run, that the first year of the constraint is earlier than the last year, and that the minimum capacity of the pipeline is less than the maximum capacity. The function also checks for overlapping constraints.

iRead - the argument is set to True if the arrays should be initialized and the data read, and False if the arrays should be freed up.

**Functions Used**: lGetId, iCreateErrorMsg

**Return Output**: iRead\_PipeCnst - Returns -1 if error exists, otherwise set to 0

#### **iRead\_PorttoPort**

**Description**: The function reads all port to port specifications from tPorttoPort and copies the data into arrays. The function also ensures that there is an origin and destination node for each port-to-port id.

iRead - the argument is set to True if the arrays should be initialized and the data read, and False if the arrays should be freed up.

**Functions Used**: lGetId, iCreateErrorMsg

**Return Output**: iRead\_PorttoPort - Returns -1 if error exists, otherwise set to 0

#### **iRead\_ProcAsset**

**Description**: The function reads all processing asset specifications from tProcessingAsset and copies the data into arrays.

iRead - the argument is set to True if the arrays should be initialized and the data read, and False if the arrays should be freed up.

**Functions Used**: iCreateErrorMsg

**Return Output**: iRead\_ProcAsset - Returns -1 if error exists, otherwise set to 0

#### **iRead\_ProcAssetType**

**Description**: The function ensures that all processing asset types are available in tProcessingAsset\_Type and copies the data into arrays. Returns error if data does not exist.

iRead - the argument is set to True if the arrays should be initialized and the data read, and False if the arrays should be freed up.

**Return Output:** iRead ProcAssetType - Returns -1 if error exists, otherwise set to 0

#### **iRead\_ProcAssetFuel**

**Description**: The function reads all fuel specifications for each processing asset from tProcessingAsset Fuel and copies the data into arrays. The function ensures that Asset id and Fuel id used in the database correspond to those used in the run.

iRead - the argument is set to True if the arrays should be initialized and the data read, and False if the arrays should be freed up.

**Functions Used**: iCreateErrorMsg

**Return Output**: iRead\_ProcAssetFuel - Returns -1 if error exists, otherwise set to 0

#### **iRead\_ProcRCnst**

**Description**: The function reads all regional constraints for each processing asset from tProcessingAsset\_RegCnstr and copies the data into arrays. The function ensures that the asset id and node id are included, that the first year of the constraint is earlier than the last year, and that the minimum capacity of the asset is less than the maximum capacity. The function sets the start year for all assets. It also checks for overlapping constraints.

**Input**: iRead - the argument is set to True if the arrays should be initialized and the data read, and False if the arrays should be freed up.

**Functions Used**: lGetId, iCreateErrorMsg

**Return Output**: iRead\_ProcRCnst - Returns -1 if error exists, otherwise set to 0

#### **iRead\_PScalar**

**Description**: The function reads the price scalar data for five asset types by year and sets up the regional price discount arrays to account for regional differences in discount rates.

**Input**: iRead - the argument is set to True if the arrays should be initialized and the data read, and False if the arrays should be freed up.

**Functions Used**: iCreateErrorMsg

**Return Output**:iRead\_PScalar - Returns -1 if error exists, otherwise set to 0

## **iRead\_Regions**

**Description**: The function ensures that regional specifications exist in tRegion and copies the data into arrays. Returns error if data does not exist. The function converts any NULL values for demand base price adjustment into zero values. The function also clears data from all arrays as an option.

**Input**: iRead - the argument is set to True if the arrays should be initialized and the data read, and False if the arrays should be freed up.

**Functions Used**: iCreateErrorMsg

**Return Output**: iRead\_Regions - Returns -1 if error exists, otherwise set to 0

#### **iRead\_Seasons**

**Description**: The function ensures that seasonal specifications exist in tSeason and copies the data into arrays. Returns error if data does not exist. The function also ensures that the total number of days in the different seasons add up to 365, and if not returns an error.

**Input**: iRead - the argument is set to True if the arrays should be initialized and the data read, and False if the arrays should be freed up.

**Functions Used**: lGetId, iCreateErrorMsg

**Return Output**: iRead\_Seasons - Returns -1 if error exists, otherwise set to 0

#### **iRead\_StorAsset**

**Description**: The function reads all storage asset specifications from tStorageAsset and copies the data into arrays.

**Input**: iRead - the argument is set to True if the arrays should be initialized and the data read, and False if the arrays should be freed up.

**Functions Used**: iCreateErrorMsg

**Return Output**: iRead\_StorAsset - Returns -1 if error exists, otherwise set to 0

#### **iRead\_StorRCnst**

**Description**: The function reads all storage asset constraints from tStorageAsset\_RegCnstr and copies the data into arrays. The function ensures that the storage id and node id are included, that the first year of the constraint is earlier than the last year, and that the minimum capacity of the asset is less than the maximum capacity. The function sets the start year for all storage assets. It also checks for overlapping constraints.

**Input**: iRead - the argument is set to True if the arrays should be initialized and the data read, and False if the arrays should be freed up.

#### **Functions Used**: lGetId, iCreateErrorMsg

#### **Return Output**:

iRead\_StorRCnst - Returns -1 if error exists, otherwise set to 0

#### **iRead\_SupplyBase**

**Description**: The function reads all supply base specifications from tSupplyBase and copies the data into arrays. The function ensures that the supply category id and node id are included and the minimum development costs at which reserves come online is less than the maximum development costs.

**Input**: iRead - the argument is set to True if the arrays should be initialized and the data read, and False if the arrays should be freed up.

**Functions Used**: lGetId, iCreateErrorMsg

**Return Output**: iRead\_SupplyBase - Returns -1 if error exists, otherwise set to 0

#### **iRead\_SupCat**

**Description**: The function ensures that supply category details exist in tSupplyCat and copies the data into arrays. Returns error if data does not exist.

**Input**: iRead - the argument is set to True if the arrays should be initialized and the data read, and False if the arrays should be freed up.

**Functions Used**: iCreateErrorMsg

**Return Output**: iRead\_SupCat - Returns -1 if error exists, otherwise set to 0

#### **iRead\_TankerAsset**

Description: The function reads all tanker asset specifications from tTankerAsset and copies the data into arrays.

**Input**: iRead - the argument is set to True if the arrays should be initialized and the data read, and False if the arrays should be freed up.

**Functions Used**: iCreateErrorMsg

**Return Output:** iRead TankerAsset - Returns -1 if error exists, otherwise set to 0

#### **iRead\_TankerCnst**

**Description**: The function reads all tanker constraints from tTankerAsset Cnstr and copies the data into arrays. The function ensures that the tanker id is available, that the first year of the constraint is earlier than the last year, and that the minimum capacity of the tanker is less than the maximum capacity. The function sets the start year for all storage assets. It also checks for overlapping constraints.

**Input**: iRead - the argument is set to True if the arrays should be initialized and the data read, and False if the arrays should be freed up.

## **Functions Used**: lGetId, iCreateErrorMsg

**Return Output**: iRead\_TankerCnst - Returns -1 if error exists, otherwise set to 0

#### **iRead\_TankerFuel**

**Description**: The function reads all tanker input and output fuel data from tTankerFuel and copies the data into arrays. The function ensures that tanker id, input fuel id, and output fuel id are available.

**Input**: iRead - the argument is set to True if the arrays should be initialized and the data read, and False if the arrays should be freed up.

**Functions Used**: lGetId, iCreateErrorMsg

**Return Output**: iRead\_TankerFuel - Returns -1 if error exists, otherwise set to 0

#### **iRead\_TankerPort**

**Description**: The function reads all tanker port details from tTankerPort and copies the data into arrays. The function ensures that tanker id and node id are available.

**Input**: iRead - the argument is set to True if the arrays should be initialized and the data read, and False if the arrays should be freed up.

**Functions Used**: lGetId, iCreateErrorMsg

**Return Output:** iRead TankerPort - Returns -1 if error exists, otherwise set to 0

#### **iRead\_Scenario**

**Description**: The function reads the scenario specifications for the selected scenario.

**Input**: lRunId – the ID of the scenario.

**Functions Used**: iCreateErrorMsg

**Return Output**: iRead\_Scenario - Returns -1 if error exists, otherwise set to 0

#### **iRead\_TimeVal**

**Description**: The function reads all time step details from tTimeStep and copies the data into arrays. The function ensures that tanker id and node id are available.

**Input**: iRead - the argument is set to True if the arrays should be initialized and the data read, and False if the arrays should be freed up.

**Functions Used**: lGetId, iCreateErrorMsg

**Return Output**: iRead\_TimeVal - Returns -1 if error exists, otherwise set to 0

## *Miscellaneous Routines*

## **lGetId**

**Description**: This function is a generic function used to match an ID from the database to the index of the value in arrays used to store the data. If it cannot find the ID then an error code is returned otherwise the index in the array is returned.

## **Input**:

lIdT – Represents either a Demand Sector or Region id lId – Represents a array with a list of all the Demand Sector or Region ids. lNId – The value represents the number of Demand Sectors or Regions

#### **Functions Used**: None

**Return Outpu**t: lGetId - Returns -1 if error exists, otherwise set to the index in the array that matches the ID.

## **iCreateErrorMsg**

**Description**: This routine either stores an error message in the error log or deletes an already existing error message by run id.

Input: iType - This is the type of call which is set to -1 to initialize and 0 to add error message lErr – This is the Error Id sMsg – This is the description of the Error in text

**Functions Used**: None

**Return Output:** iCreateErrorMsg - Argument set to -1 if error exists, otherwise set to 0.

## **Module: mReadMPSRslt**

#### **iRead\_CPLEX**

**Description**: This function reads in the CPLEX output file and stores the LP results for the rows and columns in the row and column output arrays

**Input**: None

**Functions Used**: None

#### **iRead\_GAMSRslt**

**Description**: This function reads in the GAMS output file and stores the LP results for the rows and columns in the row and column output arrays

**Input**: None

**Functions Used**: None

**Return Output**: None

## **Module: mRefIntegrity**

This module contains ancillary programs to identify areas in the database that do not meet referential integrity rules.

**iTest Description**: This function controls the evaluation by scenario for node, region, fuel, and season.

**Input**: None

**Functions Used**: iRefInt\_FuelId, iRefInt\_NodeId, iRefInt\_RegionId, iRefInt\_SeasonId

Return Output: None

**iRefInt\_FuelId Description**: This function tests the referential integrity of the FuelId.

**Input**: None

**Functions Used**: iCreateErrorMsg

**Return Output**: None

**iRefInt\_NodeId Description**: This function tests the referential integrity of the NodeId.

**Input**: None

**Functions Used**: iCreateErrorMsg

**Return Output**: None

### **iRefInt\_RegionId Description**: This function tests the referential integrity of the RegionId.

**Input**: None

**Return Output**: None

**iRefInt\_SeasonId Description**: This function tests the referential integrity of the SeasonId.

**Input**: None

**Functions Used**: iCreateErrorMsg

**Return Output**: None

## **Module: mShellWait**

### **ShellWait**:

**Notice**: This code was originally written by Terry Kreft. It is not to be altered or distributed, except as part of an application. You are free to use it in any application, provided the copyright notice is left unchanged.

**Description**: The subroutine starts an external routine and waits for it to complete.

## **Input**:

PathName: Full command line of application to run WindowStyle: Set to 1

**Functions Used**: None

**Return Output**: None

## **Miscellaneous Queries**

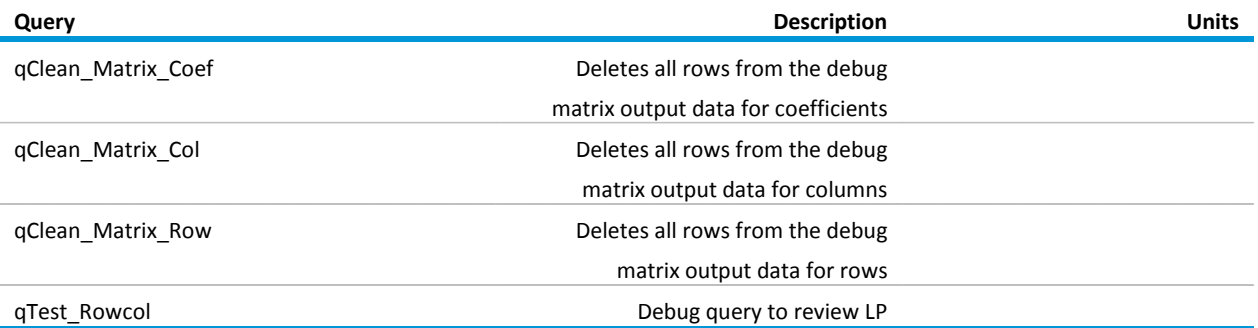

# **Appendix E. References**

- 1. Tobin, J. et al, "Natural Gas Processing: The Crucial Link Between Natural Gas Production and Its Transportation to Market," Energy Information Administration, Office of Oil and Gas, January 2006, available on the web at http://www.eia.gov/pub/oil\_gas/natural\_gas/feature\_articles/2006/ngprocess/ngprocess.pdf
- 2. "The Global Liquefied Natural Gas Market: Status and Outlook," Energy Information Administration, Office of Oil and Gas, December 2003, available on the web at <http://www.eia.gov/oiaf/analysispaper/global/lngindustry.html>
- 3. Available on the web a[t http://www.findarticles.com/p/articles/mi\\_m0EIN/is\\_2005\\_Oct\\_19/ai\\_n15723999](http://www.findarticles.com/p/articles/mi_m0EIN/is_2005_Oct_19/ai_n15723999)
- 4. Bipin P., "Gas Monetisation: A Techno-Economic Comparison Of Gas-To-Liquid and LNG," 7th World Congress of Chemical Engineering, Glasgow 2005, available on the web at [https://www.fwc.com/publications/tech\\_papers/files/IChemE%20WCCE%2005%20LNG%20versus%20GTL.p](https://www.fwc.com/publications/tech_papers/files/IChemE%20WCCE%2005%20LNG%20versus%20GTL.pdf) [df](https://www.fwc.com/publications/tech_papers/files/IChemE%20WCCE%2005%20LNG%20versus%20GTL.pdf)
- 5. Phang, C., "CostInfoV2.xls," Energy Information Administration, provided on May 31, 2006
- 6. "Tables of liquefaction plant," LNG Journal, October 2007: 41-42.
- 7. "Tables of reception terminals," LNG Journal October 2007: 38-41
- 8. Cochener, J., "GTL Technology Appendix," Energy Information Administration OIAF: Synfuels Technology Review (A primer on Fischer-Tropsch derived fuels covering BTL, CTL, and GTL) , Draft, updated November 3, 2005
- 9. "GTL: Prospects for Development', Panorama 2006, available on the web at [http://www.ifp.com/information-publications/notes-de-synthese-panorama/panorama-2006/le-gtl](http://www.ifp.com/information-publications/notes-de-synthese-panorama/panorama-2006/le-gtl-perspectives-et-developpement)[perspectives-et-developpement](http://www.ifp.com/information-publications/notes-de-synthese-panorama/panorama-2006/le-gtl-perspectives-et-developpement)
- 10. Available on the web a[t http://www.greencarcongress.com/2006/06/oryx\\_gtl\\_opens\\_.html](http://www.greencarcongress.com/2006/06/oryx_gtl_opens_.html)
- 11. Available on the web a[t http://www.energypulse.net/centers/article/article\\_display.cfm?a\\_id=1087](http://www.energypulse.net/centers/article/article_display.cfm?a_id=1087)
- 12. Available on the web a[t http://www.shipbuildinghistory.com/](http://www.shipbuildinghistory.com/)
- 13. Available on the web at http://www.mol.co.jp/ir-e/library/pdf/ar-e2006.pdf
- 14. Available on the web at [http://www.bea.gov/national/xls/gdplev.xls,](http://www.bea.gov/national/xls/gdplev.xls) data downloaded on 10/28/2005.
- 15. J. Cho et al, "Large LNG Carrier poses economic advantages, technical challenges," LNG Observer, October 3, 2005, available on the web at [http://www.ogj.com/index/search.html?si=ogj+&collection=ogj&keywords=Large+LNG+Carrier+poses+econ](http://www.ogj.com/index/search.html?si=ogj+&collection=ogj&keywords=Large+LNG+Carrier+poses+economic+advantages%2C+technical+challenges%92) [omic+advantages%2C+technical+challenges%92](http://www.ogj.com/index/search.html?si=ogj+&collection=ogj&keywords=Large+LNG+Carrier+poses+economic+advantages%2C+technical+challenges%92)
- 16. Available on the web at http://www.world-register.org/
- 17. Available on the web a[t http://www.lethagencies.com/calculator.asp?Port=SUEZTREG](http://www.lethagencies.com/calculator.asp?Port=SUEZTREG)
- 18. Available on the web a[t http://www.pancanal.com/common/general/reports/informe-anual-2005.pdf](http://www.pancanal.com/common/general/reports/informe-anual-2005.pdf)
- 19. Tobin, J., "U.S.A.: State to State border capacities of pipelines 'STBORDER .xls'," Energy Information Administration, May 23, 2006
- 20. Gas Infrastructure Europe (GIE), "The European Natural Gas Network and capacities at cross-border points in the primary market,", available on the web at [http://www.gie.eu.com/download/gridmap/GTE\\_070sml.pdf](http://www.gie.eu.com/download/gridmap/GTE_070sml.pdf)
- 21. "Gazprom in Figures 2001-2005," available on the web at [http://old.gazprom.ru/documents/Statistika\\_Eng\\_2001-2005.pdf](http://old.gazprom.ru/documents/Statistika_Eng_2001-2005.pdf)
- 22. Provided by Energy Information Administration, March 31, 2006
- 23. "Construc8.xls," Energy Information Administration, August 5, 2006
- 24. "Listing on international pipeline projects: 'Pipelines.xls'," Energy Information Administration, March 31, 2006
- 25. Smith, E., C., "US Gas Carriers' 2005 Net Incomes Climb; Construction Costs Plummet," Oil & Gas Journal, September 11, 2006, Vol. 104.34.
- 26. Rockies Express Project, "Fuel Guidance", available on the web at [http://www.kindermorgan.com/business/gas\\_pipelines/rockies\\_express/](http://www.kindermorgan.com/business/gas_pipelines/rockies_express/)
- 27. Lecarpentier, A., "Underground Gas Storage in the World: Serving Market Needs," CEDIGAZ, June 2006
- 28. "Activities of Underground Natural Gas Storage Operators, by State," Energy Information Administration, August 2006 and August 2007, availble on the web at [http://www.eia.gov/pub/oil\\_gas/natural\\_gas/data\\_publications/natural\\_gas\\_monthly/current/pdf/table\\_12](http://www.eia.gov/pub/oil_gas/natural_gas/data_publications/natural_gas_monthly/current/pdf/table_12.pdf) [.pdf](http://www.eia.gov/pub/oil_gas/natural_gas/data_publications/natural_gas_monthly/current/pdf/table_12.pdf)
- 29. "More underground storage for increased gas consumption," United Nations Economic Commission For Europe (UNECE), Press Release ECE/ENE/00/1, Geneva, 15 February 2000
- 30. "Natural Gas Information 2005 Report," International Energy Agency
- 31. "GSE Storage Investment Database," November 2007, available on the web at [http://www.gie.eu.com/gse/storageprojects/downloads/20070706\\_GSE Storage Projects](http://www.gie.eu.com/gse/storageprojects/downloads/20070706_GSE%20Storage%20Projects%20Database_FINAL.xls)  [Database\\_FINAL.xls](http://www.gie.eu.com/gse/storageprojects/downloads/20070706_GSE%20Storage%20Projects%20Database_FINAL.xls)
- 32. "Natural Gas Consumption by End Use", Energy Information Administration Natural Gas Navigator, available on the web at http://www.eia.doe.gov/dnav/ng/ng\_cons\_sum\_a\_EPG0\_VC0\_mmcf\_a.htm
- 33. "Energy Statistics Handbook: Natural Gas," Statistics Canada, available on the web at <http://www.statcan.ca/english/freepub/57-601-XIE/57-601-XIE2007001.pdf>
- 34. "Status of LNG Projects in Mexico," available on the web at [http://www.rrc.state.tx.us/commissioners/carrillo/mexico/2006/LNG\\_\\_DR\\_\\_BRENA.pdf](http://www.rrc.state.tx.us/commissioners/carrillo/mexico/2006/LNG__DR__BRENA.pdf)
- 35. Census Data 2001, Census of India, available on the web at [http://www.censusindia.gov.in/Census\\_Data\\_2001/Census\\_Data\\_Online/Population/Total\\_Population.aspx](http://www.censusindia.gov.in/Census_Data_2001/Census_Data_Online/Population/Total_Population.aspx?cki=fhUodZ1vHFd) [?cki=fhUodZ1vHFd](http://www.censusindia.gov.in/Census_Data_2001/Census_Data_Online/Population/Total_Population.aspx?cki=fhUodZ1vHFd)
- 36. "Long-Term Energy Demand and Supply Outlook for the 31 Provinces in China through 2030," Institute of Energy Economics, Japan (IEEJ), pg. 40, available on the web at<http://eneken.ieej.or.jp/en/data/pdf/353.pdf>
- 37. Available on the web at [http://www.gazprom.com/f/posts/88/439833/1report\\_eng.pdf](http://www.gazprom.com/f/posts/88/439833/1report_eng.pdf)
- 38. "Consumption by End Use," Energy Information Administration Natural Gas Navigator, available on the web at [http://www.eia.gov/dnav/ng/ng\\_cons\\_sum\\_dcu\\_nus\\_m.htm](http://www.eia.gov/dnav/ng/ng_cons_sum_dcu_nus_m.htm)
- 39. Electricity Generated and Purchased Bulletin, available on the web at [http://www.fepc.or.jp/english/news/generated\\_purchased/2005.html](http://www.fepc.or.jp/english/news/generated_purchased/2005.html)
- 40. Monthly Energy Statistics, available on the web at [http://www.keei.re.kr/main.nsf/index\\_en.html](http://www.keei.re.kr/main.nsf/index_en.html)
- 41. Natural Gas Supply and Consutpsion, Eurostat, available on the web at [http://nui.epp.eurostat.ec.europa.eu/nui/show.do?dataset=nrg\\_103a&lang=en](http://nui.epp.eurostat.ec.europa.eu/nui/show.do?dataset=nrg_103a&lang=en)
- 42. "Conventional Oil and Gas Resources," The United States Geological Survey (USGS) National Assessment of Oil and Gas Resources Update, November 2005, available on the web at <http://energy.cr.usgs.gov/oilgas/noga/index.htm>
- 43. "Assessment of Undiscovered Technically Recoverable Oil and Gas Resources of the Nation's Outer Continental Shelf," Mineral Management Services The U.S. Offshore Federal Resources, 2006
- 44. The USGS, World Petroleum Assessment, 2000, available on the web at [http://pubs.usgs.gov/dds/dds-](http://pubs.usgs.gov/dds/dds-060/assmap.html)[060/assmap.html](http://pubs.usgs.gov/dds/dds-060/assmap.html)
- 45. "Balancing Natural Gas Policy Fueling the Demands of a Growing Economy," National Petroleum Council, Washington, D.C., 2003
- 46. "Reserves at December 31, 2006," 2007 Canadian Association of Petroleum Producers (CAPP)
- 47. "Worldwide Look at Reserves and Production-Worldwide Production," Oil & Gas Journal Subscriber Surveys, December 24, 2007.
- 48. Historical Statistical Data 1965-2008, BP Statistical Review of World Energy, available on the web at http://www.bp.com/liveassets/bp\_internet/globalbp/globalbp\_uk\_english/reports\_and\_publications/statist ical energy review 2008/STAGING/local assets/2009 downloads/statistical review of world energy full \_report\_2009.xls#'Gas - Proved reserves history '!A1
- 49. Holditch, S., A., "Tight Gas Sands,", SPE, Texas A&M University, June 2006
- 50. Kawata, Y., Fujita, K., "Some Predictions of Possible Unconventional Hydrocarbons Availability Until 2100," SPE Asia Pacific Oil and Gas Conference and Exhibition, 17-19 April 2001, Jakarta, Indonesia
- 51. Rogner, H., "An Assessment of World Hydrocarbon Resources," Institute of Integrated Energy Systems, University of Victoria, 1997
- 52. Rogner H., et al., "World Energy Assessment: Energy and the Challenge of Sustainability, Chapter 5. Energy Resources," World Energy Council, 2000
- 53. "Continuous Oil and Gas Resources, inclusive of Coal-bed Gas Resources," USGS National Assessment of Oil and Gas Resources Update, November 2005, available on the web at [http://energy.cr.usgs.gov/oilgas/noga/index.htm.](http://energy.cr.usgs.gov/oilgas/noga/index.htm)
- 54. U.S. Energy Information Administration, *World Shale Gas Resources: An Initial Assessment of 14 Regions outside the United States* (Washington, DC, April 2011), website [www.eia.gov/analysis/studies/worldshalegas/pdf/fullreport.pdf.](http://www.eia.gov/analysis/studies/worldshalegas/pdf/fullreport.pdf) Cedigaz, "U-Gas News Report Compilation" (2010), website [www.cedigaz.org/products\\_services/news\\_report.aspx](http://www.cedigaz.org/products_services/news_report.aspx) (subscription site).